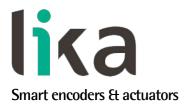

# User's guide

RD1A RD12A

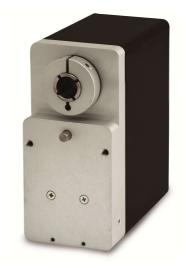

# POWERLINK

- Rotary actuator with POWERLINK interface
- Complies with DS 301 profile
- Brushless motor, nominal torque 5 Nm
- 18 bit real multiturn absolute encoder
- Also with integrated brake, braking torque 17 Nm
- For change-over operations and automated positioning systems

| Suitable for the following models: | General Contents              |     |
|------------------------------------|-------------------------------|-----|
| • RD1A PL                          | Safety summary                | 29  |
| RD12A PL                           | Identification                | 31  |
|                                    | Mechanical installation       | 32  |
|                                    | Electrical connections        | 36  |
|                                    | POWERLINK interface           | 58  |
|                                    | Modbus <sup>®</sup> interface | 143 |
|                                    | Default parameters list       | 208 |

This publication was produced by Lika Electronic s.r.l. 2018. All rights reserved. Tutti i diritti riservati. Alle Rechte vorbehalten. Todos los derechos reservados. Tous droits réservés.

This document and information contained herein are the property of Lika Electronic s.r.l. and shall not be reproduced in whole or in part without prior written approval of Lika Electronic s.r.l. Translation, reproduction and total or partial modification (photostat copies, film and microfilm included and any other means) are forbidden without written authorisation of Lika Electronic s.r.l.

The information herein is subject to change without notice and should not be construed as a commitment by Lika Electronic s.r.l. Lika Electronic s.r.l. reserves the right to make all modifications at any moments and without forewarning.

This manual is periodically reviewed and revised. As required we suggest checking if a new or updated edition of this document is available at Lika Electronic s.r.l.'s website. Lika Electronic s.r.l. assumes no responsibility for any errors or omissions in this document. Critical evaluation of this manual by the user is welcomed. Your comments assist us in preparation of future documentation, in order to make it as clear and complete as possible. Please send an e-mail to the following address info@lika.it for submitting your comments, suggestions and criticisms.

lika

# **General contents**

| User's | guide                                                                  | 1 |
|--------|------------------------------------------------------------------------|---|
| Gen    | eral contents                                                          | 3 |
| Sub    | ject Index                                                             |   |
| -      | ographic and iconographic conventions                                  |   |
|        | iminary information                                                    |   |
|        | ssary of POWERLINK terms                                               |   |
|        | of POWERLINK abbreviations                                             |   |
| POV    | VERLINK references                                                     |   |
|        | ssary of MODBUS terms                                                  |   |
| 1      | ,<br>Safety summary                                                    |   |
|        | 1.1 Safety                                                             |   |
|        | 1.2 Electrical safety                                                  |   |
|        | 1.3 Mechanical safety                                                  |   |
| 2      | Identification                                                         |   |
| 3      | Mechanical installation                                                |   |
| 4      | Electrical connections                                                 |   |
|        | 4.1 Ground connection (Figure 5)                                       |   |
|        | 4.2 Connectors (Figure 4 and Figure 5)                                 |   |
|        | 4.2.1 Power supply connector                                           |   |
|        | 4.2.2 POWERLINK interface connectors (P1 PORT 1 and P2 PORT 2)         |   |
|        | 4.2.3 Network configuration: cables, hubs, switches - Recommendations  |   |
|        | 4.2.4 Addressing                                                       |   |
|        | 4.2.5 Line Termination                                                 |   |
|        | 4.2.6 Modbus RS-232 service port                                       |   |
|        | 4.3 Diagnostic LEDs (Figure 4 and Figure 6)                            |   |
|        | 4.4 Screw plug for internal access (Figure 4 and Figure 7)             |   |
|        | 4.4.1 Node address (Node ID): DIP A (Figure 8)                         |   |
|        | 4.4.2 MAC address and IP address                                       |   |
|        | 4.5 Preset / Jog buttons (Figure 9)                                    |   |
|        | 4.5.1 JOG + and JOG – buttons (Figure 9)                               |   |
| -      | 4.5.2 PRESET button (Figure 9)                                         |   |
| 5      | Quick reference                                                        |   |
| 6      | Functions                                                              |   |
|        | 6.1 Working principle                                                  |   |
|        | 6.2 Movements: jog and positioning                                     |   |
|        | Jog: speed control<br>Positioning: position and speed control          |   |
|        | 6.3 Digital inputs and output                                          |   |
|        | 6.4 Distance per revolution, Preset, Positive delta and Negative delta |   |
| 7      | POWERLINK interface                                                    |   |
| /      | 7.1 Before starting                                                    |   |
|        | 7.1.1 Network identity                                                 |   |
|        | 7.1.2 Network and communication settings                               |   |
|        | 7.2 Configuring the actuator with Automation Studio V. 4.3 from B&R    |   |
|        | 7.3 MAC address                                                        |   |
|        | 7.4 Installing the actuator under Automation Studio environment        |   |
|        | -                                                                      |   |

| 7.4.1 Description of the XDD file                    | 60 |
|------------------------------------------------------|----|
| 7.4.2 Installing the XDD file                        | 61 |
| 7.4.3 Setting the device node address in the project |    |
| 7.4.4 Configuring the CN device                      |    |
| 7.4.5. Downloading the parameters to the actuator    |    |
| 7.4.6 Parameter values download at PLC start         |    |
| 7.4.7 Monitoring input and output values             |    |
| 7.4.8 Setting the cycle time                         |    |
| 7.4.9 Preset setting program                         |    |
| 7.4.10 Entering the System Diagnostics Manager (SDM) |    |
| 7.4.11 Logger Monitor                                |    |
| 7.5 Overview                                         |    |
| 7.6 Physical layer                                   |    |
| 7.7 Reference model                                  |    |
| 7.8 CANopen over Ethernet                            |    |
| 7.9 POWERLINK nodes                                  |    |
| 7.9.1 POWERLINK Managing Node (MN)                   |    |
| 7.9.2 POWERLINK Controlled Node CN)                  |    |
| 7.10 POWERLINK Basic Frame                           |    |
| 7.11 Message types                                   |    |
| 7.11.1 Start of Cycle (SoC)                          |    |
| 7.11.2 PollRequest (PReg)                            |    |
| 7.11.3 PollResponse (PRes)                           |    |
| 7.11.4 Start of Asynchronous (SoA)                   |    |
| 7.11.5 Asynchronous Send (Asnd)                      |    |
| 7.12 POWERLINK Cycle                                 |    |
| 7.12.1 Isochronous Period                            |    |
| 7.12.2 Asynchronous Period                           |    |
| 7.12.3 Idle Period                                   |    |
| 7.13 CN Node NMT States                              |    |
| 7.13.1 NMT_CS_NOT_ACTIVE                             |    |
| 7.13.2 NMT_CS_PRE_OPERATIONAL_1                      |    |
| 7.13.3 NMT_CS_PRE_OPERATIONAL_2                      |    |
| 7.13.4 NMT_CS_READY_TO_OPERATE                       |    |
| 7.13.5 NMT_CS_OPERATIONAL                            |    |
| 7.13.6 NMT_CS_STOPPED                                |    |
| 7.13.7 NMT_CS_BASIC_ETHERNET                         |    |
| 7.14 XDD file                                        |    |
| 7.15 Communication objects                           |    |
| 7.15.1 NMT Network Management                        |    |
| 7.15.2 PDO objects                                   |    |
| 7.15.3 PDO Mapping                                   | 93 |
| 7.15.4 SDO objects                                   | 94 |
| 7.16 Object Dictionary                               |    |
| 7.16.1 Communication Profile Area objects (DS 301)   |    |
| 1000-00 NMT_DeviceType_U32                           |    |
| 1001-00 ERR_ErrorRegister_U8                         |    |
| 1006-00 NMT_CycleLen_U32                             |    |
| 1008-00 NMT_ManufactDevName_VS                       |    |
| 1009-00 NMT_ManufactHwVers_VS                        |    |
| 100A-00 NMT_ManufactSwVers_VS                        |    |
|                                                      |    |

| 1018-00 NMT_IdentityObject_REC                              | 97  |
|-------------------------------------------------------------|-----|
| 1018-01 NMT_IdentityObject_REC.VendorID_U32                 |     |
| 1018-02 NMT_IdentityObject_REC.ProductCode_U32              |     |
| 1018-03 NMT_IdentityObject_REC.RevisionNo_U32               | 97  |
| 1018-04 NMT_IdentityObject_REC.SerialNo_U32                 | 98  |
| 1020-00 CFM_VerifyConfiguration_REC                         | 98  |
| 1020-01 CFM_VerifyConfiguration_REC.ConfDate_U32            | 98  |
| 1020-02 CFM_VerifyConfiguration_REC.ConfTime_U32            | 98  |
| 1021-00 CFM_StoreDevDescrFile_DOM                           | 98  |
| 1022-00 CFM_StoreDevDescrFormat_U16                         | 99  |
| 1030-00 NMT_InterfaceGroup_0h_REC                           |     |
| 1030-01 NMT_InterfaceGroup_0h_REC.InterfaceIndex_U16        | 99  |
| 1030-02 NMT_InterfaceGroup_0h_REC.InterfaceDescription_VSTR |     |
| 1030-03 NMT_InterfaceGroup_0h_REC.InterfaceType_U8          |     |
| 1030-04 NMT_InterfaceGroup_0h_REC.InterfaceMtu_U16          |     |
| 1030-05 NMT_InterfaceGroup_0h_REC.InterfacePhysAddress_OSTR | 100 |
| 1030-06 NMT_InterfaceGroup_0h_REC.InterfaceName_VSTR        | 100 |
| 1030-07 NMT_InterfaceGroup_0h_REC.InterfaceOperStatus_U8    |     |
| 1030-08 NMT_InterfaceGroup_0h_REC.InterfaceAdminState_U8    | 100 |
| 1030-09 NMT_InterfaceGroup_0h_REC.Valid_BOOL                |     |
| 1300-00 SDO_SequLayerTimeout_U32                            | 100 |
| 1400-00 PDO_RxCommParam_00h_REC                             |     |
| 1400-01 PDO_RxCommParam_00h_REC.NodeID_U8                   | 101 |
| 1400-02 PDO_RxCommParam_00h_REC.MappingVersion_U8           |     |
| 1600-00 PDO_RxMappParam_00h_AU64                            |     |
| 1600-01 PDO_RxMappParam_00h_AU64.ObjectMapping              |     |
| 1600-02 PDO_RxMappParam_00h_AU64.ObjectMapping              |     |
| 1800-00 PDO_TxCommParam_00h_REC                             |     |
| 1800-01 PDO_TxCommParam_00h_REC.NodeID_U8                   |     |
| 1800-02 PDO_TxCommParam_00h_REC.MappingVersion_U8           |     |
| 1A00-00 PDO_TxMappParam_00h_AU64                            |     |
| 1A00-01 PDO_TxMappParam_00h_AU64.ObjectMapping              |     |
| 1A00-02 PDO_TxMappParam_00h_AU64.ObjectMapping              |     |
| 1COB-00 DLL_CNLossSoC_REC                                   |     |
| 1C0B-01 DLL_CNLossSoC_REC.CumulativeCnt_U32                 |     |
| 1C0B-02 DLL_CNLossSoC_REC.ThresholdCnt_U32                  | 104 |
| 1C0B-03 DLL_CNLossSoC_REC.Threshold_U32                     | 105 |
| 1C0F-00 DLL_CNCRCError_REC                                  |     |
| 1C0F-01 DLL_CNCRCError_REC.CumulativeCnt_U32                |     |
| 1C0F-02 DLL_CNCRCError_REC.ThresholdCnt_U32                 | 105 |
| 1C0F-03 DLL_CNCRCError_REC.Threshold_U32                    |     |
| 1C14-00 DLL_CNLossOfSocTolerance_U32                        |     |
| 1F50-00 PDL_DownloadProgData_ADOM                           |     |
| 1F50-01 PDL_DownloadProgData_ADOM.Program                   |     |
| 1F51-00 PDL_ProgCtrl_AU8                                    |     |
| 1F51-01 PDL_ProgCtrl_AU8.ProgCtrl                           |     |
| 1F52-00 PDL_LocVerApplSw_REC                                |     |
| 1F52-01 PDL_LocVerApplSw_REC.ApplSwDate_U32                 |     |
| 1F52-02 PDL_LocVerAppISw_REC.AppISwTime_U32                 |     |
|                                                             |     |

| 1F81-00 NMT_NodeAssignment_AU32                        |     |
|--------------------------------------------------------|-----|
| 1F81-01 NMT_NodeAssignment_AU32.NodeAssignment         |     |
| 1F82-00 NMT_FeatureFlags_U32                           |     |
| 1F83-00 NMT_EPLVersion_U8                              | 110 |
| 1F8C-00 NMT_CurrNMTState_U8                            |     |
| 1F8D-00 NMT_PResPayloadLimitList_AU16                  | 111 |
| 1F8D-01 NMT_PResPayloadLimitList_AU16.PResPayloadLimit | 112 |
| 1F93-00 NMT_EPLNodeID_REC                              |     |
| 1F93-01 NMT_EPLNodeID_REC.NodeID_U8                    | 112 |
| 1F93-02 NMT_EPLNodeID_REC.NodeIDByHW_BOOL              | 112 |
| 1F98-00 NMT_CycleTiming_REC                            |     |
| 1F98-01 NMT_CycleTiming_REC.lsochrTxMaxPayload_U16     | 113 |
| 1F98-02 NMT_CycleTiming_REC.IsochrRxMaxPayload_U16     | 113 |
| 1F98-03 NMT_CycleTiming_REC.PresMaxLatency_U32         |     |
| 1F98-04 NMT_CycleTiming_REC.PReqActPayloadLimit_U16    | 113 |
| 1F98-05 NMT_CycleTiming_REC.PResActPayloadLimit_U16    |     |
| 1F98-06 NMT_CycleTiming_REC.ASndMaxLatency_U32         |     |
| 1F98-07 NMT_CycleTiming_REC.MultiplCycleCnt_U8         | 114 |
| 1F98-08 NMT_CycleTiming_REC.AsyncMTU_U16               | 114 |
| 1F99-00 NMT_CNBasicEthernetTimeout_U32                 | 115 |
| 1F9B-00 NMT_MultiplCycleAssign_AU8                     |     |
| 1F9B-01 NMT_MultiplCycleAssign_AU8.CycleNo             |     |
| 1F9E-00 NMT_ResetCmd_U8                                | 115 |
| 7.16.2 Manufacturer Specific Profile Area objects      |     |
| 2101-00 HMS Serial Number                              |     |
| 2102-00 HMS_FW_Major                                   | 117 |
| 2103-00 HMS_FW_Minor                                   |     |
| 2104-00 HMS_FW_Build                                   |     |
| 2105-00 Position Offset                                | 117 |
| 2106-00 Real Speed [rpm]                               |     |
| 2107-00 Electronics Temperature [°C]                   | 118 |
| 2108-00 Motor Temperature [°C]                         |     |
| 2109-00 Real Current                                   |     |
| 210A-00 Following error [pulse]                        |     |
| 210B-00 Pos. Limit Switch [pulse]                      |     |
| 210C-00 Neg. Limit Switch [pulse]                      |     |
| 210D-00 Parameter Error List                           |     |
| 210E-00 Node ID                                        | 120 |
| 210F-00 Alarms List                                    | 120 |
| Machine data not valid                                 |     |
| Flash memory error                                     |     |
| Counting error                                         |     |
| Following error                                        |     |
| Encoder not synchronized                               |     |
| Target not valid                                       |     |
| Emergency                                              |     |
| Overcurrent                                            |     |
| Electronics Overtemperature<br>Motor Overtemperature   |     |
|                                                        | IZI |

| Undervoltage                                                   |     |
|----------------------------------------------------------------|-----|
| Hall sequence                                                  |     |
| Overvoltage                                                    |     |
| 2200-00 Control Word                                           |     |
| Jog +                                                          |     |
| Jog                                                            |     |
| Stop                                                           |     |
| Alarm reset                                                    |     |
| Incremental jog                                                |     |
| Start                                                          |     |
| Emergency                                                      |     |
| Save parameters                                                |     |
| Load default parameters                                        |     |
| Setting the preset                                             |     |
| Release axis torque                                            |     |
| OUT 1                                                          |     |
| Brake disabled                                                 |     |
| 2201-00 Target position                                        |     |
| 2202-00 Status word                                            |     |
| Axis in position                                               |     |
| Drive enabled                                                  |     |
| SW limit switch +                                              |     |
| SW limit switch                                                |     |
| Alarm                                                          |     |
| Axis running                                                   |     |
| Executing a command                                            |     |
| Target position reached                                        |     |
| Button 1 Jog +                                                 |     |
| Button 2 Jog                                                   |     |
| Button 3 Preset                                                |     |
| PWM saturation                                                 |     |
| IN 1                                                           |     |
| IN 2                                                           |     |
| IN 3                                                           |     |
| 2203-00 Position                                               |     |
| 2204-00 Distance per revolution-pulse                          |     |
| 2205-00 Position tolerance                                     |     |
| 2206-00 Settling time-ms                                       |     |
| 2207-00 Max following error-pulse                              |     |
| 2208-00 Proportional gain                                      |     |
| 2209-00 Integral gain                                          |     |
| 2200 00 integral gammer 2200 2200 2200 2200 2200 200 200 200 2 |     |
| 220B-00 Deceleration-rev/s2                                    |     |
| 220C-00 Max delta pos-pulse                                    |     |
| 220D-00 Max delta neg-pulse                                    |     |
|                                                                |     |
| 220E-00 Jog speed-rpm                                          |     |
| 220F-00 Work speed-rpm                                         |     |
| 2210-00 Count direction 0=CW,1=CCW                             |     |
| 2211-00 Preset-pulse                                           |     |
| 2212-00 Jog step-pulse                                         | 137 |

|   | 7.17 SDO abort codes                                        |     |
|---|-------------------------------------------------------------|-----|
|   | 7.18 Storing parameters                                     |     |
|   | 7.19 Restoring default parameters                           |     |
|   | 7.20 Executing the preset                                   | 141 |
| 8 | Modbus® interface                                           |     |
|   | 8.1 Configuring the device using Lika's setting up software |     |
|   | 8.2 "Serial configuration" page                             |     |
|   | 8.3 "Operative mode" page                                   |     |
|   | 8.4 "Parameter" page                                        |     |
|   | 8.5 "Message monitor" page                                  |     |
|   | 8.6 "Test Lika" page                                        |     |
|   | 8.7 "Upgrade Firmware" page                                 |     |
|   | 8.7.1 If an installation issue occurs                       |     |
|   | 8.8 Modbus Master / Slaves protocol principle               |     |
|   | 8.9 Modbus frame description                                |     |
|   | 8.10 Transmission modes<br>8.10.1 RTU transmission mode     |     |
|   | 8.10.1 KTO transmission mode                                |     |
|   | 8.11.1 Implemented function codes                           |     |
|   | 03 Read Holding Registers                                   |     |
|   | 04 Read Input Register                                      |     |
|   | 06 Write Single Register                                    |     |
|   | 16 Write Multiple Registers                                 |     |
|   | 8.12 Programming parameters                                 |     |
|   | 8.12.1 Holding Register parameters                          |     |
|   | Distance per revolution [0x00]                              |     |
|   | Position window [0x01]                                      |     |
|   | Position window time [0x02]                                 |     |
|   | Max following error [0x03-0x04]                             |     |
|   | Kp position loop [0x05]                                     |     |
|   | Ki position loop [0x06]                                     |     |
|   | Acceleration [0x07]                                         |     |
|   | Deceleration [0x08]                                         |     |
|   | Positive delta [0x09-0x0A]                                  |     |
|   | Negative delta [0x08-0x0C]                                  |     |
|   | Jog speed [0x0D]                                            |     |
|   | Work speed [0x0E]                                           |     |
|   | Code sequence [0x0F]                                        |     |
|   | Offset [0x10-0x11]                                          |     |
|   | Preset [0x12-0x13]                                          |     |
|   | Jog step length [0x14]                                      |     |
|   | Extra commands register [0x29]                              |     |
|   | Control by PC                                               |     |
|   | Control Word [0x2A]                                         |     |
|   | Jog +                                                       |     |
|   | Jog                                                         |     |
|   | Stop                                                        |     |
|   | Alarm reset                                                 |     |
|   | Incremental jog                                             |     |
|   | Start                                                       |     |
|   |                                                             |     |

| Emergency                            |  |
|--------------------------------------|--|
| Watch dog enable                     |  |
| Save parameters                      |  |
| Load default parameters              |  |
| Setting the preset                   |  |
| Release axis torque                  |  |
| OUT 1                                |  |
| Brake disabled                       |  |
| Target position [0x2B-0x2C]          |  |
| 8.12.2 Input Register parameters     |  |
| Alarms register [0x00]               |  |
| Machine data not valid               |  |
| Flash memory error                   |  |
| Counting error                       |  |
| Following error                      |  |
| Encoder not synchronized             |  |
| Target not valid                     |  |
| Emergency                            |  |
| Overcurrent                          |  |
| Electronics Overtemperature          |  |
| Motor Overtemperature                |  |
| Undervoltage                         |  |
| Watch dog                            |  |
| Hall sequence                        |  |
| Overvoltage                          |  |
| Status word [0x01]                   |  |
| Axis in position                     |  |
| Drive enabled                        |  |
| SW limit switch +                    |  |
| SW limit switch                      |  |
| Alarm                                |  |
| Axis running                         |  |
| Executing a command                  |  |
| Target position reached              |  |
| Button 1 Jog +                       |  |
| Button 2 Jog                         |  |
| Button 3 Preset                      |  |
| PWM saturation                       |  |
| IN 1                                 |  |
| IN 2                                 |  |
| IN 3                                 |  |
| Current position [0x02-0x03]         |  |
| Current velocity [0x04]              |  |
| Position following error [0x05-0x06] |  |
| Temperature value [0x07]             |  |
| Wrong parameters list [0x08-0x09]    |  |
| Motor voltage [0x0A]                 |  |
| Current value [0x0B]                 |  |
| Hall [0x0C]                          |  |
| Duty cycle [0x0D]                    |  |
| DIP switch baud rate [0x0E]          |  |
|                                      |  |

| SW Version [0x10]198HW Version [0x11]1988.13 Exception codes2078.14 Programming examples2028.14.1 Using the 03 Read Holding Registers function code2028.14.2 Using the 04 Read Input Register function code2028.14.3 Using the 06 Write Single Register function code2028.14.4 Using the 16 Write Multiple Registers function code2029 Default parameters list208 |   | DIP switch node ID [0x0F]                                  |  |
|----------------------------------------------------------------------------------------------------|---|------------------------------------------------------------|--|
| 8.13 Exception codes.2078.14 Programming examples.2028.14.1 Using the 03 Read Holding Registers function code.2028.14.2 Using the 04 Read Input Register function code.2028.14.3 Using the 06 Write Single Register function code.2028.14.4 Using the 16 Write Multiple Registers function code.202                                                               |   | SW Version [0x10]                                          |  |
| 8.14 Programming examples                                                                                                    |   | HW Version [0x11]                                          |  |
| 8.14.1 Using the 03 Read Holding Registers function code                                                                                                    |   | 8.13 Exception codes                                       |  |
| 8.14.2 Using the 04 Read Input Register function code                                                                                                    |   | 8.14 Programming examples                                  |  |
| 8.14.3 Using the 06 Write Single Register function code                                                                                                    |   | 8.14.1 Using the 03 Read Holding Registers function code   |  |
| 8.14.4 Using the 16 Write Multiple Registers function code                                                                                                    |   | 8.14.2 Using the 04 Read Input Register function code      |  |
| 5 1 5                                                                                                    |   | 8.14.3 Using the 06 Write Single Register function code    |  |
| 9 Default parameters list                                                                                                    |   | 8.14.4 Using the 16 Write Multiple Registers function code |  |
|                                                                                                    | 9 | Default parameters list                                    |  |

# Subject Index

#### 1

| 1000-00 NMT_DeviceType_U32                | 96          |
|-------------------------------------------|-------------|
| 1001-00 ERR_ErrorRegister_U8              | 96          |
| 1006-00 NMT_CycleLen_U32                  |             |
| 1008-00 NMT_ManufactDevName_VS            | 97          |
| 1009-00 NMT_ManufactHwVers_VS             | 97          |
| 100A-00 NMT_ManufactSwVers_VS             | 97          |
| 1018-00 NMT_IdentityObject_REC            |             |
| 1018-01 NMT_IdentityObject_REC.VendorID_I |             |
| _ , ,                                     |             |
| 1018-02                                   |             |
| NMT_IdentityObject_REC.ProductCode_U32    | . 97        |
| 1018-03                                   |             |
| NMT_IdentityObject_REC.RevisionNo_U32     | 97          |
| 1018-04 NMT_IdentityObject_REC.SerialNo_I |             |
|                                           |             |
| 1020-00 CFM_VerifyConfiguration_REC       |             |
| 1020-01                                   |             |
| CFM_VerifyConfiguration_REC.ConfDate_U    | 32          |
|                                           |             |
| 1020-02                                   |             |
| CFM_VerifyConfiguration_REC.ConfTime_U    | 32          |
|                                           |             |
| 1021-00 CFM_StoreDevDescrFile_DOM         |             |
| 1022-00 CFM_StoreDevDescrFormat_U16       |             |
| 1030-00 NMT_InterfaceGroup_0h_REC         |             |
| 1030-01                                   |             |
| NMT_InterfaceGroup_0h_REC.InterfaceInde   | Ŷ           |
| U16                                       |             |
| 1030-02                                   |             |
| NMT_InterfaceGroup_0h_REC.InterfaceDesc   | orin        |
| tion_VSTR                                 |             |
| 1030-03                                   |             |
| NMT_InterfaceGroup_0h_REC.InterfaceType   | <u>, 11</u> |
|                                           |             |
| 8                                         | 99          |
| 1030-04                                   |             |
| NMT_InterfaceGroup_0h_REC.InterfaceMtu    |             |
| 16                                        | 99          |
| 1030-05                                   | A 1         |
| NMT_InterfaceGroup_Oh_REC.InterfacePhys   |             |
| dress_OSTR                                | 100         |
| 1030-06                                   |             |
| NMT_InterfaceGroup_Oh_REC.InterfaceNam    |             |
| VSTR                                      | 100         |
|                                           |             |

| 1030-07                                           |
|---------------------------------------------------|
| NMT_InterfaceGroup_0h_REC.InterfaceOperSt         |
| atus_U8100                                        |
|                                                   |
| NMT_InterfaceGroup_0h_REC.InterfaceAdminS         |
| tate_U8100<br>1030-09                             |
| NMT_InterfaceGroup_0h_REC.Valid_BOOL100           |
| 1300-00 SDO_SequLayerTimeout_U32100               |
| 1400-00 PDO_RxCommParam_00h_REC101                |
| 1400-01                                           |
| PDO_RxCommParam_00h_REC.NodeID_U8.101             |
| 1400-02                                           |
| PDO_RxCommParam_00h_REC.MappingVersio             |
| n_U8                                              |
| 1600-00 PDO_RxMappParam_00h_AU64101               |
| 1600-01<br>PDO_RxMappParam_00h_AU64.0bjectMappin  |
| g                                                 |
| 1600-02                                           |
| PDO_RxMappParam_00h_AU64.0bjectMappin             |
| g102                                              |
| 1800-00 PDO_TxCommParam_00h_REC102                |
| 1800-01                                           |
| PD0_TxCommParam_00h_REC.NodeID_U8.103             |
| 1800-02<br>PDO_TxCommParam_00h_REC.MappingVersion |
| U8                                                |
| 1A00-00 PD0_TxMappParam_00h_AU64103               |
| 1A00-01                                           |
| PD0_TxMappParam_00h_AU64.0bjectMapping            |
|                                                   |
| 1A00-02                                           |
| PDO_TxMappParam_00h_AU64.0bjectMapping            |
|                                                   |
| 1C0B-00 DEL_CNEOSSSOC_REC104<br>1C0B-01           |
| DLL_CNLossSoC_REC.CumulativeCnt_U32104            |
| 1COB-02 DLL_CNLossSoC_REC.ThresholdCnt_U32        |
|                                                   |
| 1C0B-03 DLL_CNLossSoC_REC.Threshold_U32           |
|                                                   |
| 1COF-00 DLL_CNCRCError_REC105                     |
| 1C0F-01                                           |
| DLL_CNCRCError_REC.CumulativeCnt_U32.105          |

1C0F-02 DLL\_CNCRCError\_REC.ThresholdCnt\_U32.....105 DLL CNCRCError REC.Threshold U32 1C0F-03 1C14-00 DLL CNLossOfSocTolerance U32......106 1F50-00 PDL\_DownloadProgData\_ADOM......106 1F50-01 PDL DownloadProgData ADOM.Program.....106 1F51-00 PDL\_ProgCtrl\_AU8......106 1F51-01 PDL\_ProgCtrl\_AU8.ProgCtrl......106 1F52-00 PDL LocVerAppISw REC......107 1F52-01 PDL\_LocVerAppISw\_REC.AppISwDate\_U32...107 1F52-02 PDL LocVerAppISw REC.AppISwTime U32..107 1F81-00 NMT\_NodeAssignment\_AU32......107 1F81-01 NMT NodeAssignment AU32.NodeAssignment 1F82-00 NMT\_FeatureFlags\_U32......109 1F83-00 NMT EPLVersion U8......110 1F8C-00 NMT CurrNMTState U8.....111 1F8D-00 NMT\_PResPayloadLimitList\_AU16......111 1F8D-01 NMT PResPayloadLimitList AU16.PResPayload 1F93-00 NMT EPLNodeID REC.....112 1F93-01 NMT\_EPLNodeID\_REC.NodeID\_U8.....112 1F93-02 NMT EPLNodeID REC.NodeIDByHW BOOL..112 1F98-00 NMT\_CycleTiming\_REC.....112 1F98-01 NMT\_CycleTiming\_REC.lsochrTxMaxPayload\_U 1F98-02 NMT CycleTiming REC.IsochrRxMaxPayload U 1F98-03 NMT CycleTiming REC.PresMaxLatency U32 1F98-04 NMT CycleTiming REC.PRegActPayloadLimit U16......113 1F98-05 NMT CycleTiming REC.PResActPayloadLimit U 1F98-06 NMT\_CycleTiming\_REC.ASndMaxLatency U32 1F98-07 NMT\_CycleTiming\_REC.MultiplCycleCnt\_U8114

| 1F98-08 NMT_CycleTiming_REC.AsyncMTU_   |      |
|-----------------------------------------|------|
|                                         |      |
| 1F99-00 NMT_CNBasicEthernetTimeout_U32. | .115 |
| 1F9B-00 NMT_MultiplCycleAssign_AU8      | .115 |
| 1F9B-01 NMT_MultiplCycleAssign_AU8.Cycl | eNo  |
|                                         | .115 |
| 1F9E-00 NMT_ResetCmd_U8                 | .115 |
| 2                                       |      |
| 2101-00 HMS Serial Number               | .117 |
| 2102-00 HMS_FW_Major                    |      |
| 2103-00 HMS_FW_Minor                    | .117 |
| 2104-00 HMS_FW_Build                    |      |
| 2105-00 Position Offset                 |      |
| 2106-00 Real Speed [rpm]                |      |
| 2107-00 Electronics Temperature [°C]    | .118 |
| 2108-00 Motor Temperature [°C]          | .118 |
| 2109-00 Real Current                    |      |
| 210A-00 Following error [pulse]         |      |
| 210B-00 Pos. Limit Switch [pulse]       |      |
| 210C-00 Neg. Limit Switch [pulse]       |      |
| 210D-00 Parameter Error List            |      |
| 210E-00 Node ID                         |      |
| 210F-00 Alarms List                     |      |
| 2200-00 Control Word                    |      |
| 2201-00 Target position                 |      |
| 2202-00 Status word                     |      |
| 2203-00 Position                        |      |
| 2204-00 Distance per revolution-pulse   |      |
| 2205-00 Position tolerance              |      |
| 2206-00 Settling time-ms                |      |
| 2207-00 Max following error-pulse       |      |
| 2208-00 Proportional gain               |      |
| 2209-00 Integral gain                   |      |
| 2203-00 Acceleration-rev/s2             |      |
| 220B-00 Deceleration-rev/s2             |      |
| 220C-00 Max delta pos-pulse             |      |
| 220D-00 Max delta neg-pulse             |      |
| 220E-00 log speed-rpm                   |      |
| 220E-00 Jog speed-rpm                   |      |
| 2210-00 Count direction 0=CW,1=CCW      |      |
| 2211-00 Preset-pulse                    |      |
| -                                       |      |
| 2212-00 Jog step-pulse<br>A             | .137 |
|                                         | 170  |
| Acceleration [0x07]                     |      |
| Alarm                                   |      |
| Alarm reset                             |      |
| Alarms register [0x00]                  |      |
| Axis in position                        |      |
| Axis running128,                        | 194  |
| B                                       | 4.6- |
| Brake disabled126,                      | 187  |

| Button 1 Jog +                        | 129,  | 194         |
|---------------------------------------|-------|-------------|
| Button 2 Jog                          | 129,  | 194         |
| Button 3 Preset                       | 129,  | 195         |
| С                                     |       |             |
| CFM_VerifyConfiguration_REC           |       | 98          |
| CFM_VerifyConfiguration_REC.ConfDate_ | U32   | 98          |
| CFM_VerifyConfiguration_REC.ConfTime_ |       |             |
| Code sequence [0x0F]                  |       |             |
| Control by PC                         |       |             |
| Control Word [0x2A]                   |       | 183         |
| Counting error                        |       |             |
| Current position [0x02-0x03]          |       |             |
| Current value [0x0B]                  |       | 197         |
| Current velocity [0x04]               |       |             |
| D                                     |       | 100         |
| Deceleration [0x08]                   |       | 178         |
| DIP switch baud rate [0x0E]           |       |             |
| DIP switch node ID [0x0F]             |       | 100         |
| Distance per revolution [0x00]        |       |             |
| DLL_CNCRCError_REC                    |       |             |
| DLL_CNCRCError_REC.CumulativeCnt_U3   |       |             |
| DLL_CNCRCError_REC.Threshold_U32      |       |             |
|                                       |       |             |
| DLL_CNCRCError_REC.ThresholdCnt_U32   |       |             |
| DLL_CNLossOfSocTolerance_U32          |       |             |
| DLL_CNLossSoC_REC                     |       |             |
| DLL_CNLossSoC_REC.CumulativeCnt_U32   |       |             |
| DLL_CNLossSoC_REC.Threshold_U32       |       |             |
| DLL_CNLossSoC_REC.ThresholdCnt_U32    |       |             |
| Drive enabled                         |       |             |
| Duty cycle [0x0D]                     |       | 198         |
| E                                     |       |             |
| Electronics Overtemperature           |       |             |
| Emergency121, 124,                    |       |             |
| Encoder not synchronized              |       |             |
| ERR_ErrorRegister_U8                  |       |             |
| Executing a command                   |       |             |
| Extra commands register [0x29]        |       | 182         |
| F                                     |       |             |
| Flash memory error                    | 121,  | 191         |
| Following error                       | 121,  | 191         |
| H                                     |       |             |
| Hall [0x0C]                           |       | 197         |
| Hall sequence                         |       |             |
| HW Version [0x11]                     |       |             |
|                                       |       |             |
| IN 1                                  | 130   | 195         |
| IN 2                                  |       |             |
| IN 3                                  |       |             |
| Incremental jog                       |       |             |
| J                                     | ، ۲-T | 104         |
| Jog                                   | 100   | 1Q <i>1</i> |
| JOY                                   | 123,  | 104         |

| Jog +123,                                                                                                    |                                                                                                    |
|----------------------------------------------------------------------------------------------------|----------------------------------------------------------------------------------------------------|
| Jog speed [0x0D]                                                                                                    | 180                                                                                                    |
| Jog step length [0x14]                                                                                                    |                                                                                                    |
| Κ                                                                                                    |                                                                                                    |
| Ki position loop [0x06]                                                                                                    | 177                                                                                                    |
| Kp position loop [0x05]                                                                                                    |                                                                                                    |
|                                                                                                    |                                                                                                    |
| -                                                                                                    | 100                                                                                                    |
| Load default parameters125                                                                                                    | 186                                                                                                    |
| M                                                                                                    |                                                                                                    |
| Machine data not valid121                                                                                                    | , 191                                                                                                    |
| Max following error [0x03-0x04]                                                                                                    | 177                                                                                                    |
| Motor Overtemperature121,                                                                                                    |                                                                                                    |
| Motor voltage [0x0A]                                                                                                    |                                                                                                    |
| N                                                                                                    |                                                                                                    |
| Negative delta [0x0B-0x0C]                                                                                                    | 170                                                                                                    |
|                                                                                                    |                                                                                                    |
| NMT_CNBasicEthernetTimeout_U32                                                                                                    |                                                                                                    |
| NMT_CS_BASIC_ETHERNET                                                                                                    |                                                                                                    |
| NMT_CS_NOT_ACTIVE                                                                                                    |                                                                                                    |
| NMT_CS_OPERATIONAL                                                                                                    | 90                                                                                                    |
| NMT_CS_PRE_OPERATIONAL_1                                                                                                    | 89                                                                                                    |
| NMT_CS_PRE_OPERATIONAL_2                                                                                                    | 89                                                                                                    |
| NMT_CS_READY_TO_OPERATE                                                                                                    |                                                                                                    |
| NMT_CS_STOPPED                                                                                                    |                                                                                                    |
| NMT_CurrNMTState_U8                                                                                                    |                                                                                                    |
|                                                                                                    |                                                                                                    |
| NMT_CycleLen_U32                                                                                                    |                                                                                                    |
| NMT_CycleTiming_REC                                                                                                    | - 112                                                                                                    |
|                                                                                                    |                                                                                                    |
| NMT_CycleTiming_REC.ASndMaxLatency_U3                                                                                                    | 2                                                                                                    |
| NMT_CycleTiming_REC.ASndMaxLatency_U3                                                                                                    | 2<br>114                                                                                                    |
| NMT_CycleTiming_REC.ASndMaxLatency_U3                                                                                                    | 2<br>114                                                                                                    |
| NMT_CycleTiming_REC.ASndMaxLatency_U3                                                                                                    | 2<br>114<br>114                                                                                                    |
| NMT_CycleTiming_REC.ASndMaxLatency_U3<br>                                                                                                    | 2<br>114<br>114<br><u>.</u> U16                                                                                                    |
| NMT_CycleTiming_REC.ASndMaxLatency_U3<br>NMT_CycleTiming_REC.AsyncMTU_U16<br>NMT_CycleTiming_REC.IsochrRxMaxPayload_                                                                                                    | 2<br>114<br>114<br><u>.</u> U16<br>113                                                                                                    |
| NMT_CycleTiming_REC.ASndMaxLatency_U3<br>NMT_CycleTiming_REC.AsyncMTU_U16<br>NMT_CycleTiming_REC.IsochrRxMaxPayload_<br>NMT_CycleTiming_REC.IsochrTxMaxPayload_                                                                                                    | 2<br>114<br>114<br><u>.</u> U16<br>113<br>U16                                                                                                    |
| NMT_CycleTiming_REC.ASndMaxLatency_U3<br>NMT_CycleTiming_REC.AsyncMTU_U16<br>NMT_CycleTiming_REC.IsochrRxMaxPayload_<br>NMT_CycleTiming_REC.IsochrTxMaxPayload_                                                                                                    | 2<br>114<br>114<br>113<br>113<br>113                                                                                                    |
| NMT_CycleTiming_REC.ASndMaxLatency_U3<br>NMT_CycleTiming_REC.AsyncMTU_U16<br>NMT_CycleTiming_REC.IsochrRxMaxPayload_<br>NMT_CycleTiming_REC.IsochrTxMaxPayload_<br>NMT_CycleTiming_REC.MultiplCycleCnt_U8                                                                                                    | 2<br>114<br>_U16<br>113<br>U16<br>113<br>114                                                                                                    |
| NMT_CycleTiming_REC.ASndMaxLatency_U3<br>NMT_CycleTiming_REC.AsyncMTU_U16<br>NMT_CycleTiming_REC.IsochrRxMaxPayload_<br>NMT_CycleTiming_REC.IsochrTxMaxPayload_<br>NMT_CycleTiming_REC.MultiplCycleCnt_U8<br>NMT_CycleTiming_REC.PReqActPayloadLimit                                                                                                    | 2<br>114<br>_U16<br>113<br>_U16<br>113<br>114<br>_U1                                                                                                    |
| NMT_CycleTiming_REC.ASndMaxLatency_U3<br>NMT_CycleTiming_REC.AsyncMTU_U16<br>NMT_CycleTiming_REC.IsochrRxMaxPayload_<br>NMT_CycleTiming_REC.IsochrTxMaxPayload_<br>NMT_CycleTiming_REC.MultiplCycleCnt_U8<br>NMT_CycleTiming_REC.PReqActPayloadLimit_<br>6                                                                                                    | 2<br>114<br>_U16<br>113<br>U16<br>113<br>114<br>_U1<br>113                                                                                                    |
| NMT_CycleTiming_REC.ASndMaxLatency_U3<br>NMT_CycleTiming_REC.AsyncMTU_U16<br>NMT_CycleTiming_REC.IsochrRxMaxPayload_<br>NMT_CycleTiming_REC.IsochrTxMaxPayload_<br>NMT_CycleTiming_REC.MultiplCycleCnt_U8<br>NMT_CycleTiming_REC.PReqActPayloadLimit_<br>6<br>NMT_CycleTiming_REC.PResActPayloadLimit_                                                                                                    | 2<br>114<br>_U16<br>113<br>113<br>113<br>114<br>_U1<br>113<br>_U1                                                                                                    |
| NMT_CycleTiming_REC.ASndMaxLatency_U3<br>NMT_CycleTiming_REC.AsyncMTU_U16<br>NMT_CycleTiming_REC.IsochrRxMaxPayload_<br>NMT_CycleTiming_REC.IsochrTxMaxPayload_<br>NMT_CycleTiming_REC.MultiplCycleCnt_U8<br>NMT_CycleTiming_REC.PReqActPayloadLimit_<br>6<br>NMT_CycleTiming_REC.PResActPayloadLimit_<br>6                                                                                                    | 2<br>114<br>_U16<br>113<br>U16<br>113<br>114<br>_U1<br>113<br>_U1<br>114                                                                                                    |
| NMT_CycleTiming_REC.ASndMaxLatency_U3<br>NMT_CycleTiming_REC.AsyncMTU_U16<br>NMT_CycleTiming_REC.IsochrRxMaxPayload_<br>NMT_CycleTiming_REC.IsochrTxMaxPayload_<br>NMT_CycleTiming_REC.MultiplCycleCnt_U8<br>NMT_CycleTiming_REC.PReqActPayloadLimit_<br>6<br>NMT_CycleTiming_REC.PResActPayloadLimit_                                                                                                    | 2<br>114<br>_U16<br>113<br>U16<br>113<br>114<br>_U1<br>113<br>_U1<br>114                                                                                                    |
| NMT_CycleTiming_REC.ASndMaxLatency_U3<br>NMT_CycleTiming_REC.AsyncMTU_U16<br>NMT_CycleTiming_REC.IsochrRxMaxPayload_<br>NMT_CycleTiming_REC.IsochrTxMaxPayload_<br>NMT_CycleTiming_REC.MultipICycleCnt_U8<br>NMT_CycleTiming_REC.PReqActPayloadLimit_<br>6<br>NMT_CycleTiming_REC.PResActPayloadLimit_<br>6<br>NMT_CycleTiming_REC.PResActPayloadLimit_<br>6                                                                                                    | 2<br>114<br>_U16<br>113<br>U16<br>113<br>114<br>_U1<br>113<br>_U1<br>114<br>113                                                                                                    |
| NMT_CycleTiming_REC.ASndMaxLatency_U3<br>NMT_CycleTiming_REC.AsyncMTU_U16<br>NMT_CycleTiming_REC.IsochrRxMaxPayload_<br>NMT_CycleTiming_REC.IsochrTxMaxPayload_<br>NMT_CycleTiming_REC.MultiplCycleCnt_U8<br>NMT_CycleTiming_REC.PReqActPayloadLimit_<br>6<br>NMT_CycleTiming_REC.PResActPayloadLimit_<br>6<br>NMT_CycleTiming_REC.PresMaxLatency_U32<br>NMT_CycleTiming_REC.PresMaxLatency_U32<br>NMT_DeviceType_U32                                                                                                    | 2<br>114<br>_U16<br>113<br>U16<br>113<br>114<br>_U1<br>113<br>114<br>113<br>96                                                                                                    |
| NMT_CycleTiming_REC.ASndMaxLatency_U3<br>NMT_CycleTiming_REC.AsyncMTU_U16<br>NMT_CycleTiming_REC.IsochrRxMaxPayload_<br>NMT_CycleTiming_REC.IsochrTxMaxPayload_<br>NMT_CycleTiming_REC.MultipICycleCnt_U8<br>NMT_CycleTiming_REC.PReqActPayloadLimit_<br>6<br>NMT_CycleTiming_REC.PResActPayloadLimit_<br>6<br>NMT_CycleTiming_REC.PResActPayloadLimit_<br>8<br>NMT_CycleTiming_REC.PresMaxLatency_U32<br>NMT_DeviceType_U32<br>NMT_EPLNodeID_REC.                                                                                                    | 2<br>114<br>114<br>113<br>113<br>113<br>114<br>113<br>114<br>113<br>96<br>112                                                                                                    |
| NMT_CycleTiming_REC.ASndMaxLatency_U3<br>NMT_CycleTiming_REC.AsyncMTU_U16<br>NMT_CycleTiming_REC.IsochrRxMaxPayload_<br>NMT_CycleTiming_REC.IsochrTxMaxPayload_<br>NMT_CycleTiming_REC.MultiplCycleCnt_U8<br>NMT_CycleTiming_REC.PReqActPayloadLimit_<br>6<br>NMT_CycleTiming_REC.PResActPayloadLimit_<br>6<br>NMT_CycleTiming_REC.PresMaxLatency_U32<br>NMT_CycleTiming_REC.PresMaxLatency_U32<br>NMT_DeviceType_U32<br>NMT_EPLNodeID_REC                                                                                                    | 2<br>114<br>114<br>113<br>113<br>113<br>114<br>113<br>114<br>113<br>96<br>112<br>112                                                                                               |
| NMT_CycleTiming_REC.ASndMaxLatency_U3<br>NMT_CycleTiming_REC.AsyncMTU_U16<br>NMT_CycleTiming_REC.IsochrRxMaxPayload_<br>NMT_CycleTiming_REC.IsochrTxMaxPayload_<br>NMT_CycleTiming_REC.MultiplCycleCnt_U8<br>NMT_CycleTiming_REC.PReqActPayloadLimit_<br>6<br>NMT_CycleTiming_REC.PResActPayloadLimit_<br>6<br>NMT_CycleTiming_REC.PresMaxLatency_U32<br>NMT_CycleTiming_REC.PresMaxLatency_U32<br>NMT_DeviceType_U32<br>NMT_EPLNodeID_REC.NodeID_U8<br>NMT_EPLNodeID_REC.NodeID_U8                                                                                                    | 2<br>114<br>114<br>113<br>113<br>113<br>114<br>113<br>114<br>113<br>96<br>112<br>112<br>112                                                                                        |
| NMT_CycleTiming_REC.ASndMaxLatency_U3<br>NMT_CycleTiming_REC.AsyncMTU_U16<br>NMT_CycleTiming_REC.IsochrRxMaxPayload_<br><br>NMT_CycleTiming_REC.IsochrTxMaxPayload_<br><br>NMT_CycleTiming_REC.NultipICycleCnt_U8<br>NMT_CycleTiming_REC.PReqActPayloadLimit_<br>6<br>NMT_CycleTiming_REC.PResActPayloadLimit_<br>6<br>NMT_CycleTiming_REC.PResActPayloadLimit_<br>6<br>NMT_CycleTiming_REC.PresMaxLatency_U32<br>NMT_CycleTiming_REC.PresMaxLatency_U32<br>NMT_DeviceType_U32<br>NMT_EPLNodeID_REC.NodeID_U8<br>NMT_EPLNodeID_REC.NodeID_U8<br>NMT_EPLNodeID_REC.NodeIDByHW_BOOL                                                                      | 2<br>114<br>114<br>113<br>113<br>113<br>114<br>113<br>114<br>113<br>96<br>112<br>112<br>112<br>110                                                                                 |
| NMT_CycleTiming_REC.ASndMaxLatency_U3<br>NMT_CycleTiming_REC.AsyncMTU_U16<br>NMT_CycleTiming_REC.IsochrRxMaxPayload_<br>NMT_CycleTiming_REC.IsochrTxMaxPayload_<br>NMT_CycleTiming_REC.MultiplCycleCnt_U8<br>NMT_CycleTiming_REC.PReqActPayloadLimit<br>6<br>NMT_CycleTiming_REC.PResActPayloadLimit<br>6<br>NMT_CycleTiming_REC.PresMaxLatency_U32<br>NMT_CycleTiming_REC.PresMaxLatency_U32<br>NMT_DeviceType_U32<br>NMT_EPLNodeID_REC.NodeID_U8<br>NMT_EPLNodeID_REC.NodeID_U8<br>NMT_EPLNodeID_REC.NodeIDByHW_BOOL<br>NMT_EPLVersion_U8<br>NMT_FeatureFlags_U32                                                                                    | 2<br>114<br>114<br>113<br>113<br>113<br>114<br>113<br>114<br>113<br>114<br>113<br>112<br>112<br>112<br>110<br>109                                                                  |
| NMT_CycleTiming_REC.ASndMaxLatency_U3<br>NMT_CycleTiming_REC.AsyncMTU_U16<br>NMT_CycleTiming_REC.IsochrRxMaxPayload_<br><br>NMT_CycleTiming_REC.IsochrTxMaxPayload_<br><br>NMT_CycleTiming_REC.MultiplCycleCnt_U8<br>NMT_CycleTiming_REC.PReqActPayloadLimit_<br>6<br>NMT_CycleTiming_REC.PResActPayloadLimit_<br>6<br>NMT_CycleTiming_REC.PresMaxLatency_U32<br>NMT_CycleTiming_REC.PresMaxLatency_U32<br>NMT_DeviceType_U32<br>NMT_EPLNodeID_REC.NodeID_U8<br>NMT_EPLNodeID_REC.NodeID_U8<br>NMT_EPLNodeID_REC.NodeIDByHW_BOOL<br>NMT_EPLVersion_U8<br>NMT_FeatureFlags_U32<br>NMT_IdentityObject_REC                                                | 2<br>114<br>114<br>113<br>113<br>113<br>114<br>113<br>114<br>113<br>114<br>113<br>112<br>112<br>110<br>109<br>97                                                                   |
| NMT_CycleTiming_REC.ASndMaxLatency_U3<br>NMT_CycleTiming_REC.AsyncMTU_U16<br>NMT_CycleTiming_REC.IsochrRxMaxPayload_<br><br>NMT_CycleTiming_REC.IsochrTxMaxPayload_<br><br>NMT_CycleTiming_REC.PReqActPayloadLimit<br>6<br>NMT_CycleTiming_REC.PResActPayloadLimit<br>6<br>NMT_CycleTiming_REC.PresMaxLatency_U32<br>NMT_CycleTiming_REC.PresMaxLatency_U32<br>NMT_DeviceType_U32<br>NMT_DeviceType_U32<br>NMT_EPLNodeID_REC.NodeID_U8<br>NMT_EPLNodeID_REC.NodeID_U8<br>NMT_EPLNodeID_REC.NodeIDByHW_BOOL<br>NMT_EPLVersion_U8<br>NMT_FeatureFlags_U32<br>NMT_IdentityObject_REC.ProductCode_U32                                                      | 2<br>114<br>114<br>113<br>113<br>113<br>114<br>113<br>114<br>113<br>114<br>113<br>112<br>112<br>112<br>112<br>110<br>97<br>97                                                      |
| NMT_CycleTiming_REC.ASndMaxLatency_U3<br>NMT_CycleTiming_REC.AsyncMTU_U16<br>NMT_CycleTiming_REC.IsochrRxMaxPayload_<br>NMT_CycleTiming_REC.IsochrTxMaxPayload_<br>NMT_CycleTiming_REC.MultiplCycleCnt_U8<br>NMT_CycleTiming_REC.PReqActPayloadLimit<br>6<br>NMT_CycleTiming_REC.PResActPayloadLimit<br>6<br>NMT_CycleTiming_REC.PresMaxLatency_U32<br>NMT_CycleTiming_REC.PresMaxLatency_U32<br>NMT_DeviceType_U32<br>NMT_EPLNodeID_REC.NodeID_U8<br>NMT_EPLNodeID_REC.NodeID_U8<br>NMT_EPLNodeID_REC.NodeIDByHW_BOOL<br>NMT_EPLVersion_U8<br>NMT_FeatureFlags_U32<br>NMT_IdentityObject_REC.ProductCode_U32<br>NMT_IdentityObject_REC.RevisionNo_U32 | 2<br>114<br>114<br>113<br>113<br>113<br>114<br>113<br>114<br>113<br>114<br>113<br>112<br>112<br>112<br>110<br>109<br>97<br>97<br>97                                                |
| NMT_CycleTiming_REC.ASndMaxLatency_U3<br>NMT_CycleTiming_REC.AsyncMTU_U16<br>NMT_CycleTiming_REC.IsochrRxMaxPayload_<br><br>NMT_CycleTiming_REC.IsochrTxMaxPayload_<br><br>NMT_CycleTiming_REC.PReqActPayloadLimit_<br>6<br>NMT_CycleTiming_REC.PResActPayloadLimit_<br>6<br>NMT_CycleTiming_REC.PresMaxLatency_U32<br>NMT_CycleTiming_REC.PresMaxLatency_U32<br>NMT_DeviceType_U32<br>NMT_EPLNodeID_REC.NodeID_U8<br>NMT_EPLNodeID_REC.NodeID_U8<br>NMT_EPLNodeID_REC.NodeIDByHW_BOOL<br>NMT_FeatureFlags_U32<br>NMT_IdentityObject_REC.ProductCode_U32<br>NMT_IdentityObject_REC.RevisionNo_U32<br>NMT_IdentityObject_REC.SerialNo_U32               | 2<br>114<br>114<br>113<br>113<br>113<br>114<br>113<br>114<br>113<br>96<br>112<br>112<br>112<br>112<br>109<br>97<br>97<br>97<br>98                                                  |
| NMT_CycleTiming_REC.ASndMaxLatency_U3<br>NMT_CycleTiming_REC.AsyncMTU_U16<br>NMT_CycleTiming_REC.IsochrRxMaxPayload_<br><br>NMT_CycleTiming_REC.IsochrTxMaxPayload_<br><br>NMT_CycleTiming_REC.PReqActPayloadLimit_<br>6<br>NMT_CycleTiming_REC.PResActPayloadLimit_<br>6<br>NMT_CycleTiming_REC.PresMaxLatency_U32<br>NMT_CycleTiming_REC.PresMaxLatency_U32<br>NMT_DeviceType_U32<br>NMT_EPLNodeID_REC.NodeID_U8<br>NMT_EPLNodeID_REC.NodeID_U8<br>NMT_EPLNodeID_REC.NodeIDByHW_BOOL<br>NMT_FeatureFlags_U32<br>NMT_IdentityObject_REC.ProductCode_U32<br>NMT_IdentityObject_REC.RevisionNo_U32<br>NMT_IdentityObject_REC.SerialNo_U32               | 2<br>114<br>114<br>113<br>113<br>113<br>114<br>113<br>114<br>113<br>96<br>112<br>112<br>112<br>112<br>109<br>97<br>97<br>97<br>98                                                  |
| NMT_CycleTiming_REC.ASndMaxLatency_U3<br>NMT_CycleTiming_REC.AsyncMTU_U16<br>NMT_CycleTiming_REC.IsochrRxMaxPayload_<br>NMT_CycleTiming_REC.IsochrTxMaxPayload_<br>NMT_CycleTiming_REC.MultiplCycleCnt_U8<br>NMT_CycleTiming_REC.PReqActPayloadLimit<br>6<br>NMT_CycleTiming_REC.PResActPayloadLimit<br>6<br>NMT_CycleTiming_REC.PresMaxLatency_U32<br>NMT_CycleTiming_REC.PresMaxLatency_U32<br>NMT_DeviceType_U32<br>NMT_EPLNodeID_REC.NodeID_U8<br>NMT_EPLNodeID_REC.NodeID_U8<br>NMT_EPLNodeID_REC.NodeIDByHW_BOOL<br>NMT_EPLVersion_U8<br>NMT_FeatureFlags_U32<br>NMT_IdentityObject_REC.ProductCode_U32<br>NMT_IdentityObject_REC.RevisionNo_U32 | 2<br>114<br>114<br>113<br>113<br>113<br>114<br>113<br>114<br>113<br>114<br>113<br>114<br>113<br>112<br>112<br>112<br>112<br>112<br>112<br>112<br>112<br>97<br>97<br>97<br>97<br>97 |

| NMT_InterfaceGroup_0h_REC.InterfaceAdminSta                                     |
|---------------------------------------------------------------------------------|
| te_U8100<br>NMT_InterfaceGroup_0h_REC.InterfaceDescripti                        |
| on_VSTR                                                                         |
| 6                                                                               |
|                                                                                 |
| TR                                                                              |
| us_U8100<br>NMT_InterfaceGroup_Oh_REC.InterfacePhysAddr                         |
| ess_OSTR100<br>NMT_InterfaceGroup_Oh_REC.InterfaceType_U8                       |
|                                                                                 |
| NMT_ManufactDevName_VS97<br>NMT_ManufactHwVers_VS97                             |
| NMT_ManufactSwVers_VS97<br>NMT_MultiplCycleAssign_AU8115                        |
| NMT_MultiplCycleAssign_AU8.CycleNo115<br>NMT_NodeAssignment_AU32107             |
| NMT_NodeAssignment_AU32.NodeAssignment 107                                      |
| NMT_PResPayloadLimitList_AU16111<br>NMT_PResPayloadLimitList_AU16.PResPayloadLi |
| mit                                                                             |
| 0                                                                               |
| Offset [0x10-0x11]181<br>OUT 1126, 187                                          |
| Overcurrent                                                                     |
| PDO_TxCommParam_00h_REC102                                                      |

| PDO_TxCommParam_00h_REC.MappingVer      |        |
|-----------------------------------------|--------|
| U8<br>PDO_TxCommParam_00h_REC.NodeID_U8 | 103    |
|                                         |        |
| PDO_TxMappParam_00h_AU64                |        |
| PDO_TxMappParam_00h_AU64.ObjectMapp     | -      |
|                                         | e seg. |
| Position following error [0x05-0x06]    |        |
| Position window [0x01]                  |        |
| Position window time [0x02]             |        |
| Positive delta [0x09-0x0A]              |        |
| Preset [0x12-0x13]                      |        |
| PWM saturation13                        | 0, 195 |
| R                                       |        |
| Release axis torque12                   | 6, 187 |
| S                                       |        |
| Save parameters12                       | 5, 186 |
| SDO_SequLayerTimeout_U32                | 100    |
| Setting the preset12                    | 5, 186 |
| Start                                   |        |
| Status word [0x01]                      |        |
| Stop12                                  |        |
| SW limit switch12                       | 8, 194 |
| SW limit switch +12                     |        |
| SW Version [0x10]                       |        |
| Т                                       |        |
| Target not valid12                      | 1, 191 |
| Target position [0x2B-0x2C]             | 188    |
| Target position reached                 |        |
| Temperature value [0x07]                |        |
| U                                       |        |
| Undervoltage12                          | 2 102  |
| W                                       | 2, 132 |
| Watch dog                               | 102    |
| Watch dog enable                        |        |
| Work speed [0x0E]                       |        |
| Wrong parameters list [0x08-0x09]       |        |
| wrong parameters list [UXU8-UXU9]       | 196    |

# Typographic and iconographic conventions

In this guide, to make it easier to understand and read the text the following typographic and iconographic conventions are used:

- parameters and objects both of Lika device and interface are coloured in GREEN;
- alarms are coloured in **RED**;
- states are coloured in FUCSIA.

When scrolling through the text some icons can be found on the side of the page: they are expressly designed to highlight the parts of the text which are of great interest and significance for the user. Sometimes they are used to warn against dangers or potential sources of danger arising from the use of the device. You are advised to follow strictly the instructions given in this guide in order to guarantee the safety of the user and ensure the performance of the device. In this guide the following symbols are used:

| Â | This icon, followed by the word <b>WARNING</b> , is meant to highlight the parts of the text where information of great significance for the user can be found: user must pay the greatest attention to them! Instructions must be followed strictly in order to guarantee the safety of the user and a correct use of the device. Failure to heed a warning or comply with instructions could lead to personal injury and/or damage to the unit or other equipment. |
|---|----------------------------------------------------------------------------------------------------|
| j | This icon, followed by the word <b>NOTE</b> , is meant to highlight the parts of the text where important notes needful for a correct and reliable use of the device can be found. User must pay attention to them! Failure to comply with instructions could cause the equipment to be set wrongly: hence a faulty and improper working of the device could be the consequence.                                                                                     |
| i | This icon is meant to highlight the parts of the text where suggestions useful for making it easier to set the device and optimize performance and reliability can be found. Sometimes this symbol is followed by the word <b>EXAMPLE</b> when instructions for setting parameters are accompanied by examples to clarify the explanation.                                                                                                    |

# **Preliminary information**

This guide is designed to provide the most complete information the operator needs to correctly and safely install and operate the **DRIVECOD rotary actuators RD1A and RD12A models with POWERLINK interface**.

RD1A and RD12A units are positioning devices which integrate into one system a brushless motor fitted with gearbox, a drive, a multiturn absolute encoder and a position controller. RD1A and RD12A rotary actuators are designed to drive positioning systems and change-over applications. Typical uses are packaging lines, food processing and pharmaceutical industries, wood & metalworking machinery, paper machinery, material handling equipment, bending machines, filling and bottling plants, printing machines, mold changers, mobile stops, tool changers, spindle positioning devices, among others.

An integrated brake differentiates RD12A model from RD1A model. The brake is designed to activate as soon as the motor comes to a stop in order to prevent it from moving even slightly.

RD1xA rotary actuators can be equipped with the following interfaces:

- RD1xA-x-xxx-**CB**-... = CANopen DS301 interface;
- RD1xA-x-xxx-**EC**-... = EtherCAT interface;
- RD1xA-x-xxx-**MB**-... = Modbus RTU (RS-485) interface;
- RD1xA-x-xxx-**PB**-... = Profibus-DP interface;
- RD1xA-x-xxx-PL-... = POWERLINK interface;
- RD1xA-x-xxx-**PT**-... = Profinet interface.

The present manual is specifically designed to describe the POWERLINK interface model. For information on the actuators designed for the integration into other fieldbus/Ethernet networks, please refer to the specific documentation.

In the Modbus version the configuration of the DRIVECOD unit can be done through a software expressly developed and released by Lika Electronic in order to allow an easy set up of the device. The program is supplied for free and can be installed in any PC fitted with a Windows operating system (Windows XP or later). It allows the operator to set the working parameters of the device; control manually some movements and functions; and monitor whether the device is running properly. In the POWERLINK version configuration can be done using the same program through a **service RS-232 serial interface**, **in compliance with Modbus protocol**.

To make it easier to read the text, this guide can be divided into two main sections.

In the first section general information concerning the safety, the mechanical installation and the electrical connection as well as tips for setting up and running properly and efficiently the unit are provided.

In the second section, entitled **POWERLINK Interface**, both general and specific information is given on the POWERLINK interface. In this section the interface features and the objects implemented in the unit are fully described.

In the third section, entitled **Modbus Interface**, both general and specific information is given on the Modbus interface. As previously stated, POWERLINK version is equipped with a service RS-232 serial interface, in compliance with Modbus protocol. Using a software expressly developed and released by Lika Electronic for free it allows the operator to configure the ROTADRIVE unit before installation in the POWERLINK network. In the **Modbus Interface** section the interface features and the registers implemented in the unit are fully described.

# **Glossary of POWERLINK terms**

POWERLINK, like many other networking systems, has a set of unique terminology. Table below contains a few of the technical terms used in this guide to describe the POWERLINK interface. They are listed in alphabetical order.

|                         | l                                                                                                    |
|-------------------------|----------------------------------------------------------------------------------------------------|
| Ageing                  | Ageing is a common mechanism to maintain (cache) tables.<br>Entries which are not used or refreshed are removed after a<br>specified time.                                                                                                    |
| Application Process     | The Application Process is the task on the Application Layer.                                                                                                    |
| Async-only CN           | An Async-only CN is operated in a way, that it is not accessed cyclically in the isochronous slot by the MN. It is polled during the asynchronous period by a StatusRequest message.                                                                                                    |
| Asynchronous Data       | Data in a POWERLINK network which is not time critical.<br>Within the POWERLINK cycle there is a specific period reserved<br>for Asynchronous Data which is shared by all nodes. Each node<br>connected to the network can send asynchronous data by<br>requesting it to the Managing Node. The Managing Node<br>keeps a list of all asynchronous data requests and will<br>subsequently grant the network access to one node after the<br>other. Refer also to page 87. |
| Asynchronous Period     | The Asynchronous Period is the second part of the POWERLINK cycle, starting with a Start of Asynchronous (SoA) frame. Refer to page 87.                                                                                                    |
| Asynchronous Scheduling | The MN's asynchronous scheduler decides when a requested asynchronous data transfer will happen.                                                                                                    |
| Basic Ethernet Mode     | Basic Ethernet Mode provides the Legacy Ethernet communication. Refer also to page 91.                                                                                                    |
| Bus                     | A bus is a communication medium connecting several nodes.<br>Data can be transferred via serial or parallel circuits, that is, via<br>electrical conductors or fiber optic.                                                                                                    |
| CANopen                 | CANopen is a network technology optimized for the usage in<br>industrial control environments, in machine internal networks<br>and in embedded systems (any control unit deeply<br>"embedded" in a device with electronics). The lower-layer<br>implementation of CANopen is based upon CAN (Controller<br>Area Network).                                                                                                    |
| Continuous              | Continuous is a POWERLINK communication class where isochronous communication takes place every cycle (the opposite to multiplexed).                                                                                                    |
| Controlled Node (CN)    | Node in a POWERLINK network without the ability to manage the SCNM mechanism. Refer to page 85.                                                                                                    |

| Cycle State Machine            | The Cycle State Machine controls the POWERLINK cycle on the Data Link Layer and is itself controlled by the NMT state machine defining the current operating mode.                                                                                                    |
|--------------------------------|----------------------------------------------------------------------------------------------------|
| Cycle Time                     | The time between two consecutive Start of Cyclic (SoC) frames<br>– i.e. repeating – process. The Cycle Time includes the time for<br>data transmission and some idle time before the beginning of<br>the next cycle. Refer also to page 74.                                                                                                    |
| Destination NAT (D-NAT)        | D-NAT (Destination- Network Address Translation) changes the destination address of the IP / ICMP packet.                                                                                                    |
| Determinism                    | Determinism means that a system responds in a predictable (deterministic) manner.                                                                                                    |
| Deterministic<br>Communication | It describes a communication process whose timing behaviour<br>can be predicted exactly. I.e. the time when a message reaches<br>the recipient is predictable. Refer to page 86.                                                                                                    |
| Device Configuration File      | The configuration parameters of a specific device are stored in the Device Configuration File (XDC).                                                                                                    |
| Device Description File        | All device dependent information is stored in the Device Description File (XDD) of each device. Refer to page 91.                                                                                                    |
| Domain                         | In the context of CANopen: A Domain is a data object of<br>arbitrary type and length which can be transferred over a<br>POWERLINK network. In the context of internet protocols: A<br>Domain is a part of the internet name space which is<br>supported by the Domain Name System (DNS).                                                                                                    |
| Encoder Profile                | POWERLINK integrates with CANopen Profiles "DS301<br>CANopen Application Layer and Communication Profile" and<br>"DS406 Device Profile for Encoders" for device interoperability.<br>The "DS406 Device Profile for Encoders" is intended to define a<br>standard application interface for encoders. The profile is a<br>supplement to the "DS301 CANopen Application Layer and<br>Communication Profile", so it is mandatory to read the DS301<br>profile before implementing the encoder profile. POWERLINK<br>encoders from Lika Electronic comply with the "EPSG Draft<br>Standard 301 Ethernet POWERLINK Communication Profile<br>Specification Version 1.2.0". See also "Profile". Refer to page 84. |
| Ethernet POWERLINK<br>(EPL)    | An extension to Legacy Ethernet on layer 2, to exchange data<br>under hard real-time constraints. It was developed for<br>deterministic data exchange, short cycle time and isochronous<br>operation in industrial automation.                                                                                                    |
| IdentRequest                   | IdentRequests are POWERLINK frames sent by the MN in order to identify active CNs waiting to be included into the network.                                                                                                    |
| IdentResponse                  | The IdentResponse is a special form of an ASnd frame in response to an IdentRequest.                                                                                                    |
| Idle Period                    | The Idle Period is time interval remaining between the completed asynchronous period and the beginning of the next cycle. Refer also to page 87.                                                                                                    |
| IEEE 1588                      | This standard defines a protocol enabling synchronisation of                                                                                                    |

|                               | clocks in distributed networked devices (e.g. connected via Ethernet).                                                                                                    |
|-------------------------------|----------------------------------------------------------------------------------------------------|
| IP address                    | The IP address is the name of the unit in a network using the Internet protocol. Refer to page 46.                                                                                                    |
| Isochronous                   | Pertains to processes that require timing coordination to be<br>successful. Isochronous data transfer ensures that data flows<br>continuously and at a steady rate in close timing with the<br>ability of connected devices.                                            |
| Isochronous Data              | Data in a POWERLINK network which is to be transmitted<br>every cycle (or every nth cycle in case of multiplexed<br>isochronous data). Refer also to page 86.                                                                                                    |
| Isochronous Period            | The Isochronous Period of a POWERLINK cycle offers deterministic operation, i.e. it is reserved for the exchange of (continuous or multiplexed) isochronous data. Refer to page 86.                                                                                     |
| Legacy Ethernet               | Ethernet as standardised in IEEE 802.3 (non-deterministic operation in non-time-critical environments).                                                                                                    |
| MAC address                   | The MAC address is an identifier unique worldwide consisting<br>of two parts: the first 3 bytes are the manufacturer ID and are<br>provided by IEE standard authority; the last three bytes<br>represent a consecutive number of the manufacturer. Refer to<br>page 46. |
| Managing Node (MN)            | A node capable to manage the SCNM mechanism in a POWERLINK network. Refer to page 84.                                                                                                    |
| Media Access Control<br>(MAC) | One of the sub-layers of the Data Link Layer in the POWERLINK reference model that controls who gets access to the medium to send a message.                                                                                                    |
| Multiplexed                   | Multiplexed is a POWERLINK communication class where cyclic communication takes place in such a way that m nodes are served in s cycles (the opposite to continuous).                                                                                                   |
| Multiplexed CN                | A node which is allowed to send isochronous data every $n^{\mbox{th}}$ cycle.                                                                                                    |
| Multiplexed Timeslot          | A slot destined to carry multiplexed isochronous data, i.e. the timeslot is shared among multiple nodes.                                                                                                    |
| NetTime                       | The MN's clock time is distributed to all CNs within the SoC frame.                                                                                                    |
| Network Management<br>(NMT)   | Network Management functions and services in the POWERLINK model. It performs initialisation, configuration and error handling in a POWERLINK network. Refer to page 92.                                                                                                |
| NMT State Machine             | The state machine controlling the overall operating mode and status of a POWERLINK node. Refer to page 92.                                                                                                    |
| Object Directory              | The repository of all data objects accessible over POWERLINK communications.                                                                                                    |
| PollRequest                   | A PollRequest is a frame, which is used in the isochronous part<br>of the cyclic communication. The MN request with this frame                                                                                                    |

|                                  | the CN to send its data. Refer to page 86.                                                                                                    |
|----------------------------------|----------------------------------------------------------------------------------------------------|
| PollResponse                     | A PollResponse is a frame, which is used in the isochronous<br>part of the cyclic communication. The CN responses with this<br>frame to a PollRequest frame from an MN. Refer to page 86.                                                                                                    |
| POWERLINK Command<br>Layer       | The POWERLINK Command Layer defines commands to access<br>parameters of the object dictionary. This layer is on top of the<br>Sequence Layer and distinguishes between an expedited and a<br>segmented transfer.                                                                                                    |
| POWERLINK Cycle                  | Data exchange within a POWERLINK network is structured in fix intervals, called cycles. The cycle is subdivided into the isochronous and the asynchronous period and is organized by the MN. Refer to page 86.                                                                                                    |
| POWERLINK Mode                   | The POWERLINK Mode includes all NMT states in which POWERLINK cycles are run. Refer to page 87.                                                                                                    |
| POWERLINK Node ID                | Each POWERLINK node (MN, CN and Router) is addressed by<br>an 8 bit POWERLINK Node ID on the POWERLINK layer. This ID<br>has only local significance (i.e. it is unique within a<br>POWERLINK segment). Refer to page 46.                                                                                                    |
| Precision Time Protocol<br>(PTP) | IEEE 1588, Standard for a Precision Clock Synchronisation Protocol for Networked Measurement and Control Systems.                                                                                                    |
| Process Data Object<br>(PDO)     | Object for isochronous data exchange between POWERLINK nodes.                                                                                                    |
| Profile                          | Profiles define application-specific functionality to ensure the<br>openness of POWERLINK is utilized consistently. Profiles can<br>cover simple devices such as encoders by defining how signals<br>are used and how they are physically connected. However,<br>profiles are increasingly covered more complex systems or<br>requirements. Profiles guarantee quicker system design and<br>they support faster device interchange, promoting<br>competition amongst vendors, increased choice for users and<br>full interoperability. POWERLINK encoders from Lika Electronic<br>comply with the "EPSG Draft Standard 301 Ethernet<br>POWERLINK Communication Profile Specification Version<br>1.2.0". See also "Encoder profile". See on page 82. |
| Real-time                        | Real-time means that a system processes external events<br>within a defined time. If the reaction of a system is<br>predictable, one speaks of a deterministic system. The general<br>requirements for real-time are therefore: deterministic<br>response and defined response time. Refer to page 86.                                                                                                    |
| Reserved                         | Reserved bits shall be set 0 by the sender. The receiver shall<br>not interpret such bits. It is not allowed to use reserved bits.<br>Their use is reserved for further development or by extensions<br>of this specification.                                                                                                    |
| Router Type 1                    | A Type 1 POWERLINK Router is a coupling element in a network that allows IP communication between a POWERLINK segment and any other datalink layer protocol carrying IP e.g.                                                                                                    |

|                           | legacy Ethernet, POWERLINK etc. It is usually a separate network element acting as Controlled Node within the POWERLINK segment.                                                                                                    |
|---------------------------|----------------------------------------------------------------------------------------------------|
| Router Type 2             | A Type 2 POWERLINK Router is a router between a POWERLINK segment and a CANopen network.                                                                                                    |
| Sequence Layer            | The POWERLINK Sequence Layer provides the service of a reliable bidirectional connection that guarantees that no messages are lost or duplicated and that all messages arrive in the correct order.                                                                                                    |
| Service Data Object (SDO) | Peer to peer communication with access to the object dictionary of a device. Refer to page 94.                                                                                                    |
|                           | In a POWERLINK network, the managing node allocates data<br>transfer time for data from each node in a cyclic manner<br>within a guaranteed cycle time. Within each cycle there are<br>slots for Isochronous Data, as well as for Asynchronous Data<br>for ad hoc communication. The SCNM mechanism ensures<br>that there are no collisions during physical network access of<br>any of the networked nodes thus providing deterministic<br>communication via Legacy Ethernet. Refer to page 82.                                                                                                    |
| Source NAT (S-NAT)        | S-NAT (Source - Network Address Translation) changes the source address of the IP / ICMP packet.                                                                                                    |
| StatusRequest             | A StatusRequest frame is a special SoA frame used to poll the status of a node.                                                                                                    |
| StatusResponse            | A StatusResponse frame is transmitted by a CN upon assignment of the asynchronous slot via the StatusRequest in the SoA frame.                                                                                                    |
| TCP/IP                    | <ul> <li>The Ethernet system is designed solely to carry data. It is comparable to a highway as a system for transporting goods and passengers. The data is actually transported by protocols. This is comparable to cars and commercial vehicles transporting passengers and goods on the highway.</li> <li>Tasks handled by the basic Transmission Control Protocol (TCP) and Internet Protocol (IP) (abbreviated to TCP/IP): <ol> <li>The sender splits the data into a sequence of packets.</li> <li>The packets are transported over the Ethernet to the correct recipient.</li> <li>The recipient reassembles the data packets in the correct order.</li> </ol> </li> <li>Faulty packets are sent again until the recipient acknowledges that they have been transferred successfully.</li> </ul> |
| Topology                  | Network structure. Commonly used structures:<br>• Line topology;<br>• Ring topology;<br>• Star topology;<br>• Tree topology.<br>Refer to page 82.                                                                                                    |

| Transmission rate | Data transfer rate (in bps). Refer to page 83. |
|-------------------|------------------------------------------------|
|-------------------|------------------------------------------------|

# List of POWERLINK abbreviations

Table below contains a list of abbreviations (in alphabetical order) which may be used in this guide to describe the POWERLINK interface.

| ACL  | Access Control List                              |
|------|--------------------------------------------------|
| ARP  | Address Resolution Protocol                      |
| ASnd | Asynchronous Send (POWERLINK frame type)         |
| CAN  | Controller Area Network                          |
| CiA  | CAN in Automation                                |
| CN   | POWERLINK Controlled Node                        |
| DCF  | Device Configuration File                        |
| EA   | Exception Achnowledge (flag in POWERLINK frame)  |
| EIA  | Electronic Industries Association                |
| EMC  | Electro Magnetic Compatibility                   |
| EN   | Exception New (flag in POWERLINK frame)          |
| EPL  | Ethernet POWERLINK                               |
| EPSG | Ethernet POWERLINK Standardisation Group         |
| ICMP | Internet Control Message Protocol                |
| ID   | Identifier                                       |
| IEC  | International Electrotechnical Comission         |
| IEEE | Institute of Electrical and Electronic Engineers |
| IP   | Internet Protocol                                |
| MAC  | Media Access Control                             |
| MIB  | Management Information Base                      |
| MN   | POWERLINK Managing Node                          |
| MS   | Multiplexed Slot (flag in POWERLINK frame)       |
| MSS  | Maximum Segment Size                             |
| MTU  | Maximum Transmission Unit                        |
| NAT  | Network Address Translation                      |
| NIL  | Not in List (Basic Data Type)                    |
| NMT  | Network Management                               |
| PDO  | Process Data Object                              |
| PR   | Priority (bit field in POWERLINK frame)          |
| PReq | PollRequest (POWERLINK frame type)               |

| PRes | PollResponse (POWERLINK frame type)          |
|------|----------------------------------------------|
| PS   | Prescaled Slot (flag in POWERLINK frame)     |
| РТР  | Precision Time Protocol                      |
| RD   | Ready (flag in POWERLINK frame)              |
| RFC  | Requests for Comments                        |
| RPDO | Receive Process Data Object                  |
| RS   | Request to Send (flag in POWERLINK frame)    |
| SCNM | Slot Communication Network Management        |
| SDO  | Service Data Object                          |
| SNMP | Simple Network Management Protocol           |
| SoA  | Start of Asynchronous (POWERLINK frame type) |
| SoC  | Start of Cyclic (POWERLINK frame type)       |
| ТСР  | Transmission Control Protocol                |
| TIA  | Telecommunications Industry Association      |
| TPDO | Transmit Process Data Object                 |
| UDP  | User Datagram Protocol                       |
| VPN  | Virtual Private Network                      |
| XDC  | XML device configuration file                |
| XDD  | XML device description file                  |
|      |                                              |

## **POWERLINK references**

- [1] EPSG Draft Standard 301, Ethernet POWERLINK, Communication Profile Specification, Version 1.2.0
- [2] EPSG Draft Standard 311, Ethernet POWERLINK, XML Device Description, Version 1.0.0
- [3] CiA Draft Standard Proposal 301, Application layer and communication profile, Version 4.2.0
- [4] CiA Draft Standard 406, Device profile for encoders, Version 4.0.1
- [5] EPSG Draft Standard 302-A (EPSG DS 302-A), Ethernet POWERLINK, Part A: High Availability, Version 1.1.0
- [6] EPSG Draft Standard 302-B (EPSG DS 302-B), Ethernet POWERLINK, Part B: Multiple-ASnd, Version 1.0.0
- [7] EPSG Draft Standard 302-C (EPSG DS 302-C), Ethernet POWERLINK, Part C: PollResponse Chaining, Version 1.0.0
- [8] EPSG Draft Standard 302-D (EPSG WDP 302-D), Ethernet POWERLINK, Part D: Multiple PReq/PRes, Version 1.0.0
- [9] EPSG Draft Standard 302-E (EPSG WDP 302-E), Ethernet POWERLINK, Part E: Dynamic Node Allocation, Version 1.0.0
- [10] IEC 61918 Industrial communication networks Installation of communication networks in industrial premises
- [11] IEC 61784-5-13 Industrial communication networks Profiles Part 5-13: Installation of fieldbuses Installation profiles for CPF 13

# **Glossary of MODBUS terms**

MODBUS, like many other networking systems, has a set of unique terminology. Table below contains a few of the technical terms used in this guide to describe the MODBUS interface. They are listed in alphabetical order.

| Address field                    | It contains the Slave address.                                                                                                    |
|----------------------------------|----------------------------------------------------------------------------------------------------|
| Application Process              | The Application Process is the task on the Application Layer.                                                                                                    |
| Application protocol             | MODBUS is an application protocol or messaging structure that defines rules for organizing and interpreting data independent of the data transmission medium.                                                                                                    |
| ASCII transmission mode          | When devices are setup to communicate on a MODBUS serial<br>line using ASCII (American Standard Code for Information<br>Interchange) mode, each 8-bit byte in a message is sent as<br>two ASCII characters. This mode is used when the physical<br>communication link or the capabilities of the device does not<br>allow the conformance with RTU mode requirements<br>regarding timers management. |
| Bus                              | A bus is a communication medium connecting several nodes.<br>Data can be transferred via serial or parallel circuits, that is, via<br>electrical conductors or fibre optic.                                                                                                    |
| Client                           | A Client is any network device that sends data requests to<br>servers.<br>MODBUS follows the Client/Server model. MODBUS Masters<br>are referred to as Clients, while MODBUS Slaves are Servers.                                                                                                    |
| Cyclic Redundancy Check<br>(CRC) | Error-checking technique in which the frame recipient calculates a remainder by dividing frame contents by a prime binary divisor and compares the calculated remainder to a value stored in the frame by the sending node.                                                                                                    |
| Data encoding                    | MODBUS uses a 'big-Endian' representation for addresses and<br>data items. This means that when a numerical quantity larger<br>than a single byte is transmitted, the most significant byte is<br>sent first.                                                                                                    |
| Exception code                   | Code to be returned by Slaves in the event of problems. All exceptions are signalled by adding 0x80 to the function code of the request.                                                                                                    |
| Exception response               | MODBUS operates according to the common client/server (Master/Slave) model: the Client (Master) sends a request telegram (service request) to the Server (Slave), and the Server replies with a response telegram. If the Server cannot process a request, it will instead return a error function code (exception response) that is the original function code plus                                 |
|                                  | 80H (i.e. with its most significant bit set to 1).                                                                                                    |

|                     | specified by function codes. The function code is sent from a Client to the Server and indicates which kind of action the Server must perform. MODBUS function codes are elements of MODBUS request/reply PDUs.<br>The function code field of a MODBUS data unit is coded in one byte. Valid codes are in the range of 1 255 decimal (the range 128 – 255 is reserved and used for exception responses).<br>Function code "0" is not valid. Lika actuators only implement public function codes. |
|---------------------|----------------------------------------------------------------------------------------------------|
| Holding register    | In the MODBUS data model, a Holding register is the output data. A Holding register has a 16-bit quantity, is alterable by an application program, and allows either read-write or read-only access.                                                                                                    |
| IEEE 1588           | This standard defines a protocol enabling synchronisation of clocks in distributed networked devices (e.g. connected via Ethernet).                                                                                                    |
| Input register      | In the MODBUS data model, an Input register is the input data. An Input register has a 16-bit quantity, is provided by an I/O system, and allows read-only access.                                                                                                    |
| LRC Checking        | In ASCII mode, messages include an error-checking field that<br>is based on a Longitudinal Redundancy Checking (LRC)<br>calculation that is performed on the message contents,<br>exclusive of the beginning 'colon' and terminating CRLF pair<br>characters. It is applied regardless of any parity checking<br>method used for the individual characters of the message.                                                                                                    |
| Master              | A Master is any network device that sends data requests to Slaves.                                                                                                    |
| Message             | The MODBUS messaging service provides a Client/Server<br>communication between devices connected on the network.<br>The Client / Server model is based on four types of messages:<br>• MODBUS Request<br>• MODBUS Confirmation<br>• MODBUS Indication<br>• MODBUS Response<br>The MODBUS messaging services are used for information<br>exchange.                                                                                                    |
| MODBUS Confirmation | A MODBUS Confirmation is the Response Message received on the Client side.                                                                                                    |
| MODBUS Indication   | A MODBUS Indication is the Request message received on the Server side.                                                                                                    |
| MODBUS Request      | A MODBUS Request is the message sent on the network by the Client to initiate a transaction.                                                                                                    |
| MODBUS Response     | A MODBUS Response is the Response message sent by the Server.                                                                                                    |
| Network             | Network is a group of computers on a single physical network segment.                                                                                                    |

| PDU                                       | <ul> <li>The Protocol Data Unit (PDU) is the MODBUS function code<br/>and data field. It is packed together with the Address Field and<br/>the CRC (or LRC) to form the Modbus Serial Line PDU.</li> <li>The MODBUS protocol defines three PDUs. They are: <ul> <li>MODBUS Request PDU, mb_req_pdu</li> <li>MODBUS Response PDU, mb_rsp_pdu</li> <li>MODBUS Exception Response PDU,<br/>mb_excep_rsp_pdu</li> </ul> </li> </ul> |
|-------------------------------------------|----------------------------------------------------------------------------------------------------|
| Read Holding Registers<br>(03, 0003hex)   | This function code is used to READ the contents of a contiguous block of holding registers in a remote device; in other words, it allows to read the values set ina group of work parameters placed in order.                                                                                                    |
| Read Input Register (04,<br>0004hex)      | This function code is used to READ from 1 to 125 contiguous input registers in a remote device; in other words, it allows to read some result values and state / alarm messages in a remote device.                                                                                                    |
| Register                                  | MODBUS functions operate on memory registers to configure, monitor, and control device I/O.                                                                                                    |
| RTU transmission mode                     | Remote Terminal Unit. When devices communicate on a MODBUS serial line using the RTU mode, each 8-bit byte in a message contains two 4-bit hexadecimal characters. The main advantage of this mode is that its greater character density allows better data throughput than ASCII mode for the same baud rate. Each message must be transmitted in a continuous stream of characters.                                           |
| Server                                    | A Server is any program that awaits data requests to be sent<br>to it. Servers do no initiate contacts with Clients, but only<br>respond to them.<br>MODBUS follows the Client/Server model. MODBUS Masters<br>are referred to as clients, while MODBUS Slaves are servers.                                                                                                    |
| Service request                           | It is the MODBUS Request, i.e. the message sent on the network by the Client to initiate a transaction.                                                                                                    |
| Slave                                     | A Slave is any program that awaits data requests to be sent to<br>it. Slaves do no initiate contacts with Masters, but only<br>respond to them.                                                                                                    |
| Transmission rate                         | Data transfer rate (in bps).                                                                                                    |
| Write Multiple Registers<br>(16, 0010hex) | This function code is used to WRITE a block of contiguous registers (1 to 123 registers) in a remote device.                                                                                                    |
| Write Single Register (06,<br>0006hex)    | This function code is used to WRITE a single holding register in a remote device.                                                                                                    |

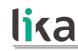

### 1 Safety summary

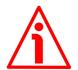

#### 1.1 Safety

- Always adhere to the professional safety and accident prevention regulations applicable to your country during device installation and operation;
- installation and maintenance operations have to be carried out by qualified personnel only, with power supply disconnected and stationary mechanical parts;
- device must be used only for the purpose appropriate to its design: use for purposes other than those for which it has been designed could result in serious personal and/or the environment damage;
- high current, voltage and moving mechanical parts can cause serious or fatal injury;
- warning ! Do not use in explosive or flammable areas;
- failure to comply with these precautions or with specific warnings elsewhere in this manual violates safety standards of design, manufacture, and intended use of the equipment;
- Lika Electronic assumes no liability for the customer's failure to comply with these requirements.

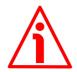

#### 1.2 Electrical safety

- Turn OFF power supply before connecting the device;
- connect according to explanation in the "Electrical connections" section on page 36;
- a safety push-button for emergency power off must be installed to shut off the motor power supply in case of emergency situations;
- in compliance with 2014/30/EU norm on electromagnetic compatibility, following precautions must be taken:

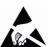

- before handling and installing the equipment, discharge electrical charge from your body and tools which may come in touch with the device;
- power supply must be stabilized without noise; install EMC filters on device power supply if needed;
- always use shielded cables (twisted pair cables whenever possible);
- avoid cables runs longer than necessary;
- avoid running the signal cable near high voltage power cables;
- mount the device as far as possible from any capacitive or inductive noise source; shield the device from noise source if needed;
- to guarantee a correct working of the device, avoid using strong magnets on or near by the unit;

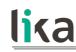

- minimize noise by connecting the shield and/or the connector housing and/or the frame to ground. Make sure that ground is not affected by noise. The connection point to ground can be situated both on the device side and on user's side. The best solution to minimize the interference must be carried out by the user.

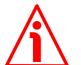

#### 1.3 Mechanical safety

- Install the device following strictly the information in the "Mechanical installation" section on page 32;
- mechanical installation has to be carried out with stationary mechanical parts;
- do not disassemble the unit;
- do not tool the unit or its shaft;
- delicate electronic equipment: handle with care; do not subject the device and the shaft to knocks or shocks;
- respect the environmental characteristics of the product;
- the actuator can be mounted directly on the drive shaft or coupled with planetary gearboxes. An adapting flange can be further interposed.

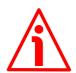

#### WARNING

The unit has been adjusted by performing a full-load mechanical running test; thence default values which has been set refer to a device running in such condition. Furthermore they are intended to ensure a standard and safe operation which not necessarily results in a smooth running and an optimum performance. Thus to suit the specific application requirements it may be advisable and even necessary to enter new parameters instead of the factory default settings; in particular it may be necessary to change velocity, acceleration, deceleration and gain values.

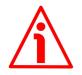

#### WARNING

The counter-electromotive force (back EMF) generated by the motor in case the shaft is forced to spin due to a manual external force can cause irreparable damages to the internal circuitry.

# 2 Identification

lika

Device can be identified through the **order code** (Mod.), the **serial number** (S/N) and the **MAC address** (MAC) printed on the label applied to its body. Information is listed in the delivery document too. Please always quote the order code, the serial number and the MAC address when reaching Lika Electronic for purchasing spare parts or needing assistance. For any information on the technical characteristics of the product <u>refer to the technical catalogue</u>.

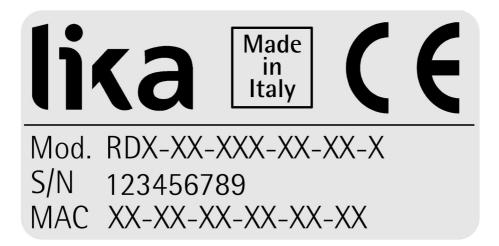

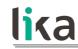

# 3 Mechanical installation

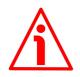

#### WARNING

Installation and maintenance operations have to be carried out by qualified personnel only, with power supply disconnected. Motor and shaft must be in stop.

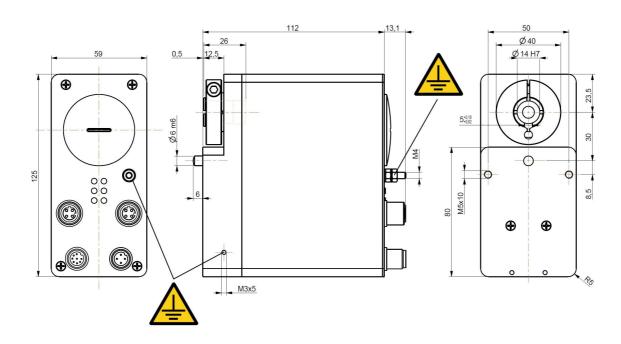

(values are expressed in mm)

Figure 1 - RD1A unit - Overall dimensions

#### RD1A & RD12A POWERLINK

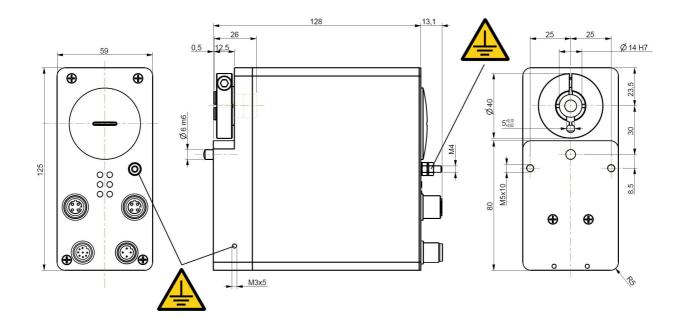

(values are expressed in mm)

Figure 2 - RD12A unit – Overall dimensions

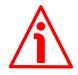

DRIVECOD unit must be secured firmly only to the user's shaft using the provided collar. DRIVECOD unit is supplied with a silicone isolator and an antirotation pin; the anti-rotation pin has to be inserted into the silicone isolator. This will provide to the unit both the stability and the mobility needed to absorb the mechanical tensions produced during operation. Do not fasten firmly the anti-rotation pin to the flange or the fixed support on user's side without using the silicone isolator! Furthermore do not place the flange of the positioning unit against the flange on user's side. If this occurs, the mechanical tensions would be transmitted completely to the motor shaft and this would lead to bearings damages and mechanical breakdowns!

#### RD1A & RD12A POWERLINK

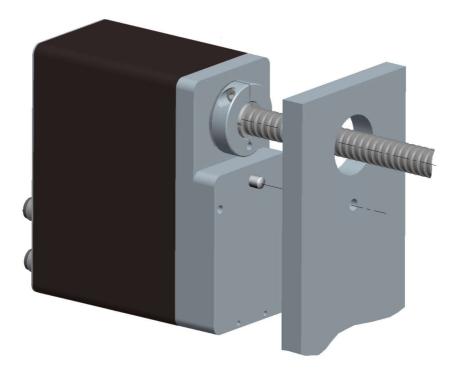

Figure 3 - Typical installation example of RD1xA unit on worm screw

To install properly the DRIVECOD unit please read carefully and follow the instructions hereafter; anyway note that the unit can be installed in several manners and according to the specific user's application.

• Drill a 8 mm (0.315") diameter hole in the flange or in the fixed support on user's side in order to insert the silicone isolator and the antirotation pin. The distance between the axis of the shaft and the axis of the hole must be 30 mm (1.18") ± 0.2 mm (0.008"). Make sure that the hole and the shaft are perfectly aligned on the vertical axis. If installation is not carried out properly, mechanical tensions would

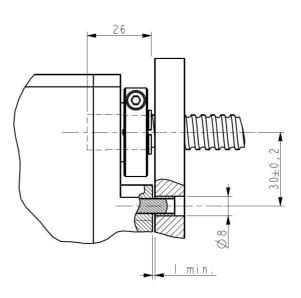

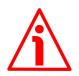

be produced on the motor shaft and this would lead to bearings damages and mechanical breakdowns!

- insert the silicone isolator in the hole;
- insert the user's shaft in the hollow shaft of the DRIVECOD unit; the maximum depth of the DRIVECOD shaft is 26 mm (1.02"); ascertain that the anti-rotation pin is inserted properly in the silicone isolator;
- the minimum distance between the flange of the DRIVECOD unit and the fixed support on user's side must be not less than 1 mm (0.039") in order to prevent the fixed parts from coming into contact;
- secure the user's shaft through the collar and the relevant fixing screw.

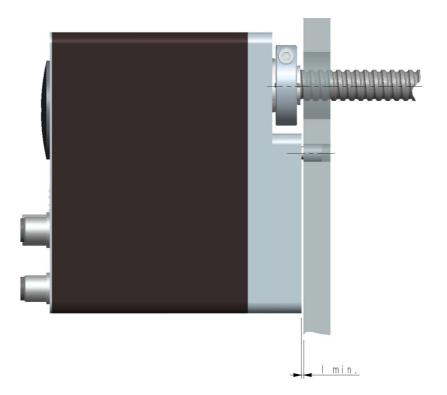

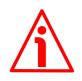

#### WARNING

Never force manually the rotation of the shaft not to cause permanent damages! The counter-electromotive force (back EMF) generated by the motor in case the shaft is forced to rotate due to a manual external force can cause irreparable damages to the internal circuitry.

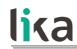

# 4 Electrical connections

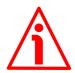

#### WARNING

When you send the **Start**, **Jog** + or **Jog**- commands, the unit and the shaft start moving! Before operating please make sure that there are no risks of personal injury and mechanical damages.

Each **Start** routine has to be checked carefully in advance!

Never force manually the rotation of the shaft not to cause permanent damages!

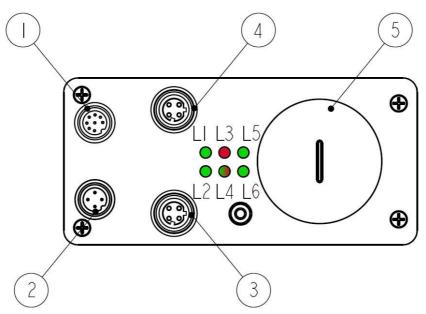

Figure 4: Connectors and diagnostic LEDs

#### Legend

| _egen |                                                          |
|-------|----------------------------------------------------------|
| 1     | M12 8-pin male connector inputs / output + Modbus RS-232 |
| 2     | M12 4-pin male connector power supply                    |
| 3     | M12 4-pin female connector PORT 2 (P2)                   |
| 4     | M12 4-pin female connector PORT 1 (P1)                   |
| 5     | Internal housing of Preset / Jog buttons                 |
| L1    | LED 1 Link / Activity in PORT 1                          |
| L2    | LED 2 Link / Activity in PORT 2                          |
| L3    | LED 3 Active errors / faults information                 |

# RD1A &

| RD1A & RD12A PO | OWERLINK |
|-----------------|----------|
|-----------------|----------|

| L4 | LED 4 Fieldbus interface status information |
|----|---------------------------------------------|
| L5 | LED 5 Controller power supply information   |
| L6 | LED 6 Motor power supply information        |

#### 4.1 Ground connection (Figure 5)

To minimize noise connect properly the frame to ground; we suggest using the ground screw provided in the frame (see the Figure above). Connect properly the cable shield to ground on user's side. Lika EC- pre-assembled cables are fitted with shield connection to the connector ring nut in order to allow grounding through the body of the device. Lika E- connectors have a plastic gland, thus grounding is not possible. If metal connectors are used, connect the cable shield properly as recommended by the manufacturer. See also the note in the next paragraph. Anyway make sure that ground is not affected by noise. It is recommended to provide the ground connection as close as possible to the device.

#### 4.2 Connectors (Figure 4 and Figure 5)

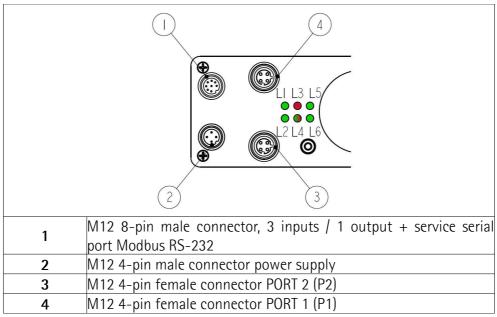

Figure 5: Connectors

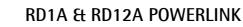

#### 4.2.1 Power supply connector

#### Power supply

lika

M18 4-pin male connector

(frontal side)

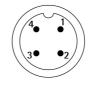

| Pin | Description                                 |
|-----|---------------------------------------------|
| 1   | motor +24Vdc ±10% power supply              |
| 2   | controller +24Vdc <u>+</u> 10% power supply |
| 3   | motor and controller OVdc supply voltage    |
| 4   | not connected                               |

#### 4.2.2 POWERLINK interface connectors (P1 PORT 1 and P2 PORT 2)

Two M12 4-pin female connectors with D coding are used for Ethernet connection through PORT 1 and PORT 2.

Interface

M12 4-pin connectors D coding, female (frontal side)

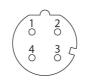

| Pin  | Description            |
|------|------------------------|
| 1    | Tx Data +              |
| 2    | Rx Data +              |
| 3    | Tx Data -              |
| 4    | Rx Data -              |
| Case | Shielding <sup>1</sup> |

<sup>1</sup> Lika EC- pre-assembled cables only

The Ethernet interface supports 100 Mbit/s, half duplex operation.

P1 PORT 1 **4** and P2 PORT 2 **3** M12 connectors have pin-out in compliance with the POWERLINK standard. Therefore you can use standard POWERLINK cables commercially available.

P1 PORT 1 4 and P2 PORT 2 3 connectors are interchangeable.

#### RD1A & RD12A POWERLINK

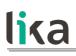

**NOTE** We suggest always connecting the cable

shield to ground on user's side. Lika EC- pre-assembled cables are fitted with shield connection to the connector ring nut in order to allow grounding through the body of the device. Lika Econnectors have a plastic gland, thus grounding is not possible (see Figure below). If metal connectors are used, connect the cable shield properly as recommended by the manufacturer.

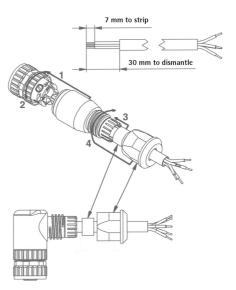

#### 4.2.3 Network configuration: cables, hubs, switches - Recommendations

Cables and connectors comply with the POWERLINK specifications. Cables are CAT-5 shielded cables.

Standard POWERLINK cables commercially available can be used.

For complete information please refer to IEC 61918, IEC 61784-5-13 and IEC 61076-2-101.

To increase noise immunity only S/FTP or SF/FTP cables must be used (CAT-5). The maximum cable length (<u>100 meters, 328 ft</u>) predefined by Ethernet 100Base-TX must be compulsorily fulfilled.

EPL recommends the use of hubs to fit POWERLINK jitter requirements. Switches may be used to build a POWERLINK network.

It has to be considered that any POWERLINK network constructed with anything but Class 2 Repeater Devices does <u>not</u> conform to the POWERLINK standard.

Regarding wiring and EMC measures, the IEC 61918 and IEC 61784-5-13 must be considered.

For a complete list of the available cordsets and connection kits please refer to the product datasheet ("Accessories" list).

#### 4.2.4 Addressing

lika

For complete information please refer to the "4.4.1 Node address (Node ID): DIP A (Figure 8)" section on page 45.

#### 4.2.5 Line Termination

POWERLINK network needs no line termination because the line is terminated automatically; in fact every Slave is able to detect the presence of the downstream Slaves.

#### 4.2.6 Modbus RS-232 service port

Inputs / output + Modbus RS-232 service port M12 8-pin connector A coding, male (frontal side)

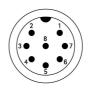

| Pin | Description   |
|-----|---------------|
| 1   | 0Vdc          |
| 2   | Input 1       |
| 3   | Input 2       |
| 4   | Input 3       |
| 5   | Output 1      |
| 6   | TD (RS-232)   |
| 7   | RD (RS-232)   |
| 8   | 0Vdc (RS-232) |

For any information on the three digital inputs and the digital output please refer to the "6.3 Digital inputs and output" section on page 54.

The configuration parameters of the Modbus service serial port have fixed values so the user cannot change them. They are:

| port settings | Default value |
|---------------|---------------|
| Baud rate     | 9600          |
| Byte size     | 8             |
| Parity        | Even          |
| Stop bits     | 1             |

| RS-232 | Modbus | service | serial |
|--------|--------|---------|--------|
|        |        |         |        |

The MODBUS address is according to the rotary switch setting. To set the node address of the RD1xA device refer to the "4.4.1 Node address (Node ID): DIP A (Figure 8)" section on page 45. See also the "8.2 "Serial configuration" page" section on page 145.

For any further information on configuring and using the RS-232 service serial port refer to the "Modbus® interface" section on page 143.

#### 4.3 Diagnostic LEDs (Figure 4 and Figure 6)

Six LEDs located in the back of the actuator's enclosure are meant to show visually the operating or fault status of both the POWERLINK and the MODBUS interfaces and the device. The meaning of each LED is explained in the following tables.

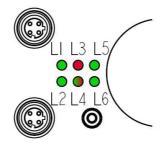

#### Figure 6: Diagnostic LEDs

| L1 | L/A Link/Activity in P1 PORT 1 | L4 | MS Module Status LED                |
|----|--------------------------------|----|-------------------------------------|
| L2 | L/A Link/Activity in P2 PORT 2 | L5 | Controller power supply information |
| L3 | NS Network State Error LED     | L6 | Motor power supply information      |

# lika

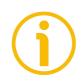

#### NOTE

Please note that the LEDs could have different meanings depending on the active interface.

# ethernet **POWERLINK**

| LED L1 GREEN                                      | Description                                                           |
|---------------------------------------------------|-----------------------------------------------------------------------|
| L/A Link/Activity<br>LED for port 1<br>P1 (green) | It shows the state and the activity of the physical link (port 1 P1). |
| BLINKING                                          | Activity on port 1 P1.                                                |
| ON                                                | Port 1 P1 link active, no activity.                                   |

| LED L2 GREEN                                      | Description                                                           |
|---------------------------------------------------|-----------------------------------------------------------------------|
| L/A Link/Activity<br>LED for port 2<br>P2 (green) | It shows the state and the activity of the physical link (port 2 P2). |
| BLINKING                                          | Activity on port 2 P2.                                                |
| ON                                                | Port 2 P2 link active, no activity.                                   |

| LED L3 RED                             | Description                                                                                                    |
|----------------------------------------|----------------------------------------------------------------------------------------------------|
| NS Network<br>State Error LED<br>(red) | It shows the current state of the network.                                                                                                    |
| OFF                                    | No error is currently active.                                                                                                    |
| ON                                     | <ul> <li>If the MS Status LED is green: a non fatal error has occurred.</li> <li>If the MS Status LED is red: a fatal error has occurred.</li> </ul> |

| LED L4<br>GREEN/ <mark>RED</mark>              | Description                                                                                                    |
|------------------------------------------------|----------------------------------------------------------------------------------------------------|
| MS Module<br>Status LED<br>(green / red)       | It shows the state of the POWERLINK device.                                                                                                    |
| OFF                                            | The device is switched OFF; the device is initializing; the device is not active.                                                                                      |
| FLICKERING<br>green<br>(50ms ON, 50ms<br>OFF)  | The network communication is in <b>Basic Ethernet Mode</b> , see NMT_CS_BASIC_ETHERNET, no POWERLINK traffic, see on page 91.                                          |
| SINGLE FLASH<br>green                          | The device is in <b>Pre-Operational 1</b> state, see <b>NMT_CS_PRE_OPERATIONAL_1</b> , see on page 89, asynchronous communication and no PDO exchange.                 |
| DOUBLE FLASH<br>green                          | The device is in <b>Pre-Operational 2</b> state, see <b>NMT_CS_PRE_OPERATIONAL_2</b> , see on page 89, asynchronous and synchronous communication and no PDO exchange. |
| TRIPLE FLASH<br>green                          | The device is in <b>Ready to Operate</b> state, see <b>NMT_CS_READY_TO_OPERATE</b> , see on page 89, there is no PDO exchange.                                         |
| ON green                                       | The device is in <b>Operational</b> state, see <b>NMT_CS_OPERATIONAL</b> , see on page 90, there is PDO exchange.                                                      |
| BLINCKING<br>green<br>(200ms ON,<br>200ms OFF) | The device is in <b>Stopped</b> state (for example, due to a controlled shutdown), see <b>NMT_CS_STOPPED</b> , see on page 90, there is no PDO exchange.               |
| ON red                                         | If the NS Network State Error LED is also lit, a fatal error has occurred.                                                                                             |

| LED L5 GREEN | Description                                                    |
|--------------|----------------------------------------------------------------|
| It shows whe | ether the power supply of the controller is switched on        |
| ON           | It indicates that the power supply of the controller is turned |
| UN           | on                                                             |
| OFF          | It indicates that the power supply of the controller is turned |
| UFF          | off                                                            |

| LED L6 GREEN | Description                                                        |
|--------------|--------------------------------------------------------------------|
|              | It shows the enabling state of the motor                           |
| ON           | It indicates that the motor is enabled (control loop activated)    |
| OFF          | It indicates that the motor is disabled (control loop deactivated) |

During initialisation, the system checks the diagnostic LEDs for proper operation; therefore they blink for a while.

#### 4.4 Screw plug for internal access (Figure 4 and Figure 7)

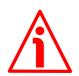

#### WARNING

The power supply must be turned off before setting the rotary switches!

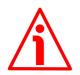

#### WARNING

Please be careful: the power supply is ON when you need to operate the Preset / Jog buttons!

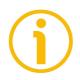

#### NOTE

When performing this operation be careful not to damage the connection wires.

To access the rotary switches and the Preset / Jog buttons unscrew and pull out the screw plug (PG 29 thread) in the back of the enclosure. Be careful to always replace the screw plug at the end of the operation.

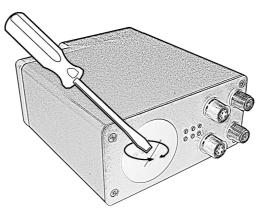

Figure 7: Screw plug for internal access

The rotary switches and the Preset / Jog buttons are located just beneath the screw plug.

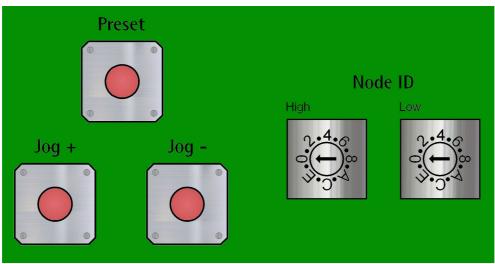

Figure 8: Preset / Jog buttons and rotary switches

4.4.1 Node address (Node ID): DIP A (Figure 8)

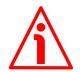

#### WARNING

Power supply must be turned off before performing this operation! The POWERLINK Node ID cannot be set via software.

The private class C Net ID **192.168.100.0** is used in the POWERLINK network. A class C network provides 254 (1-254) IP addresses which match the number of valid POWERLINK Node IDs. As they are CNs, Lika actuators accept values from 1 to 239, in compliance with the POWERLINK specifications. Address 0 is invalid, addresses from 240 to 255 are reserved to MNs or special functions. The POWERLINK MN (Active MN) is addressed to 240. The Host ID of the private class C Net ID 192.168.100.0 is identical to the POWERLINK Node ID. Hence the last byte of the IP address (Host ID) has the same value as the POWERLINK Node ID. The following figure illustrates the construction of the IP address.

| 192.16 | 68.100. | POWERLI | NK Node |
|--------|---------|---------|---------|
|        |         |         |         |
| Net    | t ID    | Hos     | t ID    |

The following table summarises the default IP parameters.

**IP** Parameter

IP address Subnet mask Default Gateway IP address 192.168.100.<POWERLINK Node ID> 255.255.255.0 192.168.100.254 (it may be modified)

The POWERLINK node ID is set via hardware using the DIP A rotary switches located inside the enclosure. To access the DIP A rotary switches please refer to the "4.4 Screw plug for internal access (Figure 4 and Figure 7)" section on page 44.

Allowed node addresses range between 1 and 239. Address 0 is invalid. The default value is 1.

If you set an invalid address or any value greater than 239 the address will be forced to the default value.

The node address which is set using this selector affects both the POWERLINK and the MODBUS interfaces.

The node address which is currently set in the actuator can be read next to the **210E-00 Node ID** object.

Set the node address (POWERLINK node ID) expressed in hexadecimal notation.

| EXAMPLE         |           |                  |         |              |
|-----------------|-----------|------------------|---------|--------------|
| Address 10 = 0A | hex: Addr | ess 25 = 19 hex: | Address | 95 = 5F hex: |
| High Low        | High      |                  | High    |              |

#### 4.4.2 MAC address and IP address

The unit can be identified in the network through the **MAC address** and the **IP** address.

The MAC address has to be intended as a permanent and globally unique identifier assigned to the unit for communication on the physical layer; while

# the IP address is the name of the unit in a network using the Internet protocol. MAC address is 6-byte long and cannot be modified. It consists of two parts, numbers are expressed in hexadecimal notation: the first three bytes are used to identify the manufacturer (OUI, namely Organizationally Unique Identifier), while the last three bytes are the specific identifier of the unit. The MAC address can be found on the label applied to the actuator.

The IP address must be assigned by the user to each interface of the unit to be connected in the network, while the subnet mask is always 255.255.255.0 as in a class C net.

For additional information on the MAC address refer to the "7.3 MAC address" section on page 59.

For additional information on the IP address refer to the "4.4.1 Node address (Node ID): DIP A (Figure 8)" section on page 45.

#### 4.5 Preset / Jog buttons (Figure 9)

lika

The Preset / Jog buttons are located just beneath the screw plug.

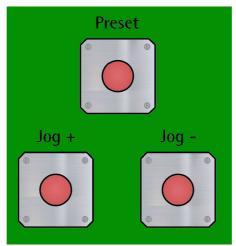

Figure 9: Preset / Jog buttons

#### 4.5.1 JOG + and JOG – buttons (Figure 9)

Press the JOG + / JOG - buttons to force the manual movements of the motor toward the positive direction (Jog +) or toward the negative direction (Jog -). For any further information see the Jog + and the Jog - commands on page 123 ff (POWERLINK interface) or on page 183 ff (Modbus interface).

### RD1A

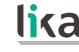

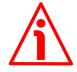

#### WARNING

JOG and PRESET buttons are always active and available for use to the operator, even when the DRIVECOD unit is in an alarm or emergency condition. Before pressing these buttons, please make sure that the device is free to move in a safe way and there are no risks that its movement could lead to personal injury and/or damage to the unit or other equipment.

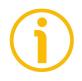

#### NOTE

Please note that when you use the manual buttons the "incremental jog" function (see **Incremental jog** in **2200–00 Control Word** on page 124 -POWERLINK version; **Incremental jog** in **Control Word [0x2A]** on page 184 -Modbus version) is disabled; that is, the jog step movements are not allowed using the manual buttons. Thus the positive and negative movements are commanded only by keeping pressed the buttons continuously and come to an end when the buttons are released.

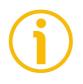

#### NOTE

**Jog +**, **Jog -** and **Start** functions cannot be enabled simultaneously. For instance: if a **Jog +** command is sent to the Slave while it is moving to the target position, the jog command will be ignored; if **Jog +** and **Jog -** commands are sent simultaneously, the device will not move or, if already moving, it will stop its movement.

#### 4.5.2 PRESET button (Figure 9)

This button is meant to assign the value set next to the **Preset** item to the current position of the axis. The button must be kept pressed for 3 seconds at least. We suggest setting the preset when the actuator is in stop. For any further information on the preset function see the **Preset** item on page 136 (POWERLINK interface) or on page 181 (Modbus interface).

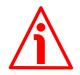

#### WARNING

JOG and PRESET buttons are always active and available for use to the operator, even when the DRIVECOD unit is in an alarm or emergency condition. Before pressing these buttons, please make sure that the device is free to move in a safe way and there are no risks that its movement could lead to personal injury and/or damage to the unit or other equipment.

# <u>lika</u>

### 5 Quick reference

The following instructions are given to allow the operator to set up the device for standard operation in a quick and safe mode.

- Mechanically install the device;
- execute the electrical connections;
- if required, set the node address (node ID; see on page 45); the value set by Lika Electronic at factory set-up is "1";
- switch on the +24Vdc power supply (in both the motor and the controller);
- check the operating condition shown through the LEDs;
- to resume the normal work condition reset the active emergency: switch high ("=1") the Emergency bit 7 of the Control Word (see on page 122 -POWERLINK interface; see on page 183 -MODBUS interface); reset the active alarms: switch high ("=1") the Alarm reset bit 3 of the Control Word (see on page 122 -POWERLINK interface; see on page 183 -MODBUS interface). Check the operating condition shown through the LEDs;
- set a proper value next to the Distance per revolution-pulse / Distance per revolution item (see on page 131 -POWERLINK interface; see on page 176 -MODBUS interface);
- set a proper value next to the Jog speed-rpm / Jog speed item (see on page 135 -POWERLINK interface; see on page 180 - MODBUS interface);
- set a proper value next to the Work speed-rpm / Work speed item (see on page 135 -POWERLINK interface; see on page 180 -MODBUS interface);
- if required, set a proper value next to the Preset-pulse / Preset item (see on page 136 -POWERLINK interface; see on page 181 -MODBUS interface) and activate the preset by switching high ("=1") the Setting the preset bit 11 of the Control Word (see on page 122 -POWERLINK interface; see on page 183 -MODBUS interface);
- set the limit switch values next to the Max delta pos-pulse / Positive delta and Max delta neg-pulse / Negative delta items (see on page 133 ff -POWERLINK interface; see on page 178 ff -MODBUS interface);
- set the commanded position next to the **Target position** item (see on page 126 -POWERLINK interface; see on page 188 -MODBUS interface);
- save the new setting values (**Save parameters** command; see on page 125 -POWERLINK interface; see on page 186 -MODBUS interface).

Use the **Jog+**, **Jog-**, **Start** and **Stop** commands in the **Control Word** (see on page 122 -POWERLINK interface; see on page 183 -MODBUS interface) to move the axis, check its operation and reach the commanded position.

# <u>lika</u>

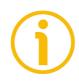

#### NOTE

The parameters Distance per revolution-pulse / Distance per revolution, Position tolerance / Position window, Max following error-pulse / Max following error, Max delta pos-pulse / Positive delta, Max delta neg-pulse / Negative delta, Jog step-pulse / Jog step length and Preset-pulse / Preset are closely related, hence you have to be very attentive when you need to change the value in any of them. For any further information please refer to page 55.

# lika

### 6 Functions

#### 6.1 Working principle

The following scheme is intended to show schematically the working principle of the system control logic.

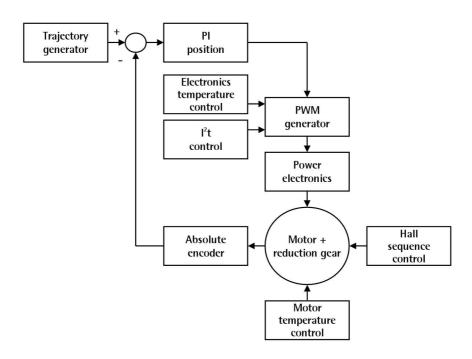

#### 6.2 Movements: jog and positioning

Two kinds of movement are available in the DRIVECOD positioning unit, they are:

- Jog: speed control;
- Positioning: position and speed control.

#### Jog: speed control

lika

This kind of control is intended to generate a speed trajectory which allows the rotational speed of the DRIVECOD unit shaft to be equal to the value set in the **220E-00 Jog speed-rpm / Jog speed [0x0D]** parameter.

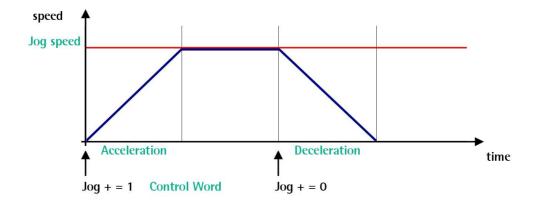

When the bit 0 Jog + in the 2200-00 Control Word / Control Word [0x2A] is "=1", the motor accelerates toward the positive direction according to the value set next to the 220A-00 Acceleration-rev/s2 / Acceleration [0x07] item; if the available travel is long enough it reaches the speed set next to the 220E-00 Jog speed-rpm / Jog speed [0x0D] item. As soon as the bit 0 Jog + in the 2200-00 Control Word / Control Word [0x2A] goes low ("=0"), the motor decelerates according to the value set next to the 220B-00 Deceleration-rev/s2 / Deceleration [0x08] item until it stops.

Setting the bit 1 **Jog** – in the **2200–00 Control Word / Control Word [0x2A]** to "=1" causes the motor to run in the opposite direction (negative direction) respecting the work phases already described above.

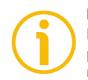

#### NOTE

Please note that the value in the **220E-00 Jog speed-rpm / Jog speed [0x0D]** parameter is the speed of the motor, not the speed of the output shaft after the reduction gears.

#### Positioning: position and speed control

lika

This kind of control is a point-to-point movement and the maximum reachable speed is equal to the value set in the **220F-00 Work speed-rpm / Work speed [0x0E]** parameter; the set speed can be reached only if the available travel is long enough.

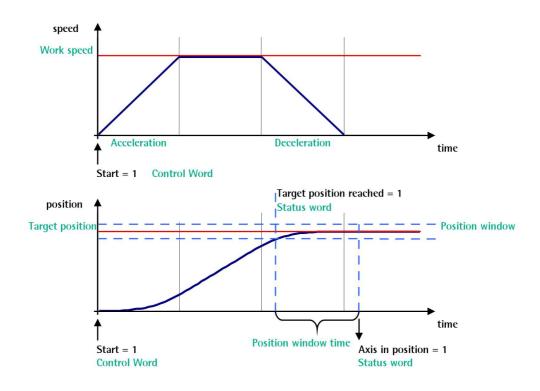

When the bit 6 Start in the 2200-00 Control Word / Control Word [0x2A] is "=1", the motor starts moving and accelerates according to the value set next to the 220A-00 Acceleration-rev/s2 / Acceleration [0x07] item in order to reach the target position as set next to the 2201-00 Target position / Target **position** [0x2B-0x2C] item. If the available travel is long enough it reaches the speed set next to the 220F-00 Work speed-rpm / Work speed [0x0E] item. The movement direction can be either positive or negative according to the target position to reach. As soon as the axis is within the tolerance window limits set next to the 2205-00 Position tolerance / Position window [0x01] item, the bit 8 Target position reached in the 2202-00 Status word / Status word [0x01] goes high ("=1"). When the position is within the tolerance window limits set next to the 2205-00 Position tolerance / Position window [0x01] item, after the delay set next to the 2206-00 Settling time-ms / Position window time [0x02] item, the bit 0 Axis in position in the 2202-00 Status word | Status word [0x01] goes high ("=1"). The motor decelerates according to the value set next to the 220B-00 Deceleration-rev/s2 / **Deceleration [0x08]** item in order to reach the halt position according to the set target position.

# $(\mathbf{j})$

#### Position override function

lika

NOTE

It is possible to change the target position value even on the fly, while the device is still reaching a previously commanded target position and without sending a new **Start** command. To do this, just set a new target value in the **2201–00 Target position / Target position [0x2B-0x2C]** item.

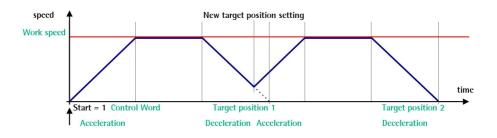

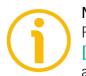

#### NOTE

Please note that the value in the **220F-00 Work speed-rpm** / **Work speed [0x0E]** parameter is the speed of the motor, not the speed of the output shaft after the reduction gears.

#### 6.3 Digital inputs and output

RD1xA unit is fitted with **three digital inputs and one digital output**.

**Inputs** are read by the Slave device and transmitted to the Master through the **Status word** (bits 13-15; see on page 130 ff -POWERLINK interface- or page 195 ff -Modbus interface) when the device is running in **NMT\_CS\_OPERATIONAL** state -POWERLINK interface- / Idle state -Modbus interface.

"High" logic value is read when the voltage is equal to +24Vdc  $\pm 10$ %.

The Slave **output** 1 is operated by the Master through the **Control word** (bit 13; see on page 126 -POWERLINK interface- or page 187 -Modbus interface) when the device is running in **NMT\_CS\_OPERATIONAL** state -POWERLINK interface- / Idle state -Modbus interface.

It is an "open collector" type output having Imax = 150mA.

Example of connection scheme:

lika

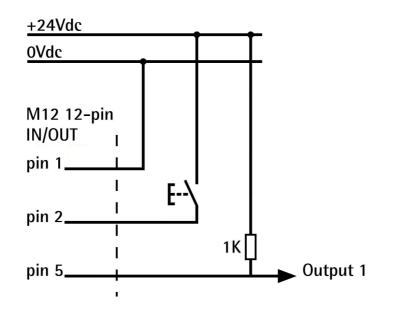

#### 6.4 Distance per revolution, Preset, Positive delta and Negative delta

The variables **Distance per revolution**, **Preset**, **Positive delta** and **Negative delta** are closely related, hence you have to be very attentive every time you need to change the value in any of them.

Should a new setting be necessary, please comply with the following procedure:

- set a proper value next to the **Distance per revolution** item (see on page 131 -POWERLINK interface; see on page 176 -MODBUS interface);
- set a proper value next to the **Jog speed** item (see on page 135 -POWERLINK interface; see on page 180 -MODBUS interface);
- set a proper value next to the **Work speed** item (see on page 135 -POWERLINK interface; see on page 180 -MODBUS interface);
- set a proper value next to the Preset item (see on page 136 -POWERLINK interface; see on page 181 -MODBUS interface) and activate the preset by switching high ("=1") the Setting the preset bit 11 of the Control Word (see on page 122 -POWERLINK interface; see on page 183 -MODBUS interface);
- check the value next to the **Positive delta** item (see on page 133 –POWERLINK interface; see on page 178 -MODBUS interface);

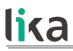

- check the value next to the Negative delta item (see on page 134 -POWERLINK interface; see on page 179 -MODBUS interface);
- save the new values (Save parameters command, bit 9 in the 2200-00 Control Word / Control Word [0x2A] item, see on page 125 - POWERLINK interface; see on page 186 - MODBUS interface).

Each time you change the value in **Distance per revolution** then you must update the **Preset** value in order to define the zero of the axis as the system reference has changed.

After having changed the parameter in the **Preset** item it is not necessary to set new values for the travel limits as the Preset function calculates them automatically and initializes again the positive and negative limits according to the values set in **Positive delta** and **Negative delta**.

The number of revolutions managed by the system is 512 in the negative direction and 512 in the positive direction assuming the **Preset** value as a reference (the max. number of revolutions is 1,024).

The value set next to the **Positive delta** item plus the value set in the **Preset** parameter is the maximum forward travel (positive travel) starting from the preset (the value is expressed in pulses).

The value set next to the **Negative delta** item subtracted from the value set in the **Preset** parameter is the maximum backward travel (negative travel) starting from the preset (the value is expressed in pulses).

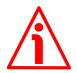

#### WARNING

Please note that the parameters listed hereafter are closely related to the **Distance per revolution** parameter; hence when you change the value in **Distance per revolution** also the value in each of them necessarily changes. They are: **Position window, Max following error, Positive delta, Negative delta, Target position** and **Position following error.** The **Current position** value is also affected.

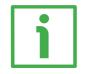

#### EXAMPLE 1

Default values: **Distance per revolution** = 1,024 steps per revolution Max. **Work speed**: 2,000 rpm **Preset** = 0

**Positive delta** and **Negative delta** max. values =  $523\ 263 = (1,024 \text{ steps per revolution * } 512 \text{ revolutions}) - 1 \text{ step } - 1,024 \text{ steps (i.e. 1 revolution for safety reasons) when$ **Preset**= 0Max.**SW limit switch +**= 0 + 523 263 = + 523 263 pulses (forward travel)

#### RD1A & RD12A POWERLINK

Max. SW limit switch - = 0 - 523263 = -523263 pulses (backward travel)

Therefore, when **Preset** = 0, the working stroke of the axis will span the overall positive and negative limits range, that is max. **SW limit switch** + = + 523 263 and max. **SW limit switch** - = - 523 263.

| Preset | SW limit switch + |
|--------|-------------------|
| 0      | +523 263          |
|        | Preset<br>O       |

working stroke

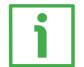

#### EXAMPLE 2

lika

DRIVECOD RD1A positioning unit is joined to a worm screw having 1 mm (0.039") pitch and you need to have a hundredth of a millimetre resolution.

**Distance per revolution** = 100 steps per revolution Max. Work speed = 293 rpm (100 \* 3000 / 1024 = 293) Preset = -500 (ex. thickness of the tool) Positive delta and Negative delta = (100 steps per revolution \* 512 revolutions) - 1 step - 100 steps (i.e. 1 revolution for safety reasons) = 51 099 pulses Max. SW limit switch + = (-500) + 51 099 = +50 599 pulses (forward travel) Max. SW limit switch - = (-500) - 51 099 = -51 599 pulses (backward travel)

Therefore, when **Preset** = -500, the working stroke of the axis will span the following positive and negative limits range, that is max. **SW limit switch +** = +50599 and max. **SW limit switch -** = -51599.

| SW limit switch – | Preset | SW limit switch + |
|-------------------|--------|-------------------|
| - 51 599          | - 500  | + 50 599          |

working stroke

# lika

## 7 POWERLINK interface

#### 7.1 Before starting

Lika rotary actuators are **CN devices** (Controlled Nodes e.g. Slaves: nodes without the ability to manage the SCNM mechanism, see on page 85) and comply with the "EPSG Draft Standard 301 Ethernet POWERLINK Communication Profile Specification Version 1.2.0" as well as with the CANopen Profiles "DS301 CANopen Application Layer and Communication Profile" according to the POWERLINK specifications. They require an **MN device** installed in the POWERLINK network (Managing Node, e.g. a Master: a node capable to manage the SCNM mechanism, see on page 84).

#### 7.1.1 Network identity

Lika POWERLINK rotary actuators use the following identity settings:

Identity Name: Vendor IDObject: 1018-01 NMT\_IdentityObject\_REC.VendorID\_U32Setting: 0000 0012EhLika Electronic's CANopen vendor ID

Identity Name: Device TypeObject: 1000-00 NMT\_DeviceType\_U32Setting: 0000 012DhRD rotary actuators series

Identity Name: Product CodeObject: 1018-02 NMT\_IdentityObject\_REC.ProductCode\_U32Setting: 0000 2010hRD1xA series

Identity Name: Manufacturer Device NameObject: 1008-00 NMT\_ManufactDevName\_VSSetting: RD1xA-PL-xxxRD1xA POWERLINK series

#### 7.1.2 Network and communication settings

The **MAC address** of the device is reported in the label applied to the actuator enclosure. See below in this page.

The **POWERLINK Node ID** is set via hardware using the DIP A rotary switch located inside the actuator enclosure. The default value is 1. See on page 45.

#### 7.2 Configuring the actuator with Automation Studio V. 4.3 from B&R

In this manual some screenshots are shown to explain how to install and configure the rotary actuator in a supervisor. In the specific example the development environment is Automation Studio V. 4.3.3.195 from B&R; it is used in combination with the X20CP1584 PLC from B&R. Therefore, the information on the installation of the XDD file, the assignment of the IP address and the device name, the configuration of the actuator in the network, topology, diagnostics, etc. will always refer to the aforementioned development tools. If you need to install the actuator using a different configuration tool, please read and follow carefully the instructions given in the documentation provided by the manufacturer.

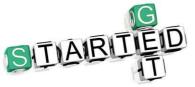

Lika Electronic POWERLINK rotary actuator documentation is complete with an **example project** supplied free of charge. This program is designed to make your own project planning, programming, communication and diagnostics with the Automation

Studio V. 4.3 development environment user-friendly and reliable. It allows to set the Preset value and execute it (refer to page 75 and following). You can find it in the **SW\_RD1A\_PL\_Example.zip** compressed file.

#### 7.3 MAC address

The MAC address is an identifier unique worldwide.

The MAC-ID consists of two parts: the first three bytes are the manufacturer ID and are provided by IEE standard authority; the last three bytes represent a consecutive number of the manufacturer.

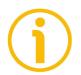

#### NOTE

The MAC address is always printed on the actuator label for commissioning purposes.

lika

| Bit value 47 24 |              |      | Bit value 23 0 |              |      |  |
|-----------------|--------------|------|----------------|--------------|------|--|
| 10              | B9           | FE   | Х              | Х            | Х    |  |
| Com             | npany code ( | 0UI) | Con            | secutive nun | nber |  |

The MAC address can be read next to the **1030–05** NMT\_InterfaceGroup\_Oh\_REC.InterfacePhysAddress\_OSTR object.

#### 7.4 Installing the actuator under Automation Studio environment

#### 7.4.1 Description of the XDD file

The functionality of a POWERLINK device is always described in a XDD file (XML Device Description file). The Device Description File provides information about the device basic communication and functional properties. It must be installed in the MN device.

The file name is primarily built up as follows:

#### OxVendorID\_ProductName.xdd

e.g. 0000012E\_Lika\_RD1xA\_PL\_EthernetPOWERLINK

POWERLINK actuators from Lika Electronic are supplied with their own XDD file. It is:

• **0000012E\_Lika\_RD1xA\_PL\_EthernetPOWERLINK.xdd**: it is intended for installation of **RD1xA series rotary actuators** ("0000012E\_Lika" shows the Vendor ID -expressed in hexadecimal notation- and name; "RD1xA" is the actuator series; "PL" is the abbreviation for POWERLINK).

XDD files are paired with the **RD1xA.bmp** picture file available inside the file folder.

Follow the path www.lika.biz > ROTARY ACTUATORS > ROTARY ACTUATORS/POSITIONING UNITS (DRIVECOD) to download the XDD files from Lika's corporate web site.

#### 7.4.2 Installing the XDD file

lika

In the menu bar of the main page, press **Tools** and then the **Import Fieldbus Device** ... command.

| C\roberto dell E6540 non fare backup\bacF                                                                                                    | Progetti\collaudo\AS 4.3\rotag | rive\RD1xA\RD1xA.api/X20CP -                                                                                                    | Automation Studio V 4.3.3.195 # AS Site License (Legacy | )                      | 1000                           | -                                       |                                           |                 | X     |
|----------------------------------------------------------------------------------------------------|--------------------------------|----------------------------------------------------------------------------------------------------|---------------------------------------------------------|------------------------|--------------------------------|-----------------------------------------|-------------------------------------------|-----------------|-------|
| File Edit View Insert Open Project Debug                                                                                                    |                                |                                                                                                    |                                                         |                        |                                | -                                       |                                           |                 | _     |
| 🛅 😋 🖼 🖬 🕼 🛸 🖄 🙆 🐟 🛹 🔿                                                                                                    | x 🗠 🗟 🖄 😁 🗐 🐱 🔊                | Runtime Utility Center                                                                                                    |                                                         | 6 6 8 00               | 1 12 13 1                      | 1 + -                                   |                                           |                 |       |
|                                                                                                    | Hardware.hwl [Syster           | Technology Guarding                                                                                                    | Configuration]                                          |                        |                                |                                         |                                           | _               | ₩ 0 × |
| 📑 🗆 🖻 🕅 🔁 🖉 🖉 🖉 🧠 🍓 🍕                                                                                                    | 8 9 20 33 99 99 99 99 99       | ARsim                                                                                                    | H K & R R R                                             |                        | Catalog Favorite               | s Recent                                |                                           |                 |       |
| Object Name Description                                                                                                    |                                | IO Switchboard                                                                                                    |                                                         | ~                      | S                              | * × % :                                 | Search                                    |                 | P     |
| B      Control Control Co |                                | System Diagnostics Manager                                                                                                    |                                                         |                        | Product Group                  | -                                       |                                           |                 |       |
| 🖶 🖉 Global var Global variables<br>🖅 🎑 Libraries Global libraries                                                                                                    |                                |                                                                                                    | _                                                       |                        | E mit                          |                                         | i 🌐                                       |                 | -     |
| e- 💁 Programma_1 Program                                                                                                    |                                | Unit Test Page                                                                                                    |                                                         |                        | Controller                     | I/O                                     | Industrial PC                             | Operator        |       |
|                                                                                                    |                                | Run Unit Tests                                                                                                    |                                                         |                        | -                              |                                         |                                           |                 |       |
|                                                                                                    |                                | Import Fieldbus Device                                                                                                    |                                                         |                        | Drive                          | Motor                                   | Safety                                    | 3rd Party       | -     |
|                                                                                                    |                                | Import DTM Device                                                                                                    |                                                         |                        | Name                           |                                         | satety                                    | 3rd Party       |       |
|                                                                                                    |                                | Update DTM Catalog                                                                                                    |                                                         |                        | 0AC808.9                       | 8Pc                                     | ort industrial hub                        |                 | =     |
|                                                                                                    |                                | Export iCN as XDD                                                                                                    |                                                         | =                      | 0AC808.9-1<br>0AK1999          |                                         | ort industrial hub<br>scial module with X | W In Sterney 1  | EA    |
|                                                                                                    |                                | Upgrades                                                                                                    |                                                         |                        | 0RMSM1115                      | Rei                                     | note Maintenance                          | SiteManager - L | AN    |
|                                                                                                    |                                | Code Snippet Manager                                                                                                    |                                                         |                        | 0RMSM1135<br>0RMSM1145         |                                         | note Maintenance                          |                 |       |
|                                                                                                    |                                | A REAL PROPERTY AND A REAL PROPERTY AND A REAL |                                                         |                        | 24PortHub                      | 24 8                                    | Port hub/switch                           | onemaninger v   |       |
|                                                                                                    |                                | Options                                                                                                    |                                                         |                        | 48PortHub<br>4C1300.02-510     |                                         | Port hub/switch<br>bleau-Controller C1    | 20              |       |
|                                                                                                    |                                |                                                                                                    |                                                         |                        | 4PP065.0351-                   |                                         | 165 TFT C QVGA 3                          |                 | ETH.  |
|                                                                                                    |                                |                                                                                                    |                                                         |                        | 4PP065.0351-2<br>4PP065.0571-4 |                                         | 065 TFT C QVGA 3<br>065 TFT C QVGA 5      |                 |       |
|                                                                                                    |                                |                                                                                                    |                                                         |                        | 4PP065.0571-                   | P74F PP                                 | 165 TFT C QVGA 5                          | 7T.FT.EPL.E     | TH.U. |
| Logical View 🗢 Configurati 🖉 Physical Vi                                                                                                    | *                              |                                                                                                    |                                                         | Q -                    | * ******                       | ~ nn                                    | IC TEL COMON C                            | 77.999 57111    | - mm  |
| Jutput Results                                                                                                    |                                |                                                                                                    |                                                         |                        |                                |                                         |                                           |                 | ₩ a x |
| All 🔕 0 Errors 🔥 0 Warnings 📵 0 Messa                                                                                                    | ages 웹 X M                     | Search                                                                                                    | 2 -                                                     |                        |                                |                                         |                                           |                 |       |
| # Categ. Date/Time Description                                                                                                    |                                |                                                                                                    | The active vie                                          | w or the selected iter | ns in the active view          | have no prope                           | arties to display.                        |                 |       |
|                                                                                                    |                                |                                                                                                    |                                                         |                        |                                |                                         |                                           |                 |       |
|                                                                                                    |                                |                                                                                                    |                                                         |                        |                                |                                         |                                           |                 |       |
|                                                                                                    |                                |                                                                                                    |                                                         |                        |                                |                                         |                                           |                 |       |
|                                                                                                    |                                |                                                                                                    |                                                         |                        |                                |                                         |                                           |                 |       |
|                                                                                                    |                                |                                                                                                    |                                                         |                        |                                |                                         |                                           |                 |       |
| III     Oltems (Selected: 0)                                                                                                    |                                |                                                                                                    |                                                         |                        |                                |                                         |                                           |                 |       |
| 0 Nems (Selected : 0)                                                                                                    | 1 M                            |                                                                                                    | Dom as a                                                |                        |                                |                                         |                                           |                 |       |
|                                                                                                    | Callstack 🖾 Debug   🕷          | Contex   🗯 Breakp   🍄 Cross R                                                                                                    |                                                         |                        |                                | -                                       |                                           |                 |       |
| mports a fieldbus device                                                                                                    |                                |                                                                                                    | tcpip/RT=1000 /SDT=5 /DAIP=192.168.0.5 /RE              | PO=11159 /ANSL=        | 1 /PT=1 OFFLIN                 | 5 I I I I I I I I I I I I I I I I I I I |                                           |                 |       |

Figure 1 - Installing the XDD file

The **Select fieldbus file(s) for import** dialog box will appear. Browse through the folders and search for the directory where the XDD file is located. Please make sure that the RD1xA.bmp bitmap file representing the actuator is located in the same folder as the XDD file. Select the file corresponding to the actuator to be installed (if several files are available, please check the order code) and press the **Open** button to install it.

| 🔾 🗕 🖡 🕨 Com     | nputer + OS (C:) + Temp                            |                  |          |            |   | Cerca Temp           |           |       |
|-----------------|----------------------------------------------------|------------------|----------|------------|---|----------------------|-----------|-------|
| Organizza • Nuo | wa cartella                                        |                  |          |            |   | 10 •                 |           | 6     |
| 👌 Preferiti     | Nome                                               | Ultima modifica  | Тіро     | Dimensione |   |                      |           |       |
| Raccolte        | 0000012E_Lika_RD1xA_PL_EthernetPOWERLINK           | 22/09/2017 11:26 | File XDD | 123 KB     |   |                      |           |       |
| Somputer        |                                                    |                  |          |            |   |                      |           |       |
| 🛃 Rete          |                                                    |                  |          |            |   |                      |           |       |
|                 |                                                    |                  |          |            |   |                      |           |       |
|                 |                                                    |                  |          |            |   |                      |           |       |
|                 |                                                    |                  |          |            |   |                      |           |       |
|                 |                                                    |                  |          |            |   |                      |           |       |
|                 |                                                    |                  |          |            |   |                      |           |       |
|                 |                                                    |                  |          |            |   |                      |           |       |
|                 |                                                    |                  |          |            |   |                      |           |       |
|                 |                                                    |                  |          |            |   |                      |           |       |
|                 |                                                    |                  |          |            |   |                      |           |       |
|                 |                                                    |                  |          |            |   |                      |           |       |
|                 |                                                    |                  |          |            |   | All Plately Place    |           |       |
| No              | ome file: 0000012E_Lika_RD1xA_PL_EthernetPOWERLINK |                  |          |            | - | All Fieldbus Files ( | *.eas;*.d | ICT . |

Figure 2 – Selecting the XDD file

As soon as the operation is carried out, a confirmation message will appear in the **Output Results** window.

| Image: None (Section 1)       Image: None (Section 2)         Image: None (Section 2)       Image: None (Section 2)         Image: None (Section 2)       Image: None (Section 2) <th>File Edit View Insert Open Project Debug</th> <th>Source Control Online Tools Window Help</th> <th></th> <th></th> <th></th> <th></th> <th></th> <th></th> <th></th> <th></th>                                                                                                    | File Edit View Insert Open Project Debug                                                                                                    | Source Control Online Tools Window Help                                                                                                    |       |            |                                       |                                                                                                    |                                                                                  |                                                                                                    |                                                                                                    |                                         |
|----------------------------------------------------------------------------------------------------|----------------------------------------------------------------------------------------------------|----------------------------------------------------------------------------------------------------|-------|------------|---------------------------------------|----------------------------------------------------------------------------------------------------|----------------------------------------------------------------------------------|----------------------------------------------------------------------------------------------------|----------------------------------------------------------------------------------------------------|-----------------------------------------|
| <pre>State View Contiguent Provide Control (1) Provide View Provide Provide View Provide View Prove Provide View Provide V</pre>                                                                                                    | 🗟 😋 🖨 🖶 🖓 🔥 🖄 🗂 🐟 🔶 🗙                                                                                                    | - ∿ 🕞 🖓 🐨 🕺 🖽 🕊 💊 🗐 🐼 🚳 🙂 📲                                                                                                    |       |            | · · · · · · · · · · · · · · · · · · · | 1 12 131 1                                                                                                    | 1 + -                                                                            | 00.                                                                                                    |                                                                                                    |                                         |
| Image: Contract Contract C                                                                                                    |                                                                                                    |                                                                                                    |       |            |                                       |                                                                                                    |                                                                                  |                                                                                                    |                                                                                                    | - 1 3                                   |
| per View<br>Per View<br>Per Vi |                                                                                                    | 2 2 2 2 2 3 3 3 A 3 4 4 E 3 T 4 4                                                                                                    | ANTON | D          |                                       | Catalog Favori                                                                                                    | tes Recent                                                                       |                                                                                                    |                                                                                                    |                                         |
| <pre></pre>                                                                                                    | bject Name Description                                                                                                    |                                                                                                    |       |            | *                                     | 68.0                                                                                                    | * × *                                                                            | Search                                                                                                    |                                                                                                    | P                                       |
| Biblisher       Biblisher         Biblisher       Biblisher         Biblisher                                                                                                    |                                                                                                    |                                                                                                    |       |            |                                       | Product Grou                                                                                                    | p                                                                                |                                                                                                    |                                                                                                    |                                         |
| Logic Vise Configuratil Propical Vise Teles (2000) 100 - 100 - 100                                                                                                    | e- Global var Global variables<br>e- Global libraries<br>e- A Programma 1 Program                                                                                                    |                                                                                                    |       |            |                                       | Longer H                                                                                                    |                                                                                  |                                                                                                    |                                                                                                    | (11)                                    |
| Legal View Contiguent. Proposition Section Processing Provide States and Provide States and Provide States a                                                                                                    |                                                                                                    |                                                                                                    |       |            |                                       | 1000                                                                                                    |                                                                                  | Arrest Manager                                                                                                    |                                                                                                    |                                         |
| Logical Visio<br>Contiguration<br>Topological Contiguration<br>Logical Visio<br>Contiguration<br>Contiguration<br>Contigura                                                                                                    |                                                                                                    |                                                                                                    |       |            |                                       |                                                                                                    |                                                                                  |                                                                                                    | ard Party                                                                                                    |                                         |
| The solution  The solution of the solution of the solution of                                                                                                    |                                                                                                    |                                                                                                    |       |            | Ø. •                                  | DAK1999<br>ORMSM1115<br>DFMSM1115<br>24PodHub<br>48PodHub<br>4C1300.02-5<br>4PP065.0351<br>4PP065.0351<br>4PP065.0571 | Sp<br>Re<br>Re<br>24<br>48<br>10 Ta<br>-P74 PP<br>-X74 PP<br>-P74 PP<br>-P74F PP | ecial module with X<br>mote Maintenance<br>mote Maintenance<br>Port hub/switch<br>Port hub/switch<br>Des TFT C QVGA 3<br>065 TFT C QVGA 3<br>065 TFT C QVGA 5<br>065 TFT C QVGA 5 | SiteManager - L<br>SiteManager - O<br>SiteManager - V<br>30<br>.5in T, FT, EPL<br>.5in T, FT, EPL, ETH,<br>.7 T, EPL, ETH,<br>.7 T, FT, EPL, E | AN<br>SPRS<br>WiFi<br>ETH<br>ETH<br>USB |
| Image: Description       Image: Description       Image: De                                                                                                    | Logical View 🏘 Configurati 🕊 Physical VI                                                                                                    | • [                                                                                                    |       |            | F.                                    | •                                                                                                    |                                                                                  |                                                                                                    |                                                                                                    | F                                       |
| Catego Devortime Description<br>Phrine 25:00 2017 0541. Important products to properties to linguity. The active view row properties to linguity. The active view row row row row row row row row row ro                                                                                                    | utput Results<br>All 🙆 D Errors 🔥 0 Warnings 🕕 4 Messac                                                                                                    | nes X M Sumb                                                                                                    |       | Window     |                                       |                                                                                                    |                                                                                  |                                                                                                    |                                                                                                    | - 0                                     |
| Output_ 🗎 Output   📽 Debug_, 🖗 Find in 💭 Calistack 🖄 Debug_   🎕 Center 🕷 Beakp   🧟 Center                                                                                                    | Categ. Date/Time Description     Orldo 25.09.2017.09.54 Importing Tiel     Orldo 25.09.2017.09.54 Importing Tiel     Orldo 25.09.2017.09.54. Powerlark.ppe     Orldo 25.09.2017.09.54. Powerlark.ppe     Orldo 25.09.2017.09.54. | Idous Device '0000012E_Lika_DD13A_PL_EthemetPOWERLIN<br>wwink specification 'EPSG DS01 v 1.2 0' compliance<br>edification compliance check successfully finished |       | The active | view or the selected iter             | ns in the active vie                                                                                                  | w have no prop                                                                   | erties to display.                                                                                                    |                                                                                                    |                                         |
|                                                                                                    |                                                                                                    | and the law terms 198                                                                                                    |       |            |                                       |                                                                                                    |                                                                                  |                                                                                                    |                                                                                                    |                                         |
|                                                                                                    | 🕈 Output 💷 Output 🤷 Debug 🚳 Find in 🤅                                                                                                    | 🗯 Callstack 🖾 Debug   🕷 Contex   🗷 Breakp 🐺 Cross                                                                                                    |       |            |                                       |                                                                                                    |                                                                                  |                                                                                                    |                                                                                                    |                                         |

Figure 3 - XDD file installation

The installed device will be listed in the **Toolbox – Hardware Catalog** window (at the top right corner in the snapshot above, see Figure 3).

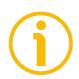

#### NOTE

To display the **Hardware.hwl** [System Designer] window in the main page, double click the **Hardware.hwl** item in the **Configuration View** window.

To display the **Toolbox – Hardware Catalog** window in the main page, right click in the **Hardware.hwl [System Designer]** window and press the **Add Hardware Module...** command.

| K-looperto_dell_E6540_non_fare_backup\bacProgetti\collaudo\AS 4.3\rotadrive\RD1xA\RD1x                                                                                                    | A.apj/X20CP - Automation Studio V 4.3.3.195 # AS Site License (Legacy)                                                                                                    | 100             | and the second second s | 10.00                                        |                     |
|----------------------------------------------------------------------------------------------------|----------------------------------------------------------------------------------------------------|-----------------|----------------------------------------------------------------------------------------------------|----------------------------------------------|---------------------|
| File Edit View Insert Open Project Debug Source Control Online Tools Window Hel                                                                                                    | p                                                                                                    |                 |                                                                                                    |                                              |                     |
| 1 1 1 1 1 1 1 1 1 1 1 1 1 1 1 1 1 1 1                                                                                                    |                                                                                                    | 6 6 6           | 12 12 1 1 1 1 1                                                                                                    | - 00.                                        |                     |
|                                                                                                    | (20IF1082-2.IF1 (Configuration)                                                                                                    | Ŧ               |                                                                                                    |                                              | <b>→</b> 0 ×        |
|                                                                                                    | T 4 4 4 X 3 1 X 3 1 X 3 4 1 X 4 1 X |                 | Catalog Favorites Rece                                                                                                    | nt                                           |                     |
| Object Name Description                                                                                                    |                                                                                                    |                 | 8 8 · 6 * × 1                                                                                                    | g Search                                     | م<br>ا              |
| RD1xA     Global typ Global data types                                                                                                    |                                                                                                    |                 | Product Group                                                                                                    |                                              |                     |
| e- Global var Global variables<br>e- Global Ibraries Global Ibraries                                                                                                    |                                                                                                    |                 |                                                                                                    |                                              | <b>H</b>            |
| B- Brogramma_1 Program                                                                                                    |                                                                                                    |                 | Controller I/O                                                                                                    | Industrial PC                                | Operator            |
| - Constant and the second second seco |                                                                                                    |                 |                                                                                                    |                                              | Interface           |
|                                                                                                    | Add Hardware Module                                                                                                    |                 | 10 🐫 🛛 📾                                                                                                    | - E .                                        |                     |
|                                                                                                    | Add Textbox                                                                                                    |                 | Drive Moto                                                                                                    | Safety                                       | 3rd Party *         |
|                                                                                                    | Paste                                                                                                    |                 | Name                                                                                                    | Description                                  |                     |
|                                                                                                    | Rearrange Modules                                                                                                    | =               | 0AC808.9<br>0AC808.9-1                                                                                                    | 8Port industrial hub<br>8Port industrial hub | (22)                |
|                                                                                                    | Clear validation results                                                                                                    |                 | 0AK1999                                                                                                    | Special module with X                        | X, 1x Stepper 1.5 A |
|                                                                                                    |                                                                                                    |                 | 0RMSM1115                                                                                                    | Remote Maintenance                           |                     |
|                                                                                                    |                                                                                                    |                 | 0RMSM1135<br>0RMSM1145                                                                                                    | Remote Maintenance :<br>Remote Maintenance : |                     |
|                                                                                                    |                                                                                                    |                 |                                                                                                    | 24 Port hub/switch                           | sitemanager - wir i |
|                                                                                                    |                                                                                                    |                 | 48PortHub                                                                                                    | 48 Port hub/switch                           |                     |
|                                                                                                    |                                                                                                    |                 | 4C1300.02-510                                                                                                    | Tableau-Controller C12                       |                     |
|                                                                                                    |                                                                                                    |                 | 4PP065.0351-P74<br>4PP065.0351-X74                                                                                                    | PP065 TFT C QVGA 3.<br>PP065 TFT C QVGA 3.   |                     |
|                                                                                                    |                                                                                                    |                 | 4PP065.0571-P74                                                                                                    | PP065 TFT C QVGA 5.                          |                     |
|                                                                                                    |                                                                                                    | · .             | 4PP065.0571-P74F                                                                                                    | PP065 TFT C QVGA 5.                          |                     |
| 🔒 Logica View 💐 Configurati 🖉 Physical Vi                                                                                                    | III                                                                                                    |                 | 4                                                                                                    | DESCE TET O OVOA C                           | *****               |
| Output Results                                                                                                    | 👻 0 🗙 Property Window                                                                                                    |                 |                                                                                                    |                                              | + 0 ×               |
| All Search                                                                                                    | A                                                                                                    |                 |                                                                                                    |                                              |                     |
| # Categ. Date/Time Description                                                                                                    | The active view or the                                                                                                    | e selected item | s in the active view have no r                                                                                                    | roperties to display.                        |                     |
| 1 0 Info 25.09.2017 09:54 Importing Fieldbus Device '0000012E_Lika_RD1xA_PL_Ether                                                                                                    |                                                                                                    |                 |                                                                                                    |                                              |                     |
| 2 0 Info 25.09.2017 09:54 Checking Powerlink specification 'EPSG DS301 v1.2.0' compli                                                                                                    |                                                                                                    |                 |                                                                                                    |                                              |                     |
| <ol> <li>Info 25.09.2017 09:54 Powerlink specification compliance check successfully finished</li> <li>Info 25.09.2017 09:54 File '0000012E Lika RD1xA PL EthernetPOWERLINK xdd's</li> </ol>                                                                                                    |                                                                                                    |                 |                                                                                                    |                                              |                     |
|                                                                                                    |                                                                                                    |                 |                                                                                                    |                                              |                     |
|                                                                                                    |                                                                                                    |                 |                                                                                                    |                                              |                     |
|                                                                                                    |                                                                                                    |                 |                                                                                                    |                                              |                     |
| 4 Items (Selected : 3 Time Span : 00:00:00:0090)                                                                                                    |                                                                                                    |                 |                                                                                                    |                                              |                     |
| 🕾 Output 🖾 Output 🐞 Debug 🗟 Find in 🌌 Callstack 🗟 Debug 🐐 Contex 🕷 Break                                                                                                    | p., 📮 Cross R., 🐖 Referen                                                                                                    |                 |                                                                                                    |                                              |                     |
| For Help, press F1                                                                                                    | tmin/8T=1000 /SDT=5 /DAIP=192168.0.5 /8FPO=11                                                                                                    | 159 /ANSI = 1   | /PT=1OFFLINE                                                                                                    |                                              | Ltr.0. Coli0        |

Figure 4 - Adding a hardware module

Now you need to link the installed actuator (that is: the module) to the PLC. There are two ways.

- 1. In the **Toolbox Hardware Catalog** window, enter the name of the installed device (or just "Lika") in the **Search** box; all Lika modules that have been installed will be listed in the **Model Number** window.
- Or check the Powerlink option in the Network Type section of the Toolbox – Hardware Catalog window and then scroll through the list of the installed POWERLINK devices in the Model Number window.

Select the required Lika CN device in the **Model Number** window ("Lika Electronic RD1xA Ethernet POWERLINK" module); a preview will appear in the **Properties** window.

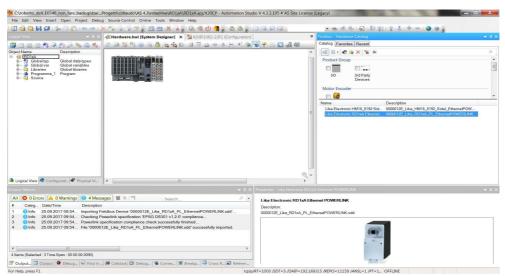

Figure 5 – Adding a module

lika

Drag the module to the **Hardware.hwl [System Designer]** window and drop it to the desired position.

The Lika device icon will appear in the **Hardware.hwl** [System Designer] window.

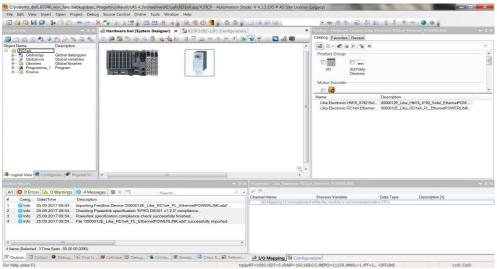

Figure 6 – Installed module

lika

To link the MN device to the CN device, move the cursor over the MN icon; a small circle will appear on the icon; drag it (a blue line will appear) and drop it onto the small circle that is shown when you move the cursor over the CN icon, as shown in the snapshot below, see Figure 7.

|                                                                                                    | Online Tools Window Help                                                                                                    |                                                                                                    |                                                                                                    |                                       |                                                                                                    |                            |
|----------------------------------------------------------------------------------------------------|----------------------------------------------------------------------------------------------------|----------------------------------------------------------------------------------------------------|----------------------------------------------------------------------------------------------------|---------------------------------------|----------------------------------------------------------------------------------------------------|----------------------------|
| 🔄 😋 🛀 🔛 🕼 🐘 🖄 🙆 🖄 📥 🔶 🖄 🗟 🖄                                                                                                    | P 🛛 🖽 😹 💊 🖉 🗞 🧠 🙂 🌗 🗐 🖄 🕉 🗐 🕻                                                                                                    |                                                                                                    | 1 1 3 8 8 0 -                                                                                                    | 31 8 J. 4                             | - 00                                                                                                    |                            |
|                                                                                                    | [System Designer] × 220IF1082-2.IF1 (Configuration)                                                                                                    |                                                                                                    | Toolbox - Hardware Catalog (X20CF                                                                                                    |                                       |                                                                                                    | -                          |
|                                                                                                    | 8 8 8 6 6 8 8 8 8 8 8 8 8 8 8 8 8 8 8 8                                                                                                    |                                                                                                    | Catalog Favorites Recent                                                                                                    |                                       |                                                                                                    |                            |
| pject Name Description                                                                                                    |                                                                                                    |                                                                                                    |                                                                                                    |                                       |                                                                                                    |                            |
| S RD1xA                                                                                                    |                                                                                                    |                                                                                                    | Product Group                                                                                                    |                                       |                                                                                                    |                            |
| Global typ Global data types     Global variables                                                                                                    |                                                                                                    |                                                                                                    | and the second second se |                                       |                                                                                                    |                            |
| e- Global libraries                                                                                                    |                                                                                                    |                                                                                                    |                                                                                                    |                                       |                                                                                                    |                            |
| e-  Programma_1 Program                                                                                                    |                                                                                                    |                                                                                                    | I/O 3rd Party<br>Devices                                                                                                    |                                       |                                                                                                    |                            |
|                                                                                                    | 100 Million 100 Million 100 Mi |                                                                                                    |                                                                                                    |                                       |                                                                                                    |                            |
|                                                                                                    |                                                                                                    |                                                                                                    | Motor Encoder                                                                                                    |                                       |                                                                                                    |                            |
|                                                                                                    |                                                                                                    |                                                                                                    | _ m 🥪                                                                                                    |                                       |                                                                                                    |                            |
|                                                                                                    |                                                                                                    |                                                                                                    | Name                                                                                                    | Description                           |                                                                                                    |                            |
|                                                                                                    |                                                                                                    |                                                                                                    |                                                                                                    |                                       | _HM18_8192_Sidel_EthemetPOW<br>RD1xA_PL_EthemetPOWERLINK                                                                                               |                            |
|                                                                                                    |                                                                                                    |                                                                                                    |                                                                                                    |                                       |                                                                                                    |                            |
|                                                                                                    |                                                                                                    | @, <del>,</del>                                                                                       |                                                                                                    |                                       |                                                                                                    |                            |
|                                                                                                    |                                                                                                    | Prosenties - X2DCP1588153                                                                             |                                                                                                    |                                       |                                                                                                    |                            |
| rpot Results                                                                                                    | + 0 ×                                                                                                    | Properties - X20CP15843r3                                                                             |                                                                                                    |                                       |                                                                                                    |                            |
| rput Results<br>NII 🔕 0 Errors 🛕 0 Warnings 🕘 4 Messages 🖉 😵 🎮                                                                                                    | + 0 ×                                                                                                    | Q →<br>Properties - X20CP15841r3<br>Ø Ø Channel Name                                                  | Process Variable                                                                                                    | Data Type                             | Description [1]                                                                                                    | ~                          |
| pot Readts<br>III O Errors A OWarnings 4 AMessages M *1<br>Categ. Date/Time Description                                                                                                    | v 0 ×<br>Search ρ •                                                                                                    | Channel Name                                                                                          | Process Variable                                                                                                    | BOOL                                  | Link state                                                                                                    |                            |
| put Results<br>11 © 0 Errors A 0 Warnings 0 4 Messages 2 % *1<br>Categ Date/Time Description<br>0 Info 25 09.2017 09:54 Importing Fieldbus Device '000                                                                                                    | Search                                                                                                    | Channel Name  LinkOk  OutputDMAMargin                                                                 | Process Variable                                                                                                    | BOOL                                  | Link state<br>Margin to output cycle deadline                                                                                                    |                            |
| Optimise         ▲ 0 Warnings         ● 4 Messages         ≧ %         ™           Categ.         Date/Time         Description         Description <td< td=""><td></td><td>Channel Name</td><td>Process Variable</td><td>BOOL</td><td>Link state</td><td></td></td<>                                                                                                    |                                                                                                    | Channel Name                                                                                          | Process Variable                                                                                                    | BOOL                                  | Link state                                                                                                    |                            |
| Operations         Image: Operating sectors         Image: Operating sectors         Image: Operating sect                                                                                                    | Search P       Search P      Out2E Like RD1xA, PL_EthemsFOWERLINK.xdd     nr tPBG DS301 v1 2 0' complance     nr tPBG DS301 v1 2 0' complance                                                                                                    | Channel Name<br>Channel Name<br>Channel Name<br>OutputDMAMargin<br>NodeNumber<br>CycleOk              | Process Variable                                                                                                    | BOOL<br>DINT<br>USINT<br>BOOL         | Link state<br>Margin to output cycle deadline<br>Node number currently in use<br>Indication for proper cyclic oper                                     | in mic                     |
| Import Descuts         Import Operation         Import Operation <td>Search P       Search P      Out2E Like RD1xA, PL_EthemsFOWERLINK.xdd     nr tPBG DS301 v1 2 0' complance     nr tPBG DS301 v1 2 0' complance</td> <td>Channel Name  LinkOk  CutputDMAMargin  NodeNumber</td> <td>Pescese Variable</td> <td>BOOL<br/>DINT<br/>USINT</td> <td>Link state<br/>Margin to output cycle deadline<br/>Node number currently in use</td> <td>in mic</td>                                                                                                    | Search P       Search P      Out2E Like RD1xA, PL_EthemsFOWERLINK.xdd     nr tPBG DS301 v1 2 0' complance     nr tPBG DS301 v1 2 0' complance                                                                                                    | Channel Name  LinkOk  CutputDMAMargin  NodeNumber                                                     | Pescese Variable                                                                                                    | BOOL<br>DINT<br>USINT                 | Link state<br>Margin to output cycle deadline<br>Node number currently in use                                                                          | in mic                     |
| Image: Second Second | Search P       Search P      Out2E Like RD1xA, PL_EthemsFOWERLINK.xdd     nr tPBG DS301 v1 2 0' complance     nr tPBG DS301 v1 2 0' complance                                                                                                    | Channel Name<br>Channel Name<br>ChaptlMAMargin<br>Output/DMAMargin<br>NodeNumber<br>CycleOk<br>SyncOk | Process Variable                                                                                                    | BOOL<br>DINT<br>USINT<br>BOOL<br>BOOL | Link state<br>Margin to output cycle deadline<br>Node number currently in use<br>Indication for proper cyclic oper<br>Indication for a synchronized PC | in mic<br>ation (<br>)WER  |
| Openetits         Image: Construction of the section of the sect         | Search P       Search P      Out2E Like RD1xA, PL_EthemsFOWERLINK.xdd     nr tPBG DS301 v1 2 0' complance     nr tPBG DS301 v1 2 0' complance                                                                                                    | Channel Name<br>Channel Name<br>Channel Name<br>OutputDMAMargin<br>NodeNumber<br>CycleOk              | Pecces Validde                                                                                                    | BOOL<br>DINT<br>USINT<br>BOOL         | Link state<br>Margin to output cycle deadline<br>Node number currently in use<br>Indication for proper cyclic oper                                     | ation (<br>)WER<br>rrent S |

Figure 7 – Adding the module to the network

#### 7.4.3 Setting the device node address in the project

lika

You are required to enter in the project the node address that has been set physically in the installed CN device. For information on the POWERLINK Node ID setting refer to the "4.4.1 Node address (Node ID): DIP A (Figure 8)" section on page 45.

Enter the **Physical View** window by pressing the **Physical View** tab.

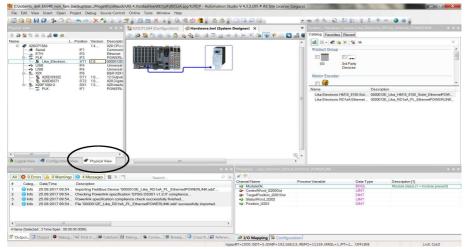

Figure 8 - Physical View window

Scroll through the tree of the installed devices, extend the PLK (POWERLINK) group and select the module (for instance: Lika\_Electronic\_RD1xA...). Rightclick the Lika\_Electronic\_RD1xA... module in the list and then press the Node Number - Change Node Number command.

|                                             | Debug Source Control Online To                                                                 |                            | Azoor - Automation Stat                                                                                                    | io V 4.3.3.195 # AS Site License (          | (egacy)              |                      |                                    |
|---------------------------------------------|------------------------------------------------------------------------------------------------|----------------------------|----------------------------------------------------------------------------------------------------|---------------------------------------------|----------------------|----------------------|------------------------------------|
|                                             |                                                                                                |                            | ab 🦛 History av His                                                                                                    |                                             |                      | -                    |                                    |
|                                             | ) ( <b>* /*</b> ) <b>*</b> (* <b>*</b> )                                                       |                            |                                                                                                    |                                             |                      | 1 1 2 1 2 1 1        |                                    |
| hysical View                                |                                                                                                | (20CP1584 [Configuration]  |                                                                                                    |                                             |                      |                      | RD1xA_Ethernet_POWERLINK)          |
| a 🏚 😫 93 & a 🖉 🚳 🎪 🛛                        |                                                                                                | 🐼 😫 😚 🛞 🗟 🚳                | 🔹 [은 김 재 🔟 🚸                                                                                                    | \$ 년 🏋 🖗 🔂 🕇 📖 💟                            | a Catalog Favorite   |                      |                                    |
| Name I                                      | Position Version Descriptic                                                                    | G 6 7 44                   |                                                                                                    |                                             | · 3 8 · 6 1          | 🎄 🗙 🕱 lik            |                                    |
| Serial                                      | IF1 Communik                                                                                   |                            |                                                                                                    |                                             | Product Group        |                      |                                    |
| ETH<br>PLK                                  | IF2 Ethernet<br>IF3 POWERL                                                                     |                            |                                                                                                    |                                             |                      | E .                  |                                    |
| Lika_Electroni                              | I/O Mapping                                                                                    |                            |                                                                                                    |                                             | V0                   | 3rd Party            |                                    |
| - ++ US8                                    | Configuration                                                                                  |                            |                                                                                                    |                                             |                      | Devices              |                                    |
| E- \$ X2X                                   | Add Hardware Module                                                                            |                            |                                                                                                    |                                             | Motor Encode         | r                    |                                    |
| B- 2 X20D(9371                              | Replace Hardware Module                                                                        |                            |                                                                                                    |                                             | - 😡                  |                      |                                    |
| B- 10 A201F1082-2                           |                                                                                                |                            |                                                                                                    |                                             | Name                 | Descri               | ption                              |
|                                             | Cut                                                                                            |                            |                                                                                                    |                                             |                      |                      | 2E_Lika_HM18_8192_Sidel_EthernetPO |
|                                             | Copy<br>Paste                                                                                  |                            |                                                                                                    |                                             | E Lika Electronic    | RD1xA Ethemet 000001 | 2E_Lika_RD1xA_PL_EthernetPOWERUI   |
|                                             | Delete                                                                                         |                            |                                                                                                    |                                             |                      |                      |                                    |
|                                             | Bename                                                                                         |                            |                                                                                                    |                                             |                      |                      |                                    |
|                                             | Columns                                                                                        |                            |                                                                                                    |                                             |                      |                      |                                    |
|                                             | Expand/Collapse                                                                                |                            |                                                                                                    |                                             |                      |                      |                                    |
|                                             |                                                                                                |                            |                                                                                                    |                                             |                      |                      |                                    |
|                                             | Hardware Versions<br>Node Number                                                               | Change Node Numb           |                                                                                                    |                                             |                      |                      |                                    |
|                                             | Enable                                                                                         | Fix Node Number            |                                                                                                    |                                             |                      |                      |                                    |
| m                                           | Disable                                                                                        | Unfix Node Number          |                                                                                                    |                                             |                      |                      |                                    |
| Logical View                                | Properties                                                                                     |                            |                                                                                                    |                                             | · ·                  |                      |                                    |
| utout Results                               | Topologia                                                                                      |                            | + 9 X                                                                                                    | Properties - Lika_Electronic_RD1x           | A Etherost POWERLINK |                      |                                    |
| All 🙁 0 Errors 🛕 0 Warning                  | s 🚺 4 Messages 🎽 🕷 🖤                                                                           | Search                     | P •                                                                                                    | 20                                          |                      |                      |                                    |
| # Categ. Date/Time                          | Description                                                                                    |                            |                                                                                                    | Channel Name                                | Process Variable     | Data Type            | Description [1]                    |
| 1 1 Info 25.09 2017 09.54                   |                                                                                                | 2E Like RD1xA PL EthernetF | OWERLINK xdd"                                                                                                    | ModuleOk     ControWord I22000ut            |                      | BOOL                 | Module status (1 = module present) |
|                                             | . Checking Powerlink specification 'E                                                          |                            | han                                                                                                    | <ul> <li>TargetPosition_I22010ut</li> </ul> |                      | DINT                 |                                    |
|                                             | <ul> <li>Powerlink specification compliance</li> <li>File '0000012E Like RD1xA PL E</li> </ul> |                            | 1.4.5                                                                                                    | StatusWord_12202     Position 12203         |                      | UINT                 |                                    |
| <ul> <li>Unito 25.08.2017 08.54.</li> </ul> | . Pile 00000126_Lika_RD1XA_PL_6                                                                | Inemet-OWERLINK300 SUCO    | issituity imported.                                                                                                    | Position jazzos                             |                      | Law                  |                                    |
| e                                           |                                                                                                |                            |                                                                                                    |                                             |                      |                      |                                    |
| Items (Selected : 3 Time Span : 00:0        | 0.00.0090)                                                                                     |                            | ,                                                                                                    |                                             |                      |                      |                                    |
|                                             |                                                                                                | 1                          | and the second second se | I/O Mapping Configur                        |                      |                      |                                    |
|                                             |                                                                                                |                            |                                                                                                    |                                             |                      |                      |                                    |

Figure 9 - Setting the node address

Double click the field in the **Position** column and set the required address value in the box.

|                                                                                                    |                                                                                            | e Tools Window Help                                                                                    |                           |                                                                                         |              |                                                 |                 |                                                                   |   |
|----------------------------------------------------------------------------------------------------|--------------------------------------------------------------------------------------------|----------------------------------------------------------------------------------------------------|---------------------------|-----------------------------------------------------------------------------------------|--------------|-------------------------------------------------|-----------------|-------------------------------------------------------------------|---|
| 1 😋 🍋 🛃 🖨 🕼 խ 🗁 🔶 🔿                                                                                                    | 🗙 🐄 🗟 🔡                                                                                    | 🚰 🖕 🖽 📇 🍓 🖕 🔍                                                                                          | 🔏 🕗 🥞 🛔 🍇 💩 📄             |                                                                                         | - 00         | 88 6 8 8 4                                      | 1 1 4           | * - 🥥 🥥 🖕                                                         |   |
|                                                                                                    |                                                                                            | X20CP1584 [Configuration]                                                                              | Hardware.hwl [System ]    | Designer] ×                                                                             | <b>v</b> 10  |                                                 |                 | inic_RD1xA_Ethernet_POWERLINK)                                    |   |
| 2 1 1 2 8 8 4 W 4                                                                                                    |                                                                                            | 8 8 8 8 8 6 A                                                                                          | 6 to 12 11 TO 14 40       | 4 H X & P P N                                                                           | A 📽 🖸        | atalog Favorites Recent                         |                 |                                                                   |   |
|                                                                                                    | Version Descriptic                                                                         |                                                                                                    |                           |                                                                                         |              | 3 8 · 6 * X %                                   | k               |                                                                   |   |
|                                                                                                    | 1.4 X20 CPU /<br>Communk                                                                   | TRANSPORT BER                                                                                          |                           |                                                                                         |              | Product Group                                   |                 |                                                                   |   |
| ETH IF2<br>PLK IF3                                                                                                    | Ethernet<br>POWERL                                                                         |                                                                                                    | 0.07                      |                                                                                         |              |                                                 |                 |                                                                   |   |
| Lika_Electroni 2                                                                                                    | 1.0 0000012E                                                                               |                                                                                                    |                           |                                                                                         |              | I/O 3rd Party                                   |                 |                                                                   |   |
| ⊷ USB IF5                                                                                                    | Universal<br>Universal                                                                     |                                                                                                    |                           |                                                                                         |              | Devices                                         |                 |                                                                   |   |
| E- \$ X2X IF6                                                                                                    | B&R X2X I<br>1.0 12 Outputs                                                                |                                                                                                    |                           |                                                                                         |              | Motor Encoder                                   |                 |                                                                   |   |
| - % X20DI9371 ST2                                                                                                    | 1.0 X20 Digita<br>1.5 X20 Interfa                                                          |                                                                                                    |                           |                                                                                         |              | m 🔐                                             |                 |                                                                   |   |
| PLK IF1                                                                                                    | POWERL                                                                                     |                                                                                                    |                           |                                                                                         | N            | Jame                                            | Des             | scription                                                         |   |
|                                                                                                    |                                                                                            |                                                                                                    |                           |                                                                                         |              | Like Electronic HM18_8192-                      |                 | 00012E_Lika_HM18_8192_Sidel_Eth<br>00012E_Lika_RD1xA_PL_EthemetP0 |   |
|                                                                                                    |                                                                                            |                                                                                                    |                           |                                                                                         |              |                                                 |                 |                                                                   |   |
|                                                                                                    | Physical View                                                                              | <                                                                                                    |                           |                                                                                         |              |                                                 |                 |                                                                   |   |
| Logical View 🛛 💐 Configuration View 🥒                                                                                                    | Physical View                                                                              | а [п                                                                                                   | - u x                     | Properties - Lika, Bectronic, RD1                                                       | *            | YOWERLINK                                       |                 |                                                                   |   |
| Logical View d Configuration View 🦿                                                                                                    |                                                                                            | яп<br>Sarch                                                                                            | + 0 X                     | Properties - Like, Bectronic, RD1                                                       | *            | POWERLINK                                       |                 |                                                                   | - |
| Logical View 🛛 💐 Configuration View 🖉                                                                                                    | rssages   猶 來   **                                                                         | K H                                                                                                    |                           | 🧈 🕬<br>Channel Name                                                                     | *            | Variable D:                                     | ta Type         | Description [1]                                                   |   |
| Logical View & Configuration View<br>pot Results<br>II S 0 Errors A OWarnings 4 Me<br>Categ Date/Time Descripti<br>O Info 25.09 2017 09:54 Importing                                                                                                    | rssages M 또 *<br>on<br>Fieldbus Device '01                                                 | 000012E_Lika_RD1xA_PL_Etherr                                                                           | P -                       |                                                                                         | A_Ethernet_F |                                                 | OL              | Description [1]<br>Migatie status (1 = module                     |   |
| Logical View Configuration View<br>Tot Restricts II © 0 Errors A Warnings 0 4 Me Ceteg Date/Time Descript Onfo 25.09.2017 09:54 Unporting Onfo 25.09.2017 09:54 Chacking                                                                                                    | on<br>Fieldbus Device '0<br>Powerlink specifica                                            | 000012E_Lika_RD1xA_PL_Etherr<br>tion 'EPSG DS301 v1.2.0' complie                                       | P -                       | Channel Name<br>ModuleOk<br>Control/Word_I22000ut<br>TargetPosition_I22010ut            | A_Ethernet_F | Variable D:<br>Br<br>UI<br>D                    | XOL<br>NT<br>NT |                                                                   |   |
| Logical View Configuration View<br>put Results<br>II O D Errors A Warnings 4 Me<br>Categ Date/Time Descript<br>O Info 25 09 2017 09:54 Unbecking<br>Info 25 09 2017 09:54 Unbecking                                                                                                    | essages M K **<br>on<br>Fieldbus Device '01<br>Powerlink specifica<br>s specification comp | 000012E_Lika_RD1xA_PL_Ethern<br>tion 'EPSG DS301 v1.2.0' complie<br>liance check successfully finished | retPOWERLINK.xdd'<br>ance | Channel Name  ModuleOk ControlWord_I2200Out                                             | A_Ethernet_F | Variable D:<br>Bi<br>UI                         | NOL<br>NT<br>NT |                                                                   |   |
| Logical View Configuration View Configuration View Configuration View Configuration View Configuration View Configuration Configuration Config | n<br>Fieldbus Device '01<br>Powerlink specifica<br>specification comp                      | 000012E_Lika_RD1xA_PL_Ethern<br>tion 'EPSG DS301 v1.2.0' complie<br>liance check successfully finished | retPOWERLINK.xdd'<br>ance | Channel Name  ModuleOk  ControlWord_I2200Out  TargetPosition_I2201Out  StatusWord_I2202 | A_Ethernet_F | Variable D:<br>Bi<br>UI<br>Di<br>UI<br>Di<br>UI | NOL<br>NT<br>NT |                                                                   |   |

Figure 10 - Setting the node address

#### 7.4.4 Configuring the CN device

The Configuration objects are grouped in the **Object Dictionary** (refer also to page 94).

The Object Dictionary is the most important part of a device profile. It is essentially a grouping of objects accessible via the network in an ordered, predefined fashion. Each object within the dictionary is addressed using a 16-bit index.

The Object Dictionary can contain a maximum of 65,536 entries.

The user-related objects are grouped in three main areas: the Communication Profile Area, the Manufacturer Specific Profile Area and the Standardised Device Profile Area. The objects are described in the XDD file.

The **Communication Profile Area** at indexes from 1000h to 1FFFh contains the communication specific parameters for the POWERLINK network. These entries are common to all POWERLINK devices. The Communication Profile Area objects comply with the "CiA Draft Standard Proposal 301 CANopen Application layer and communication profile". Refer to the "7.16.1 Communication Profile Area objects (DS 301)" section on page 96.

The **Manufacturer Specific Profile Area** at indexes from 2000h to 5FFFh is free to add manufacturer-specific functionality. The objects that are specifically intended to be used for configuring Lika's actuators can be found in this group.

66 of 212

Refer to the "7.16.2 Manufacturer Specific Profile Area objects" section on page 117.

lika

The **Standardised Device Profile Area** at indexes from 6000h to 9FFFh contains all data objects common to a class of devices that can be read or written via the network. RD1xA rotary actuators have no parameters in this profile area.

Right click the Lika actuator icon and press the **Configuration** button to enter the actuator's **Configuration** window.

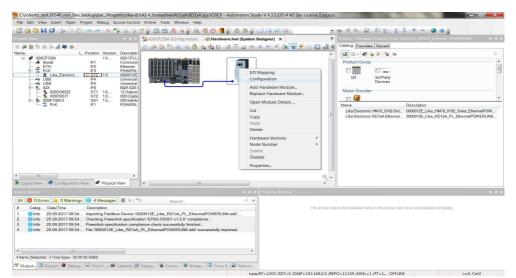

Figure 11 - Entering the Configuration window

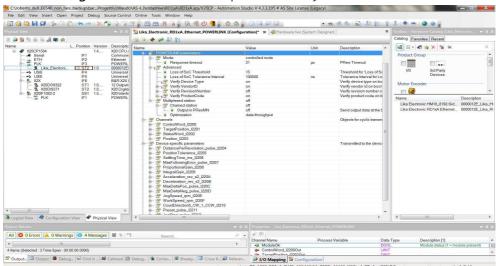

In the Configuration window the implemented objects are listed.

Figure 12 - Configuration window

# <u>lika</u>

Under the **POWERLINK Parameters** group the Communication Profile Area objects are found.

Under the **Channels** group the **2200–00 Control Word**, the **2201–00 Target position**, the **2202–00 Status word** and the **2203–00 Position** entries can be found.

Under the **Device Specific Parameters** group the Manufacturer Specific Profile Area objects are found.

In the **POWERLINK Parameters** group we suggest setting the following items to ON:

- Verify Device Type: the Device Type compliance is checked on boot;
- Verify VendorID: the VendorID compliance is checked on boot;
- Verify ProductCode: the Product Code compliance is checked on boot.

|                               | ect Logger | Source Control Onl   | ine Tools Wind   | ow Help                         |                     |                                |                                |               |                        |         |
|-------------------------------|------------|----------------------|------------------|---------------------------------|---------------------|--------------------------------|--------------------------------|---------------|------------------------|---------|
|                               |            |                      | 🖽 🖽              | 🗟 💥 🖕 🔍 🔏 🙂 📲 🖕                 |                     |                                | 👁 🖑 🇞 🐻 禄 🏦 🕯                  | 1 + -         | o 😟 🖕                  |         |
|                               |            | 1 Lika_Electronic_RD | 1xA_Ethernet_POV | VERLINK [I/O Mapping]           | Hardware.h          | wi [System Designer]           | SL1 [Logger] ×                 |               |                        |         |
| 2 2 2 3 8 8 A + 4             | 4          | 🛯 🖬 🔢 🖪              |                  |                                 |                     |                                |                                |               |                        |         |
|                               | L. Posi    | Modules              |                  | Logger Entries: 135             |                     |                                |                                |               |                        |         |
| ⊟                             |            | ObjectName           | Visi_ Continuo   | Time                            | Error Number        | OS Task Logger Module          | Error Description              | ASCII Data    | Binary Data            | Locatio |
| - 🔊 Serial<br>- 🚠 ETH         | IF         | Objectivame          |                  | 1g 2015-05-28 09:38:16,012      |                     | Ep/V2II.L. System              | POWERLINK V2: Boot errors      |               | ct code mismatch/error | Coline  |
| e- 🔮 PLK                      | IF         | - System             |                  | 2 g 2015-05-28 09:38:16.012.    | L                   | tEp/V2if.L. System             | Unknown hardware module        | unknown mod   |                        | Online  |
| Lika Electron                 |            | User                 |                  | 3 g 2015-05-28 09:37:39,951     |                     | tEplV2If.L. System             | POWERLINK V2: Boot errors      | IF3.ST2 Prod. |                        | Online  |
| - ++ USB<br>- ++ USB          | IF         | Fieldbus<br>Safety   |                  | 4 g 2015-05-28 09:37:39.951     |                     | tEplV2lf.L. System             | Unknown hardware module        | unknown mod.  | 00 00 00 00            | Online  |
| e- s x2x                      | IF         | Safety               | ц ц              | 5 g 2015-05-28 09:37:16,121     |                     | sysserv System                 | Warning: PLC reset Warm resta. |               | 00 00 00 00            | Online  |
| X20D09322                     | S          |                      |                  | 6 g 2015-05-28 09:24:23.918     |                     | sysserv System                 | Warning: PLC reset Warm resta  |               | 00 00 00 00            | Online  |
| - 1 X20D/9371                 | S          |                      |                  | 7 g 2015-05-28 09:23:53,720     |                     | sysserv System                 | Warning: PLC reset Reset/Halt  |               | 00 00 00 00            | Online  |
| ~                             |            |                      |                  | 8 g 2015-05-28 09:23:17.972     |                     | sysserv System                 | Warning: PLC reset Reset/Halt  |               | 00 00 00 00            | Online  |
|                               |            |                      |                  | 9 g 2015-05-28 09:21:50,299     |                     | sysserv System                 | Warning: PLC reset Warm resta  |               | 00 00 00 00            | Online  |
|                               |            |                      |                  | 10.0 2015-05-28.09-20-38.462    |                     | tEnM/2lf1 System               | POWERI INK V2 Root errors      | IE3 ST2 Prod  | 00.02 1E 00            | Online  |
|                               |            |                      |                  | •                               |                     |                                | III                            |               |                        |         |
|                               |            |                      |                  | Backtrace                       |                     |                                |                                |               |                        |         |
|                               |            |                      |                  | Name                            |                     |                                |                                |               |                        |         |
|                               |            |                      |                  |                                 |                     |                                |                                |               |                        |         |
| III<br>Logical V 💐 Configur 🖋 | Physical   |                      |                  |                                 |                     |                                |                                |               |                        |         |
| Logical V 🗢 Configur 🛩        |            |                      |                  | Lika)collaudo\ENC_EPL\Binaries\ | Construction of the | Properties - Lika_Electronic_E | RD1xA_Ethernet_POWERLINK       |               |                        | •       |

This is useful to avoid mismatch errors. See the Figure 13.

Figure 13 - Mismatch error

#### 7.4.5. Downloading the parameters to the actuator

lika

After having set the parameters in the **Configuration** window, you must download the new values to the actuator to make them effective.

To do this you must press **Project** in the menu bar of the main page and then the **Build Configuration** command.

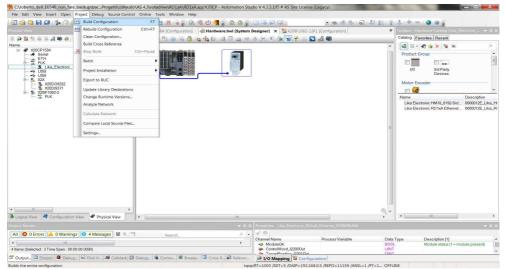

Figure 14 - Building the project

At the end of the process the **Project Build** message will appear on the display. Press the **Transfer** button to start the download of the project.

| C\roberto_dell_E6540_non_fare_backup\bac.                                       |                               |                              |                           | dio V 4.3.3.195 # AS Site License | (Legacy)                              |         |                                   | a x           |
|---------------------------------------------------------------------------------|-------------------------------|------------------------------|---------------------------|-----------------------------------|---------------------------------------|---------|-----------------------------------|---------------|
| File Edit View Insert Open Project Debu                                         | -                             |                              |                           |                                   |                                       |         |                                   |               |
| : 🔄 😋 📮 💭 🎲 🟠 🛅 (* 🔶 /                                                          | 🗙 🚱 🗟 🗟 🖻                     | ਤੇ 🚽 🖽 💥 💊 🖕 🔍               | 🤏 心 🥞 👷 🍇 🖕               |                                   | · · · · · · · · · · · · · · · · · · · | 2 T     |                                   |               |
|                                                                                 |                               | 12 X20CP1584 [Configuration] | Ardware.hwl [System       | Designer] 🗙 🎦 X20IF1082-2.1       | F1 [Configuration]                    | Ψ       |                                   |               |
| 2 2 2 2 3 4 8 A 8 A 8 A                                                         |                               | 2 2 2 2 2 3 3 3 3            | 💊 📩 🖆 से 🛺 🖉 🚸            | * H I & R & R & R                 | A 48                                  |         | Catalog Favorites Recent          |               |
|                                                                                 | ersion Descriptic             |                              |                           |                                   |                                       |         | 3 11 · 4 * X % lik                | ×             |
|                                                                                 | 4 X20 CPU /<br>Communik       |                              |                           |                                   |                                       |         | Product Group                     |               |
| - de ETH IF2                                                                    | Ethernet                      |                              | (**)                      |                                   |                                       |         |                                   | 1             |
| B- T PLK IF3                                                                    | POWERL<br>0 0000012E          |                              | 1 A A                     |                                   |                                       |         |                                   | 1             |
| ++ USB IF4                                                                      | Universal                     | LIENAL T A                   |                           |                                   |                                       |         | I/O 3rd Party<br>Devices          |               |
|                                                                                 | Universal<br>B&R X2X I        |                              |                           |                                   |                                       |         |                                   |               |
| - % X20D09322 ST1 1                                                             | 0 12 Outputs                  |                              |                           |                                   |                                       | Ξ       | Motor Encoder                     |               |
| B- 1 X20F1082-2 SS1 1                                                           | 0 X20 Digita<br>5 X20 Interfs |                              |                           |                                   |                                       |         | m 🚷                               | *             |
| E 🕱 PLK IF1                                                                     | POWERL                        |                              |                           |                                   |                                       |         |                                   | escription    |
|                                                                                 |                               |                              | Project Build             | 2 ×                               |                                       |         |                                   | 00012E_Lika_H |
|                                                                                 |                               |                              | Project bullu             |                                   |                                       |         | Lika Electronic RD1xA Ethernet 00 | 00012E_Lika_F |
|                                                                                 |                               |                              | 10000                     |                                   |                                       |         |                                   |               |
|                                                                                 |                               |                              | The project build v       | vas done successfully !           |                                       |         |                                   |               |
|                                                                                 |                               |                              |                           | e transferred to the target in    |                                       |         |                                   |               |
|                                                                                 |                               |                              | order for the chang       | jes to take effect.               |                                       |         |                                   |               |
|                                                                                 |                               |                              | Don't                     | show again                        |                                       |         |                                   |               |
|                                                                                 |                               |                              | land a start              |                                   |                                       |         |                                   |               |
| •                                                                               | F.                            |                              | Don't Transfer            | Transfer                          |                                       | Q +     |                                   |               |
| 🚯 Logical View 🛛 🛷 Configuration View 🖉 Pl                                      | ysical View                   | < [                          | Don en ansier             | Indiside                          |                                       | F.      | ۰ (III                            | •             |
|                                                                                 |                               |                              | <b>~</b> 0 >              | Properties - Lika_Electronic_RD1  |                                       |         |                                   |               |
| All 🔕 0 Errors 🔺 0 Warnings 🕕 16 Me                                             | ssages 📓 🕷 📍                  | Search                       | ρ.                        | 19                                |                                       |         |                                   |               |
| # Categ., Date/Time Description                                                 | n                             |                              |                           | Channel Name                      | Process Variable                      | Data    |                                   |               |
| 9 1 Info 25.09.2017 10:06 Building co                                           | nfiguration object "          | 'sysconf'                    |                           | ModuleOk     ControlWord 12200Out |                                       | BOOL    | Module status (1 - module         | present)      |
| 10 0 Info 25.09.2017 10:06 No relevan                                           |                               |                              |                           |                                   |                                       | DINT    |                                   |               |
|                                                                                 | infiguration object "         |                              |                           | StatusWord_12202                  |                                       | UINT    |                                   |               |
| 12 0 Info 25.09.2017 10:06 Building sy<br>13 0 Info 25.09.2017 10:07 No relevan |                               | file "ashwac"                |                           | Position_12203                    |                                       | DINT    |                                   |               |
| 14 () Info 25.09.2017 10.07 No takeval                                          |                               | iomao*                       |                           |                                   |                                       |         |                                   |               |
| 15 0 Info 25.09.2017 10:07 Generating                                           |                               |                              | kup/backup powerlink/powe |                                   |                                       |         |                                   |               |
| 16 📵 Info 25.09.2017 10:07 Build: 0 en                                          | or(s), 0 warning(s)           |                              |                           |                                   |                                       |         |                                   |               |
|                                                                                 |                               |                              |                           |                                   |                                       |         |                                   |               |
| 16 Items (Selected : 0)                                                         |                               |                              |                           |                                   |                                       |         |                                   |               |
|                                                                                 | 1.41 1.44                     | 1.00                         | 1775                      | J                                 |                                       |         |                                   |               |
| 🖀 Output 🗔 Output   🏶 Debug   🗟 Find in                                         | 💐 Callstack 🖾                 | Debug   📽 Contex   🗷 Break   | p 🖾 Cross R 🙀 Referen     | I/O Mapping 🛱 Configu             | iration                               |         |                                   |               |
| Farget info Ok.                                                                 |                               |                              | INA: tcpip/RT=100         | 0 /SDT=5 /DAIP=192.168.0.5 /REP   | O=11159 /ANSL=1 /PT=1 X20CP1          | 584 E4. | 05 SERV                           |               |

Figure 15 - Transferring the project

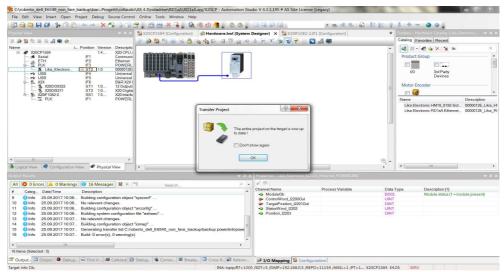

Figure 16 – Download completed

lika

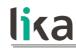

#### 7.4.6 Parameter values download at PLC start

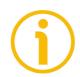

#### NOTE

Please consider attentively this PLC behaviour.

During the initialisation process at the PLC start, B&R PLC downloads to the actuator the parameter values that have been set next to the entries in the **Device Specific Parameters** group.

All values that are set in the **Init value** line of each parameter are sent to the control node and overwrite the values currently saved.

To avoid transferring a value and overwriting the parameter stored in the actuator memory, the **Init value** line under the entry in the **Device Specific Parameters** group has to be kept blank.

In the example shown in Figure 17, the **2211–00 Preset–pulse** next to the **Init value** line is blank, thus it is not transferred to the actuator during the initialisation process at the PLC start. The preset stored in the actuator memory is preserved.

| File Edit View Insert Open Project Source Com                  |                                                 |                                |                              |        |                            |                           |                                 |
|----------------------------------------------------------------|-------------------------------------------------|--------------------------------|------------------------------|--------|----------------------------|---------------------------|---------------------------------|
| 🔂 🗠 🍋 🖬 🕼 🌾 🖻 🛅 🌨 🛹 🗙 🖄                                        | ) 🗟 🗟 🖵 🖣 I                                     |                                |                              |        | 1 14 6 3 8 8               |                           |                                 |
|                                                                |                                                 | Lika_Electronic_RD1xA_Ethern   | et_POWERLINK [Configuration] | х 🖗н   | ardware.hwl [System Design | ner]                      |                                 |
| a 🔉 😫 🕾 🗟 🖋 🏶 🕸                                                |                                                 | •                              |                              |        |                            |                           |                                 |
| Name L. Position Version                                       |                                                 | Name                           |                              | Value  | Description                |                           |                                 |
|                                                                | X20 CPU ATOM. (<br>Communication P)<br>Ethernet | Acceleration_rev_s2            | 2_1220A                      | 10     | Set at bootup (clear to    | preserve value on device  | 1                               |
| ETH IF2                                                        | POWERLINK                                       | Datatype                       |                              | UINT   | UNSIGNED16                 |                           |                                 |
| Lika Electroni ST2 1.0                                         |                                                 | 🖵 🤪 Init value                 |                              | 10     | Set at bootup (clear to    | preserve value on device  | •                               |
| 🕫 USB IF4                                                      | Universal Serial B                              | 🖕 🊰 Deceleration_rev_s:        | 2_1220B                      |        |                            |                           |                                 |
| → USB IFS Universal Soria<br>→ ■ XXX IFS B&RXZXLink<br>↓ ↓ SS1 |                                                 | Batatype                       |                              | UINT   | UNSIGNED16                 |                           |                                 |
|                                                                | B&R X2X Link                                    | - 9 Init value                 |                              | 10     | Set at bootup (clear to    | preserve value on device  |                                 |
|                                                                |                                                 | e⊢ 🚝 MaxDeltaPos_pulse         | _1220C                       | UDINT  | UNSIGNED32                 |                           |                                 |
|                                                                |                                                 | Datatype     Init value        |                              | 523263 |                            | preserve value on device  |                                 |
|                                                                |                                                 | A MaxDeltaNeg pulse            | 12200                        | 523263 | Set at poolub (clear to    | preserve value on device  |                                 |
|                                                                |                                                 | Datatype                       | 12200                        | UDINT  | UNSIGNED32                 |                           |                                 |
|                                                                |                                                 | a Init value                   |                              | 523263 |                            | preserve value on device  | 1                               |
|                                                                |                                                 | - JogSpeed rom 122             | ne                           | 525205 | Contar Doorap (creat to    | preserve value on device  |                                 |
|                                                                |                                                 | Datatype                       |                              | UINT   | UNSIGNED16                 |                           |                                 |
|                                                                |                                                 | 9 Init value                   |                              | 2000   | Set at bootup (clear to    | preserve value on device  | 1                               |
|                                                                |                                                 | - WorkSpeed rpm 12             | 20F                          |        |                            |                           |                                 |
|                                                                |                                                 | a V Datatype                   |                              | UINT   | UNSIGNED16                 |                           |                                 |
|                                                                |                                                 | - @ Init value                 |                              | 2000   | Set at bootup (clear to    | preserve value on device  |                                 |
|                                                                |                                                 | 🖨 🦉 CountDirection0_CW         | /_1_CCW_l2210                |        |                            |                           |                                 |
|                                                                |                                                 | a @ Datatune                   |                              | UINT   | UNSIGNED16                 |                           |                                 |
|                                                                |                                                 | Init value                     |                              | 0      | Set at bootup (clear to    | preserve value on de vice |                                 |
|                                                                |                                                 | Preset_pulse_l2211             |                              |        |                            |                           |                                 |
|                                                                |                                                 | a @ Datatype                   |                              | DINT   | INTEGER32                  |                           | 1                               |
|                                                                |                                                 | - 9 Init value                 |                              |        | Set at bootup (clear to    | preserve value on device  |                                 |
| < III                                                          | •                                               | Batatype                       | 2                            | UINT   | UNSIGNED16                 |                           |                                 |
| 🐌 Logical View 🛛 💐 Configuration View 🖉 Physical V             | View                                            | <ul> <li>Init value</li> </ul> |                              | 1000   |                            | preserve value on device  |                                 |
|                                                                |                                                 |                                |                              |        | thernet_POWERLINK          |                           | <b>~</b> 0                      |
| Parsing files for SmartEdit Support                            |                                                 |                                | x 🔊 🦑 🕬                      |        |                            |                           |                                 |
| Parsing finished                                               |                                                 |                                | E Channel Name               |        | Process Variable           | Data Type                 | Description [1]                 |
| Open project 0 Error(s) - 0 Warning(s)                         |                                                 |                                | *9 ModuleOk                  |        | r roceaa vandbie           | BOOL                      | Module status (1 = module prese |
| Checking Powerlink specification 'EPSG DS301 v1.1.0' comp      | pliance                                         |                                | - I Moduleok                 |        | 111                        | 0000                      | module status (1 = module prese |
| Output Debugger S Find in Files B Callstad                     |                                                 |                                | Reference Reference          | 10     |                            |                           |                                 |

Figure 17 - Parameter values download at PLC start

#### 7.4.7 Monitoring input and output values

lika

To monitor the input and output values of the actuator, you must enter the **I/O Mapping** window first. Right click the Lika actuator icon and press the **I/O Mapping** button to enter the **I/O Mapping** window.

| File Edit View Insert Open Project Debug Source Control On                                                                                    | nine Tools Window Help        | 1                                     |                                     |                       |         |                                         |                        |                |
|----------------------------------------------------------------------------------------------------|-------------------------------|---------------------------------------|-------------------------------------|-----------------------|---------|-----------------------------------------|------------------------|----------------|
| 🔄 😋 🛀 💭 🌾 🗇 🙆 🐃 🥓 🗙 🗟 🗟 🕾 🚍                                                                                                    | i 🖽 😹 💊 🗐 👧                   | 🚳 🕗 📲 🚽 💩 👘                           |                                     | 6 8 8 0 ·             | 1 13 13 | 1 + -                                   | 00                     |                |
|                                                                                                    |                               |                                       | Designer] 🗙 🎦 X201F1082-2.1F        | 1 [Configuration]     | v       |                                         | dware Catalog (Lika_E  | Bectronic 👻 0  |
| 0 P 2 2 3 4 9 4                                                                                                    | 0 19 9 8 8 8 8 A              | · · · · · · · · · · · · · · · · · · · | A H T A P A T                       | 2 4                   | -       | Catalog Far                             | vorites Recent         |                |
| Jame L. Position Version Descriptic                                                                                                    |                               | Na ha the set of most of              |                                     | 104 W                 |         | at 188 -                                | 🗸 🔅 🗙 😵 lik            | ×              |
|                                                                                                    |                               |                                       |                                     |                       |         | Product G                               |                        |                |
| - A ETH IF2 Ethernet                                                                                                    |                               | (m)                                   |                                     |                       |         | -                                       |                        |                |
|                                                                                                    |                               |                                       |                                     |                       |         |                                         |                        |                |
| - + USB IF4 Universal                                                                                                    |                               |                                       | O Mapping                           |                       |         | VO                                      | 3rd Party<br>Devices   |                |
| - •• USB IF5 Universal<br>=- • X2X IF6 B8B X2X                                                                                                | - Aller                       |                                       | onfiguration                        |                       |         |                                         |                        |                |
| 571 10 12 Outputs                                                                                                    |                               | A                                     | dd Hardware Module                  |                       | -       | Motor End                               | oder                   |                |
| - % X20D/9371 ST2 1.0 X20 Digits<br>- % X20IF1082-2 SS1 1.5 X20 Interfa                                                                       |                               | R                                     | eplace Hardware Module              |                       | -       | - I I I I I I I I I I I I I I I I I I I |                        |                |
| L PLK IF1 POWERL                                                                                                    |                               | C                                     | pen Module Details                  |                       |         | Name                                    |                        | Description    |
|                                                                                                    |                               | 0                                     | ut                                  |                       |         |                                         | tronic HM18_8192-Sid.  |                |
|                                                                                                    |                               |                                       | Vac                                 |                       |         | Lika Elec                               | tronic RD1xA Ethernet. | 0000012E_Lika  |
|                                                                                                    |                               |                                       | iste                                |                       |         |                                         |                        |                |
|                                                                                                    |                               |                                       | elete                               |                       |         |                                         |                        |                |
|                                                                                                    |                               |                                       |                                     |                       |         |                                         |                        |                |
|                                                                                                    |                               |                                       | ardware Versions                    | ·                     |         |                                         |                        |                |
|                                                                                                    |                               |                                       | ode Number                          | •                     |         |                                         |                        |                |
|                                                                                                    |                               |                                       | nable                               |                       |         |                                         |                        |                |
|                                                                                                    |                               | D                                     | isable                              |                       | · .     |                                         |                        |                |
| Logical View 🗳 Configuration View 🖉 Physical View 🖌                                                                                           |                               | P                                     | operties                            |                       |         | <i>ϵ</i>                                | m                      |                |
| utput Results                                                                                                    |                               |                                       |                                     | A Ethomot ROWIERI MIK |         |                                         |                        | - 7            |
|                                                                                                    |                               |                                       | 20                                  | A CONTRACTOR          |         |                                         |                        |                |
| All 🔕 0 Errors 🔺 0 Warnings 📵 21 Messages 🐸 🐐 🖤                                                                                               | Search                        | ۰ م                                   | Channel Name                        | Process Variable      | Data T  | 100                                     | Description [1]        |                |
| # Categ. Date/Time Description                                                                                                    |                               | *                                     | +@ ModuleOk                         | Trocess valuese       | BOOL    | i pu                                    | Module status (1 = m   | odule presenti |
| 14 Onfo 25.09.2017 10:07 Building configuration object "ioma                                                                                  |                               |                                       | OntrolWord_12200Out                 |                       | UINT    |                                         |                        |                |
| 15 () Info 25.09.2017 10:07 Generating transfer list C:/roberto<br>16 () Info 25.09.2017 10:07 Build: 0 error(s), 0 warning(s)                | _dell_E6540_non_fare_back     | up/backup powerlink/powe              |                                     |                       | DINT    |                                         |                        |                |
| <ol> <li>Info 25.09.2017 10:07 Build: 0 error(s), 0 warning(s)</li> <li>Info 25.09.2017 10:07 * Transferring arconfig (SystemRC</li> </ol>    | M Yore: 1/1 00 25 09 2017     | 9799 Buto Bath: Cilcobor              | StatusWord_12202     Position 12203 |                       | DINT    |                                         |                        |                |
| <ol> <li>18 0 Info 25.09.2017 10:07 * Transferring arconfig (Systematic,<br/>18 0 Info 25.09.2017 10:07 * Transferring arconfig ok</li> </ol> | im, vera. v 1.00, 20.00.2017, | oroo byte, rath. C.100er              | 1 000001_2200                       |                       | DINT    |                                         |                        |                |
| 19 10 10 25.09.2017 10:07 * Transferring iomap (UserROM, V                                                                                    | /ers: V1.00. 25.09.2017. 185  | 76 Byte, Path: C'yoberto              |                                     |                       |         |                                         |                        |                |
| 20 0 Info 25.09.2017 10:07 * Transferring iomap ok                                                                                            |                               |                                       |                                     |                       |         |                                         |                        |                |
| 21 1 Info 25.09.2017 10.07 * Carried out a service restart of th                                                                              | ie target.                    |                                       |                                     |                       |         |                                         |                        |                |
| 4 III                                                                                                    |                               | *                                     |                                     |                       |         |                                         |                        |                |
| 4 III III                                                                                                    |                               | •                                     |                                     |                       |         |                                         |                        |                |
| 21 Items (Selected 0)                                                                                                    |                               |                                       |                                     |                       |         |                                         |                        |                |

Figure 18 - Entering the I/O Mapping window

You can display the **I/O Mapping** window also by scrolling through the tree of the installed devices in the **Physical View** window, extending the PLK (POWERLINK) group and selecting the Lika module (for instance: **Lika\_Electronic\_RD1xA...**). Right-click the **Lika\_Electronic\_RD1xA...** module in the list and then press the **I/O Mapping** command.

Now press the **Monitor** button in the Toolbar to activate the Monitor mode and start monitoring the system.

| File Edit View Insert Open Project Debug Source Contro                                                                                                    | al Online Tools Window Help                                                                                                    |                                                      |                              |                         |         |       |                                                                                                    |
|----------------------------------------------------------------------------------------------------|----------------------------------------------------------------------------------------------------|------------------------------------------------------|------------------------------|-------------------------|---------|-------|----------------------------------------------------------------------------------------------------|
| 🖏 🗠 🛏 🖬 🌾 🖻 🗈 🖛 🛹 🗆 🚱 🚱 🕼                                                                                                    | 😁 🖕 🖽 📇 😹 🖕  🕵                                                                                                    | ෂ 🕁 🥞 🖕 🍇 🛸 📜 🖂                                      |                              | · 00 ·                  | 8 6 6 4 | 12 1  | 1 * - • • .                                                                                                    |
|                                                                                                    | Lika_Electronic_RD1xA_Et                                                                                                    | Monitor (Ctrl+M) pping                               | 🗙 🛷 Hardware                 | /wil [System Designer]  |         | 4     |                                                                                                    |
| 0 2 2 2 3 3 3 4 4 4                                                                                                    |                                                                                                    | Activates monitor mode                               |                              |                         |         |       | Catalog Favorites Recent                                                                                                    |
| lame L. Position Version Descriptio                                                                                                    | Channel Name                                                                                                    | Process Variable                                     | Data Type                    | Task Class              | Inverse | Simu  |                                                                                                    |
| E # X20CP1584 1.4 X20 CPU                                                                                                    | NodukeOk                                                                                                    | The second standard                                  | BOOL                         | Tusk cluss              | Inverse | Conne | Product Group                                                                                                    |
| A Seal 1 12 Community 12 Community 12 | Conserved getochain<br>Targetostion (2201)<br>StatusWord, (2202<br>Position (2203                                              | Programma_Digital.input<br>Programma_Target          | UINT<br>DINT<br>UINT<br>DINT | Automatic<br>Automatic  |         |       | Note Standard Standard Stand<br>Standard Standard Standard Standard Standard Standard Standard Standard Standard Standard Standard Standard Stand<br>Standard Standard Standard Standard Standard Standard Standard Standard Standard Standard Standard Standard Standard Stan |
| Logical View     Configuration View     Physical View                                                                                                    |                                                                                                    | + a x   P                                            | mperties - Lika Elect        | ronic RD1xA Ethernet PO | WESLINK | F     | •                                                                                                    |
|                                                                                                    |                                                                                                    |                                                      | 2.00                         |                         |         |       |                                                                                                    |
| All 😨 0 Errors 🛕 0 Warnings 🕕 21 Messages 👹 🕷                                                                                                    | Search                                                                                                    |                                                      |                              |                         |         |       |                                                                                                    |
|                                                                                                    | 1"iomap"<br>bberto_dell_E6540_non_fare_backu<br>s)<br>temRCM, Vers: V1.00, 25.09.2017, 1<br>IOM, Vers: V1.00, 28.09.2017, 1872 | p/backup powerlink/powe<br>8744 Byte, Path: C:Irober | ee in separate editor        | window.                 |         |       |                                                                                                    |
| All         © 0 Errors         A OWnings         © 21 Messages         W €           Catego         DataTime         DataStyte         DataStyte         DataStyte           Catego         DataTime         DataStyte         DataStyte         DataStyte           Catego         DataTime         DataStyte         DataStyte         DataStyte         DataStyte           Catego         DataTime         DataStyte         DataStyte <td< td=""><td>1"iomap"<br/>bberto_dell_E6540_non_fare_backu<br/>s)<br/>temRCM, Vers: V1.00, 25.09.2017, 1<br/>IOM, Vers: V1.00, 28.09.2017, 1872</td><td>p/backup powerlink/powe<br/>8744 Byte, Path: C:Irober</td><td>ee in separate editor</td><td>window.</td><td></td><td></td><td></td></td<>                                                                                                    | 1"iomap"<br>bberto_dell_E6540_non_fare_backu<br>s)<br>temRCM, Vers: V1.00, 25.09.2017, 1<br>IOM, Vers: V1.00, 28.09.2017, 1872 | p/backup powerlink/powe<br>8744 Byte, Path: C:Irober | ee in separate editor        | window.                 |         |       |                                                                                                    |

Figure 19 - Monitoring the device

As soon as the system is in Monitor mode, the background of the windows becomes grey.

| File Edit View Insert Open Pr                                                                                                    |                                                                                                    | R                                                                                                    | en als 🦛 life an an life a     |                                | the second second second second second second second second second second second second second second second se | 2 😰 1 🕆 👢 1 🐟 📼 🕒 🕥 🔒                          |
|----------------------------------------------------------------------------------------------------|----------------------------------------------------------------------------------------------------|----------------------------------------------------------------------------------------------------|--------------------------------|--------------------------------|----------------------------------------------------------------------------------------------------|------------------------------------------------|
|                                                                                                    |                                                                                                    |                                                                                                    |                                |                                | ାଜ <i>ଉର ଦ</i> ୍ର<br>ଜୁଇଟି⊈େ ସ୍⊈୍                                                                               |                                                |
|                                                                                                    |                                                                                                    | Lika Electronic RD1xA Ether                                                                                                    |                                |                                |                                                                                                    | Toolbux - Hardware Catalog (Lika_Bectronic 👻 🗷 |
| 3 <b>3 3 5 5 5 3 6 6</b> 6                                                                                                    |                                                                                                    |                                                                                                    | net of official in the mapping | a) A printing of the second to | Jacon Georgenet                                                                                                 | Catalog Eavorites Recent                       |
|                                                                                                    | Position Version Des                                                                                                    |                                                                                                    | Physical Value                 | ForceActivated                 | ForceActivated Value                                                                                            |                                                |
| A X20CP1584                                                                                                    | 1.4 X20                                                                                                    | CPU/ ModuleOk                                                                                                    | TRUE                           |                                | FALSE                                                                                                    |                                                |
| - 28 Serial                                                                                                    | IF1 Com<br>IF2 Ethe                                                                                                    | emet  ControlWord_I2200Out                                                                                                    | 132                            |                                | 0                                                                                                    | Floduce Gloup                                  |
| ETH<br>- PLK<br>- M Lika_Electroni                                                                                                    | IF3 POV                                                                                                    | VERL PraigetPosition_0201001                                                                                                    | 0<br>32                        |                                | 0                                                                                                    |                                                |
| USB                                                                                                    |                                                                                                    | Position_I2203                                                                                                    | -2715                          |                                | 0                                                                                                    | NO 3rd Party                                   |
| - ++ USB                                                                                                    | IF5 Univ                                                                                                    | versal                                                                                                    |                                |                                |                                                                                                    | Devices                                        |
| E- 1 X2X                                                                                                    |                                                                                                    | A X2X I<br>Nutputs                                                                                                    |                                |                                |                                                                                                    | Motor Encoder                                  |
| - % X20D/9371                                                                                                    | ST2 1.0., X20                                                                                                    | Digita                                                                                                    |                                |                                |                                                                                                    | m 🚱                                            |
| - 2 X20IF1082-2<br>PLK                                                                                                    |                                                                                                    | Interfa<br>VERL                                                                                                    |                                |                                |                                                                                                    | Name Description                               |
|                                                                                                    |                                                                                                    |                                                                                                    |                                |                                |                                                                                                    | Lika Electronic HM18 8192-Sid 0000012E Lika    |
|                                                                                                    |                                                                                                    |                                                                                                    |                                |                                |                                                                                                    |                                                |
|                                                                                                    | Bracini Vinu                                                                                                    |                                                                                                    |                                |                                |                                                                                                    |                                                |
| Logical View 🛛 🛷 Configuration V                                                                                                    | iew 🖉 Physical View                                                                                                    | •                                                                                                    | - a ×                          | Properties - Uka Electronic    | RD10A Ethernet POWERLINK                                                                                        | s (                                            |
| Logical View 🛛 🦂 Configuration V                                                                                                    |                                                                                                    |                                                                                                    | + 1 ×                          | Properties - Like Electronic,  | RD1sA_Ethernet_POWERLINK                                                                                        | , ×                                            |
| <ul> <li>Logical View</li> <li>Configuration V</li> <li>Logical View</li> <li>Rosults</li> <li>All</li> <li>O Errors</li> <li>A 0 Warnings</li> </ul>                                                                                                    | 21 Messages M                                                                                                    |                                                                                                    | ρ.                             |                                |                                                                                                    | • ×                                            |
| Logical View Configuration V     Locut Results     All O trrors A O Warnings     Categ. Date/Time                                                                                                    | 21 Messages Main Description                                                                                                    | K M Search                                                                                                    | ρ.                             | 10                             |                                                                                                    |                                                |
| Logical View                                                                                                    | 21 Messages      Magnetic      Description     Building configuration                                                                                                    | K M Search                                                                                                    | P -                            | 10                             |                                                                                                    | , <u>*</u>                                     |
| Logical View Configuration V<br>Vitroit Roscis<br>All O Errors A OWarnings<br>Categ. Date/Time<br>14 Onfo 25.09.2017 10:12<br>15 Onfo 25.09.2017 10:12                                                                                                    | 21 Messages      Description     Building configuration of     Generating transfer is     Build: 0 error(s), 0 war                                                                                                    | %     **       Search   Object "iomap" IC /robotro_dell_E6540_non_fare_back inig(s)                                                                                                    | P •                            | 10                             |                                                                                                    |                                                |
| Logical View      Configuration V     Vision Result:     All     O Errors     Categ                                                                                                    | 21 Messages      21 Messages     Description     Building configuration     Generating transfer is     Build: 0 error(s), 0 war     * Transferring arconfig                                                                                                    | Image: Search         Search           object "iomsp"         C:/robarto_dall_E6540_non_fare_backs ning(s)           (SystemROM, Vers: V1.00, 25.09.2017,                                                                                                    | P •                            | 10                             |                                                                                                    | , x                                            |
| Logical View     Configuration V     Low Bookst     Categ.     Date/Time     Office 25.09.2017 1012.     Office 25.09.2017 1012.     Office 25.09.2017 1012.     Office 25.09.2017 1012.     Office 25.09.2017 1012.     Office 25.09.2017 1012.     Office 25.09.2017 1012.     Office 25.09.2017 1012.     Office 25.09.2017 1012.                                                                                                    | 21 Messages     Enciption     Generating configuration     Generating transfer is     Build: 0 error(9), 0 wer     * Transferring arconfig     * Transferring arconfig                                                                                                    | %         ***         Search           object "omsp"         C/robarto_dell_E6540_non_fare_backs           ning(s)         (SystemROM, Vers: V1.00, 25.09.2017, ok                                                                                                    | P •                            | 10                             |                                                                                                    |                                                |
| Configuration V     Configuration V     Vitrol Result:     All © 0 Errors     A 0 Warnings     Configuration     Configuration     Co | 21 Messages      21 Messages      22 Messages      22 Messages      2 | Topics         Search           object "iomsp"         10 Croberto_dall_E6540_non_fare_backs           Icorebarto_dall_E6540_non_fare_backs         (SystemRCM, Vers: V1.00, 25.09.2017, 187.           JoarfOM, Vers: V1.00, 25.09.2017, 187.         (SystemRCM, Vers: V1.00, 25.09.2017, 187. | P •                            | 10                             |                                                                                                    | , x                                            |
| Configuration V     Configuration V     Vitrol Result:     All © 0 Errors     A 0 Warnings     Configuration     Configuration     Co | 21 Messages     21 Messages     22 Messages     22 Messag | %         ***         Search           object "iomsp"              1C /robarto_dall_E6540_non_fare_back<br>ming(a)              (SystemRCML Vers: V1.00, 25.09.2017,<br>ok              JosenROML, Vers: V1.00, 25.09.2017,<br>ok                                                                | P •                            | 10                             |                                                                                                    |                                                |
| Logical View         Configuration V           Line Results         0         0         0         0         0         0         0         0         0         0         0         0         0         0         0         0         0         0         0         0         0         0         0         0         0         0         0         0         0         0         0         0         0         0         0         0         0         0         0         0         0         0         0         0         0         0         0         0         0         0         0         0         0         0         0         0         0         0         0         0         0         0         0         0         0         0         0         0         0         0         0         0         0         0         0         0         0         0         0         0         0         0         0         0         0         0         0         0         0         0         0         0         0         0         0         0         0         0         0         0         0                                                                                                    | 21 Messages     21 Messages     22 Messages     22 Messag | %         ***         Search           object "iomsp"              1C /robarto_dall_E6540_non_fare_back<br>ming(a)              (SystemRCML Vers: V1.00, 25.09.2017,<br>ok              JosenROML, Vers: V1.00, 25.09.2017,<br>ok                                                                | P •                            | 10                             |                                                                                                    | , <u>*</u>                                     |
| Logical View                                                                                                    | 21 Messages     21 Messages     22 Messages     22 Messag | %         ***         Search           object "iomsp"              1C /robarto_dall_E6540_non_fare_back<br>ming(a)              (SystemRCML Vers: V1.00, 25.09.2017,<br>ok              JosenROML, Vers: V1.00, 25.09.2017,<br>ok                                                                | P •                            | 10                             |                                                                                                    |                                                |

Figure 20 - Monitoring the device

The objects **2200-00 Control Word**, **2201-00 Target position**, **2202-00 Status word** and **2203-00 Position** are displayed in the **I/O Mapping** window and can be monitored.

# 7.4.8 Setting the cycle time

lika

In a POWERLINK network, the managing node allocates data transfer time for data from each node in a cyclic manner within a guaranteed cycle time. The Cycle Time is the time between two consecutive Start of Cyclic (SoC) frames – i.e. repeating – process. The Cycle Time includes the time for data transmission and some idle time before the beginning of the next cycle. See the **1006–00** NMT\_CycleLen\_U32 object on page 96.

| File Edit View Insert Open Project Debug Source Control                                                                                                    | I Online Tools Window Help                                                                                                    |                                                                                                    |                  |                |                 |                                             |                     |
|----------------------------------------------------------------------------------------------------|----------------------------------------------------------------------------------------------------|----------------------------------------------------------------------------------------------------|------------------|----------------|-----------------|---------------------------------------------|---------------------|
| 🖏 😋 🛤 💭 🛸 🖄 🌔 👟 🛹 🗙 🧐 🗟 🕼                                                                                                    | 🕾 🗄 😬 😕 💊 , 😪 🔏 🕘 🌗 👘 🖄 🔅 🗍                                                                                                    | <u> </u>                                                                                                    | 8 80 00 -        | S 14 13 1      | 1 + •           | - 00                                        |                     |
|                                                                                                    | X20CP1584.JF3 [Configuration]* X SLika Electronic RD                                                                                                    | 1xA_Ethernet_POWERLINK [I/O /                                                                                                    | Mapping)         | Ŧ              |                 | fardware Catalog (X20C                      | P1584.(F3) 👻 🖲      |
| 0 <b>2 2 3 3 3 4 4</b> 4                                                                                                    | 1 1 1 I I I I I I I I I I I I I I I I I                                                                                                    |                                                                                                    |                  |                | Catalog F       | avorites Recent                             |                     |
| Jame L. Position Version Descriptic                                                                                                    |                                                                                                    | Value                                                                                                    | Unit             | Description •  | 102 122         | - 🐟 🗙 😵 lik                                 | ×                   |
| E € 2020-1534                                                                                                    | Modele type     Solution     Modele type     Solution     Solution     Solutio      | Type 4<br>POWERLIK V2<br>300<br>100 MBI half diplex<br>of heffaceAddress><br>Single CPU Project<br>200<br>8<br>minaign rode.<br>sate applicitely<br>25<br>off<br>data throughput<br>Basic Ethroughput<br>Basic Ethroughput<br>Basic Ethroughput<br>Basic Ethroughput | ря<br>195        | Lastnumber shc | Motor E<br>Name | Group<br>3rd Party<br>Devices               |                     |
| Logical View 🗳 Configuration View 🛷 Physical View                                                                                                    | <                                                                                                    | 7000                                                                                                    |                  | F.             |                 |                                             |                     |
|                                                                                                    | * 1 ×                                                                                                    | Properties - X20CP1584JF3                                                                                                    |                  |                |                 |                                             | -                   |
| All 🔕 0 Errors 🔥 0 Warnings 🗿 21 Messages 👹 🛞                                                                                                    | A Provide A ProvideA ProvideA ProvideA Provide A Provide A Provide A Provide A Provide | 10                                                                                                    |                  |                |                 |                                             |                     |
|                                                                                                    | Search.                                                                                                    | Channel Name                                                                                                    | Process Variable | Data           | Type            | Description [1]                             |                     |
| Categ., Date/Time Description                                                                                                    |                                                                                                    | <ul> <li>LinkOk</li> </ul>                                                                                                    |                  | 800            | L.              | Link state                                  |                     |
| 14         0 Info         25.09.2017 10:12         Building configuration object           15         0 Info         25.09.2017 10:12         Generating transfer list C:/ro           16         0 Info         25.09.2017 10:12         Build: 0 error(s), 0 werning(s) | berto_dell_E6540_non_fare_backup/backup powerlink/powe                                                                                                    | OutputDMAMargin     NodeNumber                                                                                                    |                  | DINT           |                 | Margin to output cycl<br>Node number curren |                     |
|                                                                                                    | mROM. Vers: V1.00, 25.09.2017, 8744 Byte. Path: C:\rober                                                                                                    | - CycleOk                                                                                                    |                  | 800            | L               | Indication for proper                       | cyclic operation (1 |
| 18 1 Info 25.09.2017 10:12 * Transferring arconfig ok                                                                                                    |                                                                                                    | - SyncOk                                                                                                    |                  | 800            | L.              | Indication for a synch                      |                     |
|                                                                                                    | OM. Vers: V1.00. 25.09 2017. 18720 Byte, Path: C.\roberto                                                                                                    |                                                                                                    |                  |                |                 |                                             |                     |
| 20 1 Info 25.09.2017 10:12 * Transferring iomap ok                                                                                                    | E                                                                                                    | <ul> <li>TimeSeconds</li> </ul>                                                                                                    |                  | UDIN           |                 | Absolute time extrac                        |                     |
| 21 1 Info 25.09.2017 10:12 * Carried out a service restar                                                                                                    | t of the target                                                                                                    | <ul> <li>TimeNanoseconds</li> </ul>                                                                                                    |                  | UDIN           |                 | Absolute time extrac                        |                     |
|                                                                                                    |                                                                                                    | NettimeSoC                                                                                                    |                  | DINT           |                 | Network time extract                        |                     |
|                                                                                                    |                                                                                                    | + NettimeOffset                                                                                                    |                  | DINT           |                 | Network time offset b                       | o local system time |
| < m                                                                                                    | *                                                                                                    |                                                                                                    |                  |                |                 |                                             |                     |
| III 21 Items (Selected : 0)                                                                                                    |                                                                                                    |                                                                                                    |                  |                | 14              |                                             |                     |

Figure 21 - Setting the cycle time

# 7.4.9 Preset setting program

As previously stated (see the "7.4.6 Parameter values download at PLC start" section on page 71), during the initialisation process at the PLC start, B&R PLC downloads to the actuator the parameter values that have been set next to the entries in the **Device Specific Parameters** group.

If any value is set in the **Init value** line of the **Preset\_pulse\_I2211** parameter, it is sent to the control node at each power-on.

At power-on the preset value, if it is set in the **Init value** line, is sent but the preset operation is not executed as the actuator is not in operational state (NMT\_CS\_OPERATIONAL) yet.

To execute the preset the value must be transmitted to the **2211-00 Presetpulse** object in the asynchronous phase via SDO when the actuator is in operational state (NMT\_CS\_OPERATIONAL) and then you must execute the **Save parameters** function (see the **Save parameters** function on page 125).

As an alternative you can execute the preset by pressing the PRESET button, it is located beneath the screw plug in the enclosure of the unit, see on page 44. The PRESET button is meant to assign the value set next to the **2211-00 Preset-pulse** item to the current position of the axis. The button must be kept pressed for 3 seconds at least. We suggest setting the preset when the actuator is in stop. For more information please refer to the "4.5.2 PRESET button (Figure 9)" section on page 48.

You can set and execute the preset also by using the Preset sample task provided by Lika Electronic (AsEPL Sample Task using the AsEPL library available in Automation Studio).

To open the Preset sample task you must enter the **Logical View** window by pressing the **Logical View** tab.

Scroll through the tree of the available EPLs, extend the **Source** directory and select the **Preset** AsEPL Sample Task. Right-click the **Preset** AsEPL Sample Task in the list, press the **Open** command first and then the **Watch** command.

# lika

|                                                                                                    |                                                                                                    |                                                                                                    | ol Online Tools Window Help                                                                                                   |                                                      |                                                                                                    |                   |         |                                                       |                                                                                                    |                                                                                                    |                               |
|----------------------------------------------------------------------------------------------------|----------------------------------------------------------------------------------------------------|----------------------------------------------------------------------------------------------------|----------------------------------------------------------------------------------------------------|------------------------------------------------------|----------------------------------------------------------------------------------------------------|-------------------|---------|-------------------------------------------------------|----------------------------------------------------------------------------------------------------|----------------------------------------------------------------------------------------------------|-------------------------------|
|                                                                                                    |                                                                                                    |                                                                                                    |                                                                                                    |                                                      |                                                                                                    |                   |         |                                                       |                                                                                                    |                                                                                                    |                               |
| Alterna         Data Open         Data Open                                                                                                    | and the second second second second second second second second second second second second second second second                                                                                                    |                                                                                                    | Lika_Electronic_RD1xA_Ether                                                                                                   | net_POWERLINK [I/O Mapping                           | g] × Mardware.hwl [                                                                                                 | [System Designer] |         | Ψ.                                                    | and the second second se | 1                                                                                                    | <b>-</b> 1                    |
| Control Actionals     Control Actionals     Control Actionala                                                                                                    | 🕽 💷 🖾 🖄 🖉 👌                                                                                                    | 🖉 🍬 🍓 🔦                                                                                                    | a 😔                                                                                                    |                                                      |                                                                                                    |                   |         |                                                       | 📓 🕈 📡 Search                                                                                                    |                                                                                                    |                               |
| Compare Source Files     Compare Source Files     Source Files     So                                                                                                    | ject Name                                                                                                    | Description                                                                                                    |                                                                                                    | Process Variable                                     |                                                                                                    | Task Class        | Inverse | Simu                                                  | Data Objects                                                                                                    |                                                                                                    |                               |
| Control Section     Control     Control     Contro     Control     Control     Control     Contro                                                                                                    | e 1 Global.typ<br>e 2 Global.var<br>e 3 Libraries<br>e 3 Programma_1                                                                                                    | Global variables<br>Global libraries<br>Program                                                                                                    | ControlWord_I2200Out     TargetPosition_I2201Out     StatusWord_I2202                                                         |                                                      | UINT<br>DINT<br>UINT                                                                                                |                   |         |                                                       | TextSystem                                                                                                    |                                                                                                    |                               |
| Add Object.<br>Corpus With Explore<br>Cat<br>Cat<br>Cat<br>Cat<br>Cat<br>Cat<br>Cat<br>Cat                                                                                                    | B- C Prese                                                                                                    |                                                                                                    | 111-1-1                                                                                                    |                                                      |                                                                                                    |                   |         |                                                       |                                                                                                    |                                                                                                    |                               |
| And döjrt.<br>References<br>Cut<br>Cot<br>Cut<br>Cot<br>Cut<br>Cot<br>Cut<br>Cot<br>Cut<br>Cot<br>Cut<br>Cot<br>Cut<br>Cot<br>Cut<br>Cot<br>Cut<br>Cot<br>Cut<br>Cot<br>Cut<br>Cot<br>Cut<br>Cot<br>Cut<br>Cot<br>Cut<br>Cot<br>Cut<br>Cot<br>Cut<br>Cot<br>Cut<br>Cot<br>Cut<br>Cot<br>Cut<br>Cot<br>Cut<br>Cut<br>Cut<br>Cot<br>Cut<br>Cut<br>Cut<br>Cot<br>Cut<br>Cut<br>Cut<br>Cut<br>Cut<br>Cut<br>Cut<br>Cu                                                                                                    |                                                                                                    |                                                                                                    |                                                                                                    |                                                      |                                                                                                    |                   |         |                                                       | <b>1 2 2</b>                                                                                                    | 🤊 m 🔊                                                                                                    |                               |
| topical View Concerning Field Concerning Field Conce                                                                                                    | an an and an and a second                                                                                                    | Open with Explorer                                                                                                    | Trace                                                                                                    |                                                      |                                                                                                    |                   |         |                                                       | Name                                                                                                    | Description                                                                                                    |                               |
| Logical Ver<br>Coty<br>Paste<br>Delete<br>Delete<br>Del |                                                                                                    | Add Object                                                                                                    |                                                                                                    |                                                      |                                                                                                    |                   |         |                                                       |                                                                                                    | Data type declaration f                                                                                                    |                               |
| Logical Vew Compare Starting and Starting and Starting Starting St                                                                                                    |                                                                                                    | References *                                                                                                    |                                                                                                    |                                                      |                                                                                                    |                   |         |                                                       |                                                                                                    | Variable declaration file                                                                                                    |                               |
| Logical Vew     Corpy       Paste     Delete       Branne     Control Place       Move Up     Control Place       Move Up     Control Place       Move Up     Control Place       Move Up     Control Place       Move Up     Control Place       Move Up     Control Place       Control Place     Example       Control Place     Example       Control Place     Example       Control Place     Example       Control Place     Example       Move Down     Control Place       Control Place     Example       Delete     Example       Delete     Example       Delete     Example       Delete     Example       Control Place     Example       Delete     Example       Delete     Example       Delete     Example       Delete     Example       Delete     Example       Delete     Example       Delete     Example       Delete     Example       Delete     Example       Delete     Example       Delete     Example       Delete     Example       Delete     Example       Delete <t< td=""><td></td><td>Cut</td><td></td><td></td><td></td><td></td><td></td><td></td><td></td><td></td><td></td></t<>                                                                                                    |                                                                                                    | Cut                                                                                                    |                                                                                                    |                                                      |                                                                                                    |                   |         |                                                       |                                                                                                    |                                                                                                    |                               |
| Logical View Compare File Addressing Configuration Discrime File Compare File Addressing Configuration Discrime File Compare File Addressing Configuration Discrime File Compare File Compare File Compa                                                                                                    |                                                                                                    | Copy                                                                                                    |                                                                                                    |                                                      |                                                                                                    |                   |         |                                                       |                                                                                                    |                                                                                                    |                               |
| Logical Vere Come<br>Rename<br>Move Up<br>Move Down<br>Columns<br>Expand/Collapse<br>Expand/Collapse<br>E                                                                                                    |                                                                                                    | Paste                                                                                                    |                                                                                                    |                                                      |                                                                                                    |                   |         |                                                       |                                                                                                    | Automation Basic init p                                                                                                    |                               |
| Logical Vew     Compare     Rename     Soft C cycle Pogame.     Control Postcol Dist       Logical Vew     Compare     Compare     Control Postcol Dist     Control Postcol Dist       Logical Vew     Compare     District District Distrind District District Distrin District District District D                                                                                                    |                                                                                                    | Delete                                                                                                    |                                                                                                    |                                                      |                                                                                                    |                   |         |                                                       | CFC Action File                                                                                                    | Continous Function Cha                                                                                                    | arts                          |
| Logical Very Company Tills Contrange France Control Section 2017 1012. Contrange Section 2017 012. Control Section 2017 012. Control Section 2017 01                                                                                                    |                                                                                                    | Deserves                                                                                                    |                                                                                                    |                                                      |                                                                                                    |                   |         |                                                       |                                                                                                    |                                                                                                    |                               |
| Logical Vew Comp<br>Expand/Collapse<br>Expand/Collapse<br>Expan                                                                                                    |                                                                                                    |                                                                                                    |                                                                                                    |                                                      |                                                                                                    |                   |         |                                                       |                                                                                                    |                                                                                                    |                               |
| Logical Vew Columns<br>Expand Columns<br>Expand Co                                                                                                    |                                                                                                    |                                                                                                    |                                                                                                    |                                                      |                                                                                                    |                   |         |                                                       |                                                                                                    |                                                                                                    |                               |
| Logial Vew Control Sec. 1990<br>Description 1990<br>Description 1990                                                                                                    |                                                                                                    |                                                                                                    |                                                                                                    |                                                      |                                                                                                    |                   |         |                                                       |                                                                                                    |                                                                                                    | o'r                           |
| Logard War         Compare Source Files         Source Files         Bit Manual Source Files         Bit Manual Source Files                                                                                                    |                                                                                                    |                                                                                                    |                                                                                                    |                                                      |                                                                                                    |                   |         |                                                       | = FBD Action File                                                                                                    | Function Block Diagram                                                                                                    | na                            |
| Control     Compare Source Files     Findencia & Control Files       Control     Description [1]       Control     Search       Control     Description [1]       Control     Search       Control     Search       Control     Description [1]       Control     Search       Control     Search <t< th=""><th></th><th></th><th>* III</th><th></th><th></th><th></th><th></th><th>P.</th><th>·</th><th></th><th></th></t<>                                                                                                    |                                                                                                    |                                                                                                    | * III                                                                                                    |                                                      |                                                                                                    |                   |         | P.                                                    | ·                                                                                                    |                                                                                                    |                               |
| Control Manual     Control Manual     Control                                                                                                    | Logical view Sonng                                                                                                    | Show deployed objects                                                                                                    |                                                                                                    | + a ×                                                | Properties - X20CP1584.IF                                                                                           |                   |         |                                                       |                                                                                                    |                                                                                                    | - 12                          |
| Cottory         Description         Process Variable         Description [1]           Othor         25 09 2017 1012.         Link Control Name         Process Variable         DOI: 1012           0 Into         25 09 2017 1012.         Link Control Name         Dois Name         Dois Name <t< td=""><td></td><td></td><td></td><td></td><td>20</td><td></td><td></td><td></td><td></td><td></td><td></td></t<>                                                                                                    |                                                                                                    |                                                                                                    |                                                                                                    |                                                      | 20                                                                                                    |                   |         |                                                       |                                                                                                    |                                                                                                    |                               |
| Original State State Stat                                                                                                    | put Results                                                                                                    | Compare Source Files                                                                                                    | 11                                                                                                    |                                                      |                                                                                                    |                   |         | -                                                     | Descripti                                                                                                    | on [1]                                                                                                    |                               |
| Option 2:50 02/01/01/2.         Generating transfer is C/noberto_dell_ERRM_nom_ferre_bestuppeductup powerlink/pow         • Node Number         LISHY         Node Number constrainty in use           Option 2:50 02/01/01/2.         LISHY         Node Number constrainty in use         • Node Number constrainty in use           Option 2:50 02/01/01/2.         "Transferring according development constrainty in use         • Node Number constrainty in use         • Node Number constrainty in use           Option 2:50 02/01/01/2.         "Transferring according development constrainty in use         • Option 2:50 02/01/01/2.         Transferring according development constrainty in use           Option 2:50 02/01/01/2.         "Transferring according development constrainty in use         • Option 2:50 02/01/01/2.         Transferring according development constrainty in use           Option 2:50 02/01/01/2.         "Transferring according development constrainty in use         • Option 2:50 02/01/01/2.         Transferring according development constrainty in use           Option 2:50 02/01/01/2.         "Transferring according development constrainty in use         • Transferring according development constrainty in use         • Option 2:50 02/01/01/2.         Transferring according development constrainty in use           Option 2:50 02/01/01/2.         "Transferring according development constrainty in use         • Transferring according development constrainty in use         • Transferring according development constrainty in use           Transferring a                                                                                                    | put Results                                                                                                    |                                                                                                    | I Search                                                                                                    |                                                      | Channel Name                                                                                                    | Process Varia     | able    |                                                       |                                                                                                    |                                                                                                    |                               |
| 0 into         25 08 2017 1012.         Transforming acroding SystemAROM, Vers. V100, 25 09 2017, 8744 Byte, Path: Clockerto,         0 clock         BOOL         Indication for proper cyclic opera           0 into         25 08 2017 1012.         Transforming acroding SystemAROM, Vers. V100, 25 09 2017, 8744 Byte, Path: Clockerto,         0 clock         BOOL         Indication for proper cyclic opera           0 into         25 08 2017 1012.         Transforming omorp (UeroROM, Vers. V100, 25 09 2017, 18720 Byte, Path: Clockerto,         0 clock         BOOL         Indication for proper cyclic opera           0 into         25 08 2017 1012         Transforming omorp (UeroROM, Vers. V100, 25 09 2017, 18720 Byte, Path: Clockerto,         0 into         25 08 2017 1012         Transforming omorp (UeroROM, Vers. V100, 25 09 2017, 18720 Byte, Path: Clockerto,         0 into         25 08 2017 1012         Transforming omorp (UeroROM, Vers. V100, 25 09 2017, 18720 Byte, Path: Clockerto,         0 into         3 mich Seconds         LOINIT         Absolvie line extracted from cort         0 into         3 mich Seconds         LOINIT         Absolvie line extracted from cort         0 NetroRSCC         CD NetworksCC         CD NetworksCC         CD NetworksCC         D NetworkSCC         D NetworkSCC         D NetworkSCC         D NetworkSCC         NetworkSCC         D NetworkSCC         D NetworkSCC         D NetworkSCC         D NetworkSCC         D NetworkSCC         D NetworkSCC         D                                                                                                    | II O Errors A 0 V<br>Categ Date/Time                                                                                                    | Properties                                                                                                    |                                                                                                    |                                                      | + LinkOk                                                                                                    | Process Varia     | able    | BOOL                                                  | Link state                                                                                                    |                                                                                                    |                               |
| Control 25:09.2017 01:2. **Transferring according (SymlemROM) Vers: V1:00, 25:09.2017, 87:44 Byte, Path: Cluobert (SymlemROM) Vers: V1:00, 25:09.2017, 87:44 Byte, Path: Cluobert (SymlemROM) Vers: V1:00, 25:09.2017, 87:44 Byte, Path: Cluobert (SymlemROM) Vers: V1:00, 25:09.2017, 87:44 Byte, Path: Cluobert (SymlemROM) Vers: V1:00, 25:09.2017, 87:44 Byte, Path: Cluobert (SymlemROM) Vers: V1:00, 25:09.2017, 97:44 Byte, Path: Cluobert (SymlemROM) Vers: V1:00, 25:09.2017, 87:44 Byte, Path: Cluobert (SymlemROM) Vers: V1:00, 25:09.2017, 97:44 Byte, Path: Cluobert (SymlemROM) Vers: V1:00, 25:09.2017, 97:44 Byte, Path: Cluobert (SymlemROM) Vers: V1:00, 25:09.2017, 97:44 Byte, Path: Cluobert (SymlemROM) Vers: V1:00, 25:09.2017, 97:44 Byte, Path: Cluobert (SymlemROM) Vers: V1:00, 25:09.2017, 97:44 Byte, Path: Cluobert (SymlemROM) Vers: V1:00, 25:09.2017, 97:44 Byte, Path: Cluobert (SymlemROM) Vers: V1:00, 25:09.2017, 97:44 Byte, Path: Cluobert (SymlemROM) Vers: V1:00, 25:09.2017, 97:44 Byte, Path: Cluobert (SymlemROM) Vers: V1:00, 25:09.2017, 97:44 Byte, Path: Cluobert (SymlemROM) Vers: V1:00, 25:09.2017, 97:44 Byte, Path: Cluobert (SymlemROM) Vers: V1:00, 25:09.2017, 97:44 Byte, Path: SymlemROM) Vers: V1:00, 25:09.2017, 97:44 Byte, Path: SymlemROM) Vers: V1:00, 25:09.2017, 97:44 Byte, Path: SymlemROM) Vers: V1:00, 25:09.2017, 97:44 Byte, Path: SymlemROM) Vers: V1:00, 25:09.2017, 97:44 Byte, Path: SymlemROM) Vers: V1:00, 25:09.2017, 97:44 Byte, Path: SymlemROM Vers: V1:00, 25:09.2017, 97:44 Byte, Path: SymlemROM Vers: V1:00, 25:09.2017, 97:44 Byte, Path: SymlemROM Vers: V1:00, 25:09.2017, 97:44 Byte, Path: SymlemROM Vers: V1:00, 25:09.2017, 97:44 Byte, Path: SymlemROM Vers: V1:00, 25:09.2017, 97:44 Byte, Path: SymlemROM Vers: V1:00, 25:09.2017, 97:44 Byte, Path: SymlemROM Vers: V1:00, 25:09.2017, 97:44 Byte, Path: SymlemROM Vers: V1:00, 25:09.2017, 97:44 Byte, Path: SymlemROM Vers: V1:00, 25:09.2017, 97:44 Byte, Path: SymlemROM Vers: V1:00, 25:09.2017, 97:45 Byte, Path: SymlemROM Vers: V1:00, 25:09.2017, 97:45 Byte, P                                                                                                    | II S 0 Errors A 0 V<br>Categ. Date/Time<br>I Info 25.09.2017                                                                                                    | Properties<br>10:12 Building configuration objec                                                                                                    | t "iomap"                                                                                                    |                                                      | LinkOk     OutputDMAMargin                                                                                          | Process Vari      | able    | BOOL                                                  | Link state<br>Margin to                                                                                                    | output cycle deadline in r                                                                                                    | nic                           |
| Ohio 25 09 2017 10:12. * Transferring iomep (UserROM, Vers: V1.00, 25 09 2017, 18720 Byle, Path: Cliroberto, and the larget.     Ohio 25 09 2017 10:12. * Transferring iomep (A Books the estiscted from cur     or TimeSeconds     LCINT Absolute time estiscted from cur     or TimeSeconds     LCINT Absolute time estiscted from cur                                                                                                    | VII 8 0 Errors 4 0 V<br>Categ Date/Time<br>4 0 Info 25.09.2017<br>5 0 Info 25.09.2017                                                                                                    | Properties<br>10:12 Building configuration objec<br>10:12 Generating transfer list C/ro                                                                                                    | t "iomap"<br>oberto_dell_E6540_non_fare_backu                                                                                 |                                                      | LinkOk     OutputDMAMargin                                                                                          | Process Varia     | able    | BOOL                                                  | Link state<br>Margin to                                                                                                    | output cycle deadline in r                                                                                                    | nic                           |
| Other 25 09 2017 1012. * Transforming long of A     Other Assolute time editated from car     Assolute time editated from car     Other Assolute time editated from car     Assolute time editated from car                                                                                                    | Put Results  II © 0 Errors ▲ 0 V Categ Date/Time  I 0 Info 25.09.2017  O Info 25.09.2017 I 0 Info 25.09.2017  I 0 Info 25.09.2017 I 0 Info 25.09.2017 I 0 Info 25.09   | Properties<br>10:12 Building configuration object<br>10:12 Generating transfer list C/m<br>0:12 Build: 0 error(s), 0 warning(                                                                                                    | t "iamap"<br>bberto_dell_E6540_non_fare_backu                                                                                 | p/backup powerlink/powe                              | LinkOk     OutputDMAMargin     NodeNumber     OcycleOk                                                              | Process Vari      | able    | BOOL<br>DINT<br>USIN<br>BOOL                          | Link state<br>Margin to<br>Node nur<br>Indication                                                                                                    | output cycle deadline in i<br>mber currently in use<br>n for proper cyclic operatio                                                                                     | on (                          |
| Control 22 (02.2017) 1012. * Themseting Lengton     Control out a service restart of the target.     Control out a service restart of the target.     Control out a service restart                                                                                                    | put Rosults III © 0 Errors ▲ 0 V Categ. Date/Time 4 Pinfo 25.09.2017 5 Pinfo 25.09.2017 7 Pinfo 25.09.2017 7 Pinfo 25.09.2017 8 Pinfo 25.09.2017 9 Pinfo 25.09.2017 9 | Properties<br>10:12 Building configuration object<br>10:12 Generating transfer list C/rr<br>10:12 Build: D error(a), O warning(<br>10:12 * Transferring arconfig (Sys<br>10:12 * Transferring arconfig ok                                                                                                    | t "iamap"<br>uberto_dell_E6540_non_fare_backu<br>a)<br>temROM, Vers: V1.00, 25.09.2017, f                                     | p/backup powerlink/powe<br>8744 Byte, Path: C:\rober | LinkOk     OutputDMAMargin     NodeNumber     OcycleOk                                                              | Process Vari      | able    | BOOL<br>DINT<br>USIN<br>BOOL                          | Link state<br>Margin to<br>Node nur<br>Indication                                                                                                    | output cycle deadline in i<br>mber currently in use<br>n for proper cyclic operatio                                                                                     | on (                          |
| TT - VetmasSic DIN1 Network time affaits being significant with the affaits being significant the affaits being significant th                                                                                                    | Category         Date/Time           4         Info         25.09.2017           5         Info         25.09.2017           6         Info         25.09.2017           7         Info         25.09.2017           8         Info         25.09.2017           9         Info         25.09.2017           9         Info         25.09.2017                                                                                                    | Properties<br>10:12 Building configuration objec<br>10:12 Generating transfer list C/m<br>10:12 Build: 0 error(s), 0 warning(<br>10:12 Britle 0 error(s), 0 warning(<br>10:12 * Transferring arconfig (Sys<br>10:12 * Transferring arconfig (User)                                                                                                    | t "iamap"<br>uberto_dell_E6540_non_fare_backu<br>a)<br>temROM, Vers: V1.00, 25.09.2017, f                                     | p/backup powerlink/powe<br>8744 Byte, Path: C:\rober | LinkOk     OutputDMAMargin     NodeNumber     CycleOk     SyncOk                                                    | Process Vari      | able    | BOOL<br>DINT<br>USIN<br>BOOL<br>BOOL                  | Link state<br>Margin to<br>Node nur<br>Indication<br>Indication                                                                                                    | output cycle deadline in in<br>mber currently in use<br>if for proper cyclic operation<br>for a synchronized POW                                                        | on (1<br>ERL                  |
|                                                                                                    | Image: Second Second                         | Properties<br>10:12 Building configuration object<br>10:12 Generating transfer list C/rc<br>10:12 Build: 0 error(s), 0 warning(s)<br>10:12 * Transferring arconfig (s)<br>10:12 * Transferring iomap (Userf<br>10:12 * Transferring iomap ok                                                                                                    | "'amap"<br>biotro_dell_E6540_non_fare_backu<br>e)<br>temROM, Vers: V1.00, 25.09.2017, 1<br>KOM, Vers: V1.00, 25.09.2017, 1872 | p/backup powerlink/powe<br>8744 Byte, Path: C:\rober | LinkOk     OutputDMAMargin     NodeNumber     CycleOk     SyncOk     TimeSeconds                                    | Process Vari      | able    | BOOL<br>DINT<br>USIN<br>BOOL<br>BOOL<br>UDIN          | Link state<br>Margin to<br>Node nur<br>Indication<br>Indication                                                                                                    | output cycle deadline in r<br>mber currently in use<br>of proper cyclic operation<br>for a synchronized POW<br>time extracted from curren                               | on (1<br>ERL                  |
|                                                                                                    | Image: Second Second                         | Properties<br>10:12 Building configuration object<br>10:12 Generating transfer list C/rc<br>10:12 Build: 0 error(s), 0 warning(s)<br>10:12 * Transferring arconfig (s)<br>10:12 * Transferring iomap (Userf<br>10:12 * Transferring iomap ok                                                                                                    | "'amap"<br>biotro_dell_E6540_non_fare_backu<br>e)<br>temROM, Vers: V1.00, 25.09.2017, 1<br>KOM, Vers: V1.00, 25.09.2017, 1872 | p/backup powerlink/powe<br>8744 Byte, Path: C:\rober | LinkOk     OutputDMAMargin     NodeNumber     OcycleOk     SyncOk     TimeSeconds     TimeNanoseconds     NetimeSoC | Process Vari      | able    | BOOL<br>DINT<br>USIN<br>BOOL<br>BOOL<br>UDIN<br>UDINT | Link state<br>Margin to<br>P Node nur<br>Indication<br>Indication<br>P Absolute<br>P Absolute<br>Network                                                                                                    | output cycle deadline in i<br>mber currently in use<br>for proper cyclic operatio<br>for a synchronized POW<br>time extracted from curren<br>time extracted from curren | on (1<br>ERL<br>nt Si<br>t So |
| I Items (Selected : 0)                                                                                                    | Image         District         Image         District         Image         District         Image         District         District         Distri         Distri         Distri                                                                                                    | Properties<br>10:12 Building configuration object<br>10:12 Generating transfer list Crit<br>10:12 Build: 0 cerra(s), 0 warning(<br>10:12 % Transferring arconfig (sk<br>10:12 * Transferring iomap (User)<br>* Transferring iomap (User)<br>10:12 * Transferring iomap (ob 10:12 * Transferring iomap (ob 10:1 | "'amap"<br>biotro_dell_E6540_non_fare_backu<br>e)<br>temROM, Vers: V1.00, 25.09.2017, 1<br>KOM, Vers: V1.00, 25.09.2017, 1872 | p/backup powerlink/powe<br>8744 Byte, Path: C:\rober | LinkOk     OutputDMAMargin     NodeNumber     OcycleOk     SyncOk     TimeSeconds     TimeNanoseconds     NetimeSoC | Process Vari      | able    | BOOL<br>DINT<br>USIN<br>BOOL<br>BOOL<br>UDIN<br>UDINT | Link state<br>Margin to<br>P Node nur<br>Indication<br>Indication<br>P Absolute<br>P Absolute<br>Network                                                                                                    | output cycle deadline in i<br>mber currently in use<br>for proper cyclic operatio<br>for a synchronized POW<br>time extracted from curren<br>time extracted from curren | ntS<br>tSc                    |

Figure 22 - Opening the Preset AsEPL Sample Task

The **Preset.pvm [Watch]** window will be displayed.

Activate the Monitor mode by pressing the **Monitor** button in the Toolbar.

| File Edit View Insert                                                                                            | Open Project Debug Source Co                                        | ontrol Online Tools Window Help      |                    |              |               |                         |                  |                  |                                                                       |          |
|----------------------------------------------------------------------------------------------------|---------------------------------------------------------------------|--------------------------------------|--------------------|--------------|---------------|-------------------------|------------------|------------------|-----------------------------------------------------------------------|----------|
| 🕅 🔿 🗿 🔲 🗇 🔥                                                                                                    | 0 0 × + × % 9                                                       | 🕞 🐨 🚽 🖽 😹 💊 🖕 🐼                      | 🚳 eb 🦛 💷           | 25 25 11     |               | <b>- -</b>              | 0 8 8 00 -       | 12 121 1 1 1 1 1 |                                                                       |          |
| ogical View                                                                                                    | - (                                                                 |                                      |                    |              |               | 201F1082-2.IF1          |                  |                  | - Object Catalog                                                      | - a      |
|                                                                                                    |                                                                     |                                      | Activates moni     |              | in presigner; | The second action and a | (comparation)    |                  | g Search                                                              | 4        |
| 🛢 🗆 🖾 🖄 🖗 🛔                                                                                                    |                                                                     |                                      | -                  |              |               | 1990                    |                  |                  |                                                                       |          |
| bject Name<br>B 🏐 RD1xA                                                                                          | Description                                                         | Name                                 | Type               | Scope        | Force         | Value                   |                  | Data C           | bjects                                                                |          |
| H- 😚 Global.tvp                                                                                                  | Global data types                                                   | GlobalError     NumCycleWrite        | DINT               | globa        |               | 0                       |                  | E 7              | N                                                                     |          |
| B- Slobalvar B- Slobalvar B- Slobalvar                                                                           | Global variables<br>Global libraries                                | SendPresetValue                      | BOOL               | local        |               | FALSE                   |                  | TextSy           | stem                                                                  |          |
| E- \Lambda Programma 1                                                                                           | Program                                                             | PresetValue                          | DINT               | globa        |               | 0                       |                  |                  |                                                                       |          |
| B- 🗐 Source                                                                                                    |                                                                     |                                      |                    |              |               |                         |                  | Files            |                                                                       |          |
| - 3 Presso                                                                                                    | AsEPL Sample Task<br>AsEPL Sample Task                              |                                      |                    |              |               |                         |                  |                  | ×                                                                     |          |
| 🗄 🍶 Index_0x2000                                                                                                 | . AsEPL Sample Task                                                 |                                      |                    |              |               |                         |                  |                  | to find the set                                                       |          |
|                                                                                                    |                                                                     |                                      |                    |              |               |                         |                  | Name             | Description                                                           |          |
|                                                                                                    |                                                                     |                                      |                    |              |               |                         |                  | 🔧 .typ Fi        |                                                                       |          |
|                                                                                                    |                                                                     |                                      |                    |              |               |                         |                  | .var F     AB A  |                                                                       |          |
|                                                                                                    |                                                                     |                                      |                    |              |               |                         |                  |                  | clic Program Fi., Automation Basic cu                                 |          |
|                                                                                                    |                                                                     |                                      |                    |              |               |                         |                  |                  | it Program File Automation Basic ex                                   |          |
|                                                                                                    |                                                                     |                                      |                    |              |               |                         |                  |                  | Program File Automation Basic in                                      |          |
|                                                                                                    |                                                                     |                                      |                    |              |               |                         |                  |                  | ction File Continous Function (                                       |          |
|                                                                                                    |                                                                     |                                      |                    |              |               |                         |                  | Sa CFC (         | cyclic Program Continous Function (                                   | Chart cy |
|                                                                                                    |                                                                     |                                      |                    |              |               |                         |                  | SR CFC E         | xit Program File Continous Function                                   |          |
|                                                                                                    |                                                                     |                                      |                    |              |               |                         |                  |                  | hit Program File Continous Function                                   |          |
|                                                                                                    |                                                                     |                                      |                    |              |               |                         |                  | Existi           |                                                                       | ta objec |
|                                                                                                    |                                                                     |                                      |                    |              |               |                         |                  |                  | g Package Existing package<br>Action File Function Block Diag         |          |
| Logical View                                                                                                    | juration View 🖉 Physical View                                       |                                      |                    |              |               |                         |                  |                  |                                                                       | Jamacı   |
| Sutput Results                                                                                                   | proton new je rinjoka new                                           | 1                                    |                    | <b>~</b> ¤ × | 1             | s - X20CP1584.IF3       |                  |                  |                                                                       | - 1      |
| and the second second second second second second second second second second second second second second second |                                                                     |                                      |                    |              | 10            | S - ALUGPISSAITS        |                  |                  |                                                                       |          |
| All 🔕 0 Errors 🔺 0 V                                                                                             | Warnings 🕕 21 Messages 🖉                                            | ₩ <sup>#</sup> ¶ Search              |                    | ρ.           | Channel       |                         | Process Variable | Data Type        | Description [1]                                                       |          |
| # Categ Date/Time                                                                                                | Description                                                         |                                      |                    |              | • Lini        |                         | Process Variable | BOOL             | Link state                                                            |          |
|                                                                                                    | 7 10:12 Building configuration of                                   |                                      |                    |              |               | putDMAMargin            |                  | DINT             | Margin to output cycle deadline                                       | in micro |
|                                                                                                    |                                                                     | C/roberto_dell_E6540_non_fare_back   | up/backup powerl   | link/powe    | +> No         | deNumber                |                  | USINT            | Node number currently in use                                          |          |
|                                                                                                    | 7 10:12 Build: 0 error(s), 0 warni                                  |                                      |                    |              |               | 1.00                    |                  | BOOL             |                                                                       |          |
|                                                                                                    |                                                                     | (SystemROM, Vers: V1.00, 25.09.2017  | 8/44 Byte, Path:   | C:\rober     | • Cyr         |                         |                  | BOOL             | Indication for proper cyclic oper<br>Indication for a synchronized PC |          |
|                                                                                                    | 7 10:12 * Transferring arconfig c                                   | serROM, Vers: V1.00, 25.09.2017, 187 | DO Pute Dath Ci    | antesta 🕅    | - Sy          | NON.                    |                  | 0000             | indecation to a synchronized P.C                                      |          |
|                                                                                                    | 7 10:12 * Transferring iomap (0)<br>7 10:12 * Transferring iomap ok |                                      | 20 byte, Path: C:t | IODerio_     |               | reSeconds               |                  | UDINT            | Absolute time extracted from cur                                      |          |
|                                                                                                    | 7 10:12 * Carried out a service n                                   |                                      |                    |              |               | Nanoseconds             |                  | UDINT            | Absolute time extracted from cur                                      |          |
|                                                                                                    |                                                                     |                                      |                    | *            |               | timeSoC                 |                  | DINT             | Network time extracted from curr                                      |          |
| 4                                                                                                    | iii 🤇                                                               |                                      |                    | •            | + Ne          | ttimeOffset             |                  | DINT             | Network time offset to local syst                                     | amtime   |
|                                                                                                    |                                                                     |                                      |                    |              | 120           | (A) 1                   |                  | 1.00010.000      |                                                                       |          |
| 4<br>21 Items (Selected : 0)                                                                                     |                                                                     |                                      |                    |              |               |                         | 11               |                  |                                                                       |          |

Figure 23 - Preset.pvm [Watch] window

The background of the windows becomes grey.

| Incident Wire       Operation       Operation </th <th></th> <th></th> <th>📲 🚽 🎎 🕸</th> <th>14</th> <th></th> <th>1 1 1 1 1 4</th> <th>· • • • • ;</th> <th>-</th>                                                                                                    |                                                                                                    |                                                                                                    | 📲 🚽 🎎 🕸                            | 14                                                                                                    |                   | 1 1 1 1 1 4                                                                                | · • • • • ;                                                                                                    | -                                                                                                    |
|----------------------------------------------------------------------------------------------------|----------------------------------------------------------------------------------------------------|----------------------------------------------------------------------------------------------------|------------------------------------|----------------------------------------------------------------------------------------------------|-------------------|--------------------------------------------------------------------------------------------|----------------------------------------------------------------------------------------------------|----------------------------------------------------------------------------------------------------|
| Normal       Specific       Usersolation       Specific       Usersolation         Normal       Observation       Observation       Observation       Observation       Observation         Normal       Observation       Observation       Observation       Observation       Observation       Observation       Observation         Normal       Observation       Observation                                                                                                    |                                                                                                    |                                                                                                    |                                    |                                                                                                    | 1 (Configuration) |                                                                                            |                                                                                                    | <b>v</b> 0                                                                                                    |
| Concernent View     Concernent View     Projecti View     Projecti View     Pro                                                                                                | 🥃 💷 🖾 😤 🖉 🔁 🖉 🍬 🍣 🍫                                                                                                    | 🛷 🚳 🖬 😽 🐐 📄 💽 😚 -                                                                                                    | 🖗 🕱 🖌                              | <b>b</b>                                                                                                    |                   | 111 -                                                                                      | 😵 Search                                                                                                    | ۶                                                                                                    |
| Concerning of Concerning of Concerni                                                                                                   |                                                                                                    |                                                                                                    |                                    |                                                                                                    |                   | Data (                                                                                     | Objects                                                                                                    |                                                                                                    |
| Bound Area Control Program I Bound Area Control Provided Area Control Provided A                                                                                                   | H Slobal types                                                                                                    |                                                                                                    |                                    |                                                                                                    |                   | 112                                                                                        |                                                                                                    |                                                                                                    |
| Program by page 1     Program by page 1                                                                                                | 🗄 🖉 Global var Global variables                                                                                                    |                                                                                                    |                                    |                                                                                                    |                   |                                                                                            |                                                                                                    |                                                                                                    |
| Conception of the symptomic operation operation operations operations op                                                                                                |                                                                                                    | PresetValue DIN                                                                                                    | NT g                               | oba 500                                                                                                    |                   | 1940                                                                                       | yatan                                                                                                    |                                                                                                    |
| Index_60000. AEEP Semple Tak     Index_60000. AEEP Semple Tak     Index 60000. AEEP Semple Tak     Index 60000. AEEP Semple Tak     Index 600000. AEEP Semple Tak     Index 60000. AEEP Semple Tak     Index 60000. AEEP Semple Tak     Index 60000. AEEP Semple Tak     Index 60000. AEEP Semple Tak     Index 60000. AEEP Semple Tak     Index 60000. AEEP Semple Tak     Index 60000. AEEP Semple Tak     Index 60000. AEEP Semple Tak     Index 60000. AEEP Semple Tak     Index 60000. AEEP Semple Tak     Index 60000. AEEP Semple Tak     Index 60000. AEEP Semple Tak     Index 60000. AEEP Semple Tak     Index 600000. AEEP Semple Tak     Index 600000. AEEP Semple                                                                                                 | 8- G Source                                                                                                    |                                                                                                    |                                    |                                                                                                    |                   | 511 cc                                                                                     |                                                                                                    |                                                                                                    |
| Action of a state of a state                                                                                                |                                                                                                    |                                                                                                    |                                    |                                                                                                    |                   |                                                                                            | ~ ~ ~ ~ ~ ~                                                                                                    |                                                                                                    |
| Conception     Conception     C                                                                                                | E- 3 Index_0x2000. AsEPL Sample Task                                                                                                    |                                                                                                    |                                    |                                                                                                    |                   |                                                                                            |                                                                                                    |                                                                                                    |
| Adjust View Physical View Physical View                                                                                                |                                                                                                    |                                                                                                    |                                    |                                                                                                    |                   |                                                                                            |                                                                                                    |                                                                                                    |
| Concept Verw     Project Verw     Project Verw     P                                                                                                |                                                                                                    |                                                                                                    |                                    |                                                                                                    |                   |                                                                                            |                                                                                                    |                                                                                                    |
| Al Out Program Time     Add Dath Program Time     Add Dath Program Time     Add Dath Program Time     Add Dath Program     Add Dath Program     Add Dat                                                                                                |                                                                                                    |                                                                                                    |                                    |                                                                                                    |                   |                                                                                            |                                                                                                    |                                                                                                    |
| Al Bit Horgan File     Admatch Base depine     Control Admatch Base depine     Control Ad                                                                                                |                                                                                                    |                                                                                                    |                                    |                                                                                                    |                   |                                                                                            |                                                                                                    |                                                                                                    |
| Configuration View Physical View      Configuration View Physical View      Configuration View Physical                                                                                                |                                                                                                    |                                                                                                    |                                    |                                                                                                    |                   |                                                                                            |                                                                                                    |                                                                                                    |
| Concision Program     Concision Program                                                                                                |                                                                                                    |                                                                                                    |                                    |                                                                                                    |                   | AB In                                                                                      | nit Program File Automation Basic init p                                                                                                    | progra                                                                                                    |
| Control Register Function Charter     Control Register Function Charter     Control Register Function C                                                                                                |                                                                                                    |                                                                                                    |                                    |                                                                                                    |                   | CFC.                                                                                       | Action File Continous Function Cha                                                                                                    | not no                                                                                                    |
| Construction View Physical View Construction View Physical View Physical View Construction View Physical View Construction View Physical View Construction View Physical View Constructio                                                                                                |                                                                                                    |                                                                                                    |                                    |                                                                                                    |                   |                                                                                            |                                                                                                    |                                                                                                    |
|                                                                                                    |                                                                                                    |                                                                                                    |                                    |                                                                                                    |                   | Sa CEC                                                                                     | Cyclic Program Continous Function Cha                                                                                                    |                                                                                                    |
| Concerning and a second of many lines of the second of the second o                                                                                                |                                                                                                    |                                                                                                    |                                    |                                                                                                    |                   | S CFC                                                                                      | Exit Program File Continous Function Cha                                                                                                    | hart cy                                                                                                    |
| Concept View Configuration View Configuration View Configuration View Configuration View Configuration Configuration Configurati Configuration Configuration Configuration Configuration Configur                                                                                                |                                                                                                    |                                                                                                    |                                    |                                                                                                    |                   | G CFC                                                                                      | Exit Program File Continous Function Cha<br>Init Program File Continous Function Cha                                                                                                    | hart cy<br>hart ex<br>hart init                                                                                                    |
|                                                                                                    |                                                                                                    |                                                                                                    |                                    |                                                                                                    |                   | GFC                                                                                        | Exit Program File Continous Function Cha<br>Init Program File Continous Function Cha<br>ing File Existing source, data of                                                                                                    | hart cy<br>hart ex<br>hart ini                                                                                                    |
| All O Cherron & O Warnings V 21 Messages W N Search. P Concess Variable Data Type Decession of the super-<br>Concess Deat Time Description Data Type Decession of the super-<br>Net Add D Concess, edited on the super-<br>Net Add D Concess, edited on the super-<br>D Concess D Concess, edited on the super-<br>D Concess D Concess, edited o |                                                                                                    |                                                                                                    |                                    |                                                                                                    |                   | CFC<br>CFC<br>Exist<br>Exist                                                               | Exit Program File Continous Function Cha<br>Init Program File Continous Function Cha<br>ing File Existing source , data of<br>ing Package Existing package                                                                                                    | hart cy<br>hart ex<br>hart ini<br>objec                                                                                                    |
| All     O Form / & 0 Warrings     I 2: Messages     I = 1     Search     I = 0       Cress     Do Strom / & 0 Warrings     Description []     Search     I = 0       Cress     Do Strom / & 0 Warrings     Description []     Description []       Cress     Description []     Description []       0     Description []     Description []       0     Description []     Description [] <th>Linux Marcine Marcine</th> <th></th> <th></th> <th></th> <th></th> <th>S CFC<br/>S CFC<br/>Exist<br/>S Exist<br/>FBD</th> <th>Exit Program File Continuus Function Cha<br/>Init Program File Continous Function Cha<br/>Ing File Existing source, data of<br/>Ing Package Existing package<br/>Action File Function Block Disgram</th> <th>nart cy<br/>nart ex<br/>nart init<br/>objec</th>                                                                                                    | Linux Marcine Marcine                                                                                                    |                                                                                                    |                                    |                                                                                                    |                   | S CFC<br>S CFC<br>Exist<br>S Exist<br>FBD                                                  | Exit Program File Continuus Function Cha<br>Init Program File Continous Function Cha<br>Ing File Existing source, data of<br>Ing Package Existing package<br>Action File Function Block Disgram                                                                                                    | nart cy<br>nart ex<br>nart init<br>objec                                                                                                    |
| Constrained of Constrained Constrained Constraine                                                                                                |                                                                                                    |                                                                                                    |                                    |                                                                                                    |                   | S CFC<br>S CFC<br>Exist<br>S Exist<br>FBD                                                  | Exit Program File Continous Function Cha<br>Int Program File Continous Function Cha<br>Ing File Existing source , data of<br>ing Package Existing package<br>Action File Function Block Diagram                                                                                                    | nart cyn<br>nart exi<br>nart init<br>object<br>am acti                                                                                                    |
| Case Lake imposed by the second second                                                                                                 | lutput Results                                                                                                    |                                                                                                    |                                    |                                                                                                    |                   | S CFC<br>S CFC<br>Exist<br>S Exist<br>FBD                                                  | Exit Program File Continous Function Cha<br>Int Program File Continous Function Cha<br>Ing File Existing source , data of<br>ing Package Existing package<br>Action File Function Block Diagram                                                                                                    | nart cy<br>nart ex<br>nart init<br>objec<br>am act                                                                                                    |
| <ul> <li>I a construction of the second second</li></ul>                                                                                      | lutput Results                                                                                                    | * Search                                                                                                    | ,                                  |                                                                                                    |                   | GFC<br>GFC<br>Exist<br>FBD                                                                 | Exit Program File Continuou Function Chu<br>Inio Program File<br>Inio Program File<br>Inio Package<br>Action File<br>III<br>III                                                                                                    | nart cy<br>nart ex<br>nart init<br>objec<br>am act                                                                                                    |
| 15         Option         25/08 2017 1012         Link 1         Option         25/08 2017 1012         Link 1         Nodekunder         Nodekunder           10         Option         25/08 2017 1012         Link 1         Nodekunder         Nodekunder         Nodekunder         Nodekunder           10         Option         25/08 2017 1012         Timeking acondig         Nodekunder         Soldkinder         Soldkinder         Soldkinder         Nodekunder         Nodekunder         Nodekunder         Soldkinder         Soldkinder                                                                                                    | All 🔕 0 Errors 🛕 0 Warnings 🕘 21 Messages 🖉 😵                                                                                                    | * Search_                                                                                                    |                                    | Channel Name                                                                                                    | Process Variable  | CFC<br>CFC<br>Exist<br>FBD                                                                 | ExP Program File Continous Function Chi<br>Init Program File Continous Function Chi<br>Init Program File Soliting source, data di<br>Initing Package Action File<br>Paction Pile Function Block Diagram<br>Description [1]                                                                                                    | hart cyr<br>hart exi<br>hart init<br>object                                                                                                    |
| 12 Output 250 2017 1012 - "Transferring arcords (SystemEOM, Vers: V1.00, 25.00 2017, 6724 Byte, Peth: C-Verbert 9 SynColk BOOL Indication to proper system 2000 - Biolite and the system 2000 - Biolite and the system 2                                                                                           | All     O Errors <ul> <li>0 Warnings</li> <li>21 Messages</li> <li>3 Katego</li> <li>Catego</li> <li>Date/Time</li> <li>Description</li> </ul>                                                                                                    |                                                                                                    | )                                  | Channel Name     A LinkOk                                                                                                    | Process Variable  | Data Type<br>BOOL                                                                          | Exe Program File<br>Continuous Function Ch<br>Into Program File<br>Into Program File<br>Existing package<br>Function Risk Charles<br>Function Block Diagram<br>Understripper Charles<br>Description [1]<br>Link state                                                                                                    | nart cy<br>nart ex<br>nart init<br>objec<br>am act<br>• 0                                                                                                    |
| 10     0     26.92.017.0112: "Transferring anong UnerFOM Vers: V1.00,25.09.2017, 18720 Syte, Pair: Cloadenta and V1.0117     Syncols     BOOL     Indication for a synchronized FOWERL       20     0     0     25.92.017.0112: "Transferring inong UnerFOM Vers: V1.00,25.09.2017, 18720 Syte, Pair: Cloadenta and V1.0117     Absolve fire databased from correction of the target.       21     0     0     25.92.017.0112: "Transferring inong UnerFOM Vers: V1.00,25.09.2017, 18720 Syte, Pair: Cloadenta and V1.0117     Absolve fire databased from correction of the target.       21     0     0     25.92.017.0112: "Transferring inong UnerFOM Vers: V1.00,25.09.2017, 18720 Syte, Pair: Cloadenta and V1.0117     Absolve fire databased from correction Version Versi                                                                                                    | All O DErrors A 0 Warnings 21 Messages M K<br>Categ. Dato/Time Description<br>1 0 Info 25 09 2017 10.12 Building configuration object                                                                                                    | "iomap"                                                                                                    |                                    | Channel Name     LinkOk     OutputDMAMargin                                                                                                    | Process Variable  | Data Type<br>BOOL<br>DINT                                                                  | Exe Program File<br>Continuous Function Chu<br>Imp File<br>Existing package<br>Existing package<br>Existing package<br>Functions Block Diagram<br>Description [1]<br>Link state<br>Margin to output cycle deadline in 1                                                                                                    | nart cy<br>nart ex<br>nart init<br>objec<br>am act<br>• 0                                                                                                    |
| 10 Olivia 250.2017 1012 - "Transforming many [User/ROM, Vers VI 00, 25.09.2017, 18720 Byle, Peth: Clivebarb. UDIT Absolute me states from currents 2<br>20 Olivia 25.09.2017 1012 - "Transforming many Liver/ROM, Vers VI 00, 25.09.2017, 18720 Byle, Peth: Clivebarb. UDIT Absolute me states from currents 2<br>21 Olivia 25.09.2017 1012 - "Transforming many Liver/ROM, Vers VI 00, 25.09.2017, 18720 Byle, Peth: Clivebarb. UDIT Absolute me states from currents 2<br>21 Olivia 25.09.2017 1012 - "Transforming many Liver/ROM, Vers VI 00, 25.09.2017, 18720 Byle, Peth: Clivebarb. UDIT Absolute me states from currents 2<br>30 Mathematical Clivia 2000 Pethods (Clivia 2000) Pethods (Clivia 2000) Peth                                                                                   | All         O Errors         O Warnings         O 21 Messages         M %           Categ         Date/Time         Description         Description                                                                                                    | "iomap"<br>iberto_dell_E6540_non_fare_backup/backup<br>i)                                                                                          | p pawerlink/pa                     | Channel Name<br>LinkOk<br>OutputDMAMargin<br>NodeNumber                                                                                                    | Process Variable  | Data Type<br>BOOL<br>DINT<br>USINT                                                         | ExP Program File Contrinue Function Ch<br>InterProgram File Contrinue Function Ch<br>Inter Program File Contrinue Function Ch<br>Existing package Existing package<br>Action File File Function Block Diagram<br>Description [1]<br>Lick state<br>Mergin to output cycle descline in<br>Node number currently in use                                                                                                    | nart cy<br>nart ex<br>nart ini<br>objec<br>am act<br>•<br>•                                                                                                    |
| 20 Olivo 25.09.2017 10.12. *Transforming inputs of the target.                                                                                                    | All © 0 Errors A 0 Warnings 0 21 Messages 2 % %<br>Case_ Date (Time Description<br>4 Ords 25092017 1012. Building conjourneon object<br>5 Ords 25092017 1012. Decensing transfer liet Crin<br>16 Ords 25092017 1012. Decensing transfer liet Crin<br>17 Ords 25092017 1012. Decensing transfer liet Crin<br>17 Ords 25092017 1012. Decensing transfer liet Crin<br>17 Ords 25092017 1012. Decensing transfer liet Crin<br>17 Ords 25092017 1012. Decensing transfer liet Crin<br>18 Ords 25092017 1012. Decensing transfer liet Crin<br>19 Ords 25092017 1012. Decensing transfer liet Crin<br>19 Ords 25092017 1012. Decensing transfer liet Crin<br>10 Ords 25092017 012. Decensing transfer liet Crin<br>10 Ords 25092017 012. Decensing transfer liet Cri | "iomap"<br>iberto_dell_E6540_non_fare_backup/backup<br>i)                                                                                          | p pawerlink/pa                     | Channel Name LinkOk OutputDMAMargin NodeNumber ot CycleOk                                                                                                   | Process Variable  | Data Type<br>BOOL<br>DINT<br>USINT<br>BOOL                                                 | ExPregam File Contrious Function Ch<br>ImProgram File Contrinue Function Ch<br>Imp File<br>Restarts Contribution File<br>Existing parkage<br>Action File Plancies<br>Description [1]<br>Link state<br>Margin to output cycle descline in<br>Node number currently mus.                                                                                                    | nart cy<br>nart ex<br>nart ini<br>objec<br>am act<br>•<br>•<br>•                                                                                                    |
| 20 Time Jack 2017 10 12 Transiening Jump OK<br>21 Gindo 25 09 2017 10 12 "Camied out a service restart of the larget.<br>Weitine SSC<br>WIT Network time offset blocal system time                                                                                                    | All         O Encode         O Warnings         O I Messages         M ≪           4         O Encode         Description         Description         Description           14         Onfor         25.09.2017 10.12.         Building condensite line C /rol         Description           15         Info         25.09.2017 10.12.         Description         Description           16         Info         25.09.2017 10.12.         Transferring scropting (System)         Description           17         Info         25.09.2017 10.12.         Transferring scropting (System)         Description                                                                                                    | :"iomap"<br>iberto_dell_E6540_non_fare_backup/backup<br>emROM, Vers: V1.00, 25.09.2017, 8744 Byt                                                   | p pawerlink/pa<br>te, Path: C:\rab | Channel Name LinkÖk OutputDMAMargin NodeNamber NodeNamber CycleOk SyncOk                                                                                    | Process Vallable  | Data Type<br>BOOL<br>DINT<br>USINT<br>BOOL                                                 | ExPregam File Contrious Function Ch<br>ImProgram File Contrinue Function Ch<br>Imp File<br>Restarts Contribution File<br>Existing parkage<br>Action File Plancies<br>Description [1]<br>Link state<br>Margin to output cycle descline in<br>Node number currently mus.                                                                                                    | ant cy<br>hart cy<br>hart ex<br>hart ini<br>object<br>ann ac<br>h<br>m ac<br>h<br>m ac<br>h<br>ac<br>h<br>ac<br>h<br>ac<br>h<br>ac<br>h<br>ac<br>h<br>ac<br>h<br>ac<br>h                                                                                                    |
| 21 Units 25.03/2017/1012 Camed out a service restart of the target.                                                                                                    | All (0) Centors (a) O Warnings (0) 21 Messages (2) (2) (2) (2) (2) (2) (2) (2) (2) (2)                                                                                                    | :"iomap"<br>iberto_dell_E6540_non_fare_backup/backup<br>emROM, Vers: V1.00, 25.09.2017, 8744 Byt                                                   | p pawerlink/pa<br>te, Path: C:\rab | Channel Name<br>Channel Name<br>ChupulDMAMargin<br>NodeNumber<br>CycleOk<br>SyncOk                                                                          | Process Variable  | Data Type<br>BOOL<br>BOOL<br>BOOL<br>BOOL                                                  | ExPregam File Contribute Function Ch<br>InterProgram File Contribute Function Ch<br>InterProgram File Control Control Control<br>Restore Texas File Control Control Control<br>Description [1]<br>Link state<br>Node number currently runsin<br>Indication for proper cyclic operation                                                                                                    | nart cy<br>nart en<br>objec<br>am ac<br>e micro<br>don (1<br>VERL                                                                                                    |
| III     PostimeOffset     DINT     Network time offset      DINT     Network time offset      Dint                                                                                                    | All         O         Early         Early                                                                                                    | "iomap"<br>berto_del[_E6540_non_fare_backup/backup<br>))<br>emROM, Vers: V1.00, 25.09.2017, 6744 Byt<br>OM, Vers: V1.00, 25.09.2017, 18720 Byte, F | p pawerlink/pa<br>te, Path: C:\rab | Channel Name<br>Channel Name<br>CutputD/MAMargin<br>Node/Number<br>CycleOk<br>SyncOk<br>TimeSeconds                                                         | Process Variable  | Data Type<br>Bool<br>DINT<br>BOOL<br>UDINT                                                 | Exit Program File<br>Contribute Function Child<br>Inti Program File<br>Contribute Function Child<br>Exiting Stevens, diad<br>Children File<br>Description (1)<br>Lick stalls<br>Mergin to sopul cycle descline in<br>Node numbér currently naise<br>Indication for proper cyclic operated<br>Indication for proper cyclic operated<br>Indication for s synchronized POW<br>Absold term executed from currently                                                                                                    | nart cy<br>nart ex<br>aart ini<br>objec<br>am act<br>b<br>m act<br>objec<br>am act<br>objec<br>att<br>objec<br>att<br>objec<br>att<br>att<br>objec<br>att<br>att<br>objec<br>att<br>att<br>objec<br>att<br>att<br>att<br>att<br>att<br>att<br>att<br>att<br>att<br>at |
|                                                                                                    | All         O Ecrop.         A U Overnings         O 21 Message:         M = %           All         O Ecrop.         Des/Time         Description           4         O Info         25.09.2017; 10:12.         Building configuration object           10         Dirdo         25.09.2017; 10:12.         Building configuration object           10         Info         25.09.2017; 10:12.         Franseity messing transfer list Control (List Control); 0 worming!           10         Info         25.09.2017; 10:12.         *Transferring acrossfig Control (List Control); 0 worming!           10         Info         25.09.2017; 10:12.         *Transferring acrossfig Control; 0 worming!           10         Info         25.09.2017; 10:12.         *Transferring comps (List Restription (List Restription (List                                                                                                    | "iomap"<br>berto_del[_E6540_non_fare_backup/backup<br>))<br>emROM, Vers: V1.00, 25.09.2017, 6744 Byt<br>OM, Vers: V1.00, 25.09.2017, 18720 Byte, F | p pawerlink/pa<br>te, Path: C:\rab | Channel Name<br>Chunck LinkOk<br>OutputDMANargin<br>NodeNumber<br>CycleOk<br>SyncOk<br>TimeSeconds<br>TimeSeconds                                           | Process Variable  | Data Type<br>BOOL<br>DINT<br>USINT<br>BOOL<br>BOOL<br>BOOL<br>BOOL<br>BOOL<br>BOOL<br>BOOL | ExiProgram File Contribute Function Child<br>InterProgram File Contribute Function Child<br>InterProgram File Control Children Children<br>Existing activate<br>Action File Existing activate<br>Description [1]<br>Link state<br>Magnin to objut cycle descline in<br>Node mulber synchronized POW<br>Absolute imme settlement from currer<br>Absolute imme settlement from currer<br>Absolute imme settlem                                                              | aart cy<br>aart aa<br>aant ini<br>objec<br>am act<br>b<br>a mierc<br>don (1<br>VERLI<br>ent So<br>ant So                                                                                                    |
|                                                                                                    | All © 0 Errors         A O Warnings         € 21 Messages         ≝ ≤ 1           All © 0 Errors         A O Warnings         € 21 Messages         ≝ ≤ 1           4 © Dag.         Date/Time         Description         Description         Description           10 © Date         20 & 2017 0.12.         Building configuration checked         Description         Description         Descri                                                                                                    | "iomap"<br>berto_del[_E6540_non_fare_backup/backup<br>))<br>emROM, Vers: V1.00, 25.09.2017, 6744 Byt<br>OM, Vers: V1.00, 25.09.2017, 18720 Byte, F | p pawerlink/pa<br>te, Path: C:\rab | Channel Name<br>- S LinkOk<br>- OutputDMAMargin<br>- NodeNamber<br>- System<br>- System<br>- TimeSeconds<br>- TimeSeconds<br>- TimeSeconds<br>- TimeSeconds | Process Variable  | Data Type<br>BOOL<br>DOINT<br>UDINT<br>DINT                                                | Ext Program File<br>Contribute Transform File<br>Information File<br>Control Control Control Control<br>France File<br>Control Control Control Control<br>Control Control Control<br>Control Control Control<br>Control Control Control<br>Control Control Control Control<br>Control Control Control<br>Control Control Control<br>Control Control Control Control<br>Control Control Control Control<br>Control Control Control Control<br>Control Control Control Control Control<br>Control Control Control Control Control<br>Control Control Control Control Control Control<br>Control Control Contro | nant cy<br>nant eo<br>anat ini<br>objec<br>am ac<br>to constant<br>don (1<br>VERL<br>ent So<br>ant So<br>ont So                                                                                                    |

Figure 24 - Activating the Monitor mode

Enter the preset value next to the **PresetValue** entry ("500" in the sample shown in the snapshot, see Figure 24). Set the value "1" (TRUE) next to the **SendPresetValue** entry (see Figure 24) and then set it to "0" (FALSE) again.

| 🔁 😋 🦳 🔛 💭 🛸 🗇 🕞 🖛 🗡 🗙                                                                                                    | -                                                                                                    | Control Online Tools Window                                                        |                                       |                                                                                                    | (A)                                                                                      | 6 880.           | • J. • 150 • J. •                                                            |                                                                                                    |                                                                                    |
|----------------------------------------------------------------------------------------------------|----------------------------------------------------------------------------------------------------|------------------------------------------------------------------------------------|---------------------------------------|----------------------------------------------------------------------------------------------------|------------------------------------------------------------------------------------------|------------------|------------------------------------------------------------------------------|----------------------------------------------------------------------------------------------------|------------------------------------------------------------------------------------|
| tysical View                                                                                                    | - a x                                                                                                    | Preset::Preset.pvm (Watch)                                                         |                                       |                                                                                                    | 19 <b>4</b>                                                                              | . 00 00 00 00    |                                                                              | - Hardware Catalog (X20CP158                                                                                                    | 1172) — <b>1</b>                                                                   |
|                                                                                                    |                                                                                                    |                                                                                    |                                       |                                                                                                    |                                                                                          |                  |                                                                              | Favorites Recent                                                                                                    | 8000) V 4                                                                          |
|                                                                                                    |                                                                                                    | 🛷 🚳 🖬 😽 🚸 🝺 💽                                                                      | 1 1 1 1 1 1 1 1 1 1 1 1 1 1 1 1 1 1 1 |                                                                                                    |                                                                                          |                  |                                                                              |                                                                                                    |                                                                                    |
| ame L. Position Versi<br>X20CP1584 1.4                                                                                                    |                                                                                                    | Name                                                                               | Type                                  |                                                                                                    | alue                                                                                     |                  |                                                                              | 🗄 • 橘 🐅 🗙 🙀 lik                                                                                                    | >                                                                                  |
| - di Seriel IE1                                                                                                    | Communik                                                                                                    | GlobalError     NumCycleWrite                                                      | USINT                                 | globa 0<br>globa 1                                                                                                    |                                                                                          |                  | Produ                                                                        | ict Group                                                                                                    |                                                                                    |
| ETH IF2                                                                                                    | Ethernet<br>POWERL                                                                                                    | Ø SendPresetValue                                                                  | BOOL                                  | local E/                                                                                                    | ALSE                                                                                     |                  |                                                                              |                                                                                                    |                                                                                    |
| Lika_Electroni © ST2 1.0                                                                                                    | 0000012E<br>Universal                                                                                                    | PresetValue                                                                        | DINT                                  | globa 50                                                                                                    | 0                                                                                        |                  | v                                                                            |                                                                                                    |                                                                                    |
| - •• USB IF5<br>8- • X2X IF6                                                                                                    | Universal<br>B&R X2X I                                                                                                    |                                                                                    |                                       |                                                                                                    |                                                                                          |                  |                                                                              |                                                                                                    |                                                                                    |
| X20D09322 ST1 1.0<br>X20D19371 ST2 1.0                                                                                                    |                                                                                                    |                                                                                    |                                       |                                                                                                    |                                                                                          |                  |                                                                              | rEncoder                                                                                                    |                                                                                    |
| 8- 1 X20IF1082-2 SS1 1.5                                                                                                    | X20 Interfs                                                                                                    |                                                                                    |                                       |                                                                                                    |                                                                                          |                  | 171                                                                          |                                                                                                    |                                                                                    |
| E TPLK IF1                                                                                                    | POWERL                                                                                                    |                                                                                    |                                       |                                                                                                    |                                                                                          |                  | Name                                                                         | D                                                                                                    | escription                                                                         |
|                                                                                                    |                                                                                                    |                                                                                    |                                       |                                                                                                    |                                                                                          |                  |                                                                              |                                                                                                    |                                                                                    |
|                                                                                                    | cal View                                                                                                    |                                                                                    |                                       |                                                                                                    |                                                                                          |                  | ۲                                                                            | III                                                                                                    |                                                                                    |
|                                                                                                    | cal View                                                                                                    |                                                                                    |                                       |                                                                                                    | X20CP1584.JF3                                                                            |                  | ×                                                                            | m                                                                                                    | •)                                                                                 |
| Logical View \land Configuration View 🖉 Physic<br>Itput Rosults                                                                                                    |                                                                                                    | Search                                                                             |                                       | p . # @                                                                                                    |                                                                                          |                  |                                                                              |                                                                                                    | •3                                                                                 |
| Logical View 🏾 🕸 Configuration View 🖉 Physik<br>Input Results<br>All 🛛 O Errors 🗛 O Warnings 🗐 25 Messay                                                                                                    |                                                                                                    | Search                                                                             |                                       | P - P P<br>Channel Nar                                                                                                    | me                                                                                       | Process Variable | Data Type                                                                    | Description [1]                                                                                                    |                                                                                    |
| Logical View & Configuration View Physic<br>put Revits<br>All O Errors A OWarnings O Errors 25 Messar<br>Categ. Date/Time Description                                                                                                    | ges   첼 ་४   *1                                                                                                    | Search                                                                             |                                       | Channel Nar                                                                                                    | me<br>k                                                                                  | Process Variable | Data Type<br>BOOL                                                            | Description [1]<br>Link state                                                                                                    |                                                                                    |
| Legical View Configuration View Physic<br>tool Result<br>All O D Errors A 0 Warnings 0 25 Messa<br>Categ Date/Time Description<br>8 0 Info 25 09 2017 10:21 No relevant ch<br>9 0 Info 25 09 2017 10:21 No relevant ch                                                                                                    | ges 월 또 (**)<br>hanges.<br>ansfer list C:/robe                                                                                            |                                                                                    | p/backup powerlini                    | Channel Nar                                                                                                    | me<br>k<br>IDMAMargin                                                                    | Process Variable | Data Type                                                                    | Description [1]                                                                                                    | adline in mic                                                                      |
| Legical View Configuration View Physic<br>rout Positis<br>All O D Errors 0 Pate/Time Description<br>Categ_ Date/Time Description<br>0 Info 25 09 2017 10.21. No relevant 6<br>0 Info 25 09 2017 10.21. Generating tro<br>0 Info 25 09 2017 10.21. Generating tro                                                                                                    | ges ≧ ≪ *1<br>nanges.<br>ansfer list C:/robe<br>s), 0 warning(s)                                                                          | arto_dell_E6540_non_fare_backup                                                    |                                       |                                                                                                    | me<br>k<br>IDMAMargin<br>Number                                                          | Process Variable | Data Type<br>BCOL<br>DINT<br>USINT                                           | Description [1]<br>Link state<br>Margin to output cycle des<br>Node number currently in                                                                                                    | adline in mic<br>use                                                               |
| Logical View Configuration View Physic<br>prop Revise<br>UII Conformation View Physic<br>Catego Debr(Time Description<br>Catego Debr(Time Description<br>0 Infor 25.09.2017 10.21 Do relevant for<br>0 Infor 25.09.2017 10.21 Denevering for<br>0 Infor 25.09.2017 10.21 Transferring<br>0 Infor 25.09.2017 10.21 Transferring                                                                                                    | ges ≧ ★ **<br>nanges.<br>ansfer list C:/robe<br>s), 0 warning(s)<br>arconfig (System                                                      | arto_dell_E6540_non_fare_backup                                                    |                                       | Channel Nar     Channel Nar     LinkOi     Output     Nodel     Nodel     Yober     • Cyclet                                                                                                    | me<br>k<br>IDMAMargin<br>Number<br>Ok                                                    | Process Variable | Data Type<br>BOOL<br>DINT<br>USINT<br>BOOL                                   | Description [1]<br>Link state<br>Margin to output cycle des<br>Node number currently in<br>Indication for proper cyclic                                                                                                    | adline in mir<br>use<br>c operation                                                |
| Opciation         Configuration Verw         Physic           tpt:         Boulds         Image: State State Stat | ges ≧ ¥ × **<br>nanges.<br>s), 0 warning(s)<br>arconfig (System<br>arconfig ok                                                            | arto_dell_E6540_non_fare_backup<br>nROM, Vers: V1.00, 25.09.2017, 8                |                                       |                                                                                                    | me<br>k<br>IDMAMargin<br>Number<br>Ok                                                    | Process Variable | Data Type<br>BCOL<br>DINT<br>USINT                                           | Description [1]<br>Link state<br>Margin to output cycle des<br>Node number currently in                                                                                                    | adline in mic<br>use<br>c operation                                                |
| Logical View         Configuration View         Physic           Intel Result         All         © DErrors         © OWarrings         © 25 Message           Intel Result         Categ.         OWarrings         © 25 Message         © 25 Message           Intel Result         Deterrine         Description         Description         Description           Intel Result         Other Time         Description         Description         Description           Intel Result         Other 2509/2017 10/21.         Noneventy for transferring         Description         Description           Intel Resolution         Description         Description         Description         Description         Description           Intel Resolution         Description         Description         Description         Description         Description         Description           Intel Resolution         Description         Description         Descrind         Description         Description <td>ges 2 K * *</td> <td>erto_dell_E6540_non_fare_backup<br/>nROM, Vers: V1.00, 25.09.2017, 8<br/>the target.</td> <td>3744 Byte, Path: C</td> <td>Channel Nar<br/>Channel Nar<br/>Source<br/>Channel Nar<br/>Source<br/>Source<br/>Source<br/>Source<br/>Source<br/>Source</td> <td>me<br/>k<br/>IDMAMargin<br/>Number<br/>Ok<br/>Ok</td> <td>Process Variable</td> <td>Data Type<br/>BOOL<br/>DINT<br/>USINT<br/>BOOL</td> <td>Description [1]<br/>Link state<br/>Margin to output cycle des<br/>Node number currently in<br/>Indication for proper cyclic</td> <td>adline in mic<br/>use<br/>c operation (<br/>ted POWER</td>                                     | ges 2 K * *                                                                                                    | erto_dell_E6540_non_fare_backup<br>nROM, Vers: V1.00, 25.09.2017, 8<br>the target. | 3744 Byte, Path: C                    | Channel Nar<br>Channel Nar<br>Source<br>Channel Nar<br>Source<br>Source<br>Source<br>Source<br>Source<br>Source                                                                                                    | me<br>k<br>IDMAMargin<br>Number<br>Ok<br>Ok                                              | Process Variable | Data Type<br>BOOL<br>DINT<br>USINT<br>BOOL                                   | Description [1]<br>Link state<br>Margin to output cycle des<br>Node number currently in<br>Indication for proper cyclic                                                                                                    | adline in mic<br>use<br>c operation (<br>ted POWER                                 |
| Logical View         Configuration View         Physic           Non         Mill         O Configuration View         Physic           Non         Mill         O Configuration View         Physic           Mill         O Configuration View         O Warnings         O 25 Messai           Mill         O Configuration View         Description         Description           B         Info         250 2017 1021.         Conventing for           D         Info         250 20217 1021.         Conventing for           D         Info         250 20217 1021.         Transforming           D         Info         250 20217 1021.         Transforming           D         Info         250 20217 1021.         Transforming           Mill         O for         250 20217 1021.         Transforming                                                                                                    | ges ₩ * **<br>nanges.<br>ansfer list C:/robe<br>a), 0 warning(s)<br>arconfig (System<br>arconfig ok<br>warm restart of<br>Presset (UserRO | erto_dell_E6540_non_fare_backup<br>nROM, Vers: V1.00, 25.09.2017, 8<br>the target. | 3744 Byte, Path: C                    | Channel Nar<br>Channel Nar<br>Channel Nar<br>Channel Nar<br>Ouput<br>Nodel<br>Nodel<br>Syncc<br>erto_c= - TimeS<br>TimeS                                                                                                    | me<br>k<br>IDMAMargin<br>Number<br>Ok<br>Ok<br>Sk<br>Seconds<br>Janoseconds              | Process Vanable  | Data Type<br>BOOL<br>DINT<br>USINT<br>BOOL<br>BOOL<br>UDINT<br>UDINT         | Description [1]<br>Link state<br>Margin to output cycle des<br>Node number currently in<br>Indication for proper cycli<br>Indication for a synchroniz<br>Absolute sme extracted fr<br>Absolute sme extracted fr                                    | adline in mic<br>use<br>c operation (<br>ted POWER<br>om current S<br>om current S |
| Logica View         Configuration View         Physic           VpcN         Pound         W         O Configuration View         Physic           View         O Configuration View         O Configuration View         Physic         Physic           View         O Configuration View         O Warnings;         O S Messain         O Messain         O                                                                                                    | ges ₩ * **<br>nanges.<br>ansfer list C:/robe<br>a), 0 warning(s)<br>arconfig (System<br>arconfig ok<br>warm restart of<br>Presset (UserRO | erto_dell_E6540_non_fare_backup<br>nROM, Vers: V1.00, 25.09.2017, 8<br>the target. | 3744 Byte, Path: C                    | Channel Nar<br>Channel Nar<br>Chann | me<br>k<br>DDMAMargin<br>Number<br>Dik<br>Dik<br>Seconds<br>Vanoseconds<br>ecSoC         | Process Variable | Data Type<br>BOOL<br>DINT<br>USINT<br>BOOL<br>BOOL<br>UDINT<br>UDINT<br>DINT | Description [1]<br>Link state<br>Margin to output cycle dea<br>Node number currently in<br>Indication for proper cyclic<br>Indication for a synchroniz<br>Absolute time extracted for<br>Absolute time extracted for<br>Network time extracted for | adline in mic<br>use<br>c operation i<br>red POWER<br>om current S<br>om current S |
| Logical War         Configuration War         Physic           Control Reader         0 Warnings         0 25 Messai           Carego         Day Time         Description           Carego         Day Time         Description           0 Hind         250 2017 1021.         Nonservent of           0 Hind         250 2017 1021.         Nonservent of           0 Hind         250 2017 1021.         Nonservent of           0 Hind         250 2017 1021.         "Transforming"           0 Hind         250 2017 1021.         "Transforming"           0 Hind         250 2017 1021.         "Transforming"           0 Hind         250 2017 1021.         "Transforming"           0 Hind         250 2017 1021.         "Transforming"           0 Hind         250 2017 1021.         "Transforming"           0 Hind         250 2017 1021.         "Transforming"                                                                                                    | ges ₩ * **<br>nanges.<br>ansfer list C:/robe<br>a), 0 warning(s)<br>arconfig (System<br>arconfig ok<br>warm restart of<br>Presset (UserRO | erto_dell_E6540_non_fare_backup<br>nROM, Vers: V1.00, 25.09.2017, 8<br>the target. | 3744 Byte, Path: C                    | Channel Nar<br>Channel Nar<br>Channel Nar<br>Channel Nar<br>Ouput<br>Nodel<br>Nodel<br>Syncc<br>erto_c= - TimeS<br>TimeS                                                                                                    | me<br>k<br>DDMAMargin<br>Number<br>Dik<br>Dik<br>Seconds<br>Vanoseconds<br>ecSoC         | Process Variable | Data Type<br>BOOL<br>DINT<br>USINT<br>BOOL<br>BOOL<br>UDINT<br>UDINT         | Description [1]<br>Link state<br>Margin to output cycle des<br>Node number currently in<br>Indication for proper cycli<br>Indication for a synchroniz<br>Absolute sme extracted fr<br>Absolute sme extracted fr                                    | adline in mic<br>use<br>c operation i<br>red POWER<br>om current S<br>om current S |
| Logica View         Configuration View         Physic           Import         Result         Import         Software         Import         Software         Import         Import                                                                                                    | ges ₩ * **<br>nanges.<br>ansfer list C:/robe<br>a), 0 warning(s)<br>arconfig (System<br>arconfig ok<br>warm restart of<br>Presset (UserRO | erto_dell_E6540_non_fare_backup<br>nROM, Vers: V1.00, 25.09.2017, 8<br>the target. | 3744 Byte, Path: C                    | Channel Nar<br>Channel Nar<br>Chann | me<br>k<br>DMAMargin<br>Number<br>Dk<br>Seconds<br>Janoseconds<br>Jesof<br>Jesof<br>Seco | Process Variable | Data Type<br>BOOL<br>DINT<br>USINT<br>BOOL<br>BOOL<br>UDINT<br>UDINT<br>DINT | Description [1]<br>Link state<br>Margin to output cycle dea<br>Node number currently in<br>Indication for proper cyclic<br>Indication for a synchroniz<br>Absolute time extracted for<br>Absolute time extracted for<br>Network time extracted for | adline in min<br>use<br>c operation<br>red POWEF<br>om current3<br>om current3     |

Figure 25 - Preset activated

You can enter the **I/O Mapping** window (see the "7.4.7 Monitoring input and output values" section on page 72) and check that the **Position\_12203** entry is "500".

# <u>lika</u>

After setting the preset, you are required to save the parameters in order to store on memory the preset value. If you do not save the new preset value, at next power-on the system will calculate the actuator position using the preset value previously saved. To store the parameters you must set the bit 9 **Save parameters** in the **2200-00 Control Word** object in the asynchronous phase via SDO when the actuator is in operational state (NMT\_CS\_OPERATIONAL). As soon as the new preset value is entered, the calculated offset (**2105-00 Position Offset**) is automatically stored on memory.

# 7.4.10 Entering the System Diagnostics Manager (SDM)

Automation Studio provides the user with a wide variety of diagnostic tools for commissioning applications and searching for errors:

- System Diagnostics Manager (SDM);
- Status bar;
- Logger Monitor of the software and hardware configuration, see on page 81;
- ...

These tools range from simple monitoring of operating states (variable and program status, I/O, etc.), forcing I/O channels, and tracing variable states over time to profiling the entire runtime behaviour, debugging operations for programs and libraries, and simulating and commissioning axes.

The **System Diagnostics Manager (SDM)** is a diagnostic tool used to diagnose the system by means of a standard web browser from any location (Intranet or Internet).

It only requires a web browser and a TCP/IP connection to the controller. It can be used for:

- hardware analysis for detection of configuration or hardware problems on the target system;
- analysis of system configuration and runtime parameters (e.g. configured IP address, etc.);
- software analysis (software modules and versions on the target system);
- display and upload of error logbook for target system.

The user profits not just from being able to access information about system hardware and software from anywhere in the world, but also from ready-made diagnostic applets that can be easily integrated directly into applications.

Since all service functions necessary for a machine or system are already integrated in the System Diagnostics Manager, it can be launched from any PC

without any installation whatsoever. The only requirement is a conventional web browser.

To enter the System Diagnostics Manager, press **Tools** in the menu bar of the main page and then the **System Diagnostics Manager** command.

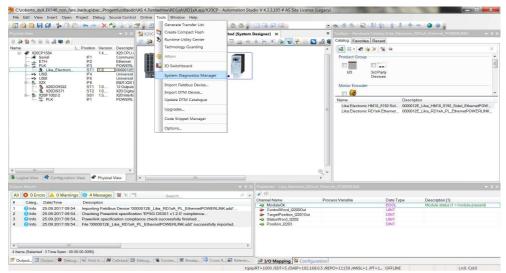

Figure 26 - Entering the System Diagnostics Manager

The first page of B&R System Diagnostics Manager will appear in your predefined web browser.

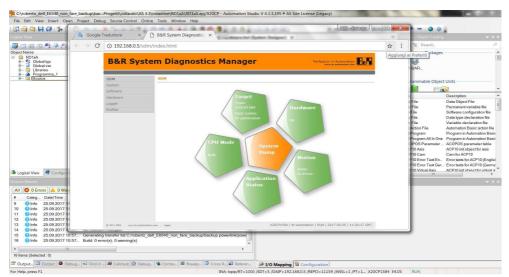

Figure 27 - System Diagnostics Manager

lika

Press either the buttons in the left navigation bar or the graphic figures to enter the specific pages.

Press the **Hardware** button in the left navigation bar to collect some diagnostic information on the installed Lika module.

| B&R Sy               | stem Diagnostics Ma                                                           | anager         |                                                                                                    | Perfection in Automation        |
|----------------------|-------------------------------------------------------------------------------|----------------|----------------------------------------------------------------------------------------------------|---------------------------------|
| SDM                  | Hardware                                                                      |                |                                                                                                    |                                 |
| System               | Hardware Tree                                                                 |                | Module Statu                                                                                                 |                                 |
| Software<br>Hardware | ✓ X20CP1584                                                                   |                | ModuleOk:<br>Configured/Plugg                                                                                | TRUE                            |
| Profiler             | → IF2 (ETHERNET)<br>→ IF3 (POWERLINK)                                         |                | Module Detai                                                                                                 |                                 |
|                      | I → √ Like Electronic RD1xA Ether<br>III → √ IFs (723)<br>III → √ X20IF1082-2 | et POWERLINK   | Module path:<br>B&R.serial numb<br>Firmware version<br>Hardware revisio<br>Hardware variant<br>Equipment ID: | IF3.ST2<br>er: -<br>N -<br>n: - |
|                      | 🖂 10 Info                                                                     |                | 1.1                                                                                                    |                                 |
|                      | Channel name                                                                  | Physical value | Force status                                                                                                 | Force value                     |
|                      | Position_I2203                                                                | 500            | not forced                                                                                                   | 0                               |
|                      | StatusWord_I2202                                                              | 32             | not forced                                                                                                   | 0                               |
|                      | ModuleOk                                                                      | TRUE           | not forced                                                                                                   | FALSE                           |
|                      | TargetPosition_I2201Out                                                       | 0              | not forced                                                                                                   | 0                               |
|                      | ControlWord_12200Out                                                          | 132            | not forced                                                                                                   | 0                               |

Figure 28 - Hardware diagnostic page

# lika

# 7.4.11 Logger Monitor

Among the diagnostic tools provided by Automation Studio is the Logger Monitor.

It is used to record system information, the system messages are automatically entered in the list in the **SL1 [Logger]** window.

To enter the Logger Monitor window, press **Open** in the menu bar of the main page and then the **Logger** command.

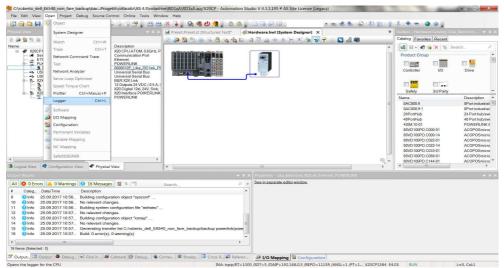

Figure 29 - Entering the Logger Monitor

The **SL1** [Logger] window will be displayed.

| C:\projects\Lika\collaudo\ENC_EPL\EN         | CAR CARDO DE CARDON CONTRACTOR |                      |                           | 0336                     |               |              |               |                          |            | _ 0                          | X        |
|----------------------------------------------|--------------------------------|----------------------|---------------------------|--------------------------|---------------|--------------|---------------|--------------------------|------------|------------------------------|----------|
| File Edit View Open Project Logg             | er Source Control C            | Online Tools Wi      | ndow Help                 |                          |               |              |               |                          |            |                              |          |
| 🔂 🕥 🍋 📕 🥵 🌾 🗇 🗂 🖛                            | 🔿 🗙 🖄 🗟 🛛                      | 🗟 🖅 🖕 🖽 🗄            | 🗄 💊 🥌 🖕 🐼 🌢               | 名 🕘 🥊 📲 🕒 😵              | Ş (Q          |              | · 00 38 8     | 5 6 V 13 1 4 1           |            | ) 🥹 🖕                        |          |
|                                              | SL1 [Logger] ×                 | c                    |                           |                          |               |              |               |                          |            |                              | Ŧ        |
| 3 2 2 3 3 8 8 4 4 8 4                        |                                |                      |                           |                          |               |              |               |                          |            |                              |          |
| Name L. Pc                                   | Modules                        |                      | Logger Entries: 1847      | 8                        |               |              |               |                          |            |                              |          |
| X20CP1584                                    | Object Name                    | Visi Continuo        | Level                     | Time                     | Error Number  |              | Logger Module | Error Description        | ASCII Data | Binary Data                  | Loc: A   |
| ETH<br>B- METH                               | 🗉 🏐 Online                     |                      | 1 \Lambda Warning         | 2015-05-12 13:14:42,890  | 32184         | tEpIV2if.I   |               | POWERLINK V2: SDO co.    | /          |                              | Onli     |
|                                              | System                         |                      |                           | 2015-05-12 13:06:24,599  | 30298         | tEpIV2f1     | System        | Error at writing POWERU  | IF3.ST2    | 31 00 09 06 01 60 00 04 00 2 | 001      |
| - A Lika Electroni                           | Fieldbus                       |                      | 3 🙆 Error                 | 2015-05-12 13:05:58,938  | 30023         | ROOT         | System        | Configured module not fo |            | 90.00.00 00                  | Onlii    |
| - ++ USB                                     | Safety                         |                      | 4 \Lambda Warning         | 2015-05-12 13:05:47,509  | 30298         | tEpIV2If.I   | System        | Error at writing POWERLI | IF3.ST2    | 31 00 09 06 01 60 00 04 00 2 | 2 Onlii  |
| e- 💺 X2X<br>- 🚯 X20D09322                    |                                |                      |                           | 2015-05-12 13:05:21,798  | 7421          | sysserv      | System        | Warning: PLC reset: War  |            | 00 00 00 00                  | Onlii *  |
| - % X20D09322<br>- % X20D09371               |                                |                      | 4                         |                          |               |              | 10            |                          |            |                              | +        |
| - le                                         |                                |                      | Details                   |                          |               |              |               |                          |            |                              | \$ ×     |
|                                              |                                |                      | Name                      | Value                    |               |              |               |                          |            |                              |          |
|                                              |                                |                      | Level                     | Warning                  |               |              |               |                          |            |                              |          |
|                                              |                                |                      | Date                      | 12/05/2015               |               |              |               |                          |            |                              |          |
|                                              |                                |                      | Time<br>Error Number      | 2015-05-12 13.0<br>30298 | 6:24,599000   |              |               |                          |            |                              | - 1      |
|                                              |                                |                      | OS Task                   | tEpIV2HIF3               |               |              |               |                          |            |                              |          |
|                                              |                                |                      | Logger Module             | System                   |               |              |               |                          |            |                              |          |
| - 111 -                                      |                                |                      | Location                  | Online                   |               |              |               |                          |            |                              | -        |
| Logical 🧳 Configu 🖉 Physical                 |                                |                      | Q Details Bac             |                          | DOMEDI INK SD | 0.noromotor  | e             |                          |            |                              |          |
| Logical 🗣 Configu 🖤 Physical                 |                                |                      | 9. Details 🛤 Baci         |                          |               |              |               |                          |            |                              |          |
|                                              |                                |                      |                           |                          |               |              |               |                          |            |                              |          |
| Transferring arconfig (SystemROM, Vers; V    | 1 02 3 27 11 2015 6224         | Byte Path Ciloroje   | cte)] ika)collaudo\EN/    | EPI \Bingrige\Y20CP\Y20  | °P15          |              |               |                          |            |                              | _        |
| Transferring arconfig ok                     | 1.02.0, 27.11.2010, 0221       | byte, r dill o.proje | en fenta (conducto (c. 40 |                          | Channel       | Name         | F             | Process Variable         | Data Typ   | e Description [1]            |          |
| Carried out a service restart of the target. |                                |                      |                           |                          |               | duleOk       |               | 100000 1010000           | BOOL       | Module status (1             | - module |
|                                              |                                |                      |                           |                          |               | ntrolWord_L  |               |                          | UINT       |                              |          |
|                                              |                                |                      |                           |                          |               | rgetPosition |               |                          | DINT       |                              |          |
|                                              |                                |                      |                           |                          |               | atus Word_L  |               |                          | UINT       |                              |          |
|                                              |                                |                      |                           |                          | +O Po         | sition_12203 |               |                          | DINT       |                              |          |
|                                              |                                |                      |                           |                          |               |              |               |                          |            |                              |          |
| e [                                          |                                |                      |                           |                          | - F - E       |              |               | III                      |            |                              |          |
| 🖬 Output 🍯 Debugger C 🗟 Find in F            | iles 😹 Callstack 💆             | Debugger 3           | Breakpoints               | ross Refere 🔊 Reference  | List 🙆 I/O    | Mapping      | Configuratio  | n                        |            |                              |          |
|                                              |                                |                      |                           |                          |               |              |               |                          |            |                              |          |

Figure 30 - Logger entries

In the highlighted logger entry the SDO abort code is shown in the Binary Data column (6090031h abort code: "Value of parameter written too high", for the complete list of the SDO abort codes see on page 139).

# 7.5 Overview

Ethernet POWERLINK (EPL) is a communication profile for Real-Time Ethernet (RTE). It extends Ethernet according to the IEEE 802.3 standard with mechanisms to transfer data with predictable timing and precise synchronisation. The communication profile meets timing demands typical of high-performance automation and motion applications. It does not change basic principles of the Fast Ethernet Standard IEEE 802.3 but extends it towards RTE. Thus it is possible to leverage and continue to use any standard Ethernet silicon, infrastructure component or test and measurement equipment like a network analyser.

EPL was originally designed by B&R GmbH and the first version was released in 2001. Later on, the Ethernet POWERLINK Standardization Group (EPSG) was in charge of continuing its management and published the first EPSG Draft version of EPL as an open standard in 2003 fostering for a free distribution of its specifications as well as for the open-source distribution of the protocol source code. The current version of this communication standard can actually be downloaded from the EPSG web site.

EPL is able to provide the real-time capabilities required by critical processes, control tasks and management functions typical of the industrial scenario. As a matter of fact, which is compliant with the Industrial Automation Open Network Alliance (IAONA) real-time class 4 (highest performance) recommendations, it is able to cope with communication cycles in the order of hundreds of microseconds, ensuring, at the same time, jitters below 1  $\mu$ s.

Also, the EPL application layer is based on the popular and proven CANopen standard (practitioners often refer to EPL as "CANopen over Ethernet", see below on page 84). This feature ensures, at high layer of the protocol stack, compatibility with several other industrial communication devices.

POWERLINK provides mechanisms to achieve the following aims:

- transmit time-critical data in precise isochronous cycles. Data exchange is based on a publish/subscribe relationship. Isochronous data communication can be used for exchanging position data of motion applications of the automation industry;
- 2. synchronise networked nodes with high accuracy;
- 3. transmit less time-critical data asynchronously on request. Asynchronous data communication can be used to transfer IP-based protocols like TCP or UDP and higher layer protocols such as HTTP, FTP, etc.

POWERLINK manages the network traffic in a way that there are dedicated time-slots for isochronous and asynchronous data. It takes care that always only one networked device gains access to the network media. Thus transmission of isochronous and asynchronous data will never interfere and precise communication timing is guaranteed. The mechanism is called Slot Communication Network Management (SCNM). SCNM is managed and supervised by exactly one particular networked device – the Managing Node (MN, e.g. the Master) – which includes the MN functionality. All other nodes (up to 240) are called Controlled Nodes (CNs, e.g the Slaves) and are deployed in various topologies (networks may have a star, tree, daisy chain or ring structure, or any combination of these topologies). Find further information in the "7.9 POWERLINK nodes" section on page 84.

# 7.6 Physical layer

lika

POWERLINK is a protocol residing on top of the standard IEEE 802.3 MAC layer. The physical layer is 100Base-X (copper and fiber, see IEEE 802.3). Half-Duplex transmission mode is used.

POWERLINK uses Ethernet as it is, without any modifications. Hence any advancement in Ethernet Technology can be exploited (e.g. Gigabit Ethernet).

To increase noise immunity only S/FTP or SF/FTP cables must be used (CAT-5). The maximum cable length (<u>100 meters, 328 ft</u>) predefined by Ethernet 100Base-TX must be compulsorily fulfilled.

EPL recommends the use of hubs to fit POWERLINK jitter requirements.

Switches may be used to build a POWERLINK network.

It has to be considered that any POWERLINK network constructed with anything but Class 2 Repeater Devices does <u>not</u> conform to the POWERLINK standard.

Refer also to the "4.2.3 Network configuration: cables, hubs, switches - Recommendations" section on page 39.

# 7.7 Reference model

lika

POWERLINK-based networks use the following reference model.

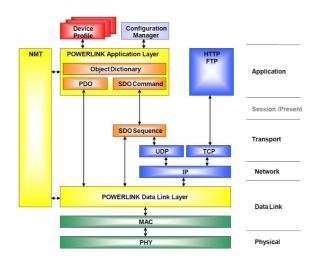

# 7.8 CANopen over Ethernet

The Ethernet POWERLINK Standardisation Group (EPSG) is working closely with the CiA (CAN in Automation) organisation to integrate CANopen with POWERLINK. CANopen standards define widely deployed communication profiles, device profiles and application profiles. These profiles are in use millions of times all over the world. Integration of POWERLINK with CANopen combines profiles, high performance data exchange and open transparent communication with TCP/UDP/IP protocols.

The POWERLINK communication profile implemented in the actuator is based on CANopen communication profile DS301.

# 7.9 POWERLINK nodes

The node managing the permission to send messages to the Ethernet is called the POWERLINK Managing Node (MN).

All other nodes transmit only within communication slots assigned by the MN. They are thus called Controlled Nodes (CN).

# 7.9.1 POWERLINK Managing Node (MN)

Only the MN is allowed to send messages independently – i.e. not as a response to a received message. Controlled Nodes are only allowed to send when requested to by the MN.

# The Controlled Nodes are accessed cyclically by the MN. Unicast data are sent from the MN to each configured CN (frame: PReq), which then publishes its data via multicast to all other nodes (frame: PRes).

All available nodes in the network are configured on the MN.

Only one active MN is permitted in a POWERLINK network.

# 7.9.2 POWERLINK Controlled Node CN)

lika

CNs are passive bus nodes. They only send when requested by the MN. The ability of a node to perform CN functions is indicated by the device description entry **D\_DLL\_FeatureCN\_BOOL**.

Lika actuators are CN devices and comply with the "EPSG Draft Standard 301 Ethernet POWERLINK Communication Profile Specification Version 1.2.0" as well as with the CANopen Profiles "DS301 CANopen Application Layer and Communication Profile" according to the POWERLINK specifications.

# 7.10 POWERLINK Basic Frame

The POWERLINK Basic Frame format contains 5 fields:

- Reserved (1 bit)
- MessageType (7 bits)
- Destination node address (1 byte)
- Source node address (1 byte)
- Data (n bytes)

The POWERLINK Basic Frame format is encapsulated by the Ethernet II wrapper consisting of 14 bytes of leading Ethernet header (Destination and Source MAC addresses, EtherType) and 4 bytes of terminating CRC32 checksum.

Allowed frame sizes are ranging between 64 bytes to 1518 bytes, thus the POWERLINK frame can be between 46 bytes and 1500 bytes (see the **1030-04 NMT\_InterfaceGroup\_0h\_REC.InterfaceMtu\_U16** object on page 99).

|             |     | Bit offset             |        |         |         |         |   |   |            |  |
|-------------|-----|------------------------|--------|---------|---------|---------|---|---|------------|--|
| Byte offset | 7   | 6                      | 5      | 4       | 3       | 2       | 1 | 0 | defined by |  |
| 0 5         |     |                        | Destin | nation  | MAC A   | ddress  |   |   | Ethernet   |  |
| 6 11        |     |                        | Sou    | irce MA | AC Add  | ress    |   |   |            |  |
| 12 13       |     |                        | Eth    | erType  | e (0x88 | AB)     |   |   | Type II    |  |
| 14          | res |                        |        | Ме      | ssageT  | уре     |   |   |            |  |
| 15          |     |                        | Destin | ation ( | 8 bit n | ode ID) |   |   | Ethernet   |  |
| 16          |     | Source (8 bit node ID) |        |         |         |         |   |   | POWERLINK  |  |
| 17 n        |     | Data                   |        |         |         |         |   |   |            |  |
| n+1n+4      |     | CRC32                  |        |         |         |         |   |   |            |  |
| 1+1 1+4     |     |                        |        | Ch      | C32     |         |   |   | Type II    |  |

POWERLINK is identified via the EtherType 88ABh.

# 7.11 Message types

# 7.11.1 Start of Cycle (SoC)

Start of Cycle (SoC, ID = 01h) is a broadcast frame sent by the MN to begin the POWERLINK cycle (see the "7.12 POWERLINK Cycle" section on page 86). To maintain a fixed cycle time, the SoC frame is issued on a precise periodic basis, keeping jitter on it as low as possible; this also serves to the purpose of providing time synchronisation for all the devices.

# 7.11.2 PollRequest (PReq)

After the SoC frame has been issued, the Isochronous Period is entered (see the "7.12.1 Isochronous Period" section on page 86). In this key part of the cycle, the MN polls each CN by means of the PollRequest (PReq, ID = 03h) frame which is sent only to the selected CN and carry output data for it.

# 7.11.3 PollResponse (PRes)

Following a PollRequest (PReq), the accessed CN responds to the query by issuing a PollResponse (PRes, ID = 04h) frame which is instead a multicast frame carrying input data, made available to all nodes in the network.

# 7.11.4 Start of Asynchronous (SoA)

Once the Isochronous Period is concluded, the MN sends a broadcast frame called Start of Asynchronous (SoA, ID = 05h) which informs all CNs about the start of the Asynchronous Period (see the "7.12.2 Asynchronous Period" section on page 87). This second phase ensures the transmission of only one asynchronous message by a selected node. The SoA frame is also used to inform which node has been selected for the acyclic communication.

# 7.11.5 Asynchronous Send (Asnd)

The Asynchronous Send (Asnd, ID = 06h) frame transports asynchronous data via the POWERLINK/ASnd protocol (e.g. NMT commands).

# 7.12 POWERLINK Cycle

Data exchange within a POWERLINK network is structured in fixed intervals, called POWERLINK cycles. The cycle is subdivided into the Isochronous Period, the Asynchronous Period and the Idle Period and is managed by the MN.

# 7.12.1 Isochronous Period

The Isochronous Period of a POWERLINK cycle offers deterministic operation, i.e. it is reserved for the exchange of (continuous or multiplexed) isochronous data. Isochronous data exchange between nodes occurs cyclically. It is repeated in a fixed interval, called the POWERLINK cycle. The POWERLINK cycle is controlled by the MN.

# lika

At the beginning of a POWERLINK cycle, the MN sends a SoC (Start of Cycle, see on page 86) frame to all nodes via Ethernet multicast. The send and receive time of this frame is the basis for the common timing of all the nodes.

Only the SoC frame is generated on a periodic basis. The generation of all other frames is event controlled (with additional time monitoring per node).

The MN starts the isochronous data exchange after the SoC frame has been sent. A PReq frame (see on page 86) is sent to every configured and active node. The accessed node responds by means of a PRes frame (see on page 86).

# 7.12.2 Asynchronous Period

The Asynchronous Period is the second part of the POWERLINK cycle, starting with a Start of Asynchronous (SoA) frame (see on page 86).

In the asynchronous phase of the cycle, access to the POWERLINK network may be granted to one CN or to the MN for the transfer of a single asynchronous message only.

There are two types of asynchronous frames available:

- the POWERLINK ASnd frame uses the POWERLINK addressing scheme and is sent via unicast or broadcast to any other node (see on page 86);
- a Legacy Ethernet message can be sent.

If no asynchronous message transmission request is pending at the MN scheduling queues, the MN issues a SoA without assignment of the right to send to any node. No ASnd frame follows to the SoA frame in this case.

The MN starts the asynchronous phase with the SoA. The SoA is used to identify CNs, request status information of a CN, to poll async-only CNs and to grant the asynchronous transmit right to one CN.

The SoA frame is the first frame in the asynchronous phase and is a signal to all CNs that all isochronous data has been exchanged during the isochronous phase.

The asynchronous phase is calculated from the start of SoA to the end of the asynchronous response. If no asynchronous response is allowed for any node, the asynchronous phase is terminated by the end of SoA.

# 7.12.3 Idle Period

After both the SoA and the acyclic frames have been transmitted, the Idle Period is entered. All the nodes wait for the new cycle to start, i.e. to receive a new SoC frame from the MN.

# 7.13 CN Node NMT States

After the Initialization NMT State Machine (it is common to both MN and CNs), the POWERLINK devices enter specific MN and CN states.

Here follows the list of the available CN states.

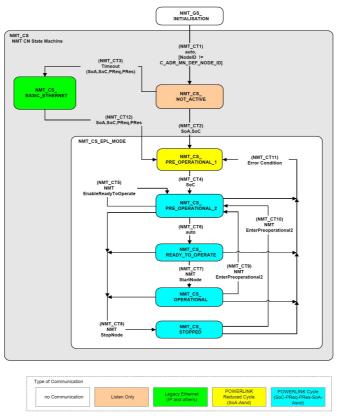

Figure 31 - CN NMT State Machine

# 7.13.1 NMT\_CS\_NOT\_ACTIVE

**NMT\_CS\_NOT\_ACTIVE** is a non-permanent state which allows a starting node to recognize the current network state. The MS (Module Status) LED is off.

The CN observes network traffic. The node is not authorised to send frames autonomously. There is no Legacy Ethernet frame transmission allowed at NMT\_CS\_NOT\_ACTIVE. The node is able to recognize NMTReset commands sent via Asnd.

The transition from NMT\_CS\_NOT\_ACTIVE to NMT\_CS\_PRE\_OPERATIONAL\_1 is triggered by a SoA or SoC frame being received.

The transition from NMT\_CS\_NOT\_ACTIVE to NMT\_CS\_BASIC\_ETHERNET is triggered by timeout for SoC, PReq, PRes and SoA frames.

# 7.13.2 NMT\_CS\_PRE\_OPERATIONAL\_1

In the state NMT\_CS\_PRE\_OPERATIONAL\_1, the CN sends a frame only if the MN has authorised it to do so by a **SoA Asynchrvite** command. The MS (Module Status) LED gives single green flashes.

In NMT\_CS\_PRE\_OPERATIONAL\_1 the node is identified by the MN via IdentRequest. If required the CN downloads its configuration data from a configuration server. Both processes may be completely or partially shifted to NMT\_CS\_PRE\_OPERATIONAL\_2, if the MN is not in NMT\_CS\_PRE\_OPERATIONAL\_1 or leaves NMT\_CS\_PRE\_OPERATIONAL\_1 before the CN has completed its configuration.

The transition from NMT\_CS\_PRE\_OPERATIONAL\_1 to the following state is triggered by a SoC frame being received.

There is no PDO communication in NMT\_CS\_PRE\_OPERATIONAL\_1.

# 7.13.3 NMT\_CS\_PRE\_OPERATIONAL\_2

In the state NMT\_CS\_PRE\_OPERATIONAL\_2, the CN waits for the configuration to be completed. The MS (Module Status) LED gives double green flashes.

The node is queried by the MN via PReq. The received PDO data may be invalid. The PDO data received from the MN via PReq and from other CNs and the MN via PRes is ignored by the CN.

CNs respond to **Asynclnvite** commands via SoA. If not invited by the MN, there is no Ethernet frame transmission allowed at the NMT\_CS\_PRE\_OPERATIONAL\_2 state.

Precondition for the transition from NMT\_CS\_PRE\_OPERATIONAL\_2 to NMT\_CS\_READY\_TO\_OPERATE is the reception of an NMTEnableReadyToOperate command. The transition is triggered if the application is ready for operation.

The transition from NMT\_CS\_PRE\_OPERATIONAL\_2 to NMT\_CS\_PRE\_OPERATIONAL\_1 is triggered by an error recognition.

The transition from **NMT\_CS\_PRE\_OPERATIONAL\_2** to **NMT\_CS\_STOPPED** is triggered by reception of NMT state command **NMTStopNode**.

# 7.13.4 NMT\_CS\_READY\_TO\_OPERATE

With the state NMT\_CS\_READY\_TO\_OPERATE, the CN signals its readiness to operation to the MN. The MS (Module Status) LED gives triple green flashes. The node may participate in cyclic frame exchange. Nodes respond via PRes when gueried via PReg by the MN.

CNs respond to **Asynclovite** commands via SoA. If not invited by the MN, there is no Ethernet frame transmission allowed at the NMT\_CS\_READY\_TO\_OPERATE state.

The transition from NMT\_CS\_READY\_TO\_OPERATE to NMT\_CS\_OPERATIONAL is triggered by the reception of NMT state command NMTStartNode.

ThetransitionfromNMT\_CS\_READY\_TO\_OPERATEtoNMT\_CS\_PRE\_OPERATIONAL\_1is triggered by an error recognition.

The transition from **NMT\_CS\_READY\_TO\_OPERATE** to **NMT\_CS\_STOPPED** is triggered by reception of NMT state command **NMTStopNode**.

# 7.13.5 NMT\_CS\_OPERATIONAL

NMT\_CS\_OPERATIONAL is the normal operating state of a CN. The MS (Module Status) LED is solidly lit green.

The CN may participate in cyclic frame exchange. The CN responds via PRes when queried via PReq by the MN.

CNs respond to **Asynclnvite** commands via SoA. If not invited by the MN, there is no Ethernet frame transmission allowed at the NMT\_CS\_OPERATIONAL state.

The PDO data received from the MN via PReq and from other CNs and the MN via PRes shall be interpreted if selected by the CN application.

ThetransitionfromNMT\_CS\_OPERATIONALtoNMT\_CS\_PRE\_OPERATIONAL\_2is triggered by the reception of NMT statecommandNMTEnterPreOperational2.

ThetransitionfromNMT\_CS\_OPERATIONALtoNMT\_CS\_PRE\_OPERATIONAL\_1is triggered by an error recognition.to

The transition from **NMT\_CS\_OPERATIONAL** to **NMT\_CS\_STOPPED** is triggered by reception of NMT state command **NMTStopNode**.

# 7.13.6 NMT\_CS\_STOPPED

In the NMT\_CS\_STOPPED state, the node is largely passive. The MS (Module Status) LED blinks green (200 ms ON, 200 ms OFF).

NMT\_CS\_STOPPED is used for controlled shutdown of a selected CN while the system is still running.

The node does not participate in cyclic frame exchange, but still observes SoA frames.

It is not queried by the MN via PReq.

The node does not respond via PRes when queried by the MN via PReq.

The node responds to **Asynclovite** commands via SoA. If not invited by the MN, there is no Ethernet frame transmission allowed at the NMT\_CS\_STOPPED state.

The transition from NMT\_CS\_STOPPED to NMT\_CS\_PRE\_OPERATIONAL\_2 is triggered by the reception of NMT state command NMTEnterPreOperational2. The transition from NMT\_CS\_STOPPED to NMT\_CS\_PRE\_OPERATIONAL\_1 is triggered by an error recognition.

# 7.13.7 NMT\_CS\_BASIC\_ETHERNET

In the NMT\_CS\_BASIC\_ETHERNET state the node is allowed to perform Legacy Ethernet communication according to IEEE 802.3. There is no POWERLINK specific network traffic control. The MS (Module Status) LED flickers green (50 ms ON, 50 ms OFF).

The node is allowed to transmit autonomously.

Any Legacy Ethernet protocol can be applied.

Asnd frames can be transmitted by a CN in state NMT\_CS\_BASIC\_ETHERNET.

To avoid disturbance of POWERLINK network traffic when the node is in NMT\_CS\_BASIC\_ETHERNET, the node recognizes SoC, PReq, PRes and SoA frames. On the reception of such a frame, the CN immediately stalls any autonomous frame transmission and changes over to NMT\_CS\_PRE\_OPERATIONAL\_1.

# 7.14 XDD file

The functionality of a POWERLINK device is always described in a XDD file (XML Device Description file). The Device Description File provides information about the device basic communication and functional properties. It must be installed in the MN device.

The file name is primarily built up as follows:

#### OxVendorID\_ProductName.xdd

e.g. 0000012E\_Lika\_RD1xA\_PL\_EthernetPOWERLINK

POWERLINK actuators from Lika Electronic are supplied with their own XDD file. It is:

 OOOOO12E\_Lika\_RD1xA\_PL\_EthernetPOWERLINK.xdd: it is intended for installation of RD1xA series rotary actuators ("0000012E\_Lika" shows the Vendor ID -expressed in hexadecimal notation- and name; "RD1xA" is the actuator series; "PL" is the abbreviation for POWERLINK).

XDD files are paired with the **RD1xA.bmp** picture file available inside the file folder.

Follow the path www.lika.biz > ROTARY ACTUATORS > ROTARY ACTUATORS/POSITIONING UNITS (DRIVECOD) to download the XDD files from Lika's corporate web site.

# 7.15 Communication objects

POWERLINK uses the same device description files as CANopen, the same Object Dictionaries and the same communication mechanisms, such as Network Management (NMT), Process Data Objects (PDO) and Service Data Objects (SDO).

Three main kinds of communication messages are used in a POWERLINK network:

- **Network Management NMT** protocol: NMT protocols are used to issue state machine change commands (i.e. to start and stop the devices), detect remote device boot-ups and error conditions.
- **Process Data Objects PDO** protocol: used to process real time data (transmission of process data in real time).
- **Service Data Objects SDO** protocol: used to set and read values from the Object Dictionary of a remote device in the asynchronous phase.

# 7.15.1 NMT Network Management

POWERLINK Network Management (NMT) is node-oriented and follows a Master/Slave relationship. The function of the NMT Master is carried out by the MN.

- **NMT State Command Services**. The MN uses NMT State Command Services to control the CN state machine(s), see the "7.13 CN Node NMT States" section on page 87.
- **NMT Managing Command Services**. The MN uses NMT Managing Command Services to access NMT data items of the CN(s) in a fast coordinated way.
- **NMT Response Services**. NMT Response Services indicate the current NMT state of a CN to the MN.
- **NMT Info Services**. NMT Info Services are used to transmit NMT information from the MN to a CN.
- **NMT Guard Services**. NMT Guard Services are used by the MN and CNs to detect failures in a POWERLINK network.

A CN may request NMT command and info services to be issued by the MN. NMT services are defined in the Communication Profile Area of the Object Dictionary, refer to the "7.16 Object Dictionary" section on page 94.

# 7.15.2 PDO objects

The real-time data transfer is performed by means of Process Data Objects (PDO).

PDO communication in POWERLINK is always performed <u>isochronously</u> by PReq and/or PRes frames. The PRes frames are sent as broadcasts following the

producer/consumer scheme. The PReq frames with unicast addresses comply with the Master/Slave relationship.

The transmission type of PDO is continuous. There is no "on event" or "on change" transmission type provided.

# 7.15.3 PDO Mapping

The PDO Mapping determines the payload of a PDO frame in a POWERLINK network. PDO payload is transported via the frame types PollRequest and PollResponse. Due to the IEEE802.3 standard, any Ethernet frame can have a size between 64 bytes and 1518 bytes. Subtracting the Ethernet- and the POWERLINK-header possible payload sizes of 36 bytes up to 1490 bytes are resulting that can be used for PDO data.

The PDO Mapping is derived from the communication relations between the different nodes in the network. Based on these relations, the payload of the Transmit PDO frames (TPDOs) and the Receive PDO frames (RPDOs) is defined. The PDO mapping can be unchangeable ("static mapping") or configurable ("dynamic mapping").

# Mapping tables

The PDO Mapping itself is configured in the form of mapping tables in the Object Dictionary on each node in the network. It consists of PDO Communication Parameters and PDO Mapping Parameters.

The following regions of the Object Dictionary are assigned for the PDO Mapping:

| Region        | Name                                                  | Description                           |
|---------------|-------------------------------------------------------|---------------------------------------|
| 1400h - 14FFh | PDO_RxCommParam_XXh_REC see on page 101 and following | Communication parameters for RPDOs    |
| 1600h - 16FFh | PDO_RxMappParam_XXh_AU64<br>see on page 101           | Object mapping for RPDOs              |
| 1800h - 18FFh | PDO_TxCommParam_XXh_REC see on page 102 and following | Communication<br>parameters for TPDOs |
| 1A00h - 1AFFh | PDO_TxMappParam_XXh_AU64<br>see on page 103           | Object mapping for TPDOs              |

# Relationship of Communication Parameters and Mapping Parameters

A single PDO is always described by a pair of one communication parameter object and one mapping parameter object. The pairing is based on the lower byte of the object index.

Examples:

| Direction | Communication parameter | Mapping parameter |
|-----------|-------------------------|-------------------|
| RPDO      | 1400h                   | 1600h             |
|           | 1401h                   | 1601h             |
|           |                         |                   |
| TPDO      | 1800h                   | 1A00h             |
|           | 1801h                   | 1A01h             |
|           |                         |                   |

# 7.15.4 SDO objects

To access the entries of the Object Dictionary of a device via Ethernet POWERLINK a set of command services is specified.

An SDO client establishes a connection to an SDO server and issues a specific command (read or write from/to an object). This connection is unicast, allows access to all objects of a remote node and is not deterministic (i.e. there is no guarantee on how long the response takes after sending a request). SDO communication takes place in the asynchronous phase and can be embedded in a POWERLINK Asynchronous Send (ASnd) frame or in a UDP/IP packet.

SDO communication attends to the Client / Server model.

# 7.16 Object Dictionary

The most important part of a device profile is the Object Dictionary. The Object Dictionary is essentially a grouping of objects accessible via the network in an ordered, pre-defined fashion. Each object within the dictionary is addressed using a 16-bit index.

The Object Dictionary can contain a maximum of 65,536 entries.

The user-related objects are grouped in three main areas: the Communication Profile Area, the Manufacturer Specific Profile Area and the Standardised Device Profile Area. The objects are described in the XDD file.

The **Communication Profile Area** at indexes from 1000h to 1FFFh contains the communication specific parameters for the POWERLINK network. These entries are common to all devices. NMT services, PDO objects and SDO objects are described in this section. The Communication Profile Area objects comply with the "CiA Draft Standard Proposal 301 CANopen Application layer and communication profile". Refer to the "7.16.1 Communication Profile Area objects (DS 301)" section on page 96.

# RD1A & RD12A POWERLINK

The **Manufacturer Specific Profile Area** at indexes from 2000h to 5FFFh is free to add manufacturer-specific functionality. The objects that are specifically intended to be used for configuring Lika's actuators can be found in this group. Refer to the "7.16.2 Manufacturer Specific Profile Area objects" section on page 117.

The **Standardised Device Profile Area** at indexes from 6000h to 9FFFh contains all data objects common to a class of devices that can be read or written via the network. The device profiles may use entries from 6000h to 9FFFh to describe the device parameters and the device functionality. RD1xA rotary actuators have no parameters in this profile area.

In the following pages the objects implemented are listed and described as follows:

# Index-subIndex Object name

[data types, attribute]

- Index and subindex are expressed in hexadecimal notation.
- Attribute:

lika

ro = read only access rw = read and write access const = constant

# 7.16.1 Communication Profile Area objects (DS 301)

# 1000-00 NMT\_DeviceType\_U32

[Unsigned32, const]

It contains information about the device type. The object describes the type of device and its functionality.

Default = 0000 012Dh = rotary actuator, RD1xA series, in compliance with DS301 profile

# 1001-00 ERR\_ErrorRegister\_U8

[Unsigned8, ro]

This object provides error information. The POWERLINK device maps internal errors into this object. The structure of the error register is as follows:

| Bit                     | Meaning                 |  |
|-------------------------|-------------------------|--|
| 0                       | Generic error           |  |
| 1                       | Current                 |  |
| 2                       | Voltage                 |  |
| 3                       | Temperature             |  |
| 4 Communication error   |                         |  |
| 5                       | Device profile specific |  |
| 6                       | Reserved (always 0)     |  |
| 7 Manufacturer specific |                         |  |

If a generic error occurs, the bit 0 will be set to "1".

If a specific error occurs, the corresponding bit (except 6) will be set to "1". Default = 00h

# 1006-00 NMT\_CycleLen\_U32

[Unsigned32, rw]

This object defines the communication cycle time interval expressed in  $\mu$ s. This period defines the SYNC interval. The object should be set by the system configuration.

Default = 1000000 (min. = 200, max. = 2147483)

# 1008-00 NMT\_ManufactDevName\_VS

[String64, const] It contains the manufacturer device name. Default = RD1xA-PL-xx = RD1xA series with POWERLINK interface, see the order code

#### 1009-00 NMT\_ManufactHwVers\_VS

[String64, const] It shows the manufacturer hardware version description. Default = device dependent

#### 100A-00 NMT\_ManufactSwVers\_VS

[String64, const] It shows the manufacturer software version description. Default = device dependent

#### 1018-00 NMT\_IdentityObject\_REC

[Unsigned8, const] The following objects contain general information about the device. This sub-Index contains the number of entries. Default = 4

# 1018-01 NMT\_IdentityObject\_REC.VendorID\_U32

[Unsigned32, const] It provides the manufacturer-specific vendor ID. The POWERLINK vendor ID is the same as the CANopen vendor ID. Default = 0000 012Eh = Lika Electronic

#### 1018-02 NMT\_IdentityObject\_REC.ProductCode\_U32

[Unsigned32, const] The manufacturer-specific product code identifies a specific device version. Default =  $0000\ 2010h$  = RD1xA rotary actuator series

#### 1018-03 NMT\_IdentityObject\_REC.RevisionNo\_U32

[Unsigned32, const]

The manufacturer-specific revision number consists of a major revision number and a minor revision number. The major revision number identifies a specific device behaviour. The minor revision number identifies different versions with the same device behaviour.

# Default = 0000 0001h

| 31          | 16         | 15          | 0          |
|-------------|------------|-------------|------------|
| Major revis | ion number | Minor revis | ion number |
| MSB         |            |             | LSB        |

# 1018-04 NMT\_IdentityObject\_REC.SerialNo\_U32

[Unsigned32, const] It provides the Serial Number of the device. Default = FFFF FFFFh (=not used)

# 1020-00 CFM\_VerifyConfiguration\_REC

[Unsigned8, const] The following objects hold device local configuration date and time. This sub-Index contains the number of entries. Default = 2

# 1020-01 CFM\_VerifyConfiguration\_REC.ConfDate\_U32

[Unsigned32, rw] It holds the local configuration date. It contains the number of days since January 1, 1984. Default = 0000 0000 (min. = 0000 0000, max. = FFFF FFFFh)

# 1020-02 CFM\_VerifyConfiguration\_REC.ConfTime\_U32

[Unsigned32, rw] It holds the local configuration time. It contains the number of ms since midnight. Default = 0000 0000 (min. = 0000 0000, max. = FFFF FFFFh)

# 1021-00 CFM\_StoreDevDescrFile\_DOM

[Domain, ro]

It holds the device local Device Description File. The object is read-only if the Device Description File stored by **1021-00 CFM\_StoreDevDescrFile\_DOM** is unchangeable.

#### 1022-00 CFM\_StoreDevDescrFormat\_U16

[Unsigned16, ro]

It holds the format of the Device Description File stored by 1021-00 CFM\_StoreDevDescrFile\_DOM.

Default = 255 (min. = 0000, max. = FFFFh)

#### 1030-00 NMT\_InterfaceGroup\_0h\_REC

[Unsigned8, const] The following objects are used to configure and retrieve parameters of the network interfaces (physical or virtual) via SDO. This sub-Index contains the number of entries. Default = 9

#### 1030-01 NMT\_InterfaceGroup\_0h\_REC.InterfaceIndex\_U16

[Unsigned16, ro] Interface index of the physical interface. This number is the index number subtracted by 102Fh. The POWERLINK node that adds an interface generates the respective value.

Default = 1 (min. = 1, max. = 10)

1030-02 NMT\_InterfaceGroup\_0h\_REC.InterfaceDescription\_VSTR

[String, const] This string provides information about <u>the product family</u>, <u>the product name</u> and <u>the version of the hardware interface</u>. Default = DRIVECOD RD1xA-PL-xx 1.0 = RD1xA series

1030-03 NMT\_InterfaceGroup\_0h\_REC.InterfaceType\_U8

[Unsigned8, const] The type of interface, distinguished according to the physical/link protocol(s) immediately 'below' the network layer in the protocol stack. Default = 6 (ethernet-csmacd)

1030-04 NMT\_InterfaceGroup\_0h\_REC.InterfaceMtu\_U16

[Unsigned16, const] It contains the size of the largest datagram that can be sent/received on the interface, specified in bytes. Default = 1518 (min. = 0, max. = 65535 )

# <u>lika</u>

1030-05 NMT\_InterfaceGroup\_0h\_REC.InterfacePhysAddress\_OSTR

[Octet\_String, const] This object contains the MAC address of the Ethernet device assigned at production. Default = device dependent

1030-06 NMT\_InterfaceGroup\_0h\_REC.InterfaceName\_VSTR

[String, ro] The user reference name for the interface. Default = Interface 1

1030-07 NMT\_InterfaceGroup\_0h\_REC.InterfaceOperStatus\_U8

[Unsigned8, ro] It shows the current operational state of the interface. It can be: 0 = Down1 = UpDefault = 1 (min. = 0, max. = 1)

1030-08 NMT\_InterfaceGroup\_0h\_REC.InterfaceAdminState\_U8

[Unsigned8, rw] It shows the current administration state of the interface. It can be: 0 = Down1 = UpDefault = 1 (min. = 0, max. = 1)

1030-09 NMT\_InterfaceGroup\_0h\_REC.Valid\_BOOL

[Boolean, rw] It specifies whether the data of this object is valid. If the value is TRUE (1) the data of this object is valid. If the value is FALSE (0) the data of this object is invalid.

Default = TRUE (1) (min. = FALSE (0), max. = TRUE (1))

# 1300-00 SDO\_SequLayerTimeout\_U32

[Unsigned32, rw]

The object provides a timeout value in ms for the connection abort recognition of the SDO sequence layer.

The connection is detected as broken if the opposite node is shut down or disconnected from the network. The connection is considered broken when no acknowledgement is received within the timeout set in this object. Default = 15000 (min. = 100, max. = FFF FFFh)

# 1400-00 PDO\_RxCommParam\_00h\_REC

#### [Unsigned8, const]

These indices describe the communication attributes of the RPDO channels. Mapping version and address information are provided. The values in these object entries cannot be changed in POWERLINK states NMT\_CS\_READY\_TO\_OPERATE or NMT\_CS\_OPERATIONAL. If the network tries to change any of these entries when the device is in one of these states the command will be aborted and an SDO abort code will be returned to the network. This sub-Index contains the number of entries. Default = 2

#### 1400-01 PDO\_RxCommParam\_00h\_REC.NodeID\_U8

[Unsigned8, ro] Node ID of the node transmitting the corresponding PRes. Node ID entry 0 is reserved for PReq received by a CN. Default = 0

#### 1400-02 PDO\_RxCommParam\_00h\_REC.MappingVersion\_U8

[Unsigned8, ro] For static mapping, the value is 0. Access is ro if only static mapping is provided by the device. Default = 0

# 1600-00 PDO\_RxMappParam\_00h\_AU64

# [Unsigned8, ro]

These indices describe the mapping of the objects contained in Receive PDO payload to the Object Dictionary entries. The values in these object entries cannot be changed in POWERLINK states NMT\_CS\_READY\_TO\_OPERATE or NMT\_CS\_OPERATIONAL. If the network tries to change any of these entries when the device is in one of these states the command will be aborted and an SDO abort code will be returned to the network. This sub-Index contains the number of entries.

Default = 2

# 1600-01 PDO\_RxMappParam\_00h\_AU64.ObjectMapping

#### [Unsigned64, ro]

It describes the mapping of the **2200–00 Control Word** object to the according RPD0. The entries are interpreted according to the following table (all values in hex):

|      | Length (bit) | Offset (bit) | res | Sub-Index | Index |
|------|--------------|--------------|-----|-----------|-------|
|      | LLLL         | 0000         | rr  | SS        |       |
| e.g. | 0010         | 0000         | 00  | 00        | 2200  |

Map 10h = 16bit starting at offset 0 to **2200-00 Control Word** object

Default = 0010 0000 0000 2200h

#### 1600-02 PDO\_RxMappParam\_00h\_AU64.ObjectMapping

[Unsigned64, ro]

It describes the mapping of the **2201–00 Target position** object to the according RPDO. The entries are interpreted according to the following table (all values in hex):

|      | Length (bit) | Offset (bit) | res | Sub-Index | Index |
|------|--------------|--------------|-----|-----------|-------|
|      | LLLL         | 0000         | rr  | SS        |       |
| e.g. | 0020         | 0010         | 00  | 00        | 2201  |

Map 20h = 32bit starting at offset 10h = 32bit to **2201-00 Target position** object

Default = 0020 0010 0000 2201h

# 1800-00 PDO\_TxCommParam\_00h\_REC

[Unsigned8, const]

These indices describe the communication attributes of the Transmit PDO channels. Mapping version and address information are provided. As a CN has only one TPDO channel, only the first index PDO\_TxCommParam\_XXh\_REC is implemented on a CN. The values in these object entries cannot be changed in POWERLINK states NMT\_CS\_READY\_TO\_OPERATE or NMT\_CS\_OPERATIONAL. If the network tries to change any of these entries when the device is in one of these states the command will be aborted and an SDO abort code will be returned to the network. This sub-Index contains the number of entries. Default = 2

# 1800-01 PDO\_TxCommParam\_00h\_REC.NodeID\_U8

[Unsigned8, ro] It contains the Node ID of the PDO target. It is 0 (not used) for CNs. Default = 0

# 1800-02 PDO\_TxCommParam\_00h\_REC.MappingVersion\_U8

[Unsigned8, ro]

Compatibility of TPDO channels and corresponding RPDO channels may be ensured by PDO mapping version handling. PDO Mapping can be variable (configurable) or static (unchangeable). Variable mapping may be dynamically modified by the application, even under operation. Static mapping is predefined and may not be modified in any way. The version info is transmitted by the Master or producer with every PDO transporting PReq and PRes frame. A PDO mapping version value of 0 indicates that there is no mapping version available.

Default = 0

# 1A00-00 PDO\_TxMappParam\_00h\_AU64

[Unsigned8, ro]

These indices describe the mapping of the objects contained in TPDO payload to the Object Dictionary entries. As a CN has only one TPDO channel, only the first index PDO\_TxMappParam\_XXh\_AU64 is implemented on a CN. The values in these object entries cannot be changed in POWERLINK states NMT\_CS\_READY\_TO\_OPERATE or NMT\_CS\_OPERATIONAL. If the network tries to change any of these entries when the device is in one of these states the command will be aborted and an SDO abort code will be returned to the network. This sub-Index contains the number of active entries. Default = 2

# 1A00-01 PDO\_TxMappParam\_00h\_AU64.ObjectMapping

# [Unsigned64, ro]

It describes the mapping of the **2202–00 Status word** object to the according TPDO. The entries are interpreted according to the following table (all values in hex):

|    | Length (bit) | Offset (bit) | res | Sub-Index | Index |
|----|--------------|--------------|-----|-----------|-------|
|    | LLLL         | 0000         | rr  | SS        |       |
| J. | 0010         | 0000         | 00  | 00        | 2202  |

e.g.

Map 10h = 16bit starting at offset 0 to **2202–00 Status word** object

Default = 0010 0000 0000 2202h

# 1A00-02 PDO\_TxMappParam\_00h\_AU64.ObjectMapping

#### [Unsigned64, ro]

It describes the mapping of the **2203–00 Position** object to the according TPDO. The entries are interpreted according to the following table (all values in hex):

|      | Length (bit) | Offset (bit) | res | Sub-Index | Index |
|------|--------------|--------------|-----|-----------|-------|
|      | LLLL         | 0000         | rr  | SS        |       |
| e.g. | 0020         | 0010         | 00  | 00        | 2203  |

Map 20h = 32bit starting at offset 10h = 32bit to **2203-00 Position** object

Default = 0020 0010 0000 2203h

# 1C0B-00 DLL\_CNLossSoC\_REC

[Unsigned8, const]

The following objects are used to monitor "Loss of SoC" (Start of Cycle frame) error symptoms detected by a CN. The record consists of a cumulative counter and a threshold counter data object and its threshold data object. This sub-Index contains the number of entries.

Default = 3

# 1C0B-01 DLL\_CNLossSoC\_REC.CumulativeCnt\_U32

# [Unsigned32, rw]

The cumulative counter is incremented by 1 every time a "Loss of SoC" error symptom occurs. Its value monitors all "Loss of SoC" error symptoms that are detected by the CN.

Default = 0

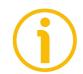

# NOTE

If the unit is reset, this attribute is set to its default value.

# 1C0B-02 DLL\_CNLossSoC\_REC.ThresholdCnt\_U32

#### [Unsigned32, ro]

The threshold counter shall be incremented by 8 every time a "Loss of SoC" error symptom occurs and decremented by 1 at every cycle without recurrence of the error. Its value monitors the quality of network in relation to the "Loss of SoC" error occurrence.

Default = 0

# 1C0B-03 DLL\_CNLossSoC\_REC.Threshold\_U32

[Unsigned32, rw]

Every time 1C0B-02 DLL\_CNLossSoC\_REC.ThresholdCnt\_U32 reaches the threshold, a defined action proceeds and 1C0B-02 DLL\_CNLossSoC\_REC.ThresholdCnt\_U32 is reset to 0.

Threshold Counting can be deactivated by setting **1COB-03 DLL\_CNLossSoC\_REC.Threshold\_U32** to 0. If Threshold Counting is deactivated, no error reaction will occur.

Default = 15 (min. = 0, max. = FFFF FFFFh)

# 1C0F-00 DLL\_CNCRCError\_REC

[Unsigned8, const]

The following objects are used to monitor CRC (Cyclic Redundancy Check) errors. The record consists of a cumulative counter and a threshold counter data object and its threshold data object. This sub-Index contains the number of entries. Default = 3

# 1C0F-01 DLL\_CNCRCError\_REC.CumulativeCnt\_U32

[Unsigned32, rw]

The cumulative counter is incremented by 1 every time a CRC error occurs. Its value monitors all CRC errors that are detected by the CN. Default = 0

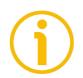

# NOTE

If the unit is reset, this attribute is set to its default value.

# 1C0F-02 DLL\_CNCRCError\_REC.ThresholdCnt\_U32

[Unsigned32, ro]

The threshold counter is incremented by 8 every time a CRC error occurs on the CN and decremented by 1 at every cycle without recurrence of the error. Its value monitors the quality of network in relation to the CRC error occurrence. Default = 0

# 1C0F-03 DLL\_CNCRCError\_REC.Threshold\_U32

[Unsigned32, rw]

Every time 1COF-02 DLL\_CNCRCError\_REC.ThresholdCnt\_U32 reaches the threshold, a defined action proceeds and 1COF-02 DLL\_CNCRCError\_REC.ThresholdCnt\_U32 is reset to 0.

# <u>lika</u>

Threshold Counting can be deactivated by setting **1COF-03 DLL\_CNCRCError\_REC.Threshold\_U32** to 0. If Threshold Counting is deactivated, no error reaction will occur. Default = 15 (min. = 0, max. = FFFF FFFFh)

# 1C14-00 DLL\_CNLossOfSocTolerance\_U32

[Unsigned32, rw] This object provides a tolerance interval expressed in ns to be applied by CNs for "Loss of SoC" error recognition. Default = 100000 (min. = 0, max. = 2147483000)

# 1F50-00 PDL\_DownloadProgData\_ADOM

[Unsigned8, const] It holds downloaded programs. It allows the access to up to 254 programs. This sub-Index contains the number of entries. Default = 1

# 1F50-01 PDL\_DownloadProgData\_ADOM.Program

[Domain, rw]

This 1 is the program access point of a device that is reserved for the firmware of the device holding the device communication profile. Therefore no common program download to this sub-index is allowed.

# 1F51-00 PDL\_ProgCtrl\_AU8

[Unsigned8, ro] It is specified for controlling the execution of stored programs. This sub-Index contains the number of entries. Default = 1

# 1F51-01 PDL\_ProgCtrl\_AU8.ProgCtrl

[Unsigned8, ro]

It controls the program holding the device communication profile to be accessed by **1F50-01 PDL\_DownloadProgData\_ADOM.Program**.

On write access program execution will be commanded, on read access the current execution state of the program may be queried. The following values are defined:

|   | Write Access  | Read Access     |
|---|---------------|-----------------|
| 0 | stop program  | program stopped |
| 1 | start program | program running |
| 2 | reset program | program stopped |

Default = 0

# 1F52-00 PDL\_LocVerAppISw\_REC

[Unsigned8, const] It is defined to support verification of the version of the program holding the device communication profile to be accessed via **1F50-01 PDL\_DownloadProgData\_ADOM.Program**. This sub-Index contains the number of entries. Default = 2

# 1F52-01 PDL\_LocVerAppISw\_REC.AppISwDate\_U32

[Unsigned32, rw] It contains the number of days since January 1, 1984.

# 1F52-02 PDL\_LocVerAppISw\_REC.AppISwTime\_U32

[Unsigned32, rw] It contains the number of ms since midnight.

#### 1F81-00 NMT\_NodeAssignment\_AU32

[Unsigned8, rw] This object assigns nodes to the NMT Master (MN). Each sub-Index in the array corresponds to the node with the Node ID equal to the sub-Index. This sub-Index contains the number of entries. Default = 254 (min. = 1, max. = 254)

# 1F81-01 NMT\_NodeAssignment\_AU32.NodeAssignment

[Unsigned32, rw] Bit field, its meaning is according to the following table:

| Byte | Bit   | Value | Description                                                                                                    |  |
|------|-------|-------|----------------------------------------------------------------------------------------------------|--|
|      | 0     | 0     | Node with this ID does not exist, bits 1 to 30 are not used.                                                                  |  |
|      | 0 1   |       | Node with this ID exists.                                                                                                    |  |
|      | 0 1 0 | 0     | Node with this ID is not a CN, Bits 2 7, 9, 13 30 are not used.                                                               |  |
| 0    |       | 1     | Node with this ID is a CN. After configuration (with Configuration Manager) the Node will be set to state NMT_CS_OPERATIONAL. |  |
|      | 2     | 0     | On detection of a booting CN MN informs the application but does NOT automatically configure and start the node.              |  |
|      | 1     |       | On detection of a booting CN MN informs the application and                                                                   |  |

|   |        |   | continues the process "START_CN".                                                                                                    |
|---|--------|---|----------------------------------------------------------------------------------------------------|
|   | 3      | 0 | Optional CN.                                                                                                    |
|   |        | 1 | Mandatory CN.                                                                                                    |
|   | 4      | 0 | The CN node can be reset by the NMTSwReset, NMTResetNode, NMTResetCommunication or NMTResetConfiguration commands independent of its state. Hence no checking of its state needs to be performed prior to NMT Reset Communication. |
|   |        | 1 | MN must not send any of the reset commands listed above to this node if it notices that the CN is in NMT_CS_OPERATIONAL state.                                                                                                    |
|   | 5      | 0 | Application software version verification for this node is not required.                                                                                                    |
|   |        | 1 | Application software version verification for this node is required.                                                                                                    |
|   | 6      | 0 | Automatic application software update (download) is not allowed.                                                                                                    |
|   |        | 1 | Automatic application software update (download) is allowed.                                                                                                    |
|   | 7      | - | Reserved                                                                                                    |
| 1 | 8      | 0 | Isochronously accessed node.                                                                                                    |
|   |        | 1 | AsyncOnly node.                                                                                                    |
|   | 9      | 0 | Continuously accessed CN.                                                                                                    |
|   |        | 1 | Multiplexed CN.                                                                                                    |
|   | 10     | 0 | Device is not a Router Type 1.                                                                                                    |
|   |        | 1 | Device is a Router Type 1.                                                                                                    |
|   | 11     | 0 | Device is not a Router Type 2.                                                                                                    |
|   |        | 1 | Device is a Router Type 2.                                                                                                    |
|   | 12     | 0 | MN does not transmit PRes.                                                                                                    |
|   |        | 1 | MN transmits PRes.                                                                                                    |
|   | 13     | - | Reserved.                                                                                                    |
|   | 14     | - | Reserved.                                                                                                    |
|   | 15     | - | Reserved.                                                                                                    |
|   | 16     |   |                                                                                                    |
| 2 | <br>23 | - | Reserved.                                                                                                    |
| 3 |        |   |                                                                                                    |
|   | <br>30 | - | Reserved.                                                                                                    |
|   | 31     | 0 | Bit 0 30 not valid.                                                                                                    |
|   |        | 1 | Bit 0 30 valid.                                                                                                    |

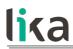

Default = 0

### 1F82-00 NMT\_FeatureFlags\_U32

[Unsigned32, const]

Feature Flags indicate communication profile specific properties of the device given by its design. The object is set up by the device firmware during system initialisation.

Its meaning is according to the following table (grey background shows the set values, see the default binary value):

| Byte | Bit          | Name              | TRUE (1)                                                                                   | FALSE (0)                                                                                                  |  |
|------|--------------|-------------------|--------------------------------------------------------------------------------------------|----------------------------------------------------------------------------------------------------|--|
|      | 0            | lsochronous       | Device can be isochronously<br>accessed via PReq, it can be<br>operated as isochronous CN. | Device does not support<br>isochronous access via PReq, it<br>may be exclusively used as<br>async-only CN. |  |
|      |              |                   | D_NMT_Isoch                                                                                | ironous_BOOL                                                                                               |  |
|      |              |                   | Device supports                                                                            | Device does not support                                                                                    |  |
|      | 1            | SDO by UDP/IP     |                                                                                            | n via UDP/IP frames.<br>prtUdpIp_BOOL                                                                      |  |
|      |              |                   | Device supports                                                                            | Device does not support                                                                                    |  |
|      | 2            | SDO by Asnd       |                                                                                            | POWERLINK Asnd frames.<br>ortASnd_BOOL                                                                     |  |
|      |              |                   | Device supports                                                                            | Device does not support                                                                                    |  |
| 0    | 3            | SDO by PDO        | SDO communication via container embedded in PDO<br>communication.<br>D_SDO_SupportPDO_BOOL |                                                                                                    |  |
|      | 4            | NMT Info          | Device supports                                                                            | Device does not support                                                                                    |  |
|      | 4            | Services          | NMT Info Services.                                                                         |                                                                                                    |  |
|      | Extended NMT |                   | Device supports                                                                            | Device does not support                                                                                    |  |
|      | 5            | State<br>Commands | extended NMT S<br>D_NMT_ExtNr                                                              | tate Commands.<br>ntCmds_BOOL                                                                              |  |
|      |              | Dynamic PDO       | Device supports                                                                            | Device does not support                                                                                    |  |
|      | 6            | Mapping           | dynamic PDO mapping.<br>D_PDO_DynamicMapping_BOOL                                          |                                                                                                    |  |
|      |              | NMT Services      | Device supports                                                                            | Device does not support                                                                                    |  |
|      | 7            | by UDP/IP         | NMT Services by UDP/IP.<br>D_NMT_ServiceUdpIp_BOOL                                         |                                                                                                    |  |
|      |              | Configuration     | Device supports                                                                            | Device does not support                                                                                    |  |
| 1    | 8            | Manager           | configuration manager functions.<br>D_CFM_ConfigManager_BOOL                               |                                                                                                    |  |
|      |              | Multiplexed       | Device supports                                                                            | Device does not support                                                                                    |  |
|      | 9            | Access            | multiplexed isochronous access.<br>D_DLL_CNFeatureMultiplex_BOOL                           |                                                                                                    |  |

# lika

### RD1A & RD12A POWERLINK

|   |        | [                                                      |                                                                                                    |                                                                                                |  |
|---|--------|--------------------------------------------------------|----------------------------------------------------------------------------------------------------|------------------------------------------------------------------------------------------------|--|
|   | 10     | Node ID setup                                          | Device supports                                                                                            | Device does not support                                                                        |  |
|   |        | by SW                                                  | Node ID setup via SW.<br>D_NMT_NodeIDBySW_BOOL                                                             |                                                                                                |  |
|   | 11     | MN Basic                                               | MN Device supports                                                                                         | MN Device does not support                                                                     |  |
|   |        | Ethernet Mode                                          |                                                                                                    | rnet Mode.<br>cEthernet_BOOL                                                                   |  |
|   | 12     | Routing Type 1                                         | Device supports                                                                                            | Device does not support                                                                        |  |
|   |        | Support                                                |                                                                                                    | e 1 functions.<br>upport_BOOL                                                                  |  |
|   | 13     | Routing Type 1                                         | Device supports                                                                                            | Device does not support                                                                        |  |
|   |        | Support                                                |                                                                                                    | e 2 functions.<br>upport_BOOL                                                                  |  |
|   | 14     | SDO                                                    | Device supports                                                                                            | Device does not support                                                                        |  |
|   |        | Read/Write All<br>by Index                             | SDO commands Read and Write All by Index.<br>D_SDO_CmdReadAllByIndex_BOOL<br>D_SDO_CmdWriteAllByIndex_BOOL |                                                                                                |  |
|   | 15     | SDO<br>Read/Write<br>Multiple<br>Parameter by<br>Index | D_SDO_CmdRead                                                                                              | Device does not support<br>te Multiple Parameter by Index.<br>MultParam_BOOL<br>MultParam_BOOL |  |
| 2 | 16     | -                                                      | Reserved.                                                                                                  |                                                                                                |  |
|   | <br>23 |                                                        |                                                                                                    |                                                                                                |  |
| 3 | 24     | _                                                      | Reserved.                                                                                                  |                                                                                                |  |
|   | <br>31 |                                                        |                                                                                                    |                                                                                                |  |

Default = 0004 8204h = 0100 1000 0010 0000 0101<sub>2</sub>

### 1F83-00 NMT\_EPLVersion\_U8

[Unsigned8, const]

The index holds the POWERLINK communication profile version that is implemented by the device, according to the following table:

| High Nibble            | Low Nibble            |
|------------------------|-----------------------|
| POWERLINK Main Version | POWERLINK Sub Version |

Default = 20h

## lika

### 1F8C-00 NMT\_CurrNMTState\_U8

[Unsigned8, ro]

The index holds the node's current NMT state, according to the following table. The CN Node specific states are described in the "7.13 CN Node NMT States" section on page 87.

|                  | NMT states                 | Value     |             |
|------------------|----------------------------|-----------|-------------|
|                  | NMT_GS_OFF                 | 0000 0000 |             |
| S                | NMT_GS_POWERED             | xxxx 1xxx | Super state |
| MN and CN States | NMT_GS_INITIALISATION      | xxxx 1001 | Super state |
| CN S             | NMT_GS_INITIALISING        | 0001 1001 |             |
| ) pu             | NMT_GS_RESET_APPLICATION   | 0010 1001 |             |
| AN a             | NMT_GS_RESET_COMMUNICATION | 0011 1001 |             |
| 2                | NMT_GS_RESET_CONFIGURATION | 0111 1001 |             |
|                  | NMT_GS_COMMUNICATING       | xxxx 11xx | Super state |
|                  | NMT_CS_NOT_ACTIVE          | 0001 1100 |             |
|                  | NMT_CS_EPL_MODE            | xxxx 1101 | Super state |
| \$               | NMT_CS_PRE_OPERATIONAL_1   | 0001 1101 |             |
| tate             | NMT_CS_PRE_OPERATIONAL_2   | 0101 1101 |             |
| CN States        | NMT_CS_READY_TO_OPERATE    | 0110 1101 |             |
| 0                | NMT_CS_OPERATIONAL         | 1111 1101 |             |
|                  | NMT_CS_STOPPED             | 0100 1101 |             |
|                  | NMT_CS_BASIC_ETHERNET      | 0001 1110 |             |

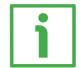

### EXAMPLE

**1F8C-00** NMT\_CurrNMTState\_U8 =  $253_{10}$  = 1111  $1101_2$  = NMT\_CS\_OPERATIONAL state

### **1F8D-00 NMT\_PResPayloadLimitList\_AU16** [Unsigned8, rw]

The following object(s) hold(s) a list of the expected PRes payload data slot size in bytes for each configured node that is isochronously accessed, e.g. via PReq / PRes frame exchange. The payload data slot size is a measure for the configured size of the PRes frame. The data slot can be filled by PDO data up to this limit. This sub-Index contains the number of entries. Default = 254 (min. = 1, max. = 254)

### 1F8D-01 NMT\_PResPayloadLimitList\_AU16.PResPayloadLimit

[Unsigned16, rw]

lika

Each sub-Index in the array corresponds to the node with the Node ID equal to the sub-Index. The sub-Index value is valid only if there is an isochronous node assigned to the Node ID by index NMT\_NodeAssignment\_AU32[sub-Index] bits 0 and 8 (see page 107).

Sub-Index **C\_ADR\_MN\_DEF\_NODE\_ID** indicates the payload size of the PRes frame issued by the MN.

Values should be equal on all nodes of the segment. Default = 36 (C\_DLL\_ISOCHR\_MAX\_PAYL)

### 1F93-00 NMT\_EPLNodeID\_REC

[Unsigned8, const] The following objects store the device's POWERLINK Node ID. This sub-Index contains the number of entries. Default = 2

### 1F93-01 NMT\_EPLNodeID\_REC.NodeID\_U8

[Unsigned8, ro] This sub-Index holds the device's current POWERLINK Node ID. It is provided by hardware settings (dip switch), refer to the "4.4.1 Node address (Node ID): DIP A (Figure 8)" section on page 45. By default the POWERLINK Node ID is set to "1". Default = 1 (min. = 1, max. = 254)

### 1F93-02 NMT\_EPLNodeID\_REC.NodeIDByHW\_BOOL

[Boolean, ro]

This sub-Index displays the Node ID setup mode of the device. It is set up during system initialisation.

• TRUE (1) = the device's POWERLINK Node ID is set up exclusively by HW.

• FALSE (0) = the device's POWERLINK Node ID is set up exclusively by SW. Default = TRUE (1) (min. = 0 (FALSE), max. = 1 (TRUE))

### 1F98-00 NMT\_CycleTiming\_REC

[Unsigned8, const]

The following objects provides node specific timing parameters, that influence the POWERLINK cycle timing. This sub-Index contains the number of entries. Default = 8

### 1F98-01 NMT\_CycleTiming\_REC.lsochrTxMaxPayload\_U16

[Unsigned16, const]

It provides the device specific upper limit for payload data size expressed in bytes of isochronous messages to be transmitted by the device.

On all nodes, the sub-Index limits the size of the PRes frame issued by the node (sub-Index **1F98-05 NMT\_CycleTiming\_REC.PResActPayloadLimit\_U16**, refer below). Additionally on the MN, the size of transmitted PReq messages (object **NMT\_MNPReqPayloadLimitList\_AU16**) is affected.

The limit is set up by the device firmware during system initialisation. Default = 1490 (min. = 36, max. = 1490)

### 1F98-02 NMT\_CycleTiming\_REC.lsochrRxMaxPayload\_U16

[Unsigned16, const]

It provides the device specific upper limit for payload data size expressed in bytes of isochronous messages to be received by the device.

On all nodes, the sub-Index limits the size of the PRes frames received by the node (object **1F8D-00 NMT\_PResPayloadLimitList\_AU16**). Additionally on the CN, the size of the received PReq message (sub-Index **1F98-04 NMT\_CycleTiming\_REC.PReqActPayloadLimit\_U16**, refer below) is affected. The limit is set up by the device firmware during system initialisation. Default = 1490 (min. = 36, max. = 1490)

### 1F98-03 NMT\_CycleTiming\_REC.PresMaxLatency\_U32

[Unsigned32, const] It provides the maximum time expressed in ns, that is required by the CN to respond to PReq. The value is set up by the device firmware during system initialisation. Default = 1000 (min. = 0, max. = 4294967295)

### 1F98-04 NMT\_CycleTiming\_REC.PReqActPayloadLimit\_U16

[Unsigned16, rw] It provides the configured PReq payload data slot size expressed in bytes expected by the CN. The payload data slot size plus headers gives the size of the PReq frame. The data slot can be filled by PDO data up to this limit. Default = 36 (min. = 36, max. = 1490)

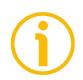

### NOTE

This results in a fixed frame size regardless of the size of PDO data used.

### RD1A & RD12A POWERLINK

### 1F98-05 NMT\_CycleTiming\_REC.PResActPayloadLimit\_U16

### [Unsigned16, rw]

It provides the configured PRes payload data slot size expressed in bytes sent by the CN. The payload data slot size plus headers gives the size of the PRes frame. The data slot can be filled by PDO data up to this limit. Default = 36 (min. = 36, max. = 1490)

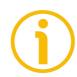

### NOTE

This results in a fixed frame size regardless of the size of PDO data used.

### 1F98-06 NMT\_CycleTiming\_REC.ASndMaxLatency\_U32

[Unsigned32, const]

It provides the maximum time in ns, that is required by the CN to respond to SoA.

The value is set up by the device firmware during system initialisation. Default = 1000 (min. = 0, max. = 4294967295)

### 1F98-07 NMT\_CycleTiming\_REC.MultiplCycleCnt\_U8

[Unsigned8, rw]

This sub-Index describes the length of the multiplexed cycle in multiples of the POWERLINK cycle.

The value is upper limited by the MN's device description entry **D\_NMT\_MNMultiplCycMax\_U8**. It is the same in all nodes of the segment.

If **1F98-07 NMT\_CycleTiming\_REC.MultiplCycleCnt\_U8** is zero (0), there is no support of multiplexed cycle on the network.

Default = 0 (min. = 0, max. = 255)

### 1F98-08 NMT\_CycleTiming\_REC.AsyncMTU\_U16

[Unsigned16, rw]

This sub-Index describes the maximum asynchronous frame size expressed in bytes. The value applies to Asnd frames as well as to UDP/IP and other legacy Ethernet type frames. For this reason the value describes the length of the complete Ethernet frame minus 14 bytes Ethernet header and 4 byte checksum.

It is upper limited by the **1030-04 NMT\_InterfaceGroup\_Oh\_REC.InterfaceMtu\_U16** values of all devices in the segment. This limit is 18 bytes less than the minimum **InterfaceMTU\_U16** value provided by any node in the segment. **AsyncMTU\_U16** can grow up to C\_DLL\_MAX\_ASYNC\_MTU.

AsyncMTU\_U16 is equal in all nodes of the segment.

This sub-Index is valid in all NMT states.

Default = 300 (min. = 300, max. = 1500)

### 1F99-00 NMT\_CNBasicEthernetTimeout\_U32

[Unsigned32, rw]

It provides the time expressed in  $\mu$ s to be applied before changing from NMT\_CS\_NOT\_ACTIVE state to NMT\_CS\_BASIC\_ETHERNET state.

Please note that MN and CN startup timing has to be well balanced. System power up sequence has to be considered.

Value "0" means that the state never changes to NMT\_CS\_BASIC\_ETHERNET. If other than "0", the value shall be greater than 1006–00 NMT\_CycleLen\_U32.

To avoid erroneous change over to NMT\_CS\_BASIC\_ETHERNET state at system startup, 1F99-00 NMT\_CNBasicEthernetTimeout\_U32 must be greater than the NMT\_BootTime\_REC.MNWaitNotAct\_U32 of the MN.

Default = 5000000 (min. = 0, max. = 4294967295)

### 1F9B-00 NMT\_MultiplCycleAssign\_AU8

[Unsigned8, rw]

These objects assign the nodes to the particular POWERLINK cycles of the multiplexed cycle period defined by **1F98-07 NMT\_CycleTiming\_REC.MultiplCycleCnt\_U8**. The value has to be equal in all nodes of the segment. This sub-Index contains the number of entries. Default = 254 (min. = 1, max. = 254)

### 1F9B-01 NMT\_MultiplCycleAssign\_AU8.CycleNo

[Unsigned8, rw]

Each sub-Index in the array corresponds to the node with the Node ID equal to the sub-Index. The sub-Index value is valid only if there is a multiplexed node assigned to the Node ID by index NMT\_NodeAssignment\_AU32[sub-Index] bits 0, 1 and 9.

This object defines the POWERLINK cycle index in the multiplexed cycle, when the respective nodes are accessed. If the value is "0", the node is accessed continuously.

Default = 0 (min. = 0, max. = 255)

### 1F9E-00 NMT\_ResetCmd\_U8

[Unsigned8, rw]

This is used to initiate the reset of a node.

Setting **1F9E-00 NMT\_ResetCmd\_U8** to the NMT Command ID **NMTResetNode**, **NMTResetConfiguration**, **NMTResetCommunication** or **NMTSwReset** will trigger the node internal generation of a respective NMT command to itself.

**1F9E-00 NMT\_ResetCmd\_U8** is automatically reset to **NMTInvalidService** by the node when the reset has been completed.

### RD1A & RD12A POWERLINK

On read access, **1F9E-00 NMT\_ResetCmd\_U8** always shows **NMTInvalidService**.

If applied in NMT\_CS\_EPL\_MODE state, resets by 1F9E-00 NMT\_ResetCmd\_U8 may violate the NMT rules and stimulate DLL and NMT Guarding errors.

Default = 255 (min. = 0, max. = 255)

### 7.16.2 Manufacturer Specific Profile Area objects

### 2101-00 HMS Serial Number

[Unsigned32, ro] It shows the serial number of the HMS module. Value = device dependent

### 2102-00 HMS\_FW\_Major

[Unsigned8, ro] The HMS firmware revision number consists of a major revision number and a minor revision number. In this object the major revision number is shown. Value = device dependent

### 2103-00 HMS\_FW\_Minor

[Unsigned8, ro] The HMS firmware revision number consists of a major revision number and a minor revision number. In this object the minor revision number is shown. Value = device dependent

### 2104-00 HMS\_FW\_Build

[Unsigned8, ro] It shows the firmware build number of the HMS module. Value = device dependent

### 2105-00 Position Offset

[Signed32, ro] This variable defines the difference between the position value transmitted by the device and the real position: real position – preset. As soon as the preset value **2211-00 Preset-pulse** is entered, the calculated offset is automatically stored on memory. The value is expressed in pulses.

### 2106-00 Real Speed [rpm]

[Signed32, ro] This object shows the current speed of the device expressed in revolutions per minute (rpm), updated at every second.

### 2107-00 Electronics Temperature [°C]

### [Signed8, ro]

This variable shows the temperature of the electronics as detected by an internal probe. The value is expressed in degrees Celsius (°C). The minimum detectable temperature is -20°C.

### 2108-00 Motor Temperature [°C]

[Signed8, ro]

This variable shows the temperature of the motor as detected by an internal probe. The value is expressed in degrees Celsius (°C). The minimum detectable temperature is -20°C.

### 2109-00 Real Current

[Unsigned32, ro]

This variable shows the value of the current absorbed by the motor (rated current). The value is expressed in milliamperes (mA).

### 210A-00 Following error [pulse]

[Unsigned32, ro]

This variable contains the difference between the target position and the current position step by step. If this value is greater than the one set in the **2207–00 Max following error-pulse** parameter, then the **Following error** alarm is triggered and the unit stops. The value is expressed in pulses.

### 210B-00 Pos. Limit Switch [pulse]

### [Signed32, ro]

This is the **SW limit switch +** value (maximum positive limit) calculated according to the values set next to the **2211-00 Preset-pulse** and **220C-00 Max delta pos-pulse** objects. When the maximum forward limit is reached, the condition is signalled through the **SW limit switch +** status bit 3 of the **2202-00 Status word**.

SW limit switch + = 2211-00 Preset-pulse + 220C-00 Max delta pospulse.

The value is expressed in pulses.

Refer also to the EXAMPLE 1 in the "6.4 Distance per revolution, Preset, Positive delta and Negative delta" section on page 55.

### 210C-00 Neg. Limit Switch [pulse]

### [Signed32, ro]

This is the **SW limit switch** – value (maximum negative limit) calculated according to the values set next to the **2211-00 Preset-pulse** and **220D-00 Max delta neg-pulse** objects. When the maximum backward limit is reached, the condition is signalled through the **SW limit switch** – status bit 4 of the **2202-00 Status word**.

### SW limit switch - = 2211-00 Preset-pulse - 220D-00 Max delta negpulse.

### The value is expressed in pulses.

Refer also to the EXAMPLE 1 in the "6.4 Distance per revolution, Preset, Positive delta and Negative delta" section on page 55.

### 210D-00 Parameter Error List

[Unsigned32, ro]

The operator has set invalid data and the **Machine data not valid** alarm has been triggered. This variable is meant to show the list of the wrong parameters, according to the information in the following table.

Please note that the normal work status can be restored only after having set proper values.

| Bit | Parameter                             |
|-----|---------------------------------------|
| 0   | Not used                              |
| 1   | 2204-00 Distance per revolution-pulse |
| 2   | 220A-00 Acceleration-rev/s2           |
| 3   | 220B-00 Deceleration-rev/s2           |
| 4   | 220C-00 Max delta pos-pulse           |
| 5   | 220D-00 Max delta neg-pulse           |
| 6   | 220E-00 Jog speed-rpm                 |
| 7   | 220F-00 Work speed-rpm                |
| 8   | 2210-00 Count direction 0=CW,1=CCW    |
| 9   | 2211-00 Preset-pulse                  |
| 10  | 2212-00 Jog step-pulse                |
| 11  | 2208-00 Proportional gain             |
| 12  | 2209-00 Integral gain                 |
| 13  | 2206-00 Settling time-ms              |
| 14  | 2207-00 Max following error-pulse     |

### RD1A & RD12A POWERLINK

| 1 | <b>۲</b> | a |  |  |
|---|----------|---|--|--|
|   |          |   |  |  |

15 ... 31 Not used

### 210E-00 Node ID

[Unsigned8, ro]

This is meant to show the node address set in the RD1xA unit; the node address has to be set through the provided rotary switches inside the actuator's enclosure. For any information on setting the node address refer to the "4.4.1 Node address (Node ID): DIP A (Figure 8)" section on page 45. The default value is "1".

### 210F-00 Alarms List

[Unsigned16, ro]

| Bit   | Function                       | bit = 0          | bit = 1      |
|-------|--------------------------------|------------------|--------------|
| 0     | Machine data not valid         | Alarm not active | Alarm active |
| 1     | Flash memory error             | Alarm not active | Alarm active |
| 2     | Counting error                 | Alarm not active | Alarm active |
| 3     | Following error                | Alarm not active | Alarm active |
| 4     | Encoder not<br>synchronized    | Alarm not active | Alarm active |
| 5     | Target not valid               | Alarm not active | Alarm active |
| 6     | Emergency                      | Alarm not active | Alarm active |
| 7     | Overcurrent                    | Alarm not active | Alarm active |
| 8     | Electronics<br>Overtemperature | Alarm not active | Alarm active |
| 9     | Motor Overtemperature          | Alarm not active | Alarm active |
| 10    | Undervoltage                   | Alarm not active | Alarm active |
| 11 13 |                                | not used         |              |
| 14    | Hall sequence                  | Alarm not active | Alarm active |
| 15    | Overvoltage                    | Alarm not active | Alarm active |

This object provides information on the alarm messages supported by the actuator. An alarm will be set if a malfunction in the actuator or a wrong parametrization could lead to an incorrect operation. If an alarm occurs, the relevant bit is set to logical high (1) until the alarm is cleared and the actuator is able to run properly.

The available alarm error codes are listed hereafter:

### Machine data not valid

| bit O | One or more parameters are not valid, set proper values to   |
|-------|--------------------------------------------------------------|
|       | restore the normal work condition. See the list of the wrong |
|       | parameters in the 210D-00 Parameter Error List object.       |

### Flash memory error

bit 1 Internal error, it cannot be restored.

### Counting error

bit 2 For safety reasons, both the absolute position and the incremental position of the integral encoder are read and saved to two separate registers. If any difference between the values in the registers is found the error is signalled.

### Following error

bit 3 The difference between the real position and the theoretical position is greater than the value set in the 2207-00 Max following error-pulse object; we suggest reducing the dynamics of the movements (acceleration, deceleration, velocity).

### Encoder not synchronized

bit 4 Internal error, it cannot be restored.

### Target not valid

bit 5 The set target position is over the maximum travel limits. Set a proper value next to the **2201–00 Target position** object.

### Emergency

bit 6 Bit 7 **Emergency** in the **2200–00 Control Word** has been forced to low value (0); or alarms are active in the unit.

### Overcurrent

bit 7 Motor overcurrent; we suggest reducing the dynamics of the movements (acceleration, deceleration, velocity).

### **Electronics Overtemperature**

bit 8 The temperature of the MOSFETs detected by an internal probe is exceeding the maximum ratings (see 2107-00 Electronics Temperature [°C] on page 118). Please wait some minutes for the actuator to cool down. Ensure that the operating temperature is within the allowed range.

### **Motor Overtemperature**

bit 9 The temperature of the motor detected by an internal probe is exceeding the maximum ratings (see 2108–00 Motor **Temperature** [°C] on page 118). Please wait some minutes for the actuator to cool down. Ensure that the operating temperature is within the allowed range.

### Undervoltage

- bit 10 The power supply voltage is under the minimum ratings allowed. Please ensure that the power supply voltage is within the allowed range and the power of the external power pack is suitable.
- bits 11 ... 13 Not used.

### Hall sequence

bit 14 An error has been detected in the Hall sensors commutation sequence.

### Overvoltage

bit 15

The power supply voltage is over the maximum ratings allowed. Please ensure that the power supply voltage is within the allowed range.

> If the alarm is triggered during the braking operation, please consider the counter-electromotive force (back EMF). To prevent such situation from arising, decrease the deceleration ramp or evaluate attentively the characteristics of the 24V power supply pack (capacitor module).

To reset a faulty condition use the **Alarm reset** command, bit 3 in the **2200–00 Control Word**. In a normal work condition the **Alarm reset** bit is set to "0". Setting the bit to "1" causes the normal work status of the device to be restored. The normal work status is resumed by switching this bit from "0" to "1". This command resets the alarm but only if the fault condition has ceased.

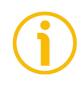

Please note that should the alarm be caused by wrong parameter values (see **Machine data not valid** and **210D-00 Parameter Error List**), the normal work status can be restored only after having set proper values. The **Flash memory error** and **Encoder not synchronized** alarms cannot be reset.

### 2200-00 Control Word

[Unsigned16, rw] It contains the commands to be sent in real time to the CN device in order to manage it. It is mapped in the **1600-01 PDO\_RxMappParam\_OOh\_AU64.ObjectMapping** object that contains the mapping parameters for the PDOs the POWERLINK device is able to receive, see on page 102. Byte 0 Jog + bit 0

If the bit 4 **Incremental jog** = 0, as long as **Jog** + = 1, the CN moves toward the positive direction; otherwise if the bit 4 **Incremental jog** = 1, the activation of this bit causes a single step toward the positive direction having the length, expressed in pulses, set next to the **2212-00 Jog steppulse** item to be executed at rising edge; then the actuator stops and waits for another command. Velocity, acceleration and deceleration are performed according to the values set next to the **220E-00 Jog speed-rpm**, **220A-00 Acceleration-rev/s2** and **220B-00 Deceleration-rev/s2** objects respectively. For a detailed description of the jog control see on page 52.

**Jog +, Jog -** and **Start** functions cannot be enabled simultaneously. For instance: if a **Jog +** command is sent to the Slave while it is moving to the target position, the jog command will be ignored; if **Jog +** and **Jog -** commands are sent simultaneously, the device will not move or, if already moving, it will stop its movement.

If the bit 4 **Incremental jog** = 0, as long as **Jog** - = 1, the Slave moves toward the negative direction; otherwise if the bit 4 **Incremental jog** = 1, the activation of this bit causes a single step toward the negative direction having the length, expressed in pulses, set next to the **2212-00 Jog step-pulse** item to be executed at rising edge; then the actuator stops and waits for another command. Velocity, acceleration and deceleration are performed according to the values set next to the **220E-00 Jog speed-rpm**, **220A-00 Acceleration-rev/s2** and **220B-00 Decelerationrev/s2** objects respectively. For a detailed description of the jog control see on page 52.

**Jog** +, **Jog** - and **Start** functions cannot be enabled simultaneously. For instance: if a **Jog** + command is sent to the Slave while it is moving to the target position, the jog command will be ignored; if **Jog** + and **Jog** - commands are sent simultaneously, the device will not move or, if already moving, it will stop its movement.

Stop bit 2

**Jog –** bit 1

If set to "=1" the CN device is allowed to execute the movements as commanded. If, while the unit is running, this bit switches to "=0", then the CN device must stop and

execute the deceleration procedure set in **220B-00 Deceleration-rev/s2**. For an immediate halt in the movement, use the bit 7 **Emergency**.

|                 | movement, use the bit / <b>Emergency</b> .                                                                                                    |
|-----------------|----------------------------------------------------------------------------------------------------|
| Alarm reset     |                                                                                                    |
| bit 3           | This command is used to reset an alarm condition of the<br>Slave but only if the fault condition has ceased. In a normal<br>work condition this bit is set to "0". Setting this bit to "1"<br>causes the normal work status of the device to be restored.<br>The normal work status is resumed by switching this bit<br>from "0" to "1".<br>Please note that should the alarm be caused by wrong<br>parameter values (see Machine data not valid and 210D-<br>00 Parameter Error List), the normal work status can be<br>restored only after having set proper values. The Flash<br>memory error and Encoder not synchronized alarms<br>cannot be reset.      |
| Incremental jog |                                                                                                    |
| bit 4           | If the bit is set to "=0", the activation of the bits <b>Jog</b> + and<br><b>Jog</b> - causes the Slave to move as long as <b>Jog</b> + / <b>Jog</b> - =<br>1. If it is set to "=1", the incremental jog function is enabled,<br>that is: the activation of the bits <b>Jog</b> + and <b>Jog</b> - causes a<br>single step toward the positive or negative direction having<br>the length, expressed in pulses, set next to the <b>2212-00</b><br><b>Jog step-pulse</b> item to be executed at rising edge; then the<br>actuator stops and waits for another command.                                                                                         |
| bit 5           | Not used.                                                                                                    |
| Start           |                                                                                                    |
| bit 6           | When the bit value switches from "0" to "1", the device<br>moves in order to reach the set target position (see 2201-<br>00 Target position on page 126). For a complete<br>description of the position control see on page 51. This bit<br>must be switched back to "0" after the device has started.<br>Jog +, Jog - and Start functions cannot be enabled<br>simultaneously. For instance: if a Jog + command is sent to<br>the Slave while it is moving to the target position, the jog<br>command will be ignored; if Jog + and Jog - commands are<br>sent simultaneously, the device will not move or, if already<br>moving, it will stop its movement. |
| Emergency       |                                                                                                    |
| bit 7           | In normal work condition this bit must be high ("=1") otherwise it will cause the device to stop immediately. For a normal stop (not immediate) respecting the set deceleration                                                                                                    |

see above the bit 2 **Stop**. At power-on it is forced low (="0") for safety reasons. Switch it high (="1") to resume normal operation.

| Byte 1 |     |
|--------|-----|
| bit 8  | Not |

used.

### Save parameters

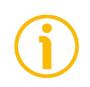

Data is saved on non-volatile memory at each rising edge of the bit; in other words, save is performed each time this bit is switched from logic level low ("0") to logic level high ("1"). Always save the new values after setting in order to store them in the non-volatile memory permanently. Should the power supply be turned off all data that has not been saved previously will be lost!

### Load default parameters

bit 9

The default parameters (they are set at the factory by Lika Electronic engineers to allow the operator to run the device for standard operation in a safe mode) are restored at each rising edge of the bit; in other words, the default parameters loading operation is performed each time this bit is switched from logic level low ("0") to logic level high ("1"). The complete list of machine data and relevant default parameters preset by Lika Electronic engineers is available on page 208.

Always save the new values after setting in order to store them in the non-volatile memory permanently. Should the power supply be turned off all data that has not been saved previously will be lost!

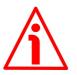

### WARNING

The unit has been adjusted by performing a full-load mechanical running test; thence default values which has been set refer to a device running in such condition. Furthermore they are intended to ensure a standard and safe operation which not necessarily results in a smooth running and an optimum performance. Thus to suit the specific application requirements it may be advisable and even necessary to enter new parameters instead of the factory default settings; in particular it may be necessary to change velocity, acceleration, deceleration and gain values.

### Setting the preset

bit 11

It sets the current position to the value set next to the **2211-00 Preset-pulse** parameter. The operation is performed at each rising edge of the bit, i.e. each time this

bit 10

bit is switched from logic level low ("0") to logic level high ("1"). We suggest activating the preset when the actuator is in stop. For more information refer to page 136.

When you set a new preset value next to the 2211-00 Preset-pulse parameter, the entered value is not activated automatically, thus the **Setting the preset** bit operation is always required. Release axis torque bit 12 When the axis has reached the commanded position, it maintains the torque. If set to "=0", when the axis is in position, the PWM is kept active. If set to "=1", when the axis is in position, the PWM is deactivated (the torque is released). **OUT 1** This is intended to activate / deactivate the operation of the bit 13 digital output 1. The meaning of the available output is described in the "6.3 Digital inputs and output" section on page 54. **OUT 1** = 0 output 1 low (not active) **OUT 1** = 1 output 1 high (active) Brake disabled bit 14 This function is available only in the RD12A version (model fitted with brake); in the RD1A version (model without brake) the bit 14 is not used. RD12A model is fitted with a brake designed to activate as soon as the motor comes to a stop in order to prevent it from moving. Setting the bit to "=1" causes the brake to be disabled and not operating; setting the bit "=0" causes the brake to be enabled and managed automatically by the system. Please note that you can disengage the brake only when no alarm is active.

bit 15

Not used.

| 2201-00 Target position |           |        |                 |     |        |      |          |     |
|-------------------------|-----------|--------|-----------------|-----|--------|------|----------|-----|
| [Signed3:               | 2, rw]    |        |                 |     |        |      |          |     |
| This                    | object    | is     | mapped          | in  |        | the  | 1600     | -02 |
| PDO_RxI                 | MappParam | _00h_/ | AU64.ObjectMapp | ing | object | that | contains | the |

mapping parameters for the PDOs the POWERLINK device is able to receive, see on page 102.

It sets the position to be reached, otherwise referred to as commanded position. The value is expressed in pulses. When the **Start** command is sent while **Stop** and **Emergency** bits are "=1" and the alarm condition is off, the device moves in order to reach the target position set next to this item.

As soon as the axis is within the tolerance window limits set next to the 2205-00 Position tolerance item, the bit 8 Target position reached in the 2202-00 Status word goes high ("=1"). When the position is within the tolerance window limits set next to the 2205-00 Position tolerance item, after the delay set next to the 2206-00 Settling time-ms item, the bit 0 Axis in position in the 2202-00 Status word goes high ("=1").

For more information refer also to the "Positioning: position and speed control" section on page 53.

Default = 0 (min. = 0, max. = within 210B-00 Pos. Limit Switch [pulse] / 210C-00 Neg. Limit Switch [pulse])

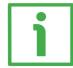

### Position override function

It is possible to change the target position value even on the fly, while the device is still reaching a previously commanded target position and without sending a new **Start** command. To do this, just set a new target value in the **2201–00 Target position** item. See also on page 53.

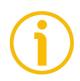

### NOTE

**Jog** +, **Jog** - and **Start** functions cannot be enabled simultaneously. For instance: if a **Jog** + command is sent to the Slave while it is moving to the target position, the jog command will be ignored; if **Jog** + and **Jog** - commands are sent simultaneously, the device will not move or, if already moving, it will stop its movement.

Should the device be disconnected from the POWERLINK network while it is moving (for instance because of a broken cable or a faulty wiring), the device will stop moving immediately and enter the emergency state while the PLC will enter the service state; then a warm restart will be required.

### 2202-00 Status word

[Unsigned16, ro]

This object provides information about the current state of the device. It is mapped in the **1A00-01 PDO\_TxMappParam\_00h\_AU64.ObjectMapping** object that contains the mapping parameters for the PDOs the POWERLINK device is able to transmit, see on page 103.

### RD1A & RD12A POWERLINK

| Byte 0<br>Axis in position<br>bit 0 | The value is "=1" when the device reaches and keeps<br>the commanded position (2201-00 Target position)<br>for the time set next to the 2206-00 Settling time-<br>ms item. It is kept active until the position error is<br>lower than 2205-00 Position tolerance. For further<br>information please refer to the "Positioning: position<br>and speed control" section on page 53.             |
|-------------------------------------|----------------------------------------------------------------------------------------------------|
| bit 1                               | Not used.                                                                                                    |
| <b>Drive enabled</b><br>bit 2       | It shows the enabling status of the motor. This bit is<br>"=1" when the motor is enabled, that is: the PWM is<br>active and the axis is under closed-loop control (for<br>instance, while reaching a target position or using a<br>jog). It is "=0" when the motor is disabled, that is<br>when the controller is off after a positioning or jog<br>movement or because of an alarm condition. |
| SW limit switch +<br>bit 3          | The value is "=1" should it happen that the device<br>reaches the maximum positive limit (positive limit<br>switch). The maximum positive limit can be read next<br>to the <b>210B-00 Pos. Limit Switch [pulse]</b> object.<br>For more information see the <b>220C-00 Max delta</b><br><b>pos-pulse</b> object.                                                                               |
| <b>SW limit switch –</b><br>bit 4   | The value is "=1" should it happen that the device<br>reaches the maximum negative limit (negative limit<br>switch). The maximum negative limit can be read next<br>to the <b>210C-00 Neg. Limit Switch [pulse]</b> object.<br>For more information see the <b>220D-00 Max delta</b><br><b>neg-pulse</b> object.                                                                               |
| <b>Alarm</b><br>bit 5               | The value is "=1" when an alarm occurs, see details in the 210F-00 Alarms List variable on page 120.                                                                                                    |
| <b>Axis running</b><br>bit 6        | Theoretical state of the axis.<br>The value is "=0" when the device is not moving.<br>The value is "=1" while the device is moving.                                                                                                    |

| Executing a command<br>bit 7               | The value is "=0" when the controller is not executing<br>any command.<br>The value is "=1" while the controller is executing a<br>command.                                                                                                    |
|--------------------------------------------|----------------------------------------------------------------------------------------------------|
| Byte 1<br>Target position reached<br>bit 8 | The value is "=1" when the device reaches the target<br>position set next to the 2201-00 Target position<br>object (it is within the limits set next to the 2205-00<br>Position tolerance object). The bit is kept active until<br>a new 2201-00 Target position or the Alarm reset<br>command are sent. For more information refer also to<br>the "Positioning: position and speed control" section<br>on page 53.                                                          |
| Button 1 Jog +<br>bit 9                    | RD1xA positioning unit is equipped with three<br>buttons located inside the housing and accessible by<br>removing a screw plug. As long as the button 1 JOG +<br>is pressed, the bit 9 is forced high "=1"; when the<br>button 1 is not pressed, the bit 9 is low "=0". For<br>further information see the "4.4 Screw plug for<br>internal access (Figure 4 and Figure 7)" section on<br>page 44 and the "4.5.1 JOG + and JOG – buttons<br>(Figure 9)" section on page 47.   |
| Button 2 Jog –<br>bit 10                   | RD1xA positioning unit is equipped with three<br>buttons located inside the housing and accessible by<br>removing a screw plug. As long as the button 2 JOG –<br>is pressed, the bit 10 is forced high "=1"; when the<br>button 2 is not pressed, the bit 10 is low "=0". For<br>further information see the "4.4 Screw plug for<br>internal access (Figure 4 and Figure 7)" section on<br>page 44 and the "4.5.1 JOG + and JOG – buttons<br>(Figure 9)" section on page 47. |
| Button 3 Preset<br>bit 11                  | RD1xA positioning unit is equipped with three<br>buttons located inside the housing and accessible by<br>removing a screw plug. Once you press the button 3<br>PRESET, the bit 11 is forced high "=1"; when the<br>button 3 is not pressed, the bit 11 is low "=0". For<br>further information see the "4.4 Screw plug for<br>internal access (Figure 4 and Figure 7)" section on                                                                                            |

|                              | page 44 and the "4.5.2 PRESET button (Figure 9)" section on page 48.                                                                                                    |                                                                                                    |  |
|------------------------------|----------------------------------------------------------------------------------------------------|----------------------------------------------------------------------------------------------------|--|
| <b>PWM saturation</b> bit 12 | has reached the increased further.                                                                                                    | ed for controlling the motor phases<br>saturation point and cannot be<br>The motor operation is affected by<br>is or something is jamming the                         |  |
| <b>IN 1</b><br>bit 13        | The meaning of the                                                                                                    | ow the status of the digital input 1.<br>ne available inputs is described in<br>puts and output" section on page<br>input 1 low (not active)<br>input 1 high (active) |  |
| IN 2                         |                                                                                                    |                                                                                                    |  |
| bit 14                       | This is meant to show the status of the digital input 2.<br>The meaning of the available inputs is described in<br>the "6.3 Digital inputs and output" section on page<br>54.<br>IN $2 = 0$ input 1 low (not active) |                                                                                                    |  |
|                              | <b>IN 2</b> = 1                                                                                                    | input 1 high (active)                                                                                                    |  |
| IN 3                         |                                                                                                    |                                                                                                    |  |
| bit 15                       | This is meant to show the status of the digital input 3.<br>The meaning of the available inputs is described in<br>the "6.3 Digital inputs and output" section on page<br>54.                                        |                                                                                                    |  |
|                              | IN 3 = 0<br>IN 3 = 1                                                                                                    | input 1 low (not active)<br>input 1 high (active)                                                                                                    |  |

### 2203-00 Position

[Signed32, ro]

Current position of the device expressed in pulses. This object is mapped in the **1A00-02 PDO\_TxMappParam\_00h\_AU64.ObjectMapping** object that contains the mapping parameters for the PDOs the POWERLINK device is able to transmit, see on page 104.

### 2204-00 Distance per revolution-pulse

[Unsigned16, rw]

**2204–00 Distance per revolution–pulse** sets the number of pulses per each complete revolution of the actuator's shaft. This parameter is useful to relate the revolution of the shaft and a linear measurement. For example: the unit is joined to a worm screw having a 5 mm (0.197") pitch; by setting **2204–00 Distance per revolution–pulse** = 500, at each shaft revolution the system performs a 5 mm (0.197") pitch with one-hundredth of a millimetre resolution. Default = 1024 (min. = 1, max. = 1024).

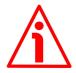

### WARNING

After having changed this parameter, then you must set a new value also next to the **2211–00 Preset–pulse** object. For a detailed explanation see on page 55 and the relevant objects.

Please note that the objects listed hereafter are closely related to the 2204-00 Distance per revolution-pulse object as they are all expressed in pulses; hence when you change the value in 2204-00 Distance per revolution-pulse also the value in each of them necessarily changes. They are: 2201-00 Target position, 2205-00 Position tolerance, 2207-00 Max following error-pulse, 220C-00 Max delta pos-pulse and 220D-00 Max delta neg-pulse. The 2203-00 Position value is also affected.

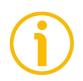

### NOTE

If **2204–00 Distance per revolution–pulse** is not a power of 2 (2, 4, ..., 512, 1024), at position control a positioning error could occur having a value equal to one pulse.

### 2205-00 Position tolerance

[Unsigned16, rw]

This object defines the tolerance window limits for the **2201-00 Target position** value. As soon as the axis is within the tolerance window limits, the bit 8 **Target position reached** in the **2202-00 Status word** goes high ("=1"). When the axis is within the tolerance window limits for the time set in the **2206-00 Settling time-ms** object, the bit 0 **Axis in position** in the **2202-00 Status word** goes high ("=1"). This parameter is expressed in pulses. See also the "Positioning: position and speed control" section on page 53. Default = 1 (min. = 0, max. = 65535).

### 2206-00 Settling time-ms

[Unsigned16, rw]

It represents the time for which the axis has to be within the tolerance window limits set in the **2205-00 Position tolerance** object before the state is signalled through the **Axis in position** status bit 0 of the **2202-00 Status word**. The parameter is expressed in milliseconds. See also the "Positioning: position and speed control" section on page 53.

Default = 0 (min. = 0, max. = 10000).

### 2207-00 Max following error-pulse

[Unsigned32, rw]

This parameter defines the maximum allowable difference between the real position and the theoretical position of the device. If the device detects a value higher than the one set in this parameter, the **Following error** alarm is triggered and the unit stops. The parameter is expressed in pulses. Default = 1024 (min. = 0, max. = 65535).

### 2208-00 Proportional gain

[Unsigned16, rw]

This parameter contains the proportional gain used by the PI controller for the position loop. The value has been optimized by Lika Electronic according to the technical characteristics of the device. Default = 300 (min. = 0, max. = 1000).

Default = 300 (min. = 0, max. = 1000)

### 2209-00 Integral gain

[Unsigned16, rw] This parameter contains the integral gain used by the PI controller for the position loop. The value has been optimized by Lika Electronic according to the technical characteristics of the device. Default = 10 (min. = 0, max. = 1000).

### 220A-00 Acceleration-rev/s2

[Unsigned16, rw]

This parameter defines the maximum acceleration value that has to be used by the device when reaching both the **220E-00 Jog speed-rpm** and the **220F-00 Work speed-rpm**. The parameter is expressed in revolutions per second<sup>2</sup> [rev/s<sup>2</sup>]. See also the "6.2 Movements: jog and positioning" section on page 52. Default = 10 (min.=1, max.=500)

### 220B-00 Deceleration-rev/s2

[Unsigned16, rw]

This parameter defines the maximum deceleration value that has to be used by the device when stopping. The parameter is expressed in revolutions per second<sup>2</sup> [rev/s<sup>2</sup>]. See also the "6.2 Movements: jog and positioning" section on page 52. Default = 10 (min.=1, max.=500)

### 220C-00 Max delta pos-pulse

[Unsigned32, rw]

This value is used to calculate the maximum forward (positive) limit the device is allowed to reach starting from the preset value. As soon as the maximum forward limit is reached, the condition is signalled through the **SW limit switch** + status bit of the **2202-00 Status word** (the bit is forced high). The parameter is expressed in pulses.

SW limit switch + = 2211-00 Preset-pulse + 220C-00 Max delta pospulse. The maximum positive limit can be read next to the 210B-00 Pos. Limit Switch [pulse] object.

For further information please refer to the "6.4 Distance per revolution, Preset, Positive delta and Negative delta" section on page 55. Default = 523 263 (min.=0, max.=523 263)

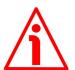

### WARNING

Please mind the maximum acceptable value for this item depends on the set scaling.

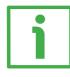

### EXAMPLE

When **2204-00 Distance per revolution-pulse** = 1,024 and **2211-00 Presetpulse** = 0, the maximum acceptable value for **220C-00 Max delta pos-pulse** is:

(1,024 steps per revolution 512 revolutions) - 1 step - 1,024 steps (i.e. 1 revolution for safety reasons) = 523 263 (see the default value)

When **2204-00 Distance per revolution-pulse** = 256 and **2211-00 Presetpulse** = 0, the maximum acceptable value for **220C-00 Max delta pos-pulse** is:

(256 steps per revolution \* 512 revolutions) – 1 step – 256 steps (i.e. 1 revolution for safety reasons) = 130 815

See further examples in the "6.4 Distance per revolution, Preset, Positive delta and Negative delta" section on page 55.

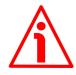

### WARNING

Every time 2204-00 Distance per revolution-pulse and 2211-00 Presetpulse objects are changed, 220C-00 Max delta pos-pulse and 220D-00 Max delta neg-pulse values have to be checked carefully. Each time you change the value in 2204-00 Distance per revolution-pulse you must then update the value in 2211-00 Preset-pulse in order to define the zero of the shaft as the system reference has now changed.

After having changed the parameter in **2211-00 Preset-pulse** it is not necessary to set new values for travel limits as the Preset function calculates them automatically and initializes again the positive and negative limits according to the values set in **220C-00 Max delta pos-pulse** and **220D-00 Max delta neg-pulse** objects. For a detailed explanation see on page 55.

### 220D-00 Max delta neg-pulse

[Unsigned32, rw]

This value is used to calculate the maximum backward (negative) limit the device is allowed to reach starting from the preset value. As soon as the maximum backward limit is reached, the condition is signalled through the **SW limit switch –** status bit of the **2202–00 Status word** (the bit is forced high). The parameter is expressed in pulses.

SW limit switch - = 2211-00 Preset-pulse - 220D-00 Max delta negpulse. The maximum negative limit can be read next to the 210C-00 Neg. Limit Switch [pulse] object.

For further information please refer to the "6.4 Distance per revolution, Preset, Positive delta and Negative delta" section on page 55. Default = 523 263 (min.=0, max.=523 263).

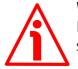

### WARNING

Please mind the maximum acceptable value for this item depends on the set scaling.

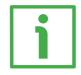

### EXAMPLE

When **2204-00 Distance per revolution-pulse** = 1,024 and **2211-00 Presetpulse** = 0, the maximum acceptable value for **220D-00 Max delta neg-pulse** is:

(1,024 steps per revolution \* 512 revolutions) - 1 step - 1,024 steps (i.e. 1 revolution for safety reasons) = 523 263 (see the default value)

When **2204-00 Distance per revolution-pulse** = 256 and **2211-00 Presetpulse** = 0, the maximum acceptable value for **220D-00 Max delta neg-pulse** is:

(256 steps per revolution \* 512 revolutions) – 1 step – 256 steps (i.e. 1 revolution for safety reasons) = 130815

See further examples in the "6.4 Distance per revolution, Preset, Positive delta and Negative delta" section on page 55.

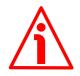

### WARNING

Every time 2204-00 Distance per revolution-pulse and 2211-00 Presetpulse objects are changed, 220C-00 Max delta pos-pulse and 220D-00 Max delta neg-pulse values have to be checked carefully. Each time you change the value in 2204-00 Distance per revolution-pulse you must then update the value in 2211-00 Preset-pulse in order to define the zero of the shaft as the system reference has now changed.

After having changed the parameter in **2211-00 Preset-pulse** it is not necessary to set new values for travel limits as the Preset function calculates them automatically and initializes again the positive and negative limits according to the values set in **220C-00 Max delta pos-pulse** and **220D-00 Max delta neg-pulse** objects. For a detailed explanation see on page 55.

### 220E-00 Jog speed-rpm

[Unsigned16, rw]

This parameter contains the maximum speed the device is allowed to reach when using the **Jog +** and **Jog –** functions (see the **2200–00 Control Word** object). The parameter is expressed in revolutions per minute (rpm). See also the "Jog: speed control" section on page 52.

Default = 2000 (min. = 10, max. = 3000)

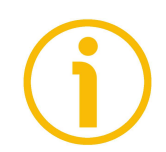

### NOTE

Please note that this is the speed of the motor, not the speed of the output shaft after the reduction gears. The speed at output will be as follows: Motor speed = 2000 rpm

Speed at output: T12 = 166 rpm

T24 = 83 rpm T48 = 41 rpm T92 = 21 rpm

### 220F-00 Work speed-rpm

### [Unsigned16, rw]

This parameter contains the maximum speed the device is allowed to reach in automatic work mode (movements are controlled using **Start** and **Stop** commands -see the **2200–00 Control Word** object- and are performed in order

# lika

to reach the position set in **2201-00 Target position**). The parameter is expressed in revolutions per minute (rpm). See also the "Positioning: position and speed control" section on page 53. Default = 2000 (min. = 10, max. = 3000)

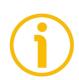

### NOTE

Please note that this is the speed of the motor, not the speed of the output shaft after the reduction gears.

The speed at output will be as follows:

Motor speed = 2000 rpm

Speed at output: T12 = 166 rpmT24 = 83 rpmT48 = 41 rpmT92 = 21 rpm

### 2210-00 Count direction 0=CW,1=CCW

[Unsigned16, rw]

It sets whether the position value output by the device increases (count up information) when the shaft rotates clockwise (0) or counter-clockwise (1). Clockwise and counter-clockwise rotations are viewed from the shaft side.

**0** = count up information with clockwise rotation (default)

1 = count up information with counter-clockwise rotation

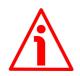

### WARNING

Changing this value causes also the position calculated by the controller to be necessarily affected. Therefore it is compulsory to set a new value in the 2211-00 Preset-pulse object and then check the values set next to the 220C-00 Max delta pos-pulse and 220D-00 Max delta neg-pulse objects.

### 2211-00 Preset-pulse

[Signed32, rw]

Use this object to set the Preset value. The Preset function is meant to assign a desired value to a physical position of the axis. The chosen physical position will get the value set next to this object and all the previous and the following positions will get a value according to it. The preset value will be set for the position of the axis in the moment when the preset value is activated. When you set a new preset value next to this **2211-00 Preset-pulse** object, the entered value is not saved and activated automatically. To activate the preset, you must switch the **Setting the preset** bit 11 in the **2200-00 Control Word** from logic level low ("0") to logic level high ("1"). After executing the preset command, you are required to save the parameters in order to store on memory the preset. If

you do not save the new preset value, at next power-on the system will calculate the actuator position using the preset value previously saved. To save the preset value, you must use the **Save parameters** bit 9 in the **2200-00 Control Word**. As soon as the new preset value is entered, the calculated offset (**2105-00 Position Offset**) is automatically stored on memory. The value is expressed in pulses.

To execute the preset you must transmit the value to the **2211-00 Presetpulse** object in the asynchronous phase via SDO when the actuator is in operational state (NMT\_CS\_OPERATIONAL) and then execute the **Save parameters** function (see the **Save parameters** function on page 125). Default = 0 (min. = -1 048 576, max. = +1 048 576).

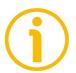

### NOTE

We suggest activating the preset when the actuator is in stop. See the **Setting the preset** command on page 125.

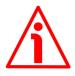

### WARNING

A new value must be set in the **2211-00 Preset-pulse** object every time the **2204-00 Distance per revolution-pulse** value is changed. After having entered a new value in **2211-00 Preset-pulse** it is not necessary to set new values for travel limits as the Preset function calculates them automatically and initializes again the positive and negative limits according to the values set in **220C-00 Max delta pos-pulse** and **220D-00 Max delta neg-pulse** items. For a detailed explanation see on page 55.

### 2212-00 Jog step-pulse

[Unsigned16, rw] When the incremental jog function is enabled (bit 4 **Incremental jog** in the **2200-00 Control Word** = 1), the activation of the bits **Jog** + and **Jog** - causes a single step toward the positive or negative direction having the length, expressed in pulses, set next to this item to be executed at rising edge; then the actuator stops and waits for another command. Default = 1000 (min. = 1, max. = 10000).

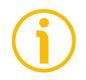

### NOTE

Always save the new values after setting any object in order to store them in the non-volatile memory permanently. Use the **Save parameters** function available in the **2200–00 Control Word** object, see on page 125.

Should the power supply be turned off all data that has not been saved previously will be lost!

### 7.17 SDO abort codes

Here follows the list and meaning of the SDO abort codes indicated by POWERLINK but not necessarily supported by the manufacturer. They comply with the CANopen SDO abort codes (for CANopen SDO abort codes refer to the "SDO abort transfer protocol" section in the "CiA Draft Standard 301" document). For complete information on the POWERLINK implemented abort codes please refer to the "SDO Abort Codes" section in the "EPSG DSP 301 V1.2.0" document.

| Abort code                                | Description                                                               |  |
|-------------------------------------------|---------------------------------------------------------------------------|--|
| 0503 0000h                                | Reserved                                                                  |  |
| 0504 0000h                                | SDO protocol timed out                                                    |  |
| 0504 0001h                                | Client/server Command ID not valid or unknown                             |  |
| 0504 0002h                                | Invalid block size                                                        |  |
| 0504 0003h                                | Invalid sequence number                                                   |  |
| 0504 0004h                                | Reserved                                                                  |  |
| 0504 0005h                                | Out of memory                                                             |  |
| 0601 0000h                                | Unsupported access to an object                                           |  |
| 0601 0001h                                | Attempt to read a write-only object                                       |  |
| 0601 0002h                                | Attempt to write a read-only object                                       |  |
| 0602 0000h                                | Object does not exist in the object dictionary                            |  |
| 0604 0041h                                | Object cannot be mapped to the PDO                                        |  |
| 0604 0042h<br>E_PDO_MAP_<br>OVERRUN       | The number and length of the objects to be mapped would exceed PDO length |  |
| 0604 0043h                                | General parameter incompatibility                                         |  |
| 0604 0044h<br>E_NMT_INVALID<br>_HEARTBEAT | Invalid heartbeat declaration                                             |  |
| 0604 0047h                                | General internal incompatibility in the device                            |  |
| 0606 0000h                                | Access failed due to an hardware error                                    |  |
| 0607 0010h                                | Data type does not match, length of service parameter does not match      |  |
| 0607 0012h                                | Data type does not match, length of service parameter too high            |  |
| 0607 0013h                                | Data type does not match, length of service parameter too low             |  |
| 0609 0011h                                | Sub-Index does not exist                                                  |  |
| 0609 0030h                                | Value range of parameter exceeded (only for write access)                 |  |
| 0609 0031h                                | Value of parameter written too high                                       |  |
| 0609 0032h                                | Value of parameter written too low                                        |  |
| 0609 0036h                                | Maximum value is less than minimum value                                  |  |

### RD1A & RD12A POWERLINK

| 0800 0000h                             | General error                                                                                                    |  |
|----------------------------------------|----------------------------------------------------------------------------------------------------|--|
| 0800 0020h                             | Data cannot be transferred or stored to the application                                                                                                    |  |
| 0800 0021h                             | Data cannot be transferred or stored to the application because of local control                                                                                            |  |
| 0800 0022h                             | Data cannot be transferred or stored to the application because of the present device state                                                                                 |  |
| 0800 0023h                             | Object dictionary dynamic generation fails or no object dictionary is present (e.g. object dictionary is generated from file and generation fails because of an file error) |  |
| 0800 0024h<br>E_CFM_DATA_<br>SET_EMPTY | EDS, DCF or Concise DCF Data set empty                                                                                                    |  |

The abort codes not listed here are reserved.

### 7.18 Storing parameters

To store the parameters you must set the bit 9 **Save parameters** in the **2200-00 Control Word** object in the asynchronous phase via SDO when the actuator is in operational state (NMT\_CS\_OPERATIONAL).

### 7.19 Restoring default parameters

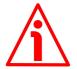

### WARNING

The unit has been adjusted by performing a full-load mechanical running test; thence default values which has been set refer to a device running in such condition. Furthermore they are intended to ensure a standard and safe operation which not necessarily results in a smooth running and an optimum performance. Thus to suit the specific application requirements it may be advisable and even necessary to enter new parameters instead of the factory default settings; in particular it may be necessary to change velocity, acceleration, deceleration and gain values.

Default values are provided to each parameter of the device and are preset at the factory by Lika Electronic engineers. The first time you install the actuator, it will operate using the default values. They allow the operator to run the CN device for standard and safe operation. They are plainly not optimized for specific application yet they provide maximum performance for most systems. To suit the specific application requirements it may be advisable and even necessary to enter new parameters instead of the factory default settings.

There could be exceptional circumstances where it would be necessary for you to restore the default values of the settable parameters. When this is the case, you must set the bit 10 Load default parameters in the 2200-00 Control Word object in the asynchronous phase via SDO when the actuator is in operational state (NMT\_CS\_OPERATIONAL) and then execute the Save parameters function (see the Save parameters function on page 125).

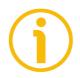

### NOTE

When you restore the default values, please always consider that:

- the actuator parameters will be restored to the default values;
- the actuator offset will be reset.

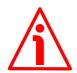

### WARNING

The execution of this command causes all the values which have been set previously next to each parameter to be overwritten!

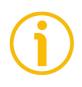

### NOTE

The complete list of machine data and relevant default parameters preset by Lika Electronic engineers is available on page 208.

### 7.20 Executing the preset

For complete information on executing the preset please refer to the "7.4.9 Preset setting program" section on page 75.

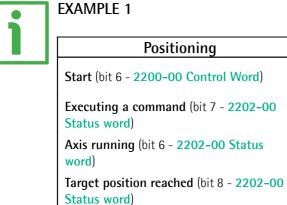

Axis in position (bit 0 - 2202-00 Status word)

Drive enabled (bit 2 - 2202-00 Status word: PWM is active)

Theoretical velocity

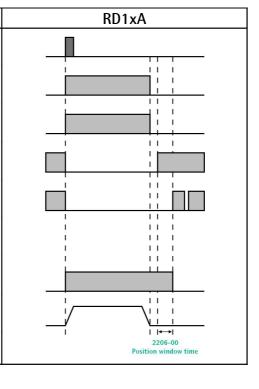

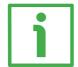

### EXAMPLE 2

| Jog +                                                                                 | RD1xA |
|---------------------------------------------------------------------------------------|-------|
| Jog + (bit 0 - 2200-00 Control Word)                                                  |       |
| Executing a command (bit 7 - 2202-00<br>Status word)                                  |       |
| Axis running (bit 6 - 2202-00 Status word)                                            |       |
| Drive enabled (bit 2 - 2202-00 Status<br>word: PWM is active)<br>Theoretical velocity |       |
|                                                                                       |       |

### 8 Modbus<sup>®</sup> interface

Lika DRIVECOD positioning units are Slave devices and implement the Modbus application protocol (level 7 of the OSI model) and the "Modbus over Serial Line" protocol (levels 1 & 2 of the OSI model).

For any further information or omitted specifications please refer to the "Modbus Application Protocol Specification V1.1b" and "Modbus over Serial Line. Specification and Implementation Guide V1.02" available at www.modbus.org.

### 8.1 Configuring the device using Lika's setting up software

RD1xA DRIVECOD positioning units can be equipped with several communication interfaces such as EtherCAT, POWERLINK, MODBUS RTU, Profibus-DP, CANopen DS 301 etc. All versions except the MODBUS RTU one are equipped with an RS-232 service serial port in compliance with the MODBUS protocol. It can be used to configure the actuator. For this purpose all versions are supplied with a software expressly developed and released by Lika Electronic in order to allow an easy set up of the device. The program allows the operator to set the working parameters of the device; control manually some movements and functions; and monitor whether the device is running properly. The program is supplied for free and can be installed in any PC fitted with a Windows operating system (Windows XP or later). The executable file to launch the program is SW\_RD1xA\_LKC742\_Vx.x.EXE and is available in the enclosed documentation or at the address www.lika.biz > ROTARY ACTUATORS > **ROTARY ACTUATORS/POSITIONING UNITS (DRIVECOD)**. The program is designed to be installed simply by copying the executable file to the desired location and there is no installation process. To launch it just double-click the file icon. To close the program press the **DISCONNECT** button in the Serial **Configuration** page and then click the **CLOSE** button in the title bar.

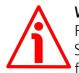

### WARNING

Please be sure to comply with the following compatibilities between the HW-SW version of the actuator and the software release of the Modbus executable file.

| Compatibility | HW-SW | EXE Modbus   |
|---------------|-------|--------------|
|               | 2-1.0 | from V1.2 to |

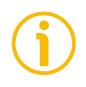

### NOTE

Before starting the program, connect the device to the personal computer through an RS-232 serial port. The serial interface of the DRIVECOD unit is an RS-232 type connector. Should the personal computer not be equipped with an RS-232 serial port, you must install a USB / RS-232 converter, easily available in the market. For any information on the connection scheme and the cable pinout refer to the instruction sheet provided with the converter.

On the DRIVECOD side the cable must be connected to the M12 8-pin male connector service serial port. See the "Electrical connections" section on page 36.

A cable assembly fitted with M12 5-pin / USB connectors is available on request; please contact Lika Electronic Technical Assistance & After Sale Service and quote the following code: **EXC-USB4-S54-GN-2-M12MC-S54**.

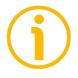

### NOTE

If you use the EXC-USB4-S54-GN-2-M12MC-S54 USB connection cable, you are required to install the drivers of the USB Serial Converter and the USB Serial Port first. The drivers are available in the Software folder of the actuator and downloadable from Lika's web site.

|          | $ \begin{array}{c} 2 & 1 \\ 3 & 8 \\ 3 & 6 \\ 4 & 6 \\ 5 \\ 5 \\ 6 \\ 5 \\ 6 \\ 5 \\ 6 \\ 6 \\ 5 \\ 6 \\ 6 \\ 5 \\ 6 \\ 6 \\ 5 \\ 6 \\ 6 \\ 5 \\ 6 \\ 6 \\ 5 \\ 6 \\ 6 \\ 5 \\ 6 \\ 6 \\ 6 \\ 5 \\ 6 \\ 6 \\ 6 \\ 5 \\ 6 \\ 6 \\ 6 \\ 5 \\ 6 \\ 6 \\ 6 \\ 6 \\ 6 \\ 6 \\ 6 \\ 6 \\ 6 \\ 6$ | $\bigcirc \underbrace{\left( \begin{array}{c} 5 & 4 & 3 & 2 & 1 \\ 0 & 0 & 0 & 0 & 0 \\ 0 & 0 & 0 & 0 & 0$ |          |
|----------|----------------------------------------------------------------------------------------------------|----------------------------------------------------------------------------------------------------|----------|
| Function | RS-232 M12 8-pin male<br>connector                                                                                                    | 9-pin D-SUB female<br>connector                                                                            | Function |
| TD       | 6                                                                                                    | 2                                                                                                    | RD       |
| RD       | 7                                                                                                    | 3                                                                                                    | TD       |
| 0Vdc     | 8                                                                                                    | 5                                                                                                    | 0Vdc     |

Always make sure that the RD of the DRIVECOD unit is cross-wired to the TD of the PC and the TD of the PC is cross-wired to the RD of the DRIVECOD unit.

Please note that the configuration parameters of the MODBUS service serial port have fixed values, so the user cannot change them. They are:

| RS-232 Modbus        |               |  |  |  |  |  |
|----------------------|---------------|--|--|--|--|--|
| Serial port settings | Default value |  |  |  |  |  |
| Baud rate            | 9600          |  |  |  |  |  |
| Byte size            | 8             |  |  |  |  |  |
| Parity               | Even          |  |  |  |  |  |
| Stop bits            | 1             |  |  |  |  |  |

The MODBUS address is according to the rotary switches setting. To set the node address of the RD1xA device refer to the "4.4.1 Node address (Node ID): DIP A (Figure 8)" section on page 45. See also the "8.2 "Serial configuration" page" section right hereafter.

#### 8.2 "Serial configuration" page

lika

In Lika Electronic » Serial configuration » Operative mode SW RD1xA-xx V. 1.2 » Parameter Connect • Baud Rate » Message monitor Byte Size • • » Test Lika Parity leven » Upgrade Firmware Stop bits 1 -COM1 • • COM 1 0 Node Id Model :

When you start the program, the **Serial configuration** page is first displayed.

First of all this page allows the operator to choose the language used to display texts and items in the user interface. Click on the **Italian flag** icon to choose the Italian language; click on the **UK flag** icon to choose the English language.

### RD1A & RD12A POWERLINK

The **Master settings** box in the left side of the page allows you to choose the serial port of the personal computer the RD1xA unit is connected to (**COM** drop-down box) and then set the configuration parameters. Serial port settings in the personal computer must compulsorily match those in the connected Lika device.

#### For serial port settings see the previous section.

lika

Then set the node address of the device the personal computer is connected to through the **Slave settings** box (the MODBUS address is according to the rotary switches setting, see on page 45).

Now you are ready to establish the connection to the Slave: press the **CONNECT** button on the top of the page.

| li(a Lika Electronic   |                              |            | - 🗆 X              |
|------------------------|------------------------------|------------|--------------------|
| » Serial configuration |                              |            | 1                  |
| » Operative mode       | Master settings              |            | SW RD1xA-xx V. 1.2 |
| » Parameter            | Baud Rate 9600               | Disconnect | Lan san a second   |
| » Message monitor      |                              |            |                    |
| » Test Lika            | Byte Size 8  Parity even     |            |                    |
| » Upgrade Firmware     | Stop bits 1                  |            |                    |
|                        | сом сом4                     |            |                    |
|                        |                              |            |                    |
|                        |                              |            |                    |
|                        | Slave settings               |            |                    |
|                        | Node Id                      |            |                    |
|                        | Hw version : 2               |            |                    |
|                        | Sw. version : 1.0            |            |                    |
|                        | Model : RD12A-P8-T48-PL-E2-M |            |                    |
|                        |                              |            |                    |
|                        |                              |            |                    |
|                        |                              |            |                    |
|                        |                              |            |                    |
|                        |                              |            |                    |
|                        |                              |            |                    |
|                        |                              |            |                    |
|                        |                              |            |                    |
|                        |                              |            |                    |
|                        |                              |            |                    |
|                        |                              |            |                    |

If the connection is established properly, two green lights placed next to the fields used to choose the **serial port** and set the **node ID** come on, while the **CONNECT** button disappears and is replaced by the **DISCONNECT** button. Furthermore the hardware version and the software version as well as the model of the device are shown in the **Slave settings** box.

The green light next to the **COM** item indicates that the COM port is open successfully.

The green light next to the **Node ID** item indicates that the DRIVECOD unit has been detected and the communication has been established successfully.

The actuator's model is shown next to the Model item, see the order code.

#### 8.3 "Operative mode" page

lika

Press the **OPERATIVE MODE** button in the sidebar menu to start programming, controlling manually and monitoring the device. The page below will appear.

| 20 22                |                                                   |                                  |   |
|----------------------|---------------------------------------------------|----------------------------------|---|
| Serial configuration |                                                   | RD12A-P8-T48-PL-E2-M             |   |
| Operative mode       |                                                   |                                  | 1 |
|                      | 49                                                | )                                |   |
| Parameter            |                                                   | 1                                |   |
| Message monitor      | - O a                                             | PC control                       |   |
| Test Lika            | emergency reset alarr                             | OFF                              |   |
|                      |                                                   | Messages                         | _ |
| Upgrade Firmware     | Position error<br>Motor Speed                     | 0 pulses Trasmitted 84           |   |
|                      | Electronics temperature                           | 27 9C Received 81                |   |
|                      | Motor temperature                                 | 27 °C Errors 0                   |   |
|                      | Voltage:                                          | 21.9 V Clear                     |   |
|                      | Current:                                          | 0.1A                             |   |
|                      | State                                             | Alarms                           |   |
|                      | Drive enabled                                     | Parameter not valid              |   |
|                      | In position                                       | Flash error                      |   |
|                      | Target reached                                    | Following error                  |   |
|                      | Running                                           | Emergency                        |   |
|                      | Command active     Alarm                          | Encoder not synchronized         |   |
|                      | <ul> <li>Alarm</li> <li>Softw. limit +</li> </ul> | Target not valid     Overcurrent |   |
|                      | Softw. limit -                                    | Overtemperature (electronic)     |   |
|                      | PWM Saturation                                    | Overtemperature (motor)          |   |
|                      |                                                   | Undervoltage                     |   |
|                      | IN1 TAST 1                                        | Overvoltage                      |   |
|                      | IN2 TAST 2                                        | Wrong hall sequence              |   |
|                      | 🔮 IN3 🔮 TAST 3                                    | Encoder error                    |   |
|                      | ☐ OUT1                                            |                                  |   |
|                      | Brake released                                    |                                  |   |

When you first enter the **Operative mode** page, all commands are disabled as the unit is still under POWERLINK network control. To start programming, controlling manually and monitoring the device through the RS-232 service serial interface in Modbus protocol, it is necessary to enable the available commands by gaining control of the unit in the Modbus network via PC. To do this, select the **PC CONTROL** check box (see **Extra commands register [0x29]** on page 182).

lika

Some commands and functions will become available for use as shown in the following page:

| ita Lika Electronic  |                                                                                                    |                                                                                                    |                          |               | - 0 | ) |
|----------------------|----------------------------------------------------------------------------------------------------|----------------------------------------------------------------------------------------------------|--------------------------|---------------|-----|---|
| Serial configuration |                                                                                                    | 1                                                                                                    | RD12A-P8-T48-PL-E2-M     | l             |     |   |
| ✓ Operative mode     | 499                                                                                                    | )                                                                                                    | 🗂 Jog step               | Target[pulse] |     |   |
| > Parameter          |                                                                                                    |                                                                                                    |                          | 0             |     |   |
| Message monitor      | emergency reset alarm                                                                                                    | OFF                                                                                                    | PC control               |               |     |   |
| ≻ TestLika           |                                                                                                    |                                                                                                    | Enable program           |               |     |   |
| Upgrade Firmware     | Position error<br>Motor Speed<br>Electronics temperature<br>Motor temperature<br>Voltage:<br>Current:<br>State<br>Drive enabled<br>In position<br>Target reached<br>Running<br>Command active<br>Alarm | O pulses     O rpm     Z8 °C     Z1.9 V     O.1 A     Alarms     Parameter not valid     Following error     Emergency     Encoder not synchronized     Tardet rol valid | 654<br>650<br>0<br>Clear |               |     |   |
|                      | Alarm     Softw. limit +     Softw. limit -     PWM Saturation                                                                                                    | Overcurrent     Overtemperature (electronic)     Overtemperature (motor)                                                                                                 |                          |               |     |   |
|                      | IN1 TAST 1     IN2 TAST 2     IN3 TAST 3     OUT1     Brake released                                                                                                    | Undervoltage     Overvoltage     Wrong hall sequence     Encoder error                                                                                                   |                          |               |     |   |

When you first enter the **Operative mode** page, for safety reasons the RD1xA unit is necessarily in an emergency condition: therefore the **EMERGENCY** button is highlighted in red; furthermore the **Emergency** warning in the bottom left-hand **Alarms** box is lit red while the **Alarm** warning in the bottom left-hand **State** box flashes. To restore the **Idle** state of the device, press the **EMERGENCY** button first and then press the **RESET ALARM** button in this page. Alarm warnings will be reset and some further buttons will become available.

The following page will appear:

| Serial configuration |                                                                                                    |                                                                                                    | RD12/                                                           | A-P8-T48-PL-E2-M              |               |  |  |
|----------------------|----------------------------------------------------------------------------------------------------|----------------------------------------------------------------------------------------------------|-----------------------------------------------------------------|-------------------------------|---------------|--|--|
| ♥ Operative mode     |                                                                                                    |                                                                                                    |                                                                 | 1                             | Target[pulse] |  |  |
| » Parameter          |                                                                                                    | 99<br>-   <b>-</b>                                                                                                    | jog +                                                           | J 🗆 Jog step                  | 0             |  |  |
| » Message monitor    | emergency ON reset al                                                                                                    | arm OFF stop                                                                                                    | start                                                           | PC control     Enable program |               |  |  |
| » Test Lika          |                                                                                                    |                                                                                                    | -1-                                                             | →   Enable program            |               |  |  |
| » Upgrade Firmware   | Position error<br>Motor Speed<br>Electronics temperature<br>Motor temperature<br>Voltage:<br>Current:                                                                                                    | 0 pulses<br>0 rpm<br>28 ℃<br>28 ℃<br>21.9 V<br>0.1 A                                                                                                    | Messages<br>Trasmitted 897<br>Received 888<br>Errors 0<br>Clear |                               |               |  |  |
|                      | State<br>Trive enabled<br>In position<br>Target reached<br>Running<br>Command active<br>Alarm<br>Softw. limit +<br>Softw. limit +<br>Softw. limit -<br>PWM Saturation<br>IN1 © TAST 1<br>IN2 © TAST 2<br>IN3 © TAST 3<br>CUT1<br>Brake released | Alarms Parameter not valid Flash error Following eror Emergency Encoder not synchrit Target not valid Overcurrent Overtemperature ( Overtemperature ( Undervoltage Wrong hall sequenc Encoder error | onized<br>dectronic)<br>notor)                                  |                               |               |  |  |

In the top left-hand box the following functions are available.

Jog –

See the **Jog –** item on page 184.

#### Jog +

See the Jog + item on page 183.

Between the **Jog** – and **Jog** + button the current position of the axis is displayed. See the **Current position** [0x02–0x03] item on page 196.

#### Emergency

When an emergency condition occurs, the **Emergency** button is highlighted in red; press the button to restore the normal work condition of the device. When the unit is running, press the button to force an immediate halt in emergency condition. See the **Emergency** item on page 185.

#### Reset alarm

If an alarm is active, the **RESET ALARM** button is highlighted in yellow; press the button to reset the alarm. See the **Alarm reset** item on page 184.

#### Stop

Press this button to force a normal halt of the device, respecting the acceleration and deceleration values. See the **Stop** item on page 184.

#### Start

Pressing the button causes the unit to start running in order to reach the position set next to the **Target [pulse]** item. As soon as the commanded position is reached, the device stops and activates the **Axis in position** and **Target position reached** status bits. For a normal halt of the device press the **STOP** button; for an immediate emergency halt press the **EMERGENCY** button. See the **Start** item on page 185.

#### Jog step

See the Incremental jog item on page 184.

#### Target [pulse]

See the **Target position [0x2B-0x2C]** item on page 188. Set the position you need the unit to reach and then press the **ENTER** key in the keyboard to confirm it. As soon as you press the **START** button the device starts moving in order to reach the commanded position set next to this **Target [P]** item, then it stops and activates the **Axis in position** and **Target position reached** status bits.

#### Enable program

lika

The **ENABLE PROGRAM** check box is used to enable the functions of the **Program** box. The **Program** box does not appear if the **ENABLE PROGRAM** check box is not selected.

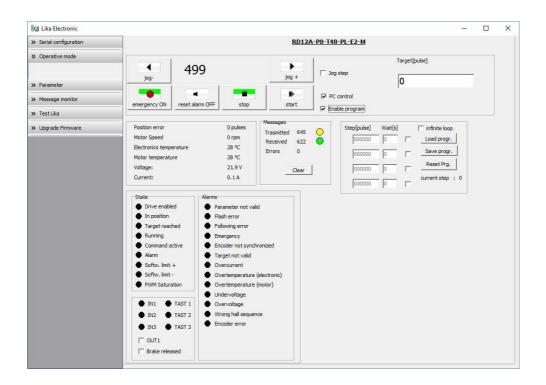

The functions available in the **Program** box allow the operator to create and then save the work programs of the RD1xA unit.

The positions that the device is commanded to reach (target positions) must be set next to the **STEP [pulse]** items; it is possible to enter up to four subsequent positions. Next to the **WAIT [s]** items you must set the interval between one step (commanded movement) and the next. All set values must be confirmed by pressing the **ENTER** key in the keyboard. Before entering a value, each field must be previously enabled by selecting the check box on the right.

The **INFINITE LOOP** check box allows the operator to activate the "infinite loop" function, i.e. the device goes on running and executing the set steps without interruption.

If the **INFINITE LOOP** check box is selected, when you press the **START** button, the device starts moving in order to reach the first commanded position; **STEP [pulse]** and **WAIT [s]** items are highlighted in yellow; as soon as the commanded position set next to the **STEP [pulse]** item is reached, the device stops and the field is highlighted in green, as soon as the set interval has expired

(a backward counter is displayed) also the **WAIT** [s] field is highlighted in green and the RD1xA unit restarts running in order to reach the second commanded position; and so on, from the first to the fourth commanded position (if enabled) and then again from the first to the fourth commanded position without interruption, until you press the **STOP** button.

If the **INFINITE LOOP** check box is not selected, when you press the **START** button, the device starts running in order to reach the first commanded position; as soon as the commanded position is reached, the device stops and waits for the set interval to expire; you must then press the **START** button again to command the unit to reach the second position; and so on.

The movement (step) that the actuator is currently performing is shown next to the **CURRENT STEP** item. The interval between a movement and the following one is shown next to the **WAIT** item.

It is possible to save a work program you created. To do so press the **SAVE PROGR.** button. Once you press the button the **Save as** dialog box appears on the screen: the operator must type the .prg file name and specify the path where the file has to be located. When you press the **SAVE** button to confirm, the dialog box closes. Set values are saved automatically.

To load a previously saved work program, press the LOAD PROGR. button. Once you press the button, the **Open** dialog box appears on the screen: the operator must open the folder where the previously saved .prg file is located, then select it and finally confirm the choice by pressing the **OPEN** button, the dialog box closes and the work values are automatically loaded.

**RESET PRG.** button zero-sets the counter meant to detect the steps in the execution of the running program: when the operator presses the **START** button the device will start running from step 1, i.e. in order to reach the first commanded position, whatever the position reached previously.

To disable the execution of a work program deselect the **ENABLE PROGRAM** check box.

In the box just below the buttons box the following functions are available.

#### Position error [pulses]

See the **Position following error [0x05–0x06]** item on page 196.

#### Motor Speed [rpm]

See the **Current velocity** [0x04] item on page 196.

### Electronics temperature [°C]

See the **Temperature value [0x07]** item on page 196.

#### Motor temperature [°C]

See the **Temperature value** [0x07] item on page 196.

#### Voltage [V]

See the Motor voltage [0x0A] item on page 197.

#### Current [A]

It shows the value of the current absorbed by the motor (rated current). The value is expressed in amperes (A). See the **Current value [0x0B]** item on page 197.

The right-hand **Messages** box allows the operator to have a brief description of the communication between the Master and the Slave, by displaying the Request PDU (Transmitted) and the Response PDU (Received) messages. The fields in the box are meant to show the number of transmitted messages, the number of received messages and the errors: **Transmitted** = Request PDUs; **Received** = Response PDUs; **Errors** = Exception Response PDUs. For complete information on the communication between the Master and the Slave, please refer to the **Message monitor** page (see the "8.5 "Message monitor" page" section on page 156).

In the bottom left-hand **States** and **Alarms** boxes the list of states and alarms available for the RD1xA unit is displayed. Active states are highlighted in green; while active alarms are highlighted in red. For a detailed description of the states see the **Status word [0x01]** item on page 193; for a detailed description of the alarms see the **Alarms register [0x00]** item on page 190.

In the bottom left-hand box the current state of the three inputs and the three buttons is shown. The lights are ON when either the relevant input is high (active) or the relevant button is pressed (forced high). For complete information on the digital inputs refer to the **IN 1** item on page 195 and ff. For complete information on the buttons refer to the **Button 1 Jog +** item on page 194 and ff.

The **OUT1** check box is meant to activate / deactivate the operation of the digital output 1 in the device. For a detailed description see on page 187.

Unlike RD1A model, RD12A model is fitted with a brake designed to activate as soon as the motor comes to a stop in order to prevent it from moving. When you select the **BRAKE RELEASED** check box, the brake is deactivated so, for instance, it is possible to move manually the shaft of the DRIVECOD unit.

#### 8.4 "Parameter" page

lika

By pressing the **PARAMETER** button in the sidebar menu the operator enters the **Parameter** page.

| lità Lika Electronic                                                                  |                                                                                                    |                                |                                            |                                                                                     | <u> 22</u>    |                                |
|---------------------------------------------------------------------------------------|----------------------------------------------------------------------------------------------------|--------------------------------|--------------------------------------------|-------------------------------------------------------------------------------------|---------------|--------------------------------|
| Serial configuration                                                                  | Parameter                                                                                                    |                                |                                            |                                                                                     |               |                                |
| » Operative mode     Verameter     Message monitor     Test Lika     Upgrade Firmware | Distance/rev [pulses/rev]: 1024           Positive delta[pulses]: 523263           Negative delta[pulses]: 523263           Preset [pulses]: 0           Offset[pulses]: 445030 | Min<br>1<br>0<br>0<br>-1048576 | Max<br>1024<br>523263<br>523263<br>1048576 | Max follow error [pulses]: 1024 Position window[pulses]: 1 Pos. window time[ms]: 0  | Min<br>0<br>0 | Max<br>65535<br>65535<br>10000 |
|                                                                                       | Jog speed motor[rpm] : 2000<br>Motor work speed [rpm] : 2000<br>Acceleration [rev/s²] : 10<br>Deceleration [rev/s²] : 10<br>Code sequence : 0 0 (cv                             | Min<br>10<br>10<br>1<br>1      | Max<br>3000<br>3000<br>500<br>500          | Kp (position loop) : 300<br>Ki (position loop) : 10<br>SW L5+ 523263<br>SW L5523263 | Min<br>O<br>O | Max<br>1000<br>1000            |
|                                                                                       | Jog step lenght[pulses]: 1000                                                                                                    | Min                            | Max<br>10000                               | Save Parameter<br>Load Default                                                      |               |                                |

In this page the list of the parameters available to set the RD1xA positioning units (machine data) is displayed. On the left of each field the values currently loaded in the unit are shown; while the minimum and maximum values allowed are shown on the right. For detailed information on the function and the setting of each parameter refer to the "8.12.1 Holding Register parameters" section on page 175.

To enter a new value type it in the blank field and then press the **ENTER** key in the keyboard. If you set a value that is not allowed (out of range), at confirmation prompt the field is highlighted in red and the RD1xA unit is forced in alarm condition (the **Alarm** status bit is activated and the **Machine data not** valid and/or **Emergency** error messages are invoked to appear). Enter a valid value and then press the **RESET ALARM** button in the **Operative mode** page to restore the normal work condition of the device.

### RD1A & RD12A POWERLINK

# To save the entered values on the non-volatile memory of the device press the **SAVE PARAMETER** button. If the power is turned off before saving the values all data not saved will be lost! For any further information on saving the parameters refer to the **Save parameters** variable on page 186.

When you need to load the default parameters (they are set at the factory by Lika Electronic engineers to allow the operator to run the device for standard operation in a safe mode) press the **LOAD DEFAULT** button. For any further information on loading the default parameters refer to the **Load default parameters** variable on page 186. The complete list of the machine data parameters and the relevant default values as set by Lika Electronic are available on page 208.

#### SW LS + / SW LS -

lika

They are available in the box over the **SAVE PARAMETER** and **LOAD DEFAULT** buttons. They show visually the positive and negative limit switch values. See the **Positive delta** [0x09-0x0A] item on page 178 and the **Negative delta** [0x0B-0x0C] item on page 179.

#### 8.5 "Message monitor" page

lika

By pressing the **MESSAGE MONITOR** button in the sidebar menu the operator enters the **Message monitor** page.

| Hold Msg           | Save to file                           | Start s     | aving                   |  |   |
|--------------------|----------------------------------------|-------------|-------------------------|--|---|
|                    |                                        | 0           | 100                     |  |   |
|                    | 00 0x01 0x00 0x0<br>02 0x00 0x04 0x8   |             |                         |  | - |
|                    | 00 0x01 0x00 0x01                      |             |                         |  |   |
|                    | :00 0x01 0x00 0x0<br>:02 0x00 0x04 0x8 |             |                         |  |   |
|                    | 00 0x01 0x00 0x01                      |             |                         |  |   |
| Tx: 0x01 0x04 0x   | 00 0x01 0x00 0x01<br>02 0x00 0x04 0x8  | 1 0x60 0x0A |                         |  |   |
| Selected file name | 91                                     |             | top/Monitor messaggi.t> |  |   |

This page allows the operator to monitor the communication between the Master and the Slave, by displaying the Request PDU (Tx) and the Response PDU (Rx) messages. When you first enter the page, the field meant to show the messages is blank.

Press the **VIEW MSG** button to display the flow of messages. Once you press the button, data throughput rate between the Master and the Slave starts appearing on the screen. The messages are displayed in hexadecimal notation. After pressing the **VIEW MSG** button, its descriptive label is replaced by the **HOLD MSG** label. Press the **HOLD MSG** button to stop the flow of messages.

You can save the messages to a text file. As soon as you press the **SAVE TO FILE** button, the **Open the log file** dialog box appears on the screen: the operator must type the .txt file name and specify the path where the file has to be located. When you press the **OPEN** button to confirm, the dialog box closes and the full path of the selected file is shown in the display box of the **Message monitor** page. Now press the **START SAVING** button to start saving the messages; the "File opened properly" message appears on the display box. After pressing the **START SAVING** button, its descriptive label is replaced by **STOP SAVING** label. Press the **STOP SAVING** button to stop saving the messages.

### RD1A & RD12A POWERLINK

A box in the **Parameter** page offers a brief description of the communication between the Master and the Slave, by displaying the Request PDU (Transmitted) and the Response PDU (Received) messages. The fields in the box are meant to show the number of transmitted messages, the number of received messages and the errors: **Transmitted** = Request PDUs; **Received** = Response PDUs; **Errors** = Exception Response PDUs.

#### 8.6 "Test Lika" page

lika

**Test Lika** page is reserved for use by Lika Electronic engineers and is not accessible to users.

#### 8.7 "Upgrade Firmware" page

By pressing the **UPGRADE FIRMWARE** button in the sidebar menu the operator enters the **Upgrade Firmware** page.

| li(a Lika Electronic                                 | <u> </u> |   | × |
|------------------------------------------------------|----------|---|---|
| V Upgrade Firmware                                   |          | ] |   |
| Select file for download Download file Selected file |          |   |   |
|                                                      |          |   |   |
|                                                      |          |   |   |
|                                                      |          |   |   |
|                                                      |          |   |   |
|                                                      |          |   |   |
|                                                      |          |   |   |
|                                                      |          |   |   |
|                                                      |          |   |   |
|                                                      |          |   |   |
|                                                      |          |   |   |
|                                                      |          |   |   |

The functions available in this page allow the operator to upgrade the DRIVECOD unit firmware by downloading upgrading data to the flash memory. The firmware is a software program which controls the functions and operation of a device; the firmware program, sometimes referred to as "user program", is stored in the flash memory integrated inside the DRIVECOD unit. DRIVECOD

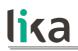

units are designed so that the firmware can be easily updated by the user himself. This allows Lika Electronic to make new improved firmware programs available during the lifetime of the product.

Typical reasons for the release of new firmware programs are the necessity to make corrections, improve and even add new functionalities to the device.

The firmware upgrading program consists of a single file having .BIN extension. It is released by Lika Electronic Technical Assistance & After Sale Service.

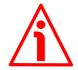

#### WARNING

The firmware upgrading process in any DRIVECOD unit has to be accomplished by skilled and competent personnel. If the upgrade is not performed according to the instructions provided or a wrong or incompatible firmware program is installed, then the unit may not be updated correctly, in some cases preventing the DRIVECOD unit from working.

If the latest firmware version is already installed in the DRIVECOD unit, you do not need to proceed with any new firmware installation. Current firmware version can be verified from the **SW VERSION** item in the **Slave settings** box of the **Serial configuration** page after connecting properly to the unit (see on page 145).

If you are not confident that you can perform the update successfully please contact Lika Electronic Technical Assistance & After Sale Service.

To upgrade the firmware program please proceed as follows:

- make sure that the following configuration parameters are set (they are unmodifiable in the serial port of the DRIVECOD unit): baud rate = 9600 bits/s; parity = even; if they are set otherwise in your PC, please set them; see the "4.2.6 Modbus RS-232 service port" section on page 40;
- 2. make sure that the DRIVECOD unit you need to update is the only node connected to the personal computer;
- 3. connect to the unit, go online and then enter the **Upgrade Firmware** page;
- 4. when you switch on the power supply, if user program is not present in the flash memory, you are not able to connect to the unit through the Serial configuration page; when this happens you need to enter directly the Upgrade Firmware page; make sure that the correct serial port of the personal computer connected to the DRIVECOD unit is selected in the Serial configuration page; for any further information please refer to the "8.7.1 If an installation issue occurs" section;

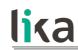

5. press the **SELECT FILE FOR DOWNLOAD** button; once you press the button the **Open** dialogue box appears on the screen: the operator must open the folder where the firmware upgrading .BIN file released by Lika Electronic is located;

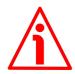

#### WARNING

Please note that for each DRIVECOD model having its own bus interface an appropriate firmware file is available. Make sure that you have the appropriate update for your DRIVECOD model. The .BIN file released by Lika Electronic has a file name that must be interpreted as follows.

For instance: RD1xA\_P8\_Tx\_PL.BIN, where:

- RD1xA = DRIVECOD unit model;
- P8 = power supply
- Tx = reduction gear ratio
- PL = bus interface of the DRIVECOD unit (CB = CANopen; EC = EtherCAT; MB = MODBUS RTU; PB = Profibus; PL = POWERLINK; MT = MODBUS TCP).
- 6. select the .BIN file and confirm the choice by pressing the **OPEN** button, the dialog box closes;
- 7. the complete path of the file you just confirmed appears next to the **SELECTED FILE** item;
- now press the DOWNLOAD FILE button to start the firmware upgrading process;
- 9. a download progress bar is displayed in the centre of the page;

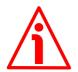

#### WARNING

Do not exit the **Upgrade Firmware** page during installation, the process will be aborted!

- 10. as soon as the operation is carried out successfully, the **UPGRADE INSTALLATION COMPLETED SUCCESSFULLY** message is displayed;
- 11. the DRIVECOD unit is now in an emergency condition;
- 12. close and then restart the SW\_RD1xA\_LKC742\_Vx.x.EXE program; connect to the DRIVECOD unit and restore the normal work condition through the **Operative mode** page.

#### 8.7.1 If an installation issue occurs

While downloading the firmware upgrading program, unexpected conditions may arise which could lead to a failure of the installation process. When such a matter occurs, the download process cannot be carried out successfully and thus the operation is aborted.

#### CONDITION 1

While downloading data to the flash memory for upgrading the firmware of the unit, if an error occurs which stops the upgrading process (for instance: a voltage drop and/or the switching off of the DRIVECOD unit), the **COMMUNICATION ERROR. UPGRADE INSTALLATION ABORTED** warning message is invoked to appear in the box in the bottom of the **Upgrade Firmware** page. The upgrading process is necessarily aborted and the unit cannot work as the firmware has been deleted before starting the update. At next power-on the unit is out of order because the user program is not installed in the flash memory. To restore the work condition of the unit, the operator must close and then restart the SW\_RD1xA\_LKC742\_Vx.x.EXE program. It is not possible to connect to the unit through the **Serial configuration** page; the operator must enter the **Upgrade Firmware** page and restart the firmware installation process from point 6. Always make sure that the correct serial port of the personal computer connected to the DRIVECOD unit is selected in the **Serial configuration** page.

#### CONDITION 2

While downloading data to the flash memory for upgrading the firmware of the unit, if data transmission is cut off (for instance, due to the disconnection of the serial cable or because the process is terminated), the **COMMUNICATION ERROR. UPGRADE INSTALLATION ABORTED** warning message is invoked to appear in the box in the bottom of the **Upgrade Firmware** page. The upgrading process is necessarily aborted and the unit cannot work as the firmware has been deleted before starting the update. To restore the work condition of the unit, the operator must shut down and then switch on the DRIVECOD unit first, then close and restart the SW\_RD1xA\_LKC742\_Vx.x.EXE program. At next power-on the unit is out of order because the user program is not installed in the flash memory. It is not possible to connect to the unit through the **Serial configuration** page; the operator must enter the **Upgrade Firmware** page and restart the firmware installation process from point 6. Always make sure that the correct serial port of the personal computer connected to the DRIVECOD unit is selected in the **Serial configuration** page.

#### 8.8 Modbus Master / Slaves protocol principle

The Modbus Serial Line protocol is a Master – Slaves protocol. One only Master (at the same time) is connected to the bus and one or several (up to 247) Slave nodes are also connected to the same serial bus. A Modbus communication is always initiated by the Master. The Slave nodes will never transmit data without receiving a request from the Master node. The Slave nodes will never

communicate with each other. The Master node initiates only one Modbus transaction at the same time.

The Master node issues a Modbus request to the Slave nodes in two modes:

- UNICAST mode: in that mode the Master addresses an individual Slave.
  After receiving and processing the request, the Slave returns a message (a "reply") to the Master. In that mode, a Modbus transaction consists of two messages: a request from the Master and a reply from the Slave.
  Each Slave must have a unique address (from 1 to 247) so that it can be addressed independently from the other nodes. Lika devices only implement commands in "unicast" mode.
- **BROADCAST mode**: in that mode the Master can send a request to all Slaves at the same time. No response is returned to "broadcast" requests sent by the Master. The "broadcast" requests are necessarily writing commands. The address 0 is reserved to identify a "broadcast" exchange. Lika devices do not implement commands in "broadcast" mode.

#### 8.9 Modbus frame description

The Modbus application protocol defines a simple Protocol Data Unit (PDU) independent of the underlying communication layers:

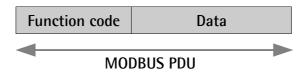

The mapping of Modbus protocol on a specific bus or network introduces some additional fields on the Protocol Data Unit. The client that initiates a Modbus transaction builds the Modbus PDU, and then adds fields in order to build the appropriate communication PDU.

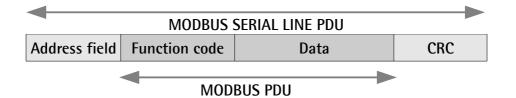

 ADDRESS FIELD: on Modbus Serial Line the address field only contains the Slave address. As previously stated (see the "8.8 Modbus Master / Slaves protocol principle" section on page 160), the valid Slave node addresses are in the range of 0 – 247 decimal. The individual Slave devices are assigned addresses in the range of 1 – 247. A Master addresses a Slave by placing the Slave address in the ADDRESS FIELD of the message. When the Slave returns its response, it places its own address in the response **ADDRESS FIELD** to let the Master know which Slave is responding.

- **FUNCTION CODE**: the function code indicates to the Server what kind of action to perform. The function code can be followed by a **DATA** field that contains request and response parameters. For any further information on the implemented function codes refer to the "8.11 Function codes" section on page 165.
- DATA: the DATA field of messages contains the bytes for additional information and transmission specifications that the server uses to take the action defined by the FUNCTION CODE. This can include items such as discrete and register addresses, the quantity of items to be handled, and the count of actual data bytes in the field. The structure of the DATA field depends on each FUNCTION CODE (refer to the "8.11 Function codes" section on page 165).
- CRC (Cyclic Redundancy Check): error checking field is the result of a "Redundancy Check" calculation that is performed on the message contents. This is intended to check whether transmission has been performed properly. The CRC field is two bytes, containing 16-bit binary value. The CRC value is calculated by the transmitting device, which appends the CRC to the message. The device that receives recalculates a CRC during receipt of the message and compares the calculated value to the actual value it received in the CRC field. If the two values are not equal, an error results.

The Modbus protocol defines three PDUs. They are:

- Modbus Request PDU;
- Modbus Response PDU;
- Modbus Exception Response PDU.

The **Modbus Request PDU** is defined as {function\_code, request\_data}, where: function\_code = Modbus function code [1 byte];

request\_data = this field is function code dependent and usually contains information such as variable references, variable counts, data offsets, sub-function, etc. [n bytes].

The **Modbus Response PDU** is defined as {function\_code, response\_data}, where:

function\_code = Modbus function code [1 byte];

response\_data = this field is function code dependent and usually contains information such as variable references, variable counts, data offsets, sub-function, etc. [n bytes].

The **Modbus Exception Response PDU** is defined as {exception-function\_code, exception\_code}, where:

exception-function\_code = Modbus function code + 0x80 [1 byte]; exception\_code = Modbus Exception code, refer to the table "Modbus Exception Codes" in the section 7 of the document "Modbus Application Protocol Specification V1.1b".

#### 8.10 Transmission modes

lika

Two different serial transmission modes are defined in the Modbus serial protocol: the **RTU** (**Remote Terminal Unit**) **mode** and the **ASCII mode**. The transmission mode defines the bit contents of message fields transmitted serially on the line. It determines how information is packed into the message fields and decoded. The transmission mode and the serial port parameters must be the same for all devices on a Modbus Serial Line. All devices must implement the RTU mode, while the ASCII mode is an option. Lika devices only implement RTU transmission mode, as described in the following section.

#### 8.10.1 RTU transmission mode

When devices communicate on a Modbus serial line using the RTU (Remote Terminal Unit) mode, each 8-bit byte in a message contains two 4-bit hexadecimal characters. Each message must be transmitted in a continuous stream of characters. Synchronization between the messages exchanged by the transmitting device and the receiving device is achieved by placing an interval of at least 3.5 character times between successive messages, this is called "silent interval". In this way a Modbus message is placed by the transmitting device into a frame that has a known beginning and ending point. This allows devices that receive a new frame to begin at the start of the message and to know when the message is completed. So when the receiving device does not receive a message for an interval of 4 character times, it considers the previous message as completed and the next byte will be the first of a new message, i.e. an address. When baud rate = 9600 bit/s the "silent interval" is 2 ms.

The format (11 bits) for each byte in RTU mode is as follows:

| Coding system: | 8-bit binary                                                                                                 |
|----------------|----------------------------------------------------------------------------------------------------|
| Bits per Byte: | 1 start bit;                                                                                                 |
|                | 8 data bits, least significant bit (lsb) sent first;<br>1 bit for parity completion (= Even);<br>1 stop bit. |

Modbus protocol uses a "big-Endian" representation for addresses and data items. This means that when a numerical quantity greater than a single byte is transmitted, the most significant byte (MSB) is sent first. Each character or byte is sent in this order (left to right):

Isb (Least Significant Bit) ... msb (Most Significant Bit)

|  | Sta | rt | 1 | 2 | 3 | 4 | 5 | 6 | 7 | 8 | Parity* | Stop |
|--|-----|----|---|---|---|---|---|---|---|---|---------|------|
|--|-----|----|---|---|---|---|---|---|---|---|---------|------|

\* When "No parity" is activated, the parity bit is replaced by a stop bit.

The default parity mode must be even parity.

The maximum size of the Modbus RTU frame is 256 bytes, its structure is as follows:

| Slave<br>Address | Function code | Data                | CF                            | RC |
|------------------|---------------|---------------------|-------------------------------|----|
| 1 byte           | 1 byte        | 0 up to 252 byte(s) | yte(s) 2 bytes<br>CRC Low CRC |    |

The following drawing provides a description of the RTU transmission mode state diagram. Both "Master" and "Slave" points of view are expressed in the same drawing.

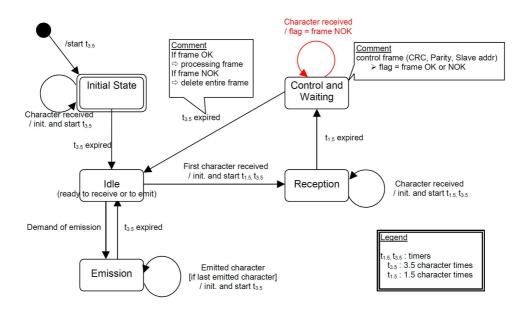

- Transition from Initial State to Idle state needs an interval of at least 3.5 character times (time-out expiration = t<sub>3.5</sub>).
- Idle state is the normal state when neither emission nor reception is active. In RTU mode, the communication link is declared in Idle state when there is no transmission activity after a time interval equal to at least 3.5 characters (t<sub>3.5</sub>).

- A request can only be sent in **Idle** state. After sending a request, the Master leaves the **Idle** state and cannot send a second request at the same time.
- When the link is in **Idle** state, each transmitted character detected on the link is identified as the start of the frame. The link goes to **Active** state. Then the end of the frame is identified when no more character is transmitted on the link after the time interval of at least t<sub>3.5</sub>.
- After detection of the end of frame, the CRC calculation and checking is completed. Afterwards the address field is analysed to determine if the frame is addressed to the device. If not, the frame is discarded. In order to reduce the reception processing time the address field can be analysed as soon as it is received without waiting the end of frame. In this case the CRC will be calculated and checked only if the frame is actually addressed to the Slave.

#### 8.11 Function codes

As previously stated, the function code indicates to the Server what kind of action to perform. The function code field of a Modbus data unit is coded in one byte. Valid codes are in the range of 1 ... 255 decimal (the range 128 ... 255 is reserved and used for Exception Responses). When a message is sent from a Client to a Server device the function code field tells the Server what kind of action to perform. Function code "0" is not valid.

There are three categories of Modbus function codes, they are: **public function codes**, **user-defined function codes** and **reserved function codes**.

**Public function codes** are in the range 1 ... 64, 73 ... 99 and 111 ... 127; they are well defined function codes, validated by the MODBUS-IDA.org community and publicly documented; furthermore they are guaranteed to be unique. Ranges of function codes from 65 to 72 and from 100 to 110 are **user-defined function codes**: user can select and implement a function code that is not supported by the specification, it is clear that there is no guarantee that the use of the selected function code will be unique. **Reserved function codes** are not available for public use.

#### 8.11.1 Implemented function codes

Lika RD1xA Modbus positioning units only implement public function codes, they are described hereafter.

#### 03 Read Holding Registers

FC = 03 (Hex = 0x03) ro

This function code is used to READ the contents of a contiguous block of holding registers in a remote device; in other words, it allows to read the values set in a group of work parameters placed in order. The Request PDU specifies the starting register address and the number of registers. In the PDU registers are

addressed starting at zero. Therefore registers numbered 1-16 are addressed as 0-15.

The register data in the response message are packed as two bytes per register, with the binary contents right justified within each byte. For each register, the first byte contains the high order bits (msb) and the second contains the low order bits (lsb).

For the complete list of holding registers accessible using **03 Read Holding Registers** function code please refer to the "8.12.1 Holding Register parameters" section on page 175.

#### **Request PDU**

| Function code         | 1 byte  | 0x03             |
|-----------------------|---------|------------------|
| Starting address      | 2 bytes | 0x0000 to 0xFFFF |
| Quantity of registers | 2 bytes | 1 to 125 (0x7D)  |

#### **Response PDU**

| Function code  | 1 byte       | 0x03   |
|----------------|--------------|--------|
| Byte count     | 1 byte       | 2 × N* |
| Register value | N* x 2 bytes |        |

\*N = Quantity of registers

#### Exception Response PDU

| Error code     | 1 byte | 0x83 (=0x03 + 0x80)  |
|----------------|--------|----------------------|
| Exception code | 1 byte | 01 or 02 or 03 or 04 |

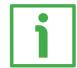

Here is an example of a request to read the parameters **Acceleration [0x07]** (register 8) and **Deceleration [0x08]** (register 9).

| Request             |       | Response            |       |
|---------------------|-------|---------------------|-------|
| Field name          | (Hex) | Field name          | (Hex) |
| Function            | 03    | Function            | 03    |
| Starting address Hi | 00    | Byte count          | 04    |
| Starting address Lo | 07    | Register 8 value Hi | 00    |
| No. of registers Hi | 00    | Register 8 value Lo | 0A    |

| No. of registers Lo | 02 | Register 9 value Hi | 00 |
|---------------------|----|---------------------|----|
|                     |    | Register 9 value Lo | 0A |

As you can see in the table, **Acceleration [0x07]** parameter (register 8) contains the value 00 0A hex, i.e. 10 in decimal notation; **Deceleration [0x08]** parameter (register 9) contains the value 00 0A hex, i.e. 10 in decimal notation.

The full frame needed for the request to read the parameters Acceleration [0x07] (register 8) and Deceleration [0x08] (register 9) to the Slave having the node address 1 is as follows:

Request PDU (in hexadecimal format) [01][03][00][07][00][02][75][CA] where: [01] = Slave address [03] = 03 Read Holding Registers function code [00][07] = starting address (Acceleration [0x07] parameter, register 8) [00][02] = number of requested registers [75][CA] = CRC

The full frame needed to send back the values of the parameters Acceleration [0x07] (register 8) and Deceleration [0x08] (register 9) from the Slave having the node address 1 is as follows:

Response PDU (in hexadecimal format) [01][03][04][00][0A][00][0A][5A][36] where: [01] = Slave address [03] = 03 Read Holding Registers function code [04] = number of bytes (2 bytes for each register) [00][0A] = value of register 8 Acceleration [0x07], 00 0A hex = 10 dec [00][0A] = value of register 9 Deceleration [0x08], 00 0A hex = 10 dec [5A][36] = CRC

#### 04 Read Input Register

FC = 04 (Hex = 0x04)

This function code is used to READ from 1 to 125 contiguous input registers in a remote device; in other words, it allows to read some results values and state / alarm messages in a remote device. The Request PDU specifies the starting

register address and the number of registers. In the PDU registers are addressed starting at zero. Therefore input registers numbered 1-16 are addressed as 0-15. The register data in the response message are packed as two bytes per register, with the binary contents right justified within each byte. For each register, the first byte contains the high order bits (msb) and the second contains the low order bits (lsb).

For the complete list of input registers accessible using **04 Read Input Register** function code please refer to the "8.12.2 Input Register parameters" section on page 190.

#### **Request PDU**

lika

| Function code               | 1 byte  | 0x04             |
|-----------------------------|---------|------------------|
| Starting address            | 2 bytes | 0x0000 to 0xFFFF |
| Quantity of Input Registers | 2 bytes | 0x0000 to 0x007D |

#### **Response PDU**

| Function code        | 1 byte       | 0x04   |
|----------------------|--------------|--------|
| Byte count           | 1 byte       | 2 × N* |
| Input register value | N* x 2 bytes |        |

\*N = Quantity of registers

#### Exception Response PDU

| Error code     | 1 byte | 0x84 (=0x04 + 0x80)  |
|----------------|--------|----------------------|
| Exception code | 1 byte | 01 or 02 or 03 or 04 |

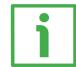

Here is an example of a request to read the **Current position** [0x02–0x03] parameter (input registers 3 and 4).

| Request             |       | Response            |       |
|---------------------|-------|---------------------|-------|
| Field name          | (Hex) | Field name          | (Hex) |
| Function            | 04    | Function            | 04    |
| Starting address Hi | 00    | Byte count          | 04    |
| Starting address Lo | 02    | Register 3 value Hi | 00    |

| Quantity of Input Reg. Hi | 00 | Register 3 value Lo | 00 |
|---------------------------|----|---------------------|----|
| Quantity of Input Reg. Lo | 02 | Register 4 value Hi | 2F |
|                           |    | Register 4 value Lo | FO |

As you can see in the table, the **Current position** [0x02-0x03] parameter (input registers 3 and 4) contains the value 00 00 2F F0 hex, i.e. 12272 in decimal notation.

The full frame needed for the request to read the **Current position** [0x02-0x03] parameter (input registers 3 and 4) to the Slave having the node address 1 is as follows:

Request PDU (in hexadecimal format) [01][04][00][02][00][02][D0][0B] where: [01] = Slave address [04] = 04 Read Input Register function code [00][02] = starting address (Current position [0x02-0x03] parameter, register 3) [00][02] = number of requested registers [D0][0B] = CRC

The full frame needed to send back the value of the **Current position** [0x02–0x03] parameter (registers 3 and 4) from the Slave having the node address 1 is as follows:

```
Response PDU (in hexadecimal format)

[01][04][04][00][00][2F][F0][E7][F0]

where:

[01] = Slave address

[04] = 04 Read Input Register function code

[04] = number of bytes (2 bytes for each register)

[00][00] = value of register 3 Current position [0x02-0x03], 00 00 hex = 0 dec

[2F][F0] = value of register 4 Current position [0x02-0x03], 2F F0 hex = 12272

dec

[E7][F0] = CRC
```

#### 06 Write Single Register

FC = 06 (Hex = 0x06)

This function code is used to WRITE a single holding register in a remote device. The Request PDU specifies the address of the register to be written. Registers are addressed starting at zero. Therefore register numbered 1 is addressed as 0.

The normal response is an echo of the request, returned after the register contents have been written.

For the complete list of registers accessible using **O6 Write Single Register** function code please refer to the "8.12.1 Holding Register parameters" section on page 175.

#### **Request PDU**

| Function code    | 1 byte  | 0x06             |
|------------------|---------|------------------|
| Register address | 2 bytes | 0x0000 to 0xFFFF |
| Register value   | 2 bytes | 0x0000 to 0xFFFF |

#### **Response PDU**

| Function code    | 1 byte  | 0x06             |
|------------------|---------|------------------|
| Register address | 2 bytes | 0x0000 to 0xFFFF |
| Register value   | 2 bytes | 0x0000 to 0xFFFF |

#### Exception Response PDU

| Error code     | 1 byte | 0x86 (=0x06 + 0x80)  |
|----------------|--------|----------------------|
| Exception code | 1 byte | 01 or 02 or 03 or 04 |

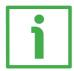

Here is an example of a request to write the value 00 96 hex (= 150 dec) in the **Acceleration [0x07]** parameter (register 8).

| Request             |       | Response            |       |  |
|---------------------|-------|---------------------|-------|--|
| Field name          | (Hex) | Field name          | (Hex) |  |
| Function            | 06    | Function            | 06    |  |
| Register address Hi | 00    | Register address Hi | 00    |  |

| Register address Lo | 07 | Register address Lo | 07 |
|---------------------|----|---------------------|----|
| Register value Hi   | 00 | Register value Hi   | 00 |
| Register value Lo   | 96 | Register value Lo   | 96 |

As you can see in the table, the value 00 96 hex, i.e. 150 in decimal notation, is set in the **Acceleration [0x07]** parameter (register 8).

The full frame needed for the request to write the value 00 96 hex (= 150 dec) in the Acceleration [0x07] parameter (register 8) to the Slave having the node address 1 is as follows:

Request PDU (in hexadecimal format) [01][06][00][07][00][96][B8][65] where: [01] = Slave address [06] = 06 Write Single Register function code [00][07] = address of the register (Acceleration [0x07] parameter, register 8) [00][96] = value to be set in the register [B8][65] = CRC

The full frame needed to send back a response following the request to write the value 00 96 hex (= 150 dec) in the Acceleration [0x07] parameter (register 8) from the Slave having the node address 1 is as follows:

Response PDU (in hexadecimal format) [01][06][00][07][00][96][B8][65] where: [01] = Slave address [06] = 06 Write Single Register function code [00][07] = address of the register (Acceleration [0x07] parameter, register 8) [00][96] = value set in the register [B8][65] = CRC

#### 16 Write Multiple Registers

FC = 16 (Hex = 0x10)

This function code is used to WRITE a block of contiguous registers (1 to 123 registers) in a remote device.

The values to be written are specified in the request data field. Data is packed as two bytes per register.

The normal response returns the function code, starting address and quantity of written registers.

For the complete list of registers accessible using **16 Write Multiple Registers** function code please refer to the "8.12.1 Holding Register parameters" section on page 175.

#### **Request PDU**

| Function code         | 1 byte       | 0x10             |
|-----------------------|--------------|------------------|
| Starting address      | 2 bytes      | 0x0000 to 0xFFFF |
| Quantity of registers | 2 bytes      | 0x0001 to 0x007B |
| Byte count            | 1 byte       | 2 × N*           |
| Registers value       | N* x 2 bytes | value            |

\*N = Quantity of registers

#### **Response PDU**

| Function code         | 1 byte  | 0x10             |  |
|-----------------------|---------|------------------|--|
| Starting address      | 2 bytes | 0x0000 to 0xFFFF |  |
| Quantity of registers | 2 bytes | 1 to 123 (0x7B)  |  |

#### Exception Response PDU

| Error code     | 1 byte | 0x90 (= 0x10 + 0x80) |
|----------------|--------|----------------------|
| Exception code | 1 byte | 01 or 02 or 03 or 04 |

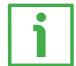

Here is an example of a request to write the values 150 and 100 dec in the parameters **Acceleration [0x07]** (register 8) and **Deceleration [0x08]** (register 9) respectively.

| Request          |    | Response         |    |
|------------------|----|------------------|----|
| Field name (Hex) |    | Field name (Hex) |    |
| Function         | 10 | Function         | 10 |

### RD1A & RD12A POWERLINK

| Starting address Hi      | 00 |
|--------------------------|----|
| Starting address Lo      | 07 |
| Quantity of registers Hi | 00 |
| Quantity of registers Lo | 02 |
| Byte count               | 04 |
| Register 8 value Hi      | 00 |
| Register 8 value Lo      | 96 |
| Register 9 value Hi      | 00 |
| Register 9 value Lo      | 64 |
| <b>·</b>                 |    |

| Starting address Hi      | 00 |
|--------------------------|----|
| Starting address Lo      | 07 |
| Quantity of registers Hi | 00 |
| Quantity of registers Lo | 02 |

As you can see in the table, the value 00 96 hex, i.e. 150 in decimal notation, is set in the **Acceleration [0x07]** parameter (register 8); the value 00 64 hex, i.e. 100 in decimal notation, is set in the **Deceleration [0x08]** parameter (register 9).

The full frame needed for the request to write the values 00 96 hex (= 150 dec) and 00 64 hex (= 100 dec) in the parameters Acceleration [0x07] (register 8) and Deceleration [0x08] (register 9) to the Slave having the node address 1 is as follows:

```
Request PDU (in hexadecimal format)
```

[01][10][00][07][00][02][04][00][96][00][64][53][8E]

where: [01] = Slave address [10] = 16 Write Multiple Registers function code [00][07] = starting address (Acceleration [0x07] parameter, register 8) [00][02] = number of requested registers [04] = number of bytes (2 bytes for each register) [00][96] = value to be set in the register 8 Acceleration [0x07], 00 96 hex = 150 dec [00][64] = value to be set in the register 9 Deceleration [0x08], 00 64 hex = 100 dec [53][8E] = CRC

The full frame needed to send back a response following the request to write the values 00 96 hex (= 150 dec) and 00 64 hex (= 100 dec) in the parameters **Acceleration** [0x07] (register 8) and **Deceleration** [0x08] (register 9) from the Slave having the node address 1 is as follows:

### RD1A & RD12A POWERLINK

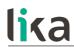

Response PDU (in hexadecimal format) [01][10][00][07][00][02][F0][09] where: [01] = Slave address [10] = 16 Write Multiple Registers function code [00][07] = starting address (Acceleration [0x07] parameter, register 8) [00][02] = number of written registers [F0][09] = CRC NOTE For further examples refer to the "8.14 Programming examples" section on page 202.

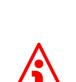

#### WARNING

For safety reasons, when the DRIVECOD unit is on, a continuous data exchange between the Master and the Slave has to be planned in order to be sure that the communication is always active; this is intended to prevent danger situations from arising in case of failures in the communication network.

For this purpose the Watch dog function is implemented and can be activated as optional. The Watch dog function is a safety timer that uses a time-out to detect loop or deadlock conditions. For instance, should the serial communication be cut off while a command is still active and running -a jog command for example- the Watch dog safety system immediately takes action and commands a safety stop of the device; furthermore an alarm is triggered. To enable the Watch dog function, set to "=1" the **Watch dog enable** bit in the **Control Word [0x2A]** variable. If "=0" is set the Watch dog is not enabled; if "=1" is set the Watch dog is enabled. When the Watch dog function is enabled, if the device does not receive a message from the Server within 1 second, the system forces an alarm condition (the **Watch dog** alarm message is invoked to appear as soon as the Modbus network communication is restored).

#### 8.12 Programming parameters

lika

Hereafter the parameters available for RD1xA Modbus devices are listed and described as follows:

#### Parameter name [Register address]

[Register number, data types, attribute]

- The register address is expressed in hexadecimal notation.
- The register number is expressed in decimal notation.
- Attribute:
   ro = read only access
   rw = read and write access

The MODBUS registers are 16-bit long; while the actuator parameters can be 1-register long, i.e. 16-bit long, or 2-register long, i.e. 32-bit long.

#### Unsigned16 parameter structure:

| byte | MSB |  |     | LSB |  |     |
|------|-----|--|-----|-----|--|-----|
| bit  | 15  |  | 8   | 7   |  | 0   |
|      | msb |  | lsb | msb |  | lsb |

#### Unsigned32 parameter structure:

| word | MSW |  | LSW |     |  |     |
|------|-----|--|-----|-----|--|-----|
| bit  | 31  |  | 16  | 15  |  | 0   |
|      | msb |  | lsb | msb |  | lsb |

#### 8.12.1 Holding Register parameters

Holding registers (Machine data parameters) are accessible for both writing and reading; to read the value set in a parameter use the **03 Read Holding Registers** function code (reading of multiple registers); to write a value in a parameter use the **06 Write Single Register** function code (writing of a single register) or the **16 Write Multiple Registers** (writing of multiple registers); for any further information on the implemented function codes refer to the "8.11.1 Implemented function codes" section on page 165.

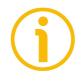

#### NOTE

Always save the new values after setting in order to store them in the non-volatile memory permanently. Use the **Save parameters** function available in the **Control Word [0x2A]** register, see on page 183.

Should the power supply be turned off all data that has not been saved previously will be lost!

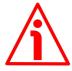

#### WARNING

For safety reasons the following holding register parameters **Extra commands register [0x29], Control Word [0x2A]** and **Target position [0x2B-0x2C]** are not stored in the memory. So they are required to be set after each power-on.

#### Distance per revolution [0x00]

[Register 1, Unsigned16, rw]

This parameter sets the number of pulses per each complete revolution of the shaft. It is useful to relate the revolution of the shaft and a linear measurement. For example: the unit is joined to a worm screw having 5 mm (0.197") pitch; by setting **Distance per revolution** [0x00] = 500, at each shaft revolution the system performs a 5 mm (0.197") pitch with one-hundredth of a millimetre resolution.

Default = 1024 (min. = 1, max. = 1024)

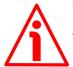

#### WARNING

After having changed this parameter you must then set new values also next to the **Preset [0x12-0x13]** parameter. For a detailed explanation see on page 55 and relevant parameters.

Please note that the parameters listed hereafter are closely related to the **Distance per revolution [0x00]** parameter as they are all expressed in pulses; hence when you change the value in **Distance per revolution [0x00]** also the value in each of them necessarily changes. They are: **Position window [0x01]**, **Max following error [0x03-0x04]**, **Positive delta [0x09-0x0A]**, **Negative delta [0x0B-0x0C]**, **Jog step length [0x14]** and **Target position [0x2B-0x2C]**. The **Current position [0x02-0x03]** value is also affected.

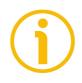

### NOTE

If **Distance per revolution [0x00]** is not a power of 2 (2, 4, ..., 512, 1024), at position control a positioning error could occur having a value equal to one pulse.

#### Position window [0x01]

[Register 2, Unsigned16, rw]

This parameter defines the tolerance window limits for the **Target position** [0x2B-0x2C] value. As soon as the axis is within the tolerance window limits, the bit 8 **Target position reached** in the **Status word** [0x01] goes high ("=1"). When the axis is within the tolerance window limits for the time set in the **Position window time** [0x02] parameter, the bit 0 **Axis in position** in the **Status word** [0x01] goes high ("=1"). The parameter is expressed in pulses. See also the "Positioning: position and speed control" section on page 53. Default = 1 (min. = 0, max. = 65535)

#### Position window time [0x02]

[Register 3, Unsigned16, rw]

It represents the time for which the axis has to be within the tolerance window limits set in the **Position window [0x01]** parameter before the state is signalled through the **Axis in position** status bit of the **Status word [0x01]**. The parameter is expressed in milliseconds. See also the "Positioning: position and speed control" section on page 53.

Default = 0 (min. = 0, max. = 10000)

#### Max following error [0x03-0x04]

[Registers 4-5, Unsigned32, rw]

This parameter defines the maximum allowable difference between the real position and the theoretical position of the device. If the device detects a value higher than the one set in this parameter, the **Following error** alarm is triggered and the unit stops. The parameter is expressed in pulses. Default = 1024 (min. = 0, max. = 65535)

#### Kp position loop [0x05]

[Register 6, Unsigned16, rw] This parameter contains the proportional gain used by the PI controller for the position loop. The value has been optimized by Lika Electronic according to the technical characteristics of the device.

Default = 300 (min. = 0, max. = 1000)

#### Ki position loop [0x06]

[Register 7, Unsigned16, rw]

This parameter contains the integral gain used by the PI controller for the position loop. The value has been optimized by Lika Electronic according to the technical characteristics of the device. Default = 10 (min. = 0, max. = 1000 )

#### Acceleration [0x07]

[Register 8, Unsigned16, rw]

This parameter defines the maximum acceleration value that has to be used by the device when reaching both the **Jog speed [0xOD]** and the **Work speed [0xOE]**. The parameter is expressed in revolutions per second<sup>2</sup> [rev/s<sup>2</sup>]. See also the "6.2 Movements: jog and positioning" section on page 52. Default = 10 (min. = 1, max. = 500)

#### Deceleration [0x08]

[Register 9, Unsigned16, rw]

This parameter defines the maximum deceleration value that has to be used by the device when stopping. The parameter is expressed in revolutions per second<sup>2</sup> [rev/s<sup>2</sup>]. See also the "6.2 Movements: jog and positioning" section on page 52. Default = 10 (min. = 1, max. = 500)

#### Positive delta [0x09-0x0A]

[Registers 10-11, Unsigned32, rw]

This value is used to calculate the maximum forward (positive) limit the device is allowed to reach starting from the preset value. When the maximum forward limit is reached, the condition is signalled through the **SW limit switch +** status bit of the **Status word [0x01]** (the bit is forced high). The parameter is expressed in pulses.

**SW limit switch +** = **Preset [0x12-0x13]** + **Positive delta [0x09-0x0A]**. For further information please refer to the "6.4 Distance per revolution, Preset, Positive delta and Negative delta" section on page 55. Default = 523 263 (min. = 0, max. = 523 263)

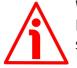

#### WARNING

Please mind the maximum acceptable value for this item depends on the set scaling.

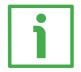

#### EXAMPLE

When **Distance per revolution** [0x00] = 1,024 and **Preset** [0x12-0x13] = 0, the maximum acceptable value for **Positive delta** [0x09-0x0A] is: (1.024 steps per revolution \* 512 revolutions) = 1 step = 1.024 steps (i.e. 1)

(1,024 steps per revolution 512 revolutions) - 1 step - 1,024 steps (i.e. 1 revolution for safety reasons) = 523 263

When Distance per revolution [0x00] = 256 and Preset [0x12-0x13] = 0, the maximum acceptable value for Positive delta [0x09-0x0A] is:

(256 steps per revolution \* 512 revolutions) – 1 step – 256 steps (i.e. 1 revolution for safety reasons) = 130815

See further examples in the "6.4 Distance per revolution, Preset, Positive delta and Negative delta" section on page 55.

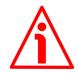

#### WARNING

lika

Every time Distance per revolution [0x00] and Preset [0x12-0x13] parameters are changed, Positive delta [0x09-0x0A] and Negative delta [0x0B-0x0C] values have to be checked carefully. Each time you change the value in **Distance per revolution** [0x00] you must then update the value in **Preset** [0x12-0x13] in order to define the zero of the shaft as the system reference has now changed.

After having changed the parameter in **Preset** [0x12-0x13] it is not necessary to set new values for travel limits as the Preset function calculates them automatically and initializes again the positive and negative limits according to the values set in Positive delta [0x09-0x0A] and Negative delta [0x0B-**0x0C**] items. For a detailed explanation see on page 55.

#### Negative delta [0x0B-0x0C]

[Registers 12-13, Unsigned32, rw]

This value is used to calculate the maximum backward (negative) limit the device is allowed to reach starting from the preset value. When the maximum backward limit is reached, the condition is signalled through the SW limit switch - status bit of the Status word [0x01] (the bit is forced high). The parameter is expressed in pulses.

SW limit switch - = Preset [0x12-0x13] - Negative delta [0x0B-0x0C].

For further information please refer to the "6.4 Distance per revolution, Preset, Positive delta and Negative delta" section on page 55.

 $Default = 523\ 263\ (min. = 0, max. = 523\ 263)$ 

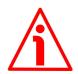

#### WARNING

Please mind the maximum acceptable value for this item depends on the set scaling.

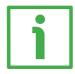

#### **EXAMPLE**

When Distance per revolution [0x00] = 1,024 and Preset [0x12-0x13] = 0, the maximum acceptable value for Negative delta [0x0B-0x0C] is: (1,024 steps per revolution \* 512 revolutions) - 1 step - 1,024 steps (i.e. 1 revolution for safety reasons) = 523263When Distance per revolution [0x00] = 256 and Preset [0x12-0x13] = 0, the maximum acceptable value for Negative delta [0x0B-0x0C] is:

# lika

(256 steps per revolution \* 512 revolutions) – 1 step – 256 steps (i.e. 1 revolution for safety reasons) = 130815

See further examples in the "6.4 Distance per revolution, Preset, Positive delta and Negative delta" section on page 55.

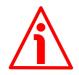

#### WARNING

Every time **Distance per revolution [0x00]** and **Preset [0x12-0x13]** parameters are changed, Positive delta **[0x09-0x0A]** and **Negative delta [0x08-0x0C]** values have to be checked carefully. Each time you change the value in **Distance per revolution [0x00]** you must then update the value in **Preset [0x12-0x13]** in order to define the zero of the shaft as the system reference has now changed.

After having changed the parameter in **Preset** [0x12-0x13] it is not necessary to set new values for travel limits as the Preset function calculates them automatically and initializes again the positive and negative limits according to the values set in **Positive delta** [0x09-0x0A] and **Negative delta** [0x0B-0x0C] items. For a detailed explanation see on page 55.

#### Jog speed [0x0D]

[Register 14, Unsigned16, rw]

This parameter contains the maximum speed the device is allowed to reach when using the **Jog +** and **Jog –** functions (see the **Control Word [0x2A]** parameter). The parameter is expressed in revolutions per minute (rpm). See also the "Jog: speed control" section on page 52. Default = 2000 (min. = 10, max. = 3000)

.....

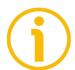

### NOTE

Please note that this is the speed of the motor, not the speed of the output shaft after the reduction gears. The speed at output will be as follows: Motor speed = 2000 rpm Speed at output: T12 = 166 rpm T24 = 92 rpm

T24 = 83 rpm T48 = 41 rpm T92 = 21 rpm

#### Work speed [0x0E]

[Register 15, Unsigned16, rw]

This parameter contains the maximum speed the device is allowed to reach in automatic work mode (movements are controlled using the **Start** and **Stop** commands -see the **Control Word [0x2A]** parameter- and are performed in

# lika

order to reach the position set in **Target position** [0x2B-0x2C]). The parameter is expressed in revolutions per minute (rpm). See also the "Positioning: position and speed control" section on page 53. Default = 2000 (min. = 10, max. = 3000)

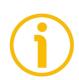

# NOTE

Please note that this is the speed of the motor, not the speed of the output shaft after the reduction gears.

The speed at output will be as follows:

Motor speed = 2000 rpm

Speed at output: T12 = 166 rpmT24 = 83 rpmT48 = 41 rpmT92 = 21 rpm

#### Code sequence [0x0F]

[Register 16, Unsigned16, rw]

It sets whether the position value output by the device increases (count up information) when the shaft rotates clockwise (0) or counter-clockwise (1). Clockwise and counter-clockwise rotations are viewed from the shaft side.

**0** = count up information with clockwise rotation (default)

1 = count up information with counter-clockwise rotation

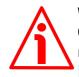

# WARNING

Changing this value causes also the position calculated by the controller to be necessarily affected. Therefore it is compulsory to set a new value in the **Preset [0x12-0x13]** parameter and then check the values set next to the **Positive delta [0x09-0x0A]** and **Negative delta [0x0B-0x0C]** items.

#### Offset [0x10-0x11]

[Registers 17-18, Integer32, ro]

This variable defines the difference between the position value transmitted by the device and the real position: real position – preset. Following a Preset operation, the Offset value is automatically stored in the memory. The value is expressed in pulses.

### Preset [0x12-0x13]

[Registers 19-20, Integer32, rw]

Use this parameter to set the Preset value. The Preset function is meant to assign a desired value to a physical position of the axis. The chosen physical position will get the value set next to this item and all the previous and the

# <u>lika</u>

following positions will get a value according to it. The preset value will be set for the position of the axis in the moment when the value is entered. The preset value is activated when the bit 11 **Setting the preset** in the **Control Word [0x2A]** register is switched from logic level low ("0") to logic level high ("1"). Following a Preset operation, the Offset value is automatically stored in the memory. The value is expressed in pulses.

Default = 0 (min. = -1 048 576, max. = +1 048 576)

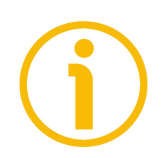

### NOTE

We suggest activating the preset when the actuator is in stop. See the **Setting the preset** command on page 186.

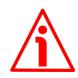

### WARNING

A new value must be set in the **Preset** [0x12-0x13] registers every time the **Distance per revolution** [0x00] value is changed. After having entered a new value in **Preset** [0x12-0x13] it is not necessary to set new values for travel limits as the Preset function calculates them automatically and initializes again the positive and negative limits according to the values set in the **Positive delta** [0x09-0x0A] and **Negative delta** [0x0B-0x0C] items. For a detailed explanation see on page 55.

#### Jog step length [0x14]

[Register 21, Unsigned16, rw]

If the incremental jog function is enabled (bit 4 **Incremental jog** in the **Control Word** [0x2A] = 1), the activation of the bits **Jog** + and **Jog** – causes a single step toward the positive or negative direction having the length, expressed in pulses, set next to this item to be executed at rising edge; then the actuator stops and waits for another command.

Default = 1000 (min. = 1, max. = 10000).

#### Extra commands register [0x29]

[Register 42, Unsigned16, rw] Byte structure of the Extra commands register [0x29]:

| byte |     | MSB |     | LSB |  |     |  |  |
|------|-----|-----|-----|-----|--|-----|--|--|
| bit  | 15  |     | 8   | 7   |  | 0   |  |  |
|      | msb |     | lsb | msb |  | lsb |  |  |

# <u>lika</u>

# RD1A & RD12A POWERLINK

| <b>Byte 0</b><br>bit 0: | Not used.                                                                                                    |
|-------------------------|----------------------------------------------------------------------------------------------------|
| Control by PC<br>bit 1: | This function is reserved only for use and service of Lika<br>Electronic engineers (only used with Modbus service port). |
| bits 2 7                | Not used.                                                                                                    |
| Byte 1                  | Not used.                                                                                                    |

# WARNING

For safety reasons the **Extra commands register [0x29]** holding register parameter is not stored in the memory. So it is required to be set after each power-on.

### Control Word [0x2A]

[Register 43, Unsigned16, rw]

This variable contains the commands to be sent in real time to the Slave in order to manage it.

Byte structure of the **Control Word** [0x2A] register:

| byte |     | MSB |     | LSB |  |     |  |  |
|------|-----|-----|-----|-----|--|-----|--|--|
| bit  | 15  |     | 8   | 7   |  | 0   |  |  |
|      | msb |     | lsb | msb |  | lsb |  |  |

# Byte 0

**Jog +** bit 0 If the bit 4 **Incremental jog** = 0, as long as **Jog** + = 1, the Slave moves toward the positive direction; otherwise if the bit 4 **Incremental jog** = 1, the activation of this bit causes a single step toward the positive direction having the length, expressed in pulses, set next to the **Jog step length** [0x14] item to be executed at rising edge; then the actuator stops and waits for another command. Velocity, acceleration and deceleration are performed according to the values set next to the **Jog speed** [0x0D], Acceleration [0x07] and **Deceleration** [0x08] parameters respectively. For a detailed description of the jog control see on page 52.

**Jog** +, **Jog** - and **Start** functions cannot be enabled simultaneously. For instance: if a **Jog** + command is sent to the Slave while it is moving to the target position, the jog command will be ignored; if **Jog** + and **Jog** - commands are

Jog bit 1

Stop bit 2

Alarm reset

bit 3

sent simultaneously, the device will not move or, if already moving, it will stop its movement.

If the bit 4 Incremental jog = 0, as long as Jog - = 1, the Slave moves toward the negative direction; otherwise if the bit 4 **Incremental jog** = 1, the activation of this bit causes a single step toward the negative direction having the length, expressed in pulses, set next to the Jog step length [0x14] item to be executed at rising edge; then the actuator stops and waits for another command. Velocity, acceleration and deceleration are performed according to the value set next to the Jog speed [0x0D], Acceleration [0x07] and Deceleration [0x08] parameters respectively. For a detailed description of the jog control see on page 52. Jog +, Jog - and Start functions cannot be enabled simultaneously. For instance: if a Jog + command is sent to the Slave while it is moving to the target position, the jog command will be ignored; if **Jog +** and **Jog -** commands are sent simultaneously, the device will not move or, if already moving, it will stop its movement.

If set to "=1" the Slave is allowed to execute the movements as commanded. If, while the unit is running, this bit switches to "=0" then the Slave must stop and execute the deceleration procedure set in **Deceleration** [0x08]. For an immediate halt in the movement, use the bit 7 **Emergency**.

This command is used to reset an alarm condition of the Slave but only if the fault condition has ceased. In a normal work condition this bit is set to "0". Setting this bit to "1" causes the normal work status of the device to be restored. The normal work status is resumed by switching this bit from "0" to "1".

Please note that should the alarm be caused by wrong parameter values (see Machine data not valid and Wrong parameters list [0x08-0x09]), the normal work status can be restored only after having set proper values. The Flash memory error and Encoder not synchronized alarms cannot be reset.

#### Incremental jog

bit 4

If set to "=0", the activation of the bits Jog + and Jog - causes the Slave to move as long as Jog + / Jog - = 1. Setting this bit to 1 the incremental jog function is enabled, that is: the activation of the bits **Jog** + and **Jog** - causes a single step toward the positive or negative direction having the length, expressed in pulses, set next to the **Jog step length [0x14]** item to be executed at rising edge; then the actuator stops and waits for another command.

bit 5 Not used.

**Start** bit 6

When the bit value switches from "0" to "1", the device moves in order to reach the set target position (see **Target position** [0x2B-0x2C] on page 188). For a complete description of the position control see on page 53. This bit has to be switched back to "0" after the device has started.

**Jog +**, **Jog -** and **Start** functions cannot be enabled simultaneously. For instance: if a **Jog +** command is sent to the Slave while it is moving to the target position, the jog command will be ignored; if **Jog +** and **Jog -** commands are sent simultaneously, the device will not move or, if already moving, it will stop its movement.

Emergency

bit 7

This bit has to be normally high ("=1") otherwise it will cause the device to stop immediately. For a normal stop (not immediate) respecting the set deceleration see above the bit 2 **Stop**. At power-on it is forced low (="0") for safety reasons. Switch it high ("=1") to resume normal operation.

Byte 1 Watch dog enable bit 8

Setting the **Watch dog enable** bit to "=1" causes the Watch dog function to be enabled; setting the **Watch dog enable** bit to "=0" causes the Watch dog function to be disabled. When the Watch dog function is enabled, if the device does not receive a message from the Server within 1 second, the system forces an alarm condition (the **Watch dog** alarm is invoked to appear as soon as the Modbus network communication is restored). The Watch dog function is a safety timer that uses a time-out to detect loop or deadlock conditions. For instance, should the serial communication be cut off while a command is still active and running -a jog command for example- the Watch dog safety stop of the device; furthermore an alarm is triggered.

# lika

#### Save parameters

bit 9

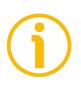

Data is saved on non-volatile memory at each rising edge of the bit; in other words, save is performed each time this bit is switched from logic level low ("0") to logic level high ("1"). Always save the new values after setting in order to store them in the non-volatile memory permanently. Should the power supply be turned off all data that has not been saved previously will be lost!

#### Load default parameters

bit 10

The default parameters (they are set at the factory by Lika Electronic engineers to allow the operator to run the device for standard operation in a safe mode) are restored at each rising edge of the bit; in other words, the default parameters loading operation is performed each time this bit is switched from logic level low ("0") to logic level high ("1"). The complete list of machine data and relevant default parameters preset by Lika Electronic engineers is available on page 208.

Always save the new values after setting in order to store them in the non-volatile memory permanently. Should the power supply be turned off all data that has not been saved previously will be lost!

# WARNING

The unit has been adjusted by performing a full-load mechanical running test; thence default values which has been set refer to a device running in such condition. Furthermore they are intended to ensure a standard and safe operation which not necessarily results in a smooth running and an optimum performance. Thus to suit the specific application requirements it may be advisable and even necessary to enter new parameters instead of the factory default settings; in particular it may be necessary to change velocity, acceleration, deceleration and gain values.

# Setting the preset

bit 11

It sets the current position to the value set next to the **Preset** [0x12-0x13] registers. The operation is performed at each rising edge of the bit, i.e. each time this bit is switched from logic level low ("0") to logic level high ("1"). We suggest activating the preset when the actuator is in stop. For more information refer to page 181.

| j                 | When you set a new preset value next to the <b>Preset [0x12-0x13]</b> parameter, the entered value is not activated automatically, thus the <b>Setting the preset</b> bit operation is always required.                                                                                                    |
|-------------------|----------------------------------------------------------------------------------------------------|
| Release axis torq | ue                                                                                                    |
| bit 12            | When the axis has reached the commanded position, it maintains the torque.<br>If set to "=0", when the axis is in position, the PWM is kept active.<br>If set to "=1", when the axis is in position, the PWM is deactivated (the torque is released).                                                                                                    |
|                   | deactivated (the torque is released).                                                                                                    |
| OUT 1             |                                                                                                    |
| bit 13            | This is intended to activate / deactivate the operation of the digital output 1. The meaning of the available output is described in the "6.3 Digital inputs and output" section on page 54.<br><b>OUT 1</b> = 0 output 1 low (not active)<br><b>OUT 1</b> = 1 output 1 high (active)                                                                                                    |
| Brake disabled    |                                                                                                    |
| bit 14            | This function is available only in the RD12A version (model fitted with brake); in the RD1A version (model without brake) the bit 14 is not used. RD12A model is fitted with a brake designed to activate as soon as the motor comes to a stop in order to prevent it from moving. Setting this bit to "=1" causes the brake to be disabled and not operational; setting this bit to "=0" causes the brake to be enabled and managed automatically by the system.<br>Please note that you can disengage the brake only when no alarm is active. |

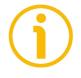

bit 15

Not used.

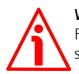

#### WARNING

For safety reasons the **Control Word [0x2A]** holding register parameter is not stored in the memory. So it is required to be set after each power-on.

#### Target position [0x2B-0x2C]

[Registers 44-45, Integer32, rw]

It sets the position to be reached, otherwise referred to as commanded position. The value is expressed in pulses. When the **Start** command is sent while the **Stop** and **Emergency** bits are "=1" and the alarm condition is off, the device moves in order to reach the target position set next to this item.

As soon as the axis is within the tolerance window limits set next to the **Position window [0x01]** register, the bit 8 **Target position reached** in the **Status word [0x01]** goes high ("=1"). When the position is within the tolerance window limits set next to the **Position window [0x01]** register, after the delay set next to the **Position window time [0x02]** item, the bit 0 **Axis in position** in the **Status word [0x01]** goes high ("=1").

For more information refer also to the "Positioning: position and speed control" section on page 53.

Default = 0 (min. = 0, max. = within **Positive delta** [0x09-0x0A] / Negative delta [0x0B-0x0C])

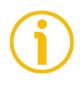

# NOTE

#### Position override function

It is possible to change the target position value even on the fly, while the device is still reaching a previously commanded target position and without sending a new **Start** command. To do this, just set a new target value in the **Target position [0x2B-0x2C]** registers. See also on page 53.

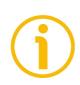

# NOTE

**Jog +**, **Jog -** and **Start** functions cannot be enabled simultaneously. For instance: if a **Jog +** command is sent to the Slave while it is moving to the target position, the jog command will be ignored; if **Jog +** and **Jog -** commands are sent simultaneously, the device will not move or, if already moving, it will stop its movement.

When the Watch dog function is enabled (Watch dog enable in Control Word [0x2A] is set to "=1"), should the device be disconnected from the Modbus network while it is moving (for instance because of a broken cable or a faulty wiring), the device stops moving immediately and activates the Watch dog alarm bit (the alarm is invoked to appear as soon as the Modbus network communication is restored).

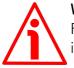

### WARNING

For safety reasons the **Target position [0x2B-0x2C]** holding register parameter is not stored in the memory. So it is required to be set after each power-on.

# <u>lika</u>

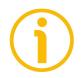

# NOTE

Save the set values using the **Save parameters** function. Should the power be turned off all data not saved will be lost!

#### 8.12.2 Input Register parameters

The **Input Register** parameters are accessible for reading only; to read the value set in an input register parameter use the **O4 Read Input Register** function code (reading of multiple input registers); for any further information on the implemented function codes refer to the "8.11.1 Implemented function codes" section on page 165.

#### Alarms register [0x00]

[Register 1, Unsigned16, ro] This variable is meant to show the alarms currently active in the device. Structure of the alarms byte:

| byte |     | MSB |     | LSB |  |     |  |  |
|------|-----|-----|-----|-----|--|-----|--|--|
| bit  | 15  |     |     |     |  | 0   |  |  |
|      | msb |     | lsb | msb |  | lsb |  |  |

| Bit       | Function                       | bit = 0          | bit = 1      |
|-----------|--------------------------------|------------------|--------------|
| 0         | Machine data not valid         | Alarm not active | Alarm active |
| 1         | Flash memory error             | Alarm not active | Alarm active |
| 2         | Counting error                 | Alarm not active | Alarm active |
| 3         | Following error                | Alarm not active | Alarm active |
| 4         | Encoder not<br>synchronized    | Alarm not active | Alarm active |
| 5         | Target not valid               | Alarm not active | Alarm active |
| 6         | Emergency                      | Alarm not active | Alarm active |
| 7         | Overcurrent                    | Alarm not active | Alarm active |
| 8         | Electronics<br>Overtemperature | Alarm not active | Alarm active |
| 9         | Motor Overtemperature          | Alarm not active | Alarm active |
| 10        | Undervoltage                   | Alarm not active | Alarm active |
| 11        | Watch dog                      | Alarm not active | Alarm active |
| 12 and 13 | n                              | iot used         |              |
| 14        | Hall sequence                  | Alarm not active | Alarm active |
| 15        | Overvoltage                    | Alarm not active | Alarm active |

This object provides information on the alarm messages supported by the actuator. An alarm will be set if a malfunction in the actuator or a wrong parametrization could lead to an incorrect operation. If an alarm occurs, the relevant bit is set to logical high (1) until the alarm is cleared and the actuator is able to run properly.

The available alarm error codes are listed hereafter:

#### Byte 0

#### Machine data not valid

bit 0 One or more parameters are not valid, set proper values to restore the normal work condition. See the list of the wrong parameters in the Wrong parameters list [0x08-0x09] item.

#### Flash memory error

bit 1 Internal error, it cannot be restored.

#### **Counting error**

bit 2 For safety reasons, both the absolute encoder position and the incremental encoder position are read and saved to two separate registers. If any difference between the values in the registers is found the error is signalled.

#### Following error

bit 3 The difference between the real position and the theoretical position is greater than the value set in the Max following error [0x03-0x04] parameter; we suggest reducing the dynamics of the movements (acceleration, deceleration, velocity).

#### Encoder not synchronized

bit 4 Internal error, it cannot be restored.

#### Target not valid

bit 5 The set target position is over the maximum travel limits. Set a proper value next to the Target position [0x2B-0x2C] registers.

#### Emergency

bit 6 Bit 7 **Emergency** in **Control Word [0x2A]** has been forced to low value (0); or alarms are active in the unit.

#### Overcurrent

bit 7 Motor overcurrent; we suggest reducing the dynamics of the movements (acceleration, deceleration, velocity).

#### Byte 1

#### **Electronics Overtemperature**

bit 8 The temperature of the MOSFETs detected by an internal probe is exceeding the maximum ratings (see **Temperature value** [0x07] on page 196). Please wait some minutes for the actuator to cool down. Ensure that the operating temperature is within the range.

#### Motor Overtemperature

| bit 9                         | The temperature of the motor detected by an internal probe<br>is exceeding the maximum ratings (see <b>Temperature value</b><br><b>[0x07]</b> on page 196). Please wait some minutes for the<br>actuator to cool down. Ensure that the operating<br>temperature is within the range.                                                                                                    |
|-------------------------------|----------------------------------------------------------------------------------------------------|
| <b>Undervoltage</b><br>bit 10 | The power supply voltage is under the minimum ratings allowed. Please ensure that the power supply voltage is within the range.                                                                                                    |
| Watch dog<br>bit 11           | When the Watch dog function is enabled (bit 8 <b>Watch dog</b><br><b>enable</b> in <b>Control Word [0x2A]</b> is set to "=1"), if the device<br>does not receive a message from the Server within 1 second,<br>the system forces an alarm condition (the <b>Watch dog</b> alarm<br>bit is activated). The alarm is invoked to appear as soon as<br>the Modbus network communication is restored. The Watch<br>dog function is a safety timer that uses a time-out to detect<br>loop or deadlock conditions. For instance, should the serial<br>communication be cut off while a command is still active<br>and running -a jog command for example- the Watch dog<br>safety system immediately takes action and commands a<br>safety stop of the device; furthermore an alarm is triggered. |
| bits 12 and 13                | Not used.                                                                                                    |
| Hall sequence<br>bit 14       | An error has been detected in the Hall sensors commutation sequence.                                                                                                    |
| Overvoltage<br>bit 15         | The power supply voltage is over the maximum ratings<br>allowed. Please ensure that the power supply voltage is<br>within the range.<br>If the alarm is triggered during the braking operation, please<br>consider the counter-electromotive force (back EMF). To<br>prevent such situation from arising, decrease the<br>deceleration ramp or evaluate attentively the characteristics<br>of the 24V power supply pack (capacitor module).                                                                                                    |

To reset a faulty condition use the **Alarm reset** command, **Control Word [0x2A]** bit 3. In a normal work condition the **Alarm reset** bit is set to "0". Setting the bit to "1" causes the normal work status of the device to be restored. The normal work status is resumed by switching this bit from "0" to "1". This command resets the alarm but only if the fault condition has ceased.

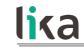

Please note that should the alarm be caused by wrong parameter values (see **Machine data not valid** and **Wrong parameters list [0x08–0x09]**), the normal work status can be restored only after having set proper values. The **Flash memory error** and **Encoder not synchronized** alarms cannot be reset.

#### Status word [0x01]

[Register 2, Unsigned16, ro]

This register contains information about the current state of the device. Byte structure of the **Status word [0x01]** register:

| byte |     | MSB |     | LSB |  |     |  |  |
|------|-----|-----|-----|-----|--|-----|--|--|
| bit  | 15  |     | 8   | 7   |  | 0   |  |  |
|      | msb |     | lsb | msb |  | lsb |  |  |

#### Byte 0 Axis in position

bit 0

The value is "=1" when the device reaches and keeps the commanded position (Target position [0x2B-0x2C]) for the time set next to the Position window time [0x02] register. It is kept active until the position error is lower than Position window [0x01]. For further information please refer to the "Positioning: position and speed control" section on page 53.

Not used.

#### Drive enabled bit 2

It shows the enabling status of the motor. This bit is "=1" when the motor is enabled, that is: the PWM is active and the axis is under closed-loop control (for instance, while reaching a target position or using a jog). It is "=0" when the motor is disabled, that is when the controller is off after a positioning or jog movement or because of an alarm condition.

# SW limit switch + bit 3

The value is "=1" should it happen that the device reaches the maximum positive limit (positive limit switch). For more information see the **Positive delta** [0x09-0x0A] parameter.

| <b>SW limit switch –</b><br>bit 4          | The value is "=1" should it happen that the device reaches the maximum negative limit (negative limit switch). For more information see the <b>Negative delta</b> [0x0B-0x0C] parameter.                                                                                                    |
|--------------------------------------------|----------------------------------------------------------------------------------------------------|
| Alarm<br>bit 5                             | The value is "=1" when an alarm occurs, see details in the Alarms register [0x00] variable.                                                                                                    |
| <b>Axis running</b><br>bit 6               | Theoretical state of the axis.<br>The value is "=0" when the device is not moving.<br>The value is "=1" while the device is moving.                                                                                                    |
| Executing a command<br>bit 7               | The value is "=0" when the controller is not executing<br>any command.<br>The value is "=1" while the controller is executing a<br>command.                                                                                                    |
| Byte 1<br>Target position reached<br>bit 8 | The value is "=1" when the device reaches the target<br>position set next to the <b>Target position [0x2B-<br/>0x2C]</b> item (it is within the limits set next to the<br><b>Position window [0x01]</b> ). The bit is kept active until<br>a new <b>Target position [0x2B-0x2C]</b> value or the<br><b>Alarm reset</b> command are sent. For more information<br>refer also to the "Positioning: position and speed<br>control" section on page 53.                             |
| Button 1 Jog +<br>bit 9                    | RD1xA positioning unit is equipped with three<br>buttons located inside the housing and accessible by<br>removing a screw plug. As long as the button 1 JOG +<br>is kept pressed, the bit 9 is forced high "=1"; when the<br>button 1 is not pressed, the bit 9 is low "=0". For<br>further information see the "4.4 Screw plug for<br>internal access (Figure 4 and Figure 7)" section on<br>page 44 and the "4.5.1 JOG + and JOG – buttons<br>(Figure 9)" section on page 47. |
| <b>Button 2 Jog –</b><br>bit 10            | RD1xA positioning unit is equipped with three buttons located inside the housing and accessible by removing a screw plug. As long as the button 2 JOG –                                                                                                    |

|                                 | the button 2<br>further info<br>internal acc<br>page 44 an                               | eed, the bit 10 is forced high "=1"; when<br>is not pressed, the bit 10 is low "=0". For<br>irmation see the "4.4 Screw plug for<br>ess (Figure 4 and Figure 7)" section on<br>d the "4.5.1 JOG + and JOG – buttons<br>ection on page 47.                                                                                                    |
|---------------------------------|------------------------------------------------------------------------------------------|----------------------------------------------------------------------------------------------------|
| Button 3 Preset<br>bit 11       | buttons loca<br>removing a<br>PRESET, the<br>button 3 is<br>further info<br>internal acc | tioning unit is equipped with three<br>ted inside the housing and accessible by<br>screw plug. Once you press the button 3<br>bit 11 is forced high "=1"; when the<br>not pressed, the bit 11 is low "=0". For<br>irmation see the "4.4 Screw plug for<br>ess (Figure 4 and Figure 7)" section on<br>d the "4.5.2 PRESET button (Figure 9)"<br>age 48. |
| <b>PWM saturation</b><br>bit 12 | has reached<br>increased fu                                                              | supplied for controlling the motor phases<br>I the saturation point and cannot be<br>rther. The motor operation is affected by<br>mamics or something is jamming the                                                                                                    |
| <b>IN 1</b><br>bit 13           | The meaning                                                                              |                                                                                                    |
| <b>IN 2</b><br>bit 14           | The meaning                                                                              |                                                                                                    |
| <b>IN 3</b><br>bit 15           | This is mean<br>The meaning                                                              | t to show the status of the digital input 3.<br>g of the available inputs is described in<br>ital inputs and output" section on page<br>input 3 low (not active)                                                                                                    |

# <u>lika</u>

Current position [0x02-0x03]

[Registers 3-4, Integer32, ro] Current position of the device expressed in pulses.

# Current velocity [0x04]

[Register 5, Integer16, ro] Current speed of the device expressed in revolutions per minute [rpm], updated at every second.

# Position following error [0x05-0x06]

[Registers 6-7, Integer32, ro]

This variable contains the difference between the target position and the current position step by step. If this value is greater than the one set in the Max following error [0x03-0x04] parameter, then the Following error alarm is triggered and the unit stops. The value is expressed in pulses.

# Temperature value [0x07]

[Register 8, Integer16, ro]

This variable shows both the temperature of the motor and the temperature of the electronics as detected by internal probes. The value is expressed in Celsius degrees (°C). The minimum detectable temperature is -20°C. The meaning of the 16 bits in the register is as follows:

| 15  | 14                       | 13 | 12 | 11 | 10 | 09 | 08  | 07           | 06    | 05     | 04    | 03     | 02    | 01 | 00 |
|-----|--------------------------|----|----|----|----|----|-----|--------------|-------|--------|-------|--------|-------|----|----|
| MSB |                          |    |    |    |    |    | LSB |              |       |        |       |        |       |    |    |
|     | Major number             |    |    |    |    |    |     | Minor number |       |        |       |        |       |    |    |
|     | Temperature of the motor |    |    |    |    |    |     | Temp         | eratu | ire of | the e | electr | onics |    |    |

Value 18 1A hex in hexadecimal notation corresponds to the binary representation 0001 1000 0001 1010 and has to be interpreted as: temperature of the motor = 24°C; temperature of the electronics = 26°C.

# Wrong parameters list [0x08-0x09]

[Registers 9-10, Unsigned32, ro]

The operator has set invalid data and the Machine data not valid alarm has been triggered. This variable is meant to show the list of the wrong parameters, respecting the structure shown in the following table.

Please note that the normal work status can be restored only after having set proper values.

# RD1A & RD12A POWERLINK

| Bit      | Parameter                       |
|----------|---------------------------------|
| 0        | Not used                        |
| 1        | Distance per revolution [0x00]  |
| 2        | Acceleration [0x07]             |
| 3        | Deceleration [0x08]             |
| 4        | Positive delta [0x09-0x0A]      |
| 5        | Negative delta [0x0B-0x0C]      |
| 6        | Jog speed [0x0D]                |
| 7        | Work speed [0x0E]               |
| 8        | Code sequence [0x0F]            |
| 9        | Preset [0x12-0x13]              |
| 10       | Jog step length [0x14]          |
| 11       | Kp position loop [0x05]         |
| 12       | Ki position loop [0x06]         |
| 13       | Position window time [0x02]     |
| 14       | Max following error [0x03-0x04] |
| 15 to 31 | Not used                        |

#### Motor voltage [0x0A]

[Register 11, Unsigned16, ro] It shows the motor voltage expressed in millivolts (mV).

#### Current value [0x0B]

[Register 12, Unsigned16, ro] This variable shows the value of the current absorbed by the motor (rated current). The value is expressed in milliamperes (mA).

#### Hall [0x0C]

[Register 13, Unsigned16, ro] This function is reserved only for use and service of Lika Electronic engineers.

# lika

# Duty cycle [0x0D]

[Register 14, Unsigned16, ro] This function is reserved only for use and service of Lika Electronic engineers.

### DIP switch baud rate [0x0E]

[Register 15, Unsigned16, ro]

This is meant to show the data transmission rate (baud rate) of the serial port the RD1xA unit is equipped with; the data transmission rate has to be set through the provided DIP switch. In this model the baud rate has fixed value and cannot be changed by the user through DIP switch.

#### DIP switch node ID [0x0F]

[Register 16, Unsigned16, ro]

This is meant to show the node address set in the RD1xA unit; the node address has to be set through the provided rotary switch.

#### SW Version [0x10]

[Register 17, Unsigned16, ro] This is meant to show the software version of the DRIVECOD unit. The meaning of the 16 bits in the register is as follows:

| [ | 15           | 14 | 13 | 12 | 11 | 10 | 09  | 08 | 07     | 06   | 05 | 04 | 03 | 02 | 01 | 00 |
|---|--------------|----|----|----|----|----|-----|----|--------|------|----|----|----|----|----|----|
|   | MSB          |    |    |    |    |    | LSB |    |        |      |    |    |    |    |    |    |
|   | Major number |    |    |    |    |    |     | Μ  | inor r | numb | er |    |    |    |    |    |

Value 01 02 hex in hexadecimal notation corresponds to the binary representation 00000001 00000010 and has to be interpreted as: version 1.2.

#### HW Version [0x11]

[Register 18, Unsigned16, ro]

This is meant to show the hardware version and model of the DRIVECOD unit. The meaning of the 16 bits in the register is as follows:

| 15 | 14             | 13 | 12 | 11 | 10 | 09 | 08    | 07 | 06     | 05  | 04  | 03   | 02     | 01   | 00 |
|----|----------------|----|----|----|----|----|-------|----|--------|-----|-----|------|--------|------|----|
|    | DRIVECOD model |    |    |    |    |    | Brake | Ge | ear ra | tio | Har | dwar | e vers | sion |    |

where:

| ( | 00 03 | = hardware version                                              |
|---|-------|-----------------------------------------------------------------|
| ( | 04 06 | = gear ratio (1 = T12; 2 = T24; 3 = T48; 4 = T92)               |
|   | 07    | = brake: $0 = RD1A$ model without brake; $1 = RD12A$ model with |

|       | brake                                                                                                    |
|-------|----------------------------------------------------------------------------------------------------|
| 08 15 | = RD1xA model equipped with the following interface: 0x30 = MODBUS RTU; 0x31 = Profibus; 0x32 = CANopen; 0x33 = POWERLINK; 0x34 = EtherCAT; 0x35 = MODBUS TCP; 0x36 = EtherNet/IP; 0x37 = Profinet |

Value 30 B1 hex in hexadecimal notation corresponds to the binary representation 0011 0000 1011 0001 and has to be interpreted as follows: RD1xA model with MODBUS RTU interface, T48 reduction gear, equipped with brake, hardware version 1.

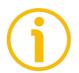

# NOTE

Save the set values using the **Save parameters** function. Should the power be turned off all data not saved will be lost!

# lika

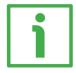

# EXAMPLE 1

| Positioning                                                                                         | RD1xA                                                                                                    |
|----------------------------------------------------------------------------------------------------|----------------------------------------------------------------------------------------------------|
| Start (bit 6 - Control Word [0x2A])                                                                 |                                                                                                    |
| Executing a command (bit 7 - Status word<br>[0x01])                                                 |                                                                                                    |
| Axis running (bit 6 - Status word [0x01])                                                           |                                                                                                    |
| Target position reached (bit 8 - Status word [0x01])                                                |                                                                                                    |
| Axis in position (bit 0 - Status word<br>[0x01])                                                    |                                                                                                    |
| <b>Drive enabled</b> (bit 2 - <b>Status word [0x01]</b> :<br>PWM is active)<br>Theoretical velocity | I I I I<br>I I I<br>I I I<br>I I I<br>I I I<br>I I I<br>I I<br>I I<br>I I<br>I I<br>I I<br>I I<br>I I<br>I I<br>I I<br>I I<br>I I<br>I<br>I I<br>I<br>I I<br>I<br>I<br>I<br>I<br>I<br>I<br>I<br>I<br>I<br>I<br>I<br>I<br>I<br>I<br>I<br>I<br>I<br>I<br>I |

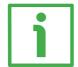

# EXAMPLE 2

| Jog +                                                                       | RD1xA |
|-----------------------------------------------------------------------------|-------|
| Jog + (bit 0 - Control Word [0x2A])                                         |       |
| Executing a command (bit 7 - Status word [0x01])                            |       |
| Axis running (bit 6 - Status word [0x01])                                   |       |
| <b>Drive enabled</b> (bit 2 - <b>Status word [0x01]</b> :<br>PWM is active) |       |
| Theoretical velocity                                                        |       |

# <u>lika</u>

# 8.13 Exception codes

When a Client device sends a request to a Server device it expects a normal response. One of four possible events can occur from the Master's query:

- If the Server device receives the request without a communication error and can handle the query normally, it returns a normal response.
- If the Server does not receive the request due to a communication error, no response is returned. The client program will eventually process a timeout condition for the request.
- If the Server receives the request, but detects a communication error (parity, CRC, ...), no response is returned. The client program will eventually process a timeout condition for the request.
- If the Server receives the request without a communication error, but cannot handle it (for example, if the request is to read a non-existent output or register), the Server will return an exception response informing the Client about the nature of the error.

The exception response message has two fields that differentiate it from a normal response:

**FUNCTION CODE FIELD**: in a normal response, the Server echoes the function code of the original request in the function code field of the response. All function codes have a most significant bit (msb) of 0 (their values are all below 80 hexadecimal). In an exception response, the Server sets the msb of the function code to 1. This makes the function code value in an exception response exactly 80 hexadecimal higher than the value would be for a normal response. With the function code's msb set, the client's application program can recognize the exception response and can examine the data field for the exception code.

**DATA FIELD**: in a normal response, the Server may return data or statistics in the data field (any information that was requested in the request). In an exception code, the Server returns an exception code in the data field. This defines the Server condition that caused the exception.

For any information on the available exception codes and their meaning refer to the "MODBUS Exception Responses" section on page 48 of the "MODBUS Application Protocol Specification V1.1b" document.

#### 8.14 Programming examples

Hereafter are some examples of both reading and writing parameters. All values are expressed in hexadecimal notation.

### 8.14.1 Using the 03 Read Holding Registers function code

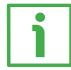

### EXAMPLE 1

lika

Request to read the parameters **Acceleration [0x07]** (register 8) and **Deceleration [0x08]** (register 9) to the Slave having the node address 1.

#### **Request PDU**

[01][03][00][07][00][02][75][CA]
where:
[01] = Slave address
[03] = 03 Read Holding Registers function code
[00][07] = starting address (Acceleration [0x07] parameter, register 8)
[00][02] = number of requested registers
[75][CA] = CRC

#### Response PDU [01][03][04][00][0A][00][0A][5A][36]where: [01] = Slave address [03] = 03 Read Holding Registers function code [04] = number of bytes (2 bytes for each register) [00][0A] = value of register 8 Acceleration [0x07], 00 0A hex = 10 dec [00][0A] = value of register 9 Deceleration [0x08], 00 0A hex = 10 dec [5A][36] = CRC

Acceleration [0x07] parameter (register 8) contains the value 00 0A hex, i.e. 10 in decimal notation; Deceleration [0x08] parameter (register 9) contains the value 00 0A hex, i.e. 10 in decimal notation.

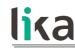

#### 8.14.2 Using the 04 Read Input Register function code

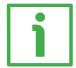

# EXAMPLE 1

Request to read the **Current position [0x02–0x03]** parameter (registers 3 and 4) to the Slave having the node address 1.

## **Request PDU**

[01][04][00][02][00][02][D0][0B] where: [01] = Slave address [04] = **04 Read Input Register** function code [00][02] = starting address (Current position [0x02-0x03] parameter, register 3) [00][02] = number of requested registers [D0][0B] = CRC

Response PDU [01][04][04][00][00][2F][F0][E7][F0]where: [01] = Slave address [04] = 04 Read Input Register function code [04] = number of bytes (2 bytes for each register) [00][00] = value of register 3 Current position [0x02-0x03], 00 00 hex = 0 dec [2F][F0] = value of register 4 Current position [0x02-0x03], 2F F0 hex = 12272 dec<math>[E7][F0] = CRC

**Current position [0x02–0x03]** parameter (registers 3 and 4) contains the value 00 00 2F F0 hex, i.e. 12272 in decimal notation.

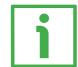

# EXAMPLE 2

Request to read the Alarms register [0x00] variable (register 1) to the Slave having the node address 1.

### **Request PDU**

[01][04][00][00][00][01][31][CA] where: [01] = Slave address [04] = **04 Read Input Register** function code [00][00] = starting address (Alarms register [0x00] variable, register 1) [00][01] = number of requested registers

# RD1A & RD12A POWERLINK

# <u>lika</u>

[31][CA] = CRC

Response PDU [01][04][02][00][81][79][50] where: [01] = Slave address [04] = 04 Read Input Register function code [02] = number of bytes (2 bytes for each register) [00][81] = value of register 1 Alarms register [0x00], 00 81 hex = 0000 0000 1000 0001 bin [79][50] = CRC

This means that in the Alarms register [0x00] variable (register 1) the bits 0 and 7 are active (logic level high = 1), i.e. (see on page 190): Machine data not valid and Emergency.

#### 8.14.3 Using the 06 Write Single Register function code

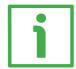

# EXAMPLE 1

Request to write the value 00 96 hex (= 150 dec) in the Acceleration [0x07] parameter (register 8) of the Slave having the node address 1.

### Request PDU

[01][06][00][07][00][96][B8][65]
where:
[01] = Slave address
[06] = 06 Write Single Register function code
[00][07] = address of the register (Acceleration [0x07] parameter, register 8)
[00][96] = value to be set in the register
[B8][65] = CRC

Response PDU [01][06][00][07][00][96][B8][65] where: [01] = Slave address [06] = 06 Write Single Register function code [00][07] = address of the register (Acceleration [0x07] parameter, register 8) [00][96] = value set in the register [B8][65] = CRC

The value 00 96 hex, i.e. 150 in decimal notation, is set in the Acceleration [0x07] parameter (register 8).

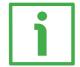

# EXAMPLE 2

Request to write the value 00 84 hex in the **Control Word [0x2A]** variable (register 43) of the Slave having the node address 1.

### **Request PDU**

[01][06][00][2A][00][84][A8][61]
where:
[01] = Slave address
[06] = 06 Write Single Register function code
[00][2A] = address of the register (Control Word [0x2A] variable, register 43)
[00][84] = value to be set in the register
[A8][61] = CRC

# RD1A & RD12A POWERLINK

# <u>lika</u>

Response PDU [01][06][00][2A][00][84][A8][61] where: [01] = Slave address [06] = 06 Write Single Register function code [00][2A] = address of the register (Control Word [0x2A] variable, register 43) [00][84] = value set in the register [A8][61] = CRC

The value 00 84 hex = 0000 0000 1000 0100 in binary notation is set in the **Control Word [0x2A]** variable (register 43). In other words, the **Stop** and **Emergency** bits are forced to the logical level high (bit 2 = 1; bit 7 = 1): the unit is ready to execute the motion command as requested.

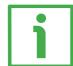

# EXAMPLE 3

Request to write the value 0A 80 hex in the **Control Word [0x2A]** variable (register 43) of the Slave having the node address 1.

### **Request PDU**

[01][06][00][2A][0A][80][AF][02]
where:
[01] = Slave address
[06] = 06 Write Single Register function code
[00][2A] = address of the register (Control Word [0x2A] variable, register 43)
[0A][80] = value to be set in the register
[AF][02] = CRC

### Response PDU

[01][06][00][2A][0A][80][AF][02] where: [01] = Slave address [06] = 06 Write Single Register function code [00][2A] = address of the register (Control Word [0x2A] variable, register 43) [0A][80] = value set in the register [AF][02] = CRC

The value 0A 80 hex = 0000 0010 1000 0000 in binary notation is set in the **Control Word [0x2A]** variable (register 43). In other words, the device is forced in stop (bit 2 **Stop** = 0) but not in emergency condition (bit 7 **Emergency** = 1); furthermore data save is requested (bit 9 **Save parameters** = 1).

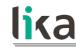

#### 8.14.4 Using the 16 Write Multiple Registers function code

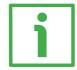

# EXAMPLE 1

Request to write the values 150 and 100 in the parameters **Acceleration [0x07]** (register 8) and **Deceleration [0x08]** (register 9) of the Slave having the node address 1.

# Request PDU

[01][10][00][07][00][02][04][00][96][00][64][53][8E] where: [01] = Slave address [10] = 16 Write Multiple Registers function code [00][07] = starting address (Acceleration [0x07] parameter, register 8) [00][02] = number of requested registers [04] = number of bytes (2 bytes for each register) [00][96] = value to be set in the register 8 Acceleration [0x07], 00 96 hex = 150 dec [00][64] = value to be set in the register 9 Deceleration [0x08], 00 64 hex = 100 dec [53][8E] = CRC

# **Response PDU**

[01][10][00][07][00][02][F0][09]
where:
[01] = Slave address
[10] = 16 Write Multiple Registers function code
[00][07] = starting address (Acceleration [0x07] parameter, register 8)
[00][02] = number of written registers
[F0][09] = CRC

The value 00 96 hex, i.e. 150 in decimal notation, is set in the Acceleration [0x07] parameter (register 8); the value 00 64 hex, i.e. 100 in decimal notation, is set in the Deceleration [0x08] parameter (register 9).

# lika

# 9 Default parameters list

# ETHERNET **POWERLINK**

| FUWLINLINN                                         |               |  |
|----------------------------------------------------|---------------|--|
| Parameters list                                    | Default value |  |
| 2201-00 Target position P                          | 0             |  |
| 2204–00 Distance per                               | 1,024         |  |
| revolution-pulse PPR                               | 1,024         |  |
| 2205-00 Position tolerance<br>P                    | 1             |  |
| 2206-00 Settling time-ms<br>ms                     | 0             |  |
| 2207-00 Max following<br>error-pulse P             | 1,024         |  |
| 2208-00 Proportional gain                          | 300           |  |
| 2209-00 Integral gain                              | 10            |  |
| 220A-00 Acceleration-<br>rev/s2 rev/s <sup>2</sup> | 10            |  |
| 220B-00 Deceleration-<br>rev/s2 rev/s <sup>2</sup> | 10            |  |
| 220C-00 Max delta pos-<br>pulse P                  | 523 263       |  |
| 220D-00 Max delta neg-<br>pulse P                  | 523 263       |  |
| 220E-00 Jog speed-rpm rpm                          | 2,000         |  |
| 220F-00 Work speed-rpm<br>rpm                      | 2,000         |  |
| 2210-00 Count direction<br>0=CW,1=CCW              | 0             |  |
| 2211-00 Preset-pulse P                             | 0             |  |
| 2212-00 Jog step-pulse P                           | 1,000         |  |

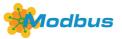

| Parameters list                        | Default value |  |
|----------------------------------------|---------------|--|
| Distance per revolution [0x00]<br>PPR  | 1,024         |  |
| Position window [0x01] P               | 1             |  |
| Position window time [0x02] ms         | 0             |  |
| Max following error [0x03-0x04]<br>P   | 1,024         |  |
| Kp position loop [0x05]                | 300           |  |
| Ki position loop [0x06]                | 10            |  |
| Acceleration [0x07] rev/s <sup>2</sup> | 10            |  |
| Deceleration [0x08] rev/s <sup>2</sup> | 10            |  |
| Positive delta [0x09-0x0A] P           | 523 263       |  |
| Negative delta [0x0B-0x0C] P           | 523 263       |  |
| Jog speed [0x0D] rpm                   | 2,000         |  |

# RD1A & RD12A POWERLINK

| Work speed [0x0E] rpm         | 2,000 |  |
|-------------------------------|-------|--|
| Code sequence [0x0F]          | 0     |  |
| Preset [0x12-0x13] P          | 0     |  |
| Jog step length [0x14] P      | 1,000 |  |
| Target position [0x2B-0x2C] P | 0     |  |

This page intentionally left blank

This page intentionally left blank

| Document relea | se Release date | Description | HW | SW  | Interface |
|----------------|-----------------|-------------|----|-----|-----------|
| 1.0            | 16.02.2018      | First issue | 2  | 1.0 | 1.2       |

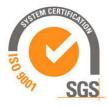

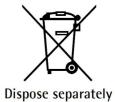

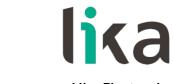

Lika Electronic Via S. Lorenzo, 25 • 36010 Carrè (VI) • Italy

> Tel. +39 0445 806600 Fax +39 0445 806699

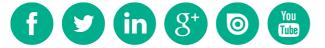

info@lika.biz • www.lika.biz